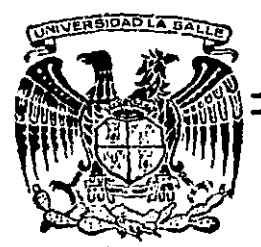

Universidad La Salle

**ESCUELA**  $0<sub>K</sub>$ INGENIERIA

ESTUDIO COMPARATIVO DEL METODO TRADICIONAL CON EL METODO ELECTRONICO PARA EL CALCULO DE LA CURVA MASA

# **Tesis Profesional**

Que para obtener el Titulo de INGENIERO CIVIL

presenta

# ALVARO VICTOR ROO CANCING

México, D. F.

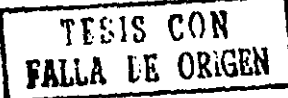

1929

 $\sqrt{30015}$ 

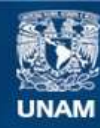

Universidad Nacional Autónoma de México

**UNAM – Dirección General de Bibliotecas Tesis Digitales Restricciones de uso**

# **DERECHOS RESERVADOS © PROHIBIDA SU REPRODUCCIÓN TOTAL O PARCIAL**

Todo el material contenido en esta tesis esta protegido por la Ley Federal del Derecho de Autor (LFDA) de los Estados Unidos Mexicanos (México).

**Biblioteca Central** 

Dirección General de Bibliotecas de la UNAM

El uso de imágenes, fragmentos de videos, y demás material que sea objeto de protección de los derechos de autor, será exclusivamente para fines educativos e informativos y deberá citar la fuente donde la obtuvo mencionando el autor o autores. Cualquier uso distinto como el lucro, reproducción, edición o modificación, será perseguido y sancionado por el respectivo titular de los Derechos de Autor.

N D t C E

 $\sim 10$ 

 $\ddot{\phantom{a}}$ 

į.

 $\mathbb{Z}_2$ 

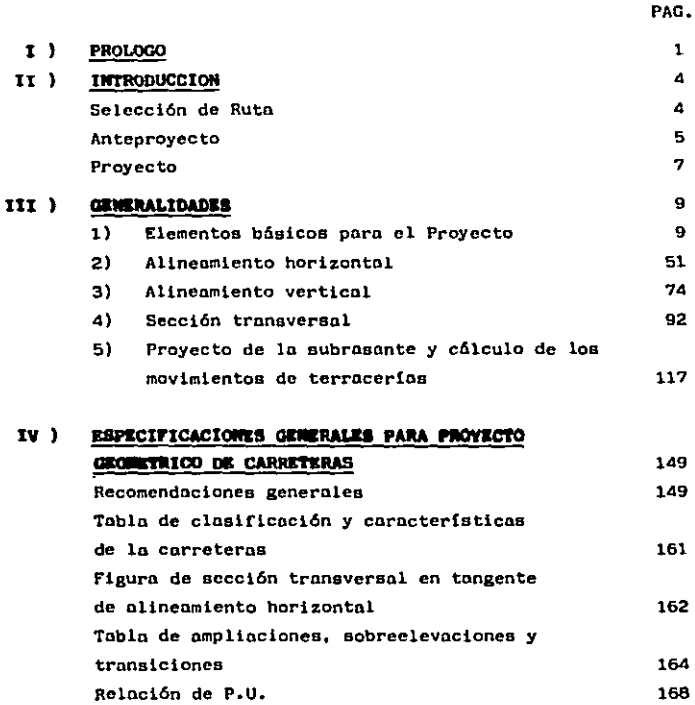

PAC.

 $\sim 10^{11}$  km  $^{-1}$ 

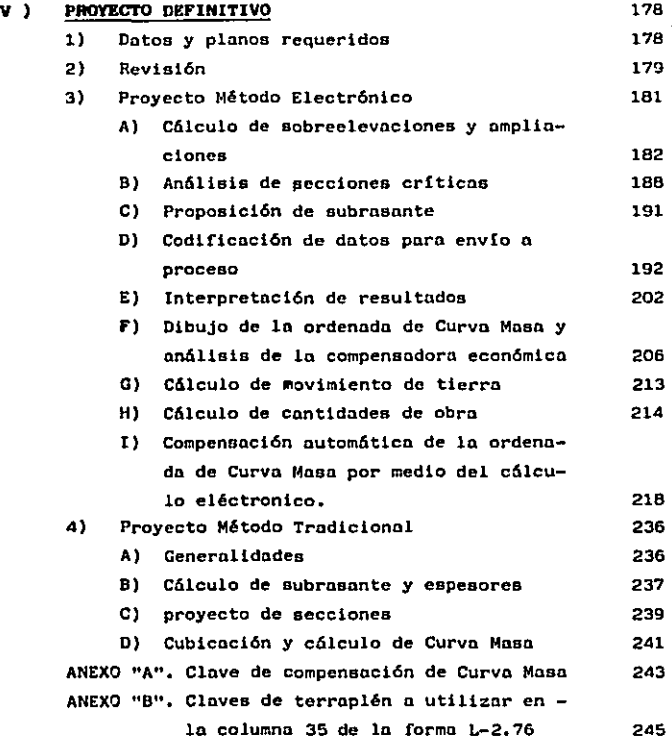

\

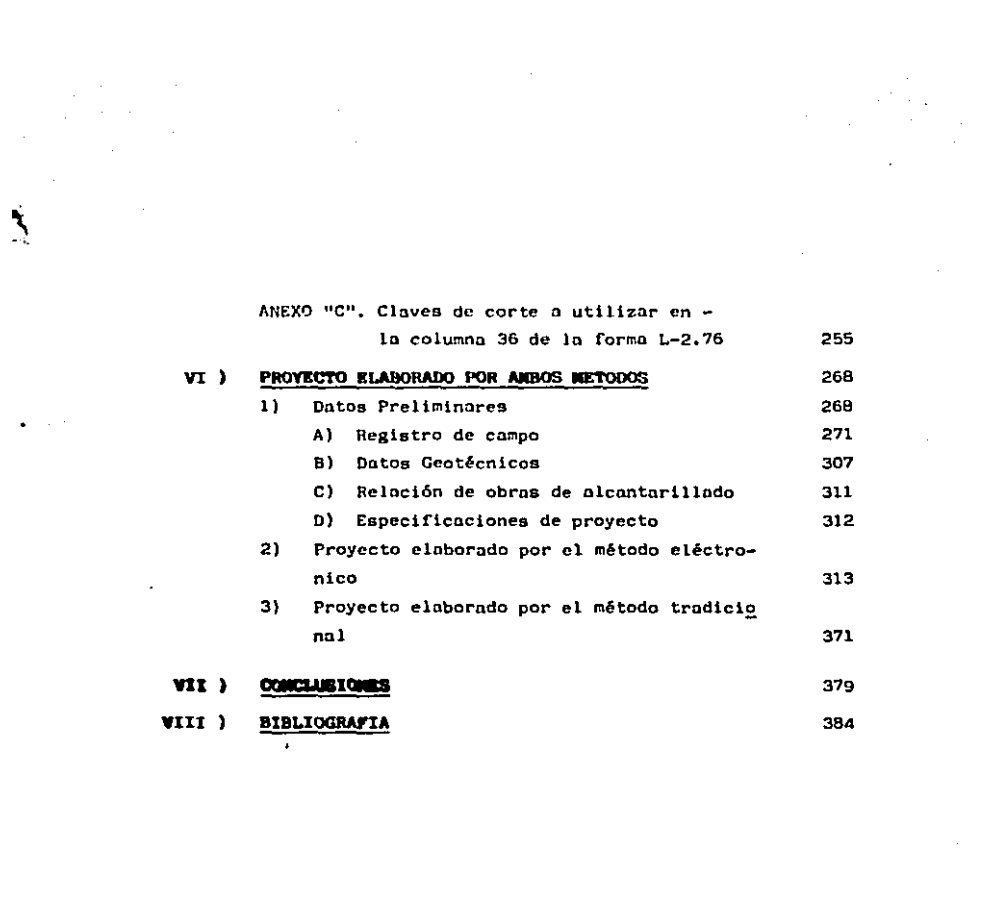

 $\mathcal{F}(\mathcal{F})$  and  $\mathcal{F}(\mathcal{F})$ 

 $\mathbb Q$ 

 $\label{eq:2.1} \mathcal{F}(\mathcal{F}) = \mathcal{F}(\mathcal{F}) \mathcal{F}(\mathcal{F}) = \mathcal{F}(\mathcal{F}) \mathcal{F}(\mathcal{F})$ 

# **I) PROLOGO**

#### CAPITULO I

$$
\underline{\mathbf{P} \hspace{0.2cm} \mathbf{R} \hspace{0.2cm} \mathbf{O} \hspace{0.2cm} \mathbf{L} \hspace{0.2cm} \mathbf{O} \hspace{0.2cm} \mathbf{G} \hspace{0.2cm} \mathbf{O}}}
$$

El Gobierno Federal es el organismo más interesado del progreso cultural, económico, social y político de México. Y uno de los medios dentro del conjunto que existen para lograr este fin, es el desa rrollo de la red nacional de carreteras, promoviendo ésta, la integra ción de los grupos marginados de la población y estimulando el despla zamiento de personas y el intercambio de ideas y mercaderías.

La Secretaría de Comunicaciones y Transportes, es dentro del - Gobierno Federal, la dependencia que tiene entre sus lineamientos de política general en materia de carreteras los siguientes:

- l.- Conservar en buen estado la red existente, para asegurar el servicio eficaz y permanente.
- 2.- Terminar al ritmo adecuado las obras iniciadas, buscando la oportuna obtención de los beneficios previstos.
- 3.- Construir nuevas carreteras que sirvan a núcleos de población actualmente incomunicados y propicien la incorporación de zonas capaces de aumentar la producción,
- 4.- Construir obras que mejoren el sistema carretero en zonas ya comunicadas, cuando la demanda así lo requiera. Tal es el caso de ampliaciones, acotamientos y autopistas.

.. ' '"

La citada Secretaría cuenta para cumplir con dichos lineamien tos, con varias Direcciones, una de ellas y que es en la que me apoyo por ser la que mejor me permite cumplir con los objetivos de esta tesis, es la Dirección General de Carreteras Federales: más especifl camente su Oficina de Terracerías que está comprendida dentro del De partamento de Proyecto Definitivo, que a su vez es parte de la Subdi rección de Proyecto, que es una rama de la Dirección de Proyecto,

La tesis está estructurada de la siguiente forma: Inicio conlos Capítulos de Introducción y Generalidades. No es mi objetivo disertar acerca de los principios y las leyes que rigen el Proyecto Geométrico de Carreteras, por lo tanto, el único motivo que tiene el Capítulo de Generalidades es de que aquellas persones que no conocen este tipo de Proyecto, aprendan algo acerca de este y así puedan com prender con mayor facilidad el tema de la tesis, a desarrollar en -los Capítulos posteriores a éste. Los mencionados Capítulos se refie ren a una parte específica del Proyecto Geométrico, denominada Pro- yecto Definitivo en la Secretaria de Comunicaciones y Transportes: - Desde sus especificaciones, el análisis de los métodos que se utilizan para la obtención de la Curva Masa; y un Proyecto de la Carretera Querétaro - San Luis Potosi, en el Tramo Entronque San Miguel de-Allende - Entronque Dolores, en el Subtramo del Km. 53 + 000 al Km.- 55 + 000 con Origen en Querétaro, Qro..

El Proyecto Definitivo se realiza mediante una combinación de cómputo electrónico con el llamado metodo convencional o tradicional.

 $2 -$ 

En ocasiones se utiliza solamente éste último, pero la tendencia esa emplear únicamente el que se mencionó primero. Las razones son tema de ésta tesis.

Fue en el año de 1963 cuando la Secretaría de Comunicacionesy Transportes, empezó a trabajar con una IBM 1401 en los Programas de Alineamiento Horizontal, Alineamiento Vertical, Geometría de Secciones de Construcción y Cubicación de Terrecerías. Paulatinsmente se sucedieron las máquinas, se adaptaron y mejoraron los Programas exis tentes y se desarrollaron otros, hasta integrar el sistema actual de Proyecto Geométrico.

Los programas respectivos tienen por objeto evitar el trabajo rutinario, que representa el cálculo por medios tradicionales.

Por la manera en que se van analizando los conceptos, desde u na forma general hasta ir especificando en los más relevantes, consi dero que éste estudio comparativo del método electrónico con el méto do tradicicnal es un Util manual psra cualquier persona que se dedique al cálculo de la Curva Masa.

#### $(11)$ **INTRODUCCION**

 $\rightarrow$  5  $\pm$ 

Í,

### CAPITULO II

# lNTRODUCCION

Dada la situación económica del país, las inversiones en obras públicas dentro de las que están incluídas los caminos, deben producir los máximos beneficios a la colectividad con la minima inversión posi ble. Una condición primordial para alcanzar este objetivo, es el cono cimiento profundo de los problemas y la aplicación de los técnicas apropiadas para su resolución.

Lo anterior lleva a pensar que sólo deben ejecutarse aquellasobros cuyo proyecto se encuentre completamente detallado en todas sus partes. Pera la elaboración correcto de ese proyecto, se requiere como base, que todos los estudios se hayan elaborado con lo mayor prec!  $\sim$ sión.

Por lo que se refiere al proyecto de carreteras dentro de la - Secretaría de Comunicaciones y Transportes, se ha considerado toda -una metodología que considera tres etapas: Selección de Ruta, Antepro yecto y Proyecto.

## Selección de Rute.

Le Selección de Rute consiste en realizar una serie de traba- jos preliminares que básicamente comprenden el estudio comparativo de todos las rutas posibles y convenientes, para seleccionar en cada caso, la que ofrezca las mayores ventajea económicos y sociales.

Se entiende por ruta, la franja de terreno de ancho variable entre dos puntos dentro de la cual es factible hacer la localización de un camino.

a string in a product of the company of the string string and the company of the string state of the

5 -

La selección de ruta es un proceso que involucra varias activi dades, desde el acopio de datos, examen y análisis de los mismos, has ta los levantamientos aéreos y terrestres necesarios para determinar a este nivel los costos y ventajas de las diferentes rutas para ele- glr la más conveniente.

Para el anteproyecto se requiere establecer el trazo del camino previamente seleccionado, haciéndose necesario completar y definir los datos recogidos con anterioridad. Para esto último, se requiere un levantamiento topográfico.

El levantamiento se traducirá en un plano con curvas de nivel de la faja en estudio, un plano del perfil longitudinal del terreno en el eje de la poligonal que sirvió de base para el levantamiento <sup>y</sup> un plano de secciones transversales a dicho eje.

Sobre estos planos se efectuará el anteproyecto del eje de la via, hasta situar en ellos una línea que se considere cumpla con los requisitos establecidos para la carretera.

#### Anteproyecto

Es el resultado del conjunto de estudios y levantamientos topo gráficos que se llevan a cabo con base en los datos previos, para situar en planos obtenidos de esos levantamientos, el eje que seguirá el camino.

Una vez obtenidos los planos con curvas de nivel a una escala apropiada, se inicia el estudio para el trazo del camino, considerando un número variable de posibilidades, hasta seleccionar la m6s conveniente que se tomará como tentativa del eje de la carretera, quedan do as! definidos los alineamientos horizontal y vertical.

Un trazo 6ptimo es aquel que se adapta econ6mlcamente a la topografía del terreno. Sin embargo, la selecci6n de una linea y su adaptabilidad al terreno, dependen de los criterios adoptados. Estos criterios a su vez dependen del tipo de volumen de tránsito previstos durante la vida útil del camino, así como de la velocidad de provecto,

Por consiguiente, una vez clasificada la vía y fijadas las especificaciones que regirán el proyecto geométrico. se debe buscar una combinación de alineamientos que se adapten al terreno, planimétrica y altimétricamente y cumplan los requisitos establecidos.

En muchas ocasiones, algunos factores pueden llevar a forzar una línea: entre ellos pueden citarse los requerimientos del derecho de vía, la división de propiedades, el efecto de la vía proyectada sobre otras existentes, los cruces con ríos, las intersecciones con otras carreteras *6* ferrocarriles, las previsiones para lograr un buen drenaje, la naturaleza geológica de los terrenos donde se alojará la carretera.

Estos factores y otros semejantes que pudieran establecerse, influyen en la determineci6n de los alineamientos horizontal y vertical de un camino. Alineamientos que dependen mutuamente entre si, por lo que deben guardar una relaci6n que permite la construcci6n con el menor movimiento de tierra posible y con el mejor balance entre los volúmenes que se produzcan de excaveci6n y terraplén.

7

### Proyecto

Es el resultado de los diversos estudios en los que se han con siderado todos los casos previstos y se han establecido normas para la realización de la obre y para resolver aquellos otros casos que pueden presentarse como imprevistos.

La etapa de proyecto se inicia une vez situada la linee, con estudios de una precisión tal, que permiten definir las características geométricas del camino, las propiedades de los materiales que ro formarán y las condiciones de las corrientes que cruza.

Con respecto a las características geométricas, los estudios permitirán definir la inclinación de los taludes de cortes y terraple nes y las elevaciones de subrasante,

Referente a las propiedades de los materiales que formarán las terracerías, se dictan normas para su detección, explotación, manejo, tratamiento y compactación.

્રે

LaB obras de drenaje quedarán definidas principalmente por las condiciones hidráulicas de las corrientes que cruza el camino, unidas a las características de los materiales en el cauce.

Buscando la mayor economía posible en las construcciones de las carreteras, se procede al cálculo de los movimientos de terrace-rías por medio del diagrama denominado curva masa; asimismo se dan los procedimientos que deben seguirse durante la construcci6n.

Todos aquéllos imprevistos que surjan durante la construcci6n de la obra, se resolverán con base en los estudios realizados en el proyecto de la misma, ampliándose éstos, para los casos que se crean necesarios.

# 111) GENERALIDADES

l.

# CAPITULO III

# G E N E R A L I O A O E S

# 1.- ELEMENTOS BASICOS PARA EL PROVECTO

El Proyecto geométrico de un camino eatá basado en ciertas características físicas del individuo como usuario del camino, de los vehículos y del camino mismo. En este inciso se tratarán algunos aspectos relativos al usuario como con ductor.

### El Usuario.-

the construction and construction of

La planeación y el proyecto de carreteras así como el con trol y la operación del tránsito, requieren del conoci-- miento de las características físicas y psicológicas del camino.

Las siguientes condiciones del medio ambiente pueden afectar el comportamiento del usuario:

- a} La Tierra: Su uso y actividades
- b) El Ambiente Atmosférico: Estado del tiempo y visibilidad
- e) Obras Viales: Carreteras, ferrocarriles, puentes y terminales.
- d) La Corriente del Tránsito y sus Características.

 $-9-$ 

the property and analysis are a series and the state of the

En tanto que estas condiciones ambientales estimulan al usuario desde el exterior, este se ve afectado también por su propio sistema orgánico.

### A.- Visión del Conductor.

Se considera de importancia para la tarea de manejar, la agudeza visual, la visión periférica, la recupera-ci6n el deslumbramiento, le percepción de coloree y le profundidad de percepción.

### a) Agudeza Visual.-

Le máxima agudeza visual tiene lugar en un momento dado, en una paqueña porción del campo visual, limi tada por un cono cuyo ángulo es de 3 grados, sin em bsrgo es bastante sensible dentro de un cono visual de 5 a 6 grados y regularmente clara hasta 10 grados, siendo este el punto en el cual la agudeza visual disminuye rápidamente,

Es importante por consiguiente que las señales de  $$ tránsito sean diseftadas y colocadas de tal manera que queden dentro de un cono de visión de 10 grados.

b) Movimiento del Ojo.-

El conductor mueve los ojos sobre aquellas áreas que considera significativas; es por ello que la ve locidad con que se mueven viene a ser de suma impor tanela conforme a la velocidad del tránsito aumenta. Para obtener una clara visión del tránsito en el ca

mino, es necesario que el ojo efectúe seis movimien tos diferentes, todos los cuales representan tiempo mientras se recorre una distancia.

- $-$  El ojo debe fijarse en el objeto que va a ser via to. Esta pausa requiere de un tiempo promedio de 0,17 seg., variando de 0,1 segundos a 0.3 segun- dos.
- El ojo salta de un punto fijado al siguiente, Este tiempo varía de 0.029 a 0.100 segundos para mo vimientos de 50 a 40º respectivamente. El tiempo de reacc16n que se requiere para estos movimien- tos, varía de 0.125 a 0.235 segundos con un prome dio cercano a los 0.2 segundos. Así que el tiempo requerido para mover el ojo varia de 0.15 a 0.33 segundos.
- El ojo debe seguir los elementos en movimiento en la corriente de tránsito,
- Ambos ojos deben moverse armoniosamente para que las pupilas puedan converger o diverger asegurando una visión binocular sobre los objetos que se mueven en el camino. El tiempo requerido pare que los objetos puedan converger ó diverger para te-ner una visión binocular, varía de 0.3 a 0.5 segun dos,
- El ojo debe moverse para compensar los movimientos de la cabeza.
- El ojo se mueve a menudo involuntariamente, res- pendiendo a ruidos u otra clase de estímulos.

c) Visi6n Periférics.-

Debido a la concentración visual, el rango de visión periférica efectiva se contrae al incrementarse la velocidad desde un ángulo central de 100º a 30 Km/h hasta un ángulo de 40º a 100 Km/h.

Un buen proyecto no se apoya en la visión periférica de los conductores, sino en el cono de agudeza visual.

d) Visión en Condiciones de Deslumbramiento.-

La adaptación residual al cambio de luz, es una fun ción de la retina. La operación del tránsito y la iluminación, deben tomar en cuenta el problema de recuperación al pasar a condiciones de luz mucho más bajas después de entrar en un túnel ó al encontrarse con deslumbramientos producidos por los faros de los vehiculos.

e) Percepción del Espacio.-

Los valores del espacio y del tiempo de percepción basados en la visión, permiten que el conductor se forme juicios de su propio comportamiento, así como del comportamiento de los demás en la corriente del tránsito.

Ejemplos de la necesidad que tiene el conductor para percibir el espacio, son el uso de marcas en el pavimento, guias para estacionsmicnto, delineación de calles y entronques para obtener ángulos visua-- les grandes, etc.

f) Altura del Ojo del Conductor.-

La altura del ojo del conductor sobre la superficie del camino, ha sufrido una disminución gradual a través de los años, reduciendo la distancia de visi bilidad en muchas situaciones,

América, durante el período de 1930 a 1960, la altu ra del ojo fue cambiada para fines de investigación de 1.37 m. a 1.14 m. y la altura del objeto se  $$ aumentó de 0.10 m. a 0,15 m.

#### B) Tiempo de Reacción del Conductor,

El breve intervalo de tiempo entre ver, oír o sentir y empezar a actuar en respuesta al estímulo de una situa ción del tránsito *6* del camino, se conoce como "Tiempo de Reacción". Idealmente esta respuesta del conductor requiere de un tiempo para percepción, intelección, emoción y volición (voluntad),

Los tiempos de reacción del conductor están involucrados en la determinación de distancias de visibilidad de parada, velocidades de seguridad en los accesos a intersecciones y en la programación de semáforos.

## El Vehículo

Una carretera tiene por objeto permitir la circulación répida, económica, segura y cómoda de vehículos autopropulsa dos sujetos al control de un conductor. Por tanto, la ca- rretera debe proyectarse de acuerdo a las características del vehículo que la va a usar y considerando en lo posible, las reacciones y limitaciones del conductor.

### A) Clasificación

La tabla 1 muestra la clasificación general de los vehículos, así como la proporción en que intervienen en la corriente de trénsito, de acuerdo con los estudios de origen y destino, realizados hasta ln fecha indicada.

#### B) Características Geométricas y de Operacion.

En el proyecto de los elementos de una carretera, deben tenerse en cuenta las características geométricas y de operación de los vehículos. Las características ge6me- tricas estén definidas por las dimensiones y el radio de giro. Las características de operaci6n estén definidas principalmente por la relaci6n peso/potencia, la cual en combinación con otras características del vehícu lo y del conductor, determina la capacidad de acelera- ción y desaceleración, la estabilidad en las curvas y los costos de operaci6n.

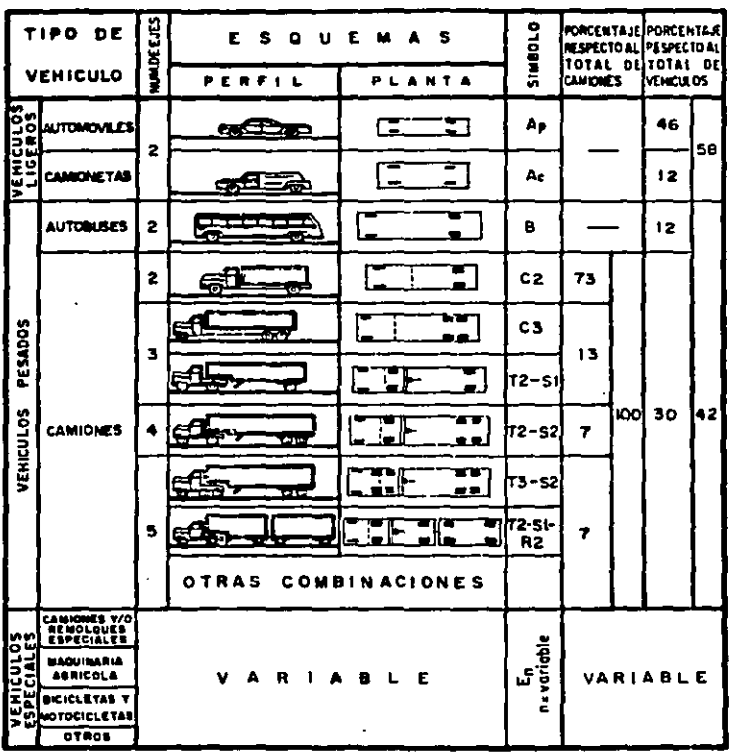

 $\sim$ 

FUENTE: SO P. PROMEDIO DE LOS ESTUDIOS DE ORIGEN Y DESTINO DEL E AL 38(1960 A 1970).

TABLA 1 CLASIFICACION GENERAL DE LOS VENICULOS

 $-15 -$ 

 $\blacklozenge$ 

 $\mathcal{L}_{\mathcal{A}}$ 

- a) Dimensiones.- En la figura 1 se muestran las dimen- siones de los vehículos ligeros y pesados que deben tomarse en cuenta para el proyecto geométrico de carreteras. Estas dimensiones son:
	- L e Longitud total del vehiculo
	- DE• Distancia entre los ejes más alejados de la unidad,
	- DET=Distancia entre los ejes más alejados del tractor.
	- DES•Distancia entre la articulac16n y el eje del semirremolque. cuando el semirremolque tiene ejes en t6ndem esta distancia se mide hasta el centro del tándem,
	- Vd• Vuelo delantero
	- Vt= Vuelo trasero
	- Tt= Distancia entre los ejes del tándem del trac tor.
	- Ts= Distancia entre los ejes del tándem del sem<u>i</u> rremolque.
	- Dt. Distancia entre el eje delatero del tractor y el primer eje del tándem,
	- OS• Distancia entre el eje posterior del tándem del tractor y el eje delantero del tándem del semirremolque.
	- A Ancho total del vehículo
	- EV• Distancia entre las caras extremas de las ruedas (entre vis)

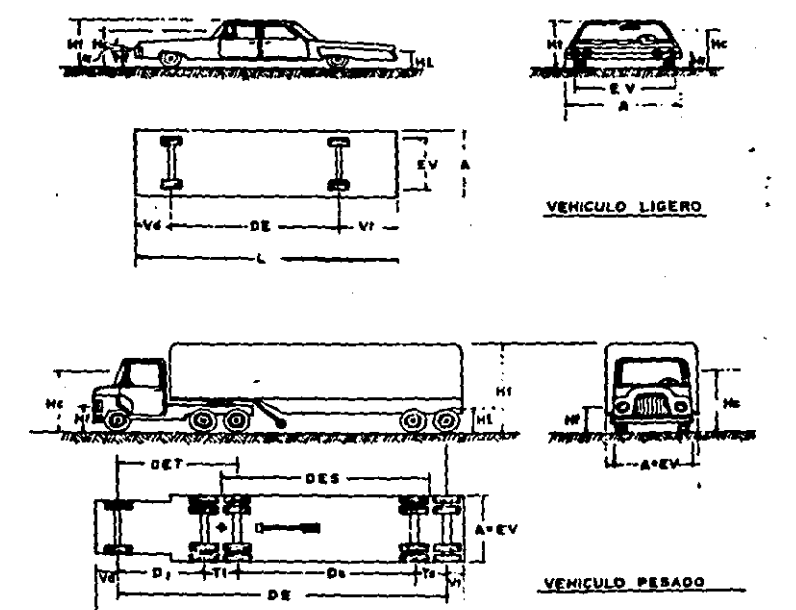

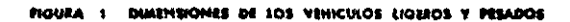

 $-17-$ 

- Ht a Altura total del vehículo.
- He = Altura de los ojos del conductor
- Hf = Altura de los faros delanteros
- $H1 =$  Altura de las luces posteriores
- a = Angulo de desviación del haz luminoso de los raros.
- b) Radio de Giro y Trayectoria de las Ruedas,- El radio de giro es el radio de la circunferencia definida por la trayectoria de la rueda delantera externa del - vehiculo, cuando ésta efectúa un giro.

El radio de giro, las distancias entre ejes y la entrevía del vehiculo, definen la trayectoria que si- guen las ruedas cuando el vehiculo efectúa giro. - -Estas trayectorias especialmente la de la rueda de- lantera externa y la trasera interna, sirven para calcular las ampliaciones en las curvas horizontales de una carretera y para diseñar la orilla interna de la calzada en los ramales de las intersecciones. El radio de giro minimo está limitado por la defle- xión máxima de las ruedas. En los vehiculos modernos la rotación máxima de las ruedas es de 50°. A la distancia entre los limites exteriores de las huellas, de la llanta delantera externa y trasera in terna, se le llama distancia entre huellas externas y la entrevia se le denomina desplazamiento de la huella y se le representa con la letra "d", esto ea:

 $d = U - EV$ 

Para vehículos sencillos, sin remolques articulados y con distancia entre ejes relativamente corta, utilizamos las fórmulas de la figura 2 que nos indican c6mo calcular el ancho de vehículo en curva.

Cuando el vehículo conste de tractor semirremolque y/o remolque, el desplazamiento se calculará como si gue:

Desplazamiento de la huelle del tractor (dt):

dt =  $R_G = \sqrt{R_G^2 - (DET)^2}$ 

Desplazamiento de la huelle del semirremolque {ds):

 $ds = (R_G - dt) - (\sqrt{(R_G - dt)^2 - (DES)^2})$ 

Desplazamiento total de la huella del vehículo  $d = dt + ds$ 

 $FA = R\frac{2}{G} + Vd (2 DET. + Vd) - RG y$   $Fb = 0$ 

e) Relaci6n Peso/Potencia.- El peso del vehículo cargado y le potencia de su motor son loe factores más impo~ tantes que determinan las características y costos de opereci6n de un vehículo en la carretera. La relación peso/potencie se expresa en términos del peso total del vehículo cargado, en kilogramos y la potencia neta del motor expresada en caballos de fuer za (HP).

the contract of the process of a series and series of the ap-

 $\sim$  - 19 -  $\sim$  - 19 -  $\sim$ 

and the company of the company of the company of the company of the company of the company of the company of the company of the company of the company of the company of the company of the company of the company of the comp

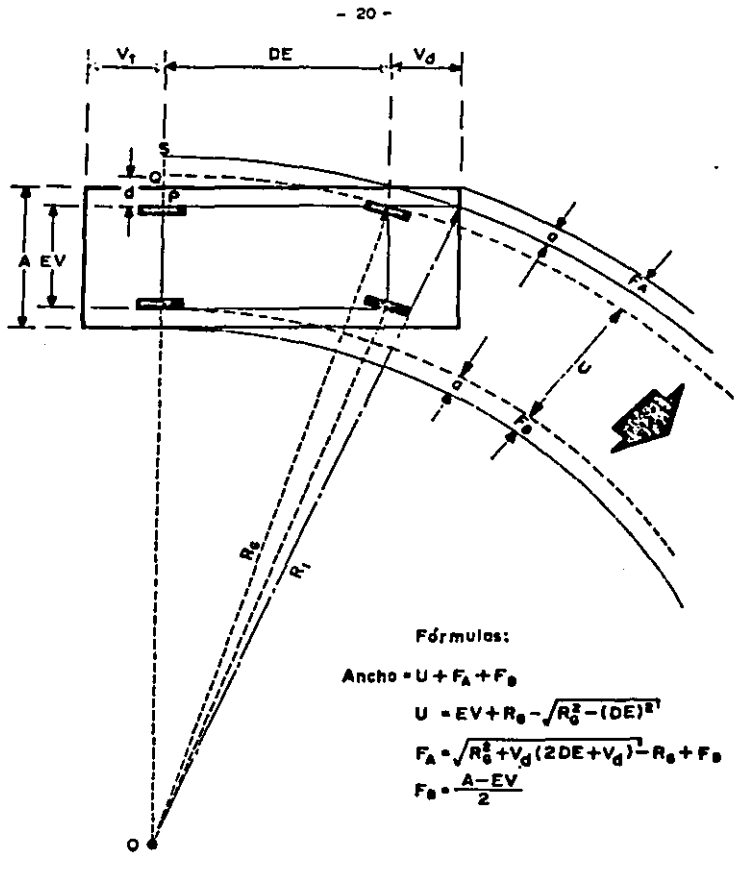

FIGURA 2 ANCHO DEL VEHICULO EN CURVA

d) Aceleración y Desceleración.- Un vehículo acelera cuando la fuerza tractiva que genera el motor es mayor que las resistencias que se oponen al movimiento del vehículo y descelera cuando lea resistencias que se oponen al movimiento son mayores que la fuerza tractiva generada. Cuando las resistencias son iguales a la fuerza tractiva, el vehículo se mueve a una velocidad constante y entonces se dice que ha llegado a su velocidad de régimen,

La fuerza de que dispone el vehículo para acelerarse *6* descelerarse, viene dada por la expresión:

 $F_D = F_T - H_A + R_R + R_F$ 

En donde:

- $F_n$ = Fuerza disponible para acelerar ó desacelerar el vehículo en kg. (cuando esta fuerza ea positiva el vehículo acelera; si es negativa, el vehículo desacelera.)
- $F_{m}$  = Fuerza tractiva neta del vehículo en kg. Es gene rada por el motor menos las resistencias internes producidas por los mecanismos de transmisión y las pérdidas producidas por la altura sobre el nivel del mar y otros factores,
- $R_A$ = Resistencia producida por el aire al movimiento del vehículo, en kg.
- R<sub>o</sub>= Resistencia al rodamiento producida por la defor maci6n de la llanta y la superficie de rodamiento, en kg.

 $-21 -$ 

- Rf= Resistencia producida por la fricción entre llan te y superficie de rodamiento cuando se aplican los frenos, en kg.
- R<sub>p</sub>= Resistencia que ofrece la pendiente al movimiento del vehículo, en kg. Cuando la pendiente es ascen dente , ofrece resistencia al avance del vehículo pero cuando es descendente, favorece este movi- miento.

Las fuerzas y resistencias anteriores, se calculan de la siguiente manera:

- Fuerza tractiva.

 $F_T = \frac{P}{V}$  K

en donde:  $K = e_1 \cdot e_2$ 

F<sub>r</sub>= Fuerza tractiva, en kg.

- V Velocidad en m/seg.
- P Potencia, en kg. m/seg,
- $e_1$  = Eficiencia según la altura sobre el nivel del mar.

e<sub>1</sub> = 1.09 10<sup>-4</sup> h para h  $\ge$  900 m.

- h Altura sobre el nivel del mar en metros.
- e<sub>2</sub> = Eficiencia mecanica. Varía entre 0.88 y 0.95, si expresamos la potencia en caballos de fuerza y la velocidad en kilómetros por hora, la expre--

si6n anterior queda:

$$
F_T = \frac{270}{V} \frac{HP}{V} K
$$

El valor de K varía entre 0.70 y 0.95 Resistencia del aire.

$$
R_A = K_A \cdot AV^2
$$

RA ~ Resistencia del aire, en kg.

 $A = Area$  frontal del vehículo, en m2

 $V =$  Velocidad del viento, en km/h. Para fines de  $$ cálculo se considera que la velocidad del viento, es igual a la velocidad del vehículo.

KA • Factor que usualmente varía entre 0.005 y Q.006. Resistencia el rodamiento.

 $R_R = K_R \cdot W$ 

R<sub>p</sub> = Resistencia al rodamiento, en kg.

W = Peso total del vehículo, en kg.

 $K_p$  = Para las condiciones usuales de las llantas, es te factor varíe según el tipo de superficie de rodamiento: Asfalto *6* concreto Revestimiento Tierra o.ooa a 0.010 0.,020 a 0.025 o.oso a 0.160

Resistencia por fricción en el frenado

$$
RT = W \cdot f
$$

Rf • Resistencia por fricción en el frenado, en ka.

- W Peso total del vehículo
- $f = Coeficiente$  de fricción longitudinal entre llan te y pavimento.

Para fines de proyecto se emplean los coeficientes enlistados a continuación (para pavimento mojado)

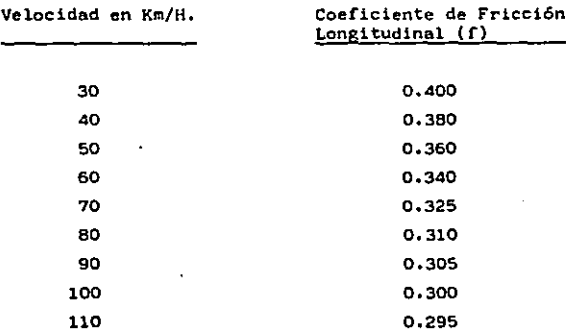

- Resistencia por pendiente.

$$
R_p = \frac{WP}{100}
$$

Ţ.

RpA Resistencia por pendiente, en kg.

- W Peso total del vehículo, en kg,
- $P =$  Pendiente de la tengente del alineamiento, en por ciento.

Una vez calculada la fuerza disponible para acelerar o desacelerar el vehículo  $(F_{0})$ , puede encontrarse el tiempo y la distancia que' necesita un vehículo para adquirir una velocidad dada,

$$
A1 = \frac{v_2^2 - v_1^2}{2a} : At = \frac{v_2 - v_1}{a}
$$
  
Stendo as 9.81 x F<sub>D</sub> (m./seg.<sup>2</sup>)

- Al Lengitud que requiere el vehtculo para pasar de la velocidad inicial (Vl) a la velocidad final (V2), en metros.
- $g =$  Aceleración de la gravedad = 9.81 m,/seg.<sup>2</sup>
- Vl Velocidad inicial, en metros/segundo.

V2 • Velocidad final, en metros/segundos

At • Tiempo requerido para pasar de la velocidad inicial (V1) a la velocidad final (V2)

 $a = Accleración, en m./sex.<sup>2</sup>$ 

Si expresamos la velocidad en km/h. y sustituímos las expresiones anteriores, quedarán:

$$
A1 = \frac{v_2^2}{2a} - \frac{v_1^2}{2a} = \frac{w}{254 F_D} (v_2^2 - v_1^2)
$$

At = 
$$
\frac{v_2 - v_1}{a}
$$
 =  $\frac{w}{35.4 F_D}$  (v2 - v1)

V2 • Velocidad final, en kms. /hora Vl • Velocidad inicial, en kms./hora

Las expresiones anteriores permiten proyectar todos aquellos elementos del camino en que intervengan la aceleración y desaceleración de los vehículos

Cuando se calcula la longitud de aceleración o desaceleración de los vehículos en tangentes del alinea

$$
-25 =
$$

miento vertical, el cálculo debe hacerse por incremen tos de velocidad, y& que el tiempo y la longitud dependen de la velocidad, Se recomiendan incrementos de 2 kms/hora.

e) Estabilidad en les Curvas.- Un vehículo es estable cuando no tiene tendencia a salirse de la travectoria que le fija el conductor por medio del volante. La inestabilidad del vehículo procede generalmente de las fuerzas transversales a que está sujeto, ya sea por asimetrías internas tales como carga mal distribuída, neumáticos desinflados y mecanismos de suspen sión defectuosos, o bien por la fuerza centrífuga que aparece cuando el vehiculo describe una curva. Le inestabilidad debida e la fuerza centrífuga puede manifestarse de dos maneras: por deslizamiento 6 pcr volcamiento, Cuando las fuerzas que tienden a hacer deslizar el vehículo son mayores de las fuerzas que mantienen al vehículo en su trayectoria, el vehículo se desliza¡ cuando la resultante de las fuerzas del polígono formado por los puntos de contacto de las ruedas con el pavimento, el vehículo vuelca. Considérese un Vehículo que se mueve a una Velocidad V (m/seg.) sobre una curva circular horizontal de ra dio R (m) que forma un &ngulo alfa con la horizontal {ver figura 3),

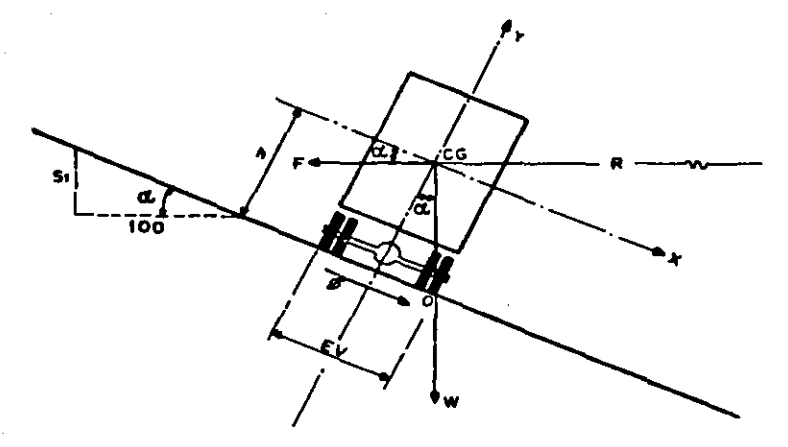

#### ESTABILIDAD DEL VEHICULO EN LAS CURVAS

Las fuerzas que actúan sobre el vehículo, son el peso W (kg.), la fuerza centrífuga F (kg.) y la ruerza de fricci6n entre llantas y pavimentos (kg.} Si el radio y la sobreelevación están fijos, la velo cidad máxima de seguridad para que no ocurra volea- miento, será:

$$
V = \n\begin{array}{|c|c|c|c|}\n\hline\nR & (EV) & - & 2 & g & R & R \\
\hline\nS & (EV) & - & 2 & h\n\end{array}
$$

- *28* -

Este valor de la velocidad debe ser menor que el valor de la velocidad máxima de seguridad por deslizamiento.

Si el radio, la sobreelevación y el coeficiente de fricción lateral están fijos, la velocidad máxima se gura para que no ocurran deslizamientos, será:

$$
V = \frac{8+ \mu}{0.00785} R
$$

hacia el lado exterior de la curva,

De esta relación puede encontrarse también el radio mínimo para que no ocurra deslizamiento de un vehícu lo, viajando por la curva a la velocidad v.

#### De la figura 3:

 $\cdot$ 

- Si W sen  $\ll$  = Fcos.  $\ll$  . La velocidad que produce este efecto se llama velocidad de equilibrio. - Si W sen  $\lt\lt$  f Fcos.  $\lt\lt\ldots$  . La fuerza de fricción actúa hacia dentro y el vehículo tiende a volcarse
Los valores del coeficiente de fricción lateral  $\mu$  se encuentran en la figura 2, del Cap. III-4.

- f) Costos de Operación.- Los costos de operación de un vehículo, pueden dividirse en 2 categorías: costos fijos y costos variables. Los costos fijos son aquellos que no dependen directamente de la distancia re corrida por el vehiculo, tales como amortización, interés del capital, seguros e impuestos; usualmente se expresan por unidad de tiempo. Los costos varia- bles dependen directamente de las distancias recorri das por el vehículo, tales como: consumos de cor.bustibles, lubricantes, llantas y las reparaciones y servicios; usualmente se expresa por unidad de longi tud.
- g) Tendencias.- En el trayecto de una carretera no sola mente deben considerarse las dimensiones de los ve- hiculos actuales, sino que también deben tomarse en cuenta las tendencias de esas características a través del tiempo, para prever nasta donde sea posi ble las modificaciones que puedan sufrir los vehiculos durante el lapso de previsión del camino. Las ca racteristicas del Vehículo que conviene analizar son las que se refieren a las dimensiones, al radio de giro mínimo y a la relación peso/potencia,

| <b>CARACTERISTICAS</b>                                  |                                                    |                  |           |            | VEHICULO DE PROTECTO |       |                          |              |                                                                                                    |
|---------------------------------------------------------|----------------------------------------------------|------------------|-----------|------------|----------------------|-------|--------------------------|--------------|----------------------------------------------------------------------------------------------------|
|                                                         |                                                    |                  |           |            |                      |       |                          |              | DE-335   DE-450   DE -610   DE-1220   DE-1525                                                                                                    |
| $\bullet$                                               | Longitud talal det vehículo                        |                  | L         | 580        | 730                  | 915   | 1525                     | 1678         |                                                                                                    |
|                                                         | Distancia entre ejes estrumos del vehículo         |                  | ٥E        | 335        | 45 O                 | 610   | 1220                     | 1525         |                                                                                                    |
| ∍                                                       | Distancia entre ejes estremos del tractor          |                  | вεт       |            |                      |       | 397                      | 9154         |                                                                                                    |
|                                                         | Distancia entre ejes del semiremoloue              |                  |           | <b>DES</b> |                      |       |                          | 762          | 91.84                                                                                                    |
| u                                                       | Vuale delantero                                    |                  |           | v s        | 92                   | 100   | 122                      | 122          | 92                                                                                                    |
| z                                                       | Vuale trosera                                      |                  | v,        | 153        | 180                  | 183   | 183                      | 61           |                                                                                                    |
| m                                                       | Distancia entre ejes tondem tractor                |                  |           | 11         |                      |       |                          |              | 122                                                                                                    |
| ш                                                       | Distancia entre ejes tondem semiremataux           |                  |           | 71         |                      |       |                          | 122          | : 22                                                                                                    |
| z<br>۰                                                  | Distancio entre ejes interiores tractor            |                  |           | יט         | ---                  | __    |                          | 397          | 4 B B                                                                                                    |
| ۵'n                                                     | Distientra ejes interiores tractor y semiramolojie |                  |           | D.         |                      |       |                          | 701          | 793                                                                                                    |
| æ<br>ш                                                  | Ancho tatal del vehicula                           |                  |           | Δ          | 214                  | 244   | 259                      | 259          | 259                                                                                                    |
| я                                                       | Entravía del venículo                              |                  |           | εv         | 183                  | 244   | 259                      | 259          | 259                                                                                                    |
| ᇹ                                                       | Allura talal del vehicula                          |                  |           | ИΙ         | 167                  |       |                          |              | 214-412 214-412 214-412 214 - 412                                                                                                    |
|                                                         | Alturn de las ajas, del conductor                  |                  |           | нc         | 114                  |       | $\overline{\phantom{a}}$ | 114          |                                                                                                    |
|                                                         | Allura de los foros delonteros                     |                  |           | нł         | 61                   | 61    | 61                       | 61           | 61                                                                                                    |
|                                                         | Allura de las foras trascros                       |                  |           | нŧ         | 61                   | 61    | - 61                     | 61           | 6 t                                                                                                    |
| Angula de deselación del haz de luz de los Taras        |                                                    |                  |           | œ          | ı٠                   | r     | r                        | r            | ۴                                                                                                    |
| Radio de airo mínima. (cm)                              |                                                    |                  |           | n s        | 732                  | 1040  | 1281                     | 1220         | 1372 <sup>o</sup>                                                                                                    |
|                                                         | Vehicuto vocia<br>(Ka)<br>Peso total               |                  |           | w.         | 2500                 | 4000  | 7000                     | 11000        | 14000                                                                                                    |
|                                                         |                                                    | Vehículo corgodo |           | we         | scool                | 10000 | 17000                    | 25000        | 30000                                                                                                    |
| Aeloción Pesa/Polencia<br>(Ka/HP)                       |                                                    |                  |           | ٠%         | 45.                  | 90    | 120                      | 180          | 180                                                                                                    |
| VEMICULOS REPRESENTADOS POR EL DE PROYECTO              |                                                    |                  |           |            | ی کر رہ              | C2    | $B - C$ 3                |              | $\frac{1}{2}$ = $\frac{1}{2}$ $\frac{1}{2}$ $\frac{1}{2}$ $\frac{1}{2}$ $\frac{1}{2}$ $\frac{1}{2}$ $\frac{1}{2}$ $\frac{1}{2}$ $\frac{1}{2}$ $\frac{1}{2}$ |
|                                                         |                                                    |                  |           | あいす みと     | 99                   | 100.  | 100                      | 100          | 100                                                                                                    |
| PORCENTAJE DE VEHICULOS DEL TIPO<br>C2                  |                                                    |                  |           |            | 30                   | 90    | 99                       | 100          | 10 O                                                                                                    |
| <b>INDICADO</b><br><b>CUYA</b><br>DISTANCIA ENTRE<br>c3 |                                                    |                  |           |            | 10                   | 75    | 99                       | 100          | 100                                                                                                    |
| EJES EXTREMOS (DE) ES<br>$T2 - 51$<br><b>MENOR</b>      |                                                    |                  |           |            | ۰                    | ۰     | п                        | 80.          | 99                                                                                                    |
| T 2 – S 2<br>QUE LA DEL VENICULO DE PROYECTO            |                                                    |                  |           | ٥          | ۰                    |       | 93                       | 781100<br>98 |                                                                                                    |
|                                                         |                                                    |                  | $13 - 52$ |            | ٥                    | ٥     | ٠                        | 18           | 90                                                                                                    |
| あっす みょ                                                  |                                                    |                  |           | 98         | 100                  | 100   | 100                      | 100          |                                                                                                    |
| PORCENTAJE DE VEHICULOS DEL TIPO<br>C2                  |                                                    |                  |           |            | 62                   | 98    | 100                      | 100          | 100                                                                                                    |
| INDICADO CUYA RELACION PESO/POTEN-<br>C3                |                                                    |                  |           |            | 20                   | 82    | 100                      | 100          | 100                                                                                                    |
| CIA ES MENOR QUE LA DEL VEHICULO                        |                                                    |                  |           | エネーちし      | £                    | 85    | 100                      | 100          | 100                                                                                                    |
| DE PROYECTO                                             |                                                    |                  | T 2 - S2  |            | 6                    | 42    | 98                       | 98           | 98                                                                                                    |
|                                                         |                                                    |                  | $T3 - 52$ |            | 2                    | 35    | 80                       | 80           | 80                                                                                                    |

TABLA 2 CARACIERISTICAS DE LOS VEHICULOS DE PROYECTO

## C) Vehículos de Proyecto,

Un vehículo de proyecto es un vehículo hipotético cuyas características se emplearán para establecer los lineamientos que regirán el proyecto geométrico de caminos e intersecciones.

El vehículo de proyecto debe seleccionarse de manera que represente un porcentaje significativo del tránsito que circulará por el camino. y las tendencias de los fabricantes a modificar las características de los vehículos.

En la tabla 2 se resumen las características de los  $-$  vehículos de proyecto.

## Tránsito

Al proyectar una carretera, la selecci6n del tipo de camino, las intersecciones, los accesos y los servicios, dependen fundamentalmente de la demanda, es decir, del volumen de tránsito que circulará en un intervalo de tiempo dado. su varieci6n, su tasa de crecimiento y su composición.

Un error en le determinac16n de estos datos ocasionará que la carretera funcione durante el período de previai6n, bien con v6lumenes de tránsito muy inferiores a aquellos pare los que se proyect6 6 que se presenten problemas de congestionsmiento.

## A) Definiciones.

L

Volumen de Tránsito.- Es el número de vehículos que pasan por un tramo de la carretera en un intervalo de tiempo dado; los intervalos más usuales son la hora y el dia y se tiene el tránsito horario TH y el tránsito diario TO.

Densidad de Tránsito: Es el número de vehículos que se encuentran en una cierta longitud de camino en un ins- tante dado.

Tránsito Promedio Diario: Es el promedio de los volúmenes diarios registrados en un determinado periodo. Los más usuales son el tránsito promedio diario semanal TPDS y el tránsito promedio diario anual TPDA.

Tránsito Máximo Horario: Es el máximo número de vehlculos que pasan en un tramo del camino durante una hora, para un lapso establecido de observación, normalmente un año.

Volumen Horario de Proyecto: Volumen horario de tránsito que servirá para determinar las caracterlsticas geomé- tricas del camino. Se presenta como VHP.

Tránsito Generado: Es el volumen de tránsito que se ori gina por la construcción o mejoramiento de ala carrete re y/o por el desarrollo de la zona por donde cruza.

Tránsito Desviado ó Inducido: Es la parte del volumen de tránsito que circulaba antes por otra carretera y cambia su itinerario para pasar por le que se construye 6 se mejora.

## B) Determinación del Volúmen de Tránsito.

Para conocer los volúmenes de tránsito en los diferen-tes tramos de una carretera, se utilizan como fuentes los datos obtenidos de los estudios de origen y destino (su objeto primordial es conocer el movimiento del trán sito en cuanto a los puntos de partida y de términos de los viajes), los aforos por muestreo y los aforos contí nuos en estaciones permanentes.

#### C) Composición *y* Distribución del Tránsito por Sentidos.

Para determinar las características geométricas de un proyecto carretero, es necesario analizar de acuerdo con el nivel de servicio que se pretenda que debe pro- porcionar el camino durante el periodo de previsión, la composición y distribución del tránsito por sentidos.

La fluidez del tránsito depende, además del volumen de tránsito, del porcentaje relativo de Vehículos con ca- racterísticas diferentes y de su distribución por senti dos.

La distribución del tránsito por sentidos de circulación,

es fundamental en el proyecto de carreteras de dos ó más carriles, ya que puede obligar a prever una capacidad mayor.

# D) Predicción del Tránsito.

Es una estimación del tránsito futuro.

## Velocidad.

La velocidad es un factor muy importante en todo proyecto y factor definitivo al calificar la calidad del flujo del trán sito. Su importancia como elemento básico para el proyecto, queda establecida por ser un parámetro en el cálculo de la mayoría de los demás elementos de provecto.

Con excepción de una condición de flujo forzado, normalmente existe una diferencia significativa entre las velocidades a que viajan los diferentes vehículos dentro de la corriente de tránsito, Esta disparidad en la velocidad, ha conducido al uso de velocidades representativas; frecuentemente la ve locidad representativa, es la velocidad media.

$$
\overline{V}_{\text{t}} = \frac{\sum_{i=1}^{N} d/ti}{N} = \frac{\sum_{i=1}^{N} vt}{N}
$$

Vt a Velocidod media con respecto al tiempo.

 $d =$  Distancia recorrida.

ti ~ Tiempo de recorrido para el vehículo i.

N • Número total de vehículos observados.

vi s Velocidod del vehículo i.

$$
Vd = \frac{Nd}{\sum_{i=1}^{N} t_i}
$$

Vd • Velocidad media con respecto a la distancia.

d • Distancia recorrida

ti • Tiempo de recorrido del vehículo i,

N • Número total do vehículos observados.

$$
\overline{v}_{t} = \overline{v}_{d} + \frac{\overline{v}_{d}^{2}}{\overline{v}_{d}} \qquad \overline{v}_{t} > \overline{v}_{d}
$$

- Td a Desviación estandar de la distribuci6n de velocidades con respecto a la distancia.
- A) Definiciones.
	- a) Velocidad de punto, Es la velocidad de un vehículo a su paso por un punto de un camino.
	- b) Velocidad de Marcha.- Es la velocidad de un vehículo en un tramo del camino.
- c) Velocidad de Operación.- Es la máxima velocidad a la cual un vehículo puede viajar en un tramo de un cami no, bajo las condiciones atnosféricas favorables, sin rebasar en ningún caso la velocidad de proyecto del tramo.
- d) Velocidad Global.- Es el resultado de dividir la dis tanela recorrida por un vehículo entre el tiempo total de viaje.
- e) Velocidad de Proyecto.- Ea la velocidad máxima a la cual los vehículos pueden circular con seguridad sobre un camino y se utiliza para determinar los ele-mentes geométricos del mismo.
- f) Velocidad de Proyecto Ponderada.- Cuando dentro de un tramo bajo estudio existen subtramoa con diferentes velocidades de proyecto, la velocidad representa tiva del tramo será el promedio ponderado de las diferentes velocidades de proyecto.

## B) Velocidad de Punto.

En la velocidad de punto influye el usuario, el vehículo, el camino, el volumen de tránsito, la velocidad per mitlda y las condiciones prevalecientes.

### C) Velocidad de Marcha.

La velocidad de marcha se obtiene dividiendo la suma de las distancias recorridas por todos los vehiculos o por un grupo determinado de ellos, entre la suma de los - tiempos de recorrido correspondiente.

La velocidad de marcha a la que circulan los vehtculoe en un camino, es una medida de la calidad del servicio que el camino proporciona a los usuarios, por lo tanto para fines de provecto, es necesario conocer las veloci dades de los vehiculos que se espera circulen por el ca mino para diferentes volúmenes de tránsito.

#### D) Velocidad de Proyecto.

La selección de la velocidad de provecto, está influída principalmente por la configuración topográfica del terreno, el tipo de camino, los volúmenes de tránsito y el uso de la tierra.

Una vez seleccionada, todas las características propias del camino se deben condicionar a ella, para obtener un proyecto equilibrado.

Al proyectar un tramo de un camino, es conveniente, aun que no siempre factible, suponer un valor constante para la velocidad de proyecto. Los cambios en la topografia pueden obligar e hacer cambios en la velocidad de -

 $-$ 

proyecto en determinados tramos, Cuando éste sea el caso, la introducci6n de una velocidad de proyecto mayor *6* menor no se debe efectuar repentinamente, sino sobre una distancia suficiente para permitir a los conducto- res cambiar su velocidad gradualmente, antes de llegnr al tramo del camino con distinta velocidad de proyecto,

Donde los elementos físicos del camino son el principal control de la velocidad y donde la mayoría de los conduc toree estén condicionados a operar casi todo el tiempo bajo los límites de velocidad comunes en nuestros días, una velocidad límite de 110 km/h, satisfará un porcen- tual de velocidad, únicamente un pequefto porcentaje de loe conductores operarán sus vehículos a velocidades mayores, cuando el volumen es bajo y todas las demás condiciones son favorables,

Se pueden establecer en México los siguientes limites de velocidad de proyecto: 30 km/h. y 110 km/h, Asimismo, la variación recomendada para la velocidad de proyecto de diferentes caminos, debe estar basada en incrementos de 10 km/h,

## Relación entre la velocidad, el volumen y la densidad:

En la operación de un camino, el volumen, la velocidad y la densidad de tránsito, están íntimamente relacionados,

Volumen es el número de vehículos que pasan por un tramo de un camino en una unidad de tiempo,

Densidad es el número de vehículos que permanecen en el tramo por unidad de longitud en un momento dado.

Dimensionalmente: T = VD

en donde:

T = Volumen de tránsito, en vehiculos/hora.

V • Velocidad del tránsito.

D = Densidad de tránsito, en vehículos/km..

$$
C = \frac{Dm}{4}
$$

C = Capacidad (vehículo/hora)

Vmm Velocidad a bajo volumen (km./h,)

Dm= Densidad en congestionamiento (vehiculo/km.).

#### Distancia de Visibilidad.

A la longitud de carretera que un conductor ve continua mente delante de él, cuando las condiciones atmosféricas y del tránsito son favorables, se le llama distancia de visibilidad. En general, se consideran dos distancias de visibilidad: la distancia de visibilidad de parada y la distancia de visibilidad de rebase.

A) Distancia de visibilidad de parada.

Es la distancia de visibilidad mínima necesaria para que un conductor que transita a, *6* cerca de la velocidad de proyecto, vea un objeto en su trayectoria y pueda parar su vehículo antes de llegar a él. Es la mínima distancia de visibilidad que debe proporcio~ narse en cualquier punto de la carretera,

$$
Dp = d + d^2
$$

- DP Distancia de visibilidad de parada.
- d Distancia de reacc16n
- $d^1$  \* Distancia de frenado.

#### $d$ = KVt

- d Distancia de reacción (m.)
- t Tiempo de reacción (seg.)
- $V =$  Velocidad del vehículo (km/h.)
- $K =$  Factor de conversión de km/h, a m/seg., igual a 0.278,

$$
d^2 = \frac{v^2}{254 (r + p)}
$$

 $d^1$ a Distancia de frenado

V Velocidad del vehículo (km/h,)

- $f = Coefficiente$  de fricción longitudinal.
- p Pendiente de la carretera,

Sustituyendo las dos fórmulas anteriores en la de Dp=  $d + d^1$ , obtenemos la distancia de visibilidad de parada, en metros.

En dichas fórmulas se ha supuesto que el vehículo se detiene por la sola aplicación de los frenos, despre ciando la inercia de las partes móviles, las resis~ tencies internes, la resistencia el rodamiento, la resistencia del aire y la variación en la eficiencia de los frenos.

Las variables no consideradas est6n involucradas implici tamente en el tiempo de reacción y en el coeficiente de fricción longitudinal. Este coeficiente va ria a su vez con la velocidad, con le presión, tipo y estado de las llantas y con el tipo y estado de la superficie de rodamiento,

Para proyecto debe utilizarse un tiempo de reacción de 2.S segundos. El coeficiente de fricción longitudinal (f) varía según la velocidad, así:

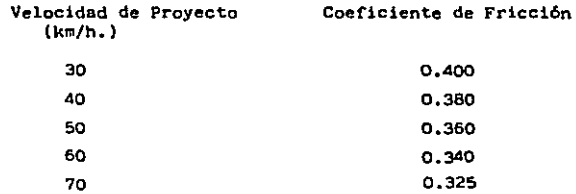

The construction of the top construction of the con-

**CALL** 

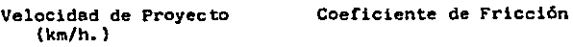

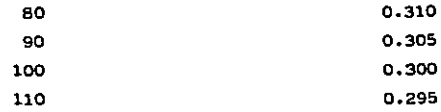

B) Distancia de visibilidad de rebase.

Se dice que un tramo de carretera tiene distancia de visibilidad de rebase, cuando la distancia de visibi lidad en ese tramo es suficiente para que el conductor de un vehículo pueda adelantar a otro que circula por el mismo carril, sin peligro de interferir con un tercer vehículo que venga en sentido contrario y se haga visible al iniciarse la maniobra.

La distancia de visibilidad de rebase se aplica a ca rreteras de dos carriles, en carreteras de cuatro *6*  más carriles, la maniobra de rebase se efectúa en ca rriles con la misma dirección de tránsito, por lo que no hay peligro de interferir con el tránsito de sentido opuesto: las maniobras de rebase que requieran cruzar el eje de un camino de cuatro 6 más carri les sin faja separadora central, son tan peligrosas que no deben permitirse.

- 42

No es posible establecer critérios rigidos para deter minar la frecuencia y longitud de los tramos de reba se que debe tener una carretera de dos carriles, ya que depende de variables, tales como el volumen de tránsito, la configurac16n topográfica, la velocidad de proyecto, el costo y el nivel de servicio deseado; sin embargo es aconsejable proporcionar tantos tra- mos de rebase como sea econ6micamente posible.

Para proyecto, la expresión para calcular la distancia de visibilidad de rebase m1nima es:

 $D_{\rm m} = 4.5 \text{ V}$ 

En donde  $D_R$  es la distancia minima de visibilidad de rebase en metros y V la velocidad de proyecto en km. /h.

C) Medida y registro de la distancia de visibilidad.

La distancia de visibilidad es un elemento que debe tenerse presente desde les etapas preliminares del proyecto. Determinândo gráficamente sobre los planos las distancias de visibilidad y anotándolas a intervalos frecuentes, el proyectista puede apreciar de conjunto todo el trazo y realizar un proyecto más equilibrado, con un mínimo de correcciones en la -planta y el perfil.

43

44

Puesto que la distancia de visibilidad en el camino cambiará rápidamente en tramos cortos, se debe medir la distancia de visibilidad en los alineamientos horizontal y vertical, anotando la nenor. En caminos de dos carriles deben medirse las distancias de vis! bilidad de parada y rebase; en caminos de carriles múltiples. únicamente las distancias de visibilidad de parada.

Para medir la distancia de visibilidad se considera la altura de los ojos del conductor sobre el pavimen to, de 1.14 m.

Para medir la distancia de visibilidad de parada, la altura del objeto que debe ver el conductor, es de - 0.15 m.

Para medir la distancia de visibilidad de rebase, se fij6 una altura del objeto de 1.37 m., con la cual se cubre la altura de la mayoría de los automóviles.

Durante la noche, la distancia de visibilidad queda condicionada por la zona iluminada por los Carca del vehículo, Para fines de proyecto de curvas vertica- les en columpio, se considera que los faros del vehí culo estén a 0,61 m. sobre el pavimento y los rayos luminosos del cono proyectado, forman un Angulo de - 1º , con la prolongación del eje longitudinal del ca mino,

45

Los registros de distancias de visibilidad son muy útiles para calcular la capacidad y/o nivel de servi cio, facilitan la verificaci6n y revisión del proyes to y sirven de guía para señalar las zonas en donde debe prohibirse rebasar.

D) Distancias de visibilidad en curvas horizontales.

En las curvas horizontales, la altura del objeto no es un factor determinante en la distancia de visibilidad de parada. Cuando existe un obstáculo lateral, si el parámetro del obstáculo es vertical, todos los objetos de cualquier altura sobre la superficie del camino, se pueden ver a la misma distancia. Cuando el obstáculo es el talud de un corte, la distancia de visibilidad se ve afectada por la altura del obje to, pero este efecto es tan pequeño para el rango de alturas considerando que podría despreciarse. Para ser consistentes con lo expresado anteriormente, la altura del ojo debe considerarse a 1,14 m, sobre el pavimento y la altura del objeto a 0.15 m. En los cortes, la visual es tangente al talud del corte a una altura de 0.60 m. *6* 1.20 m. segün se trate de analizar la distancia de visibilidad de parada *6* la de rebase.

Para calcular la distancia a obstáculos laterales, hacemos uso de las siguientes expresiones:

$$
m = \frac{D^2}{B R_1}; \quad P = \frac{D^2}{B R_1} \sim \frac{B + A}{A}; \quad R_1 = R - \left[\frac{B + 3A}{4}\right]
$$

en donde:

a• Ancho de calzada en tangente (m.)

<sup>46</sup>-

A• Ampliaci6n de le calzada en curva (m.)

n<sub>l</sub>=Radio de la trayectoria del conductor (m.)

- m• Distancie del obstáculo el eje de la trayectoria del conductor (m,)
- P= Distancia del obstáculo a la orilla de la calzada (m.)
- D• Distancia de visibilidad de parado 6 de rebase  $(n.)$

La distancia de visibilidad en le parte interior de la curva está limitada por obstrucciones tales como edificios, cercas, bosques y taludes.

#### E) Aplicaciones.

Un camino debe tener en toda su longitud una distancia do visibilidad por lo menos igual a la distancia de visibilidad de parada.

Loa elementos del alineamiento horizontal y vertical que interfieren con la visual del conductor son, rea pecttvamente. las curvas horizontales y las curvas verticales,

Uno aplicación directa de la distancia de visibilidad al proyecto, es determinar la longitud de las curvas verticales 6 la distancia a obstáculos laterales en curvas horizontales, de manera que un conductor que circule a la velocidad de proyecto, tenga una distan eta de visibilidad de parada 6 de rebase a esa velocidad.

## Longitud de Curvas Verticales.

La determinación de la longitud de las curvas verticales, es otra aplicación de la distancia de visibilidad en el proyecto. Cabe hacer notar que el criterio de visibilidad es uno de tantos para determinar la longitud de la curva.

A} Longitud de curvas verticales en cresta.

Pueden presentarse dos casos: cuando el conductor y el objeto están en tangente vertical fuera de la cur va ( D>L ) y cuando el conductor y el objeto estén dentro de la curva { D<L ),

$$
A = P1 + P2 ; \frac{H}{p_1^2} = \frac{h}{p_2^2}
$$

,

 $-47$ 

= 
$$
\text{Primer case: } L = 2D - \left[ \frac{2 \left( \sqrt{H} \right)^2 + \sqrt{E} \right]^2}{4} \right]
$$

Para distancia de visibilidad de parada:

D= DP; H= 1.14 m, ; h= 0.15 m.; A en %  
L= 2 DP - 
$$
\left[\frac{425}{A}\right]
$$

Para distancia de visibilidad de rebase:

D= D<sub>R</sub>: H= 1.14 m, ; h= 1.37 m, ; A en %  
L= 2D<sub>R</sub> - 
$$
\left[\frac{1000}{A}\right]
$$

- Para el segundo caso, 2 ( cuando O< L:  $\frac{A^{D}}{\sqrt{H} + \sqrt{H}}$  )<sup>2</sup>

Para distancia de visibilidad de parada

 $D = Dp$ ;  $H = 1.14$  m.;  $h = 0.15$  m.; A en %

 $L = \begin{bmatrix} AD_P^2 \\ -\end{bmatrix}$ 425

Para distancia de visibilidad de rebase:

D = D<sub>R</sub>; H = 1.14 m; ; h = 1.37 m; A en %  
L = 
$$
\begin{bmatrix} AD_R^2 \\ 1000 \\ 1000 \end{bmatrix}
$$

- 4B

- Pl Pendiente de entrada a la curva.
- P2 s Pendiente de salida a la curva
- A Diferencia algebraica de pendientes
- H •Altura del ojo 6 altura de los faros (m.)
- h •Altura del objeto (m.)
- $L = Longitud de la curva vertical (m.)$
- $D = D$ istancia de visibilidad de parada 6 de rebase (m.)

B) Longitud de curvas verticales en columpio.

Al igual que en las curvas de cresta, pueden presentarse dos casos: cuando D>L y cuando D=t  $-$  Para el orimer caso (  $D \implies L$  )

$$
L = \left\{ 2 D - 2 \left( \frac{H + T D}{A} \right) \right\}
$$

- Para distancia de visibilidad de parada:

 $D = D_n$ ; H= 0.61 m.  $\frac{1}{2}$  0.60 m.; T= tan  $\infty$  = tan  $1^{\circ}$ =

0.0175 y estando A en por ciento:  
L= 2 Dp - 
$$
\left[\frac{120 \leftarrow 3.5 \quad Dp}{A}\right]
$$

- Para distancia de visibilidad de rebase, no hay necesi dad de calcular ninguna fórmula, porque se pueden ver loe faros del Vehiculo que viene en sentido contrario.

- Para el segundo caso ( D/L ):  
\nL = 
$$
\left\{\frac{AD^2}{2 (TD + H)}\right\}
$$

- 49

- Para distancia de visibilidad de parada:
	- D= Dp; H= 0.61 m.  $\pm$  0.60 m.; T= tan  $\pm$  = tan 1° = 0.0175 y si A se expresa en por ciento:

$$
L = \left[\begin{array}{c} A & D\tilde{p} \\ \hline 120 + 3.5 & Dp \end{array}\right]
$$

- Para distancia de visibilidad de rebase:

En esta distancia de visibilidad, la fórmula no se aplica porque se pueden ver los faros del vehículo en sentido contrario.

= Angulo máximo que forman los rayos de luz de los faros con el eje longitudinal del vehículo.

~ Pendiente correspondiente al Angulo.

#### 2} ALINEAMIENTO HORIZONTAL.

El alineamiento horizontal es la proyección sobre un plano horizontal del eje de la subcorona del camino.

51 -

Los elementos que lo integran son las tangentes. las cur- vas circulares y las curvas de transición,

## Tangentes

Son la proyección sobre un plano horizontal de las rectas que unen las curvas. Su longitud es la distancia comprendi da entre el fin de la curva anterior y el principio de la siguiente. Al punto de intersección de la prolongaci6n de dos tangentes consecutivas se le representa como Pl, y el Angulo de deflexión que forman se le repreaenta por A. A cualquier punto preciso de alineamiento horizontal localizado en el terreno sobre una tangente se le denomina: Punto sobre tangente y se le representa por PST.

#### Curvas Circulares,

Son los arcos de círculo que forman la proyecci6n horizontal de las curvas empleadas para unir dos tangentes consecutivas; pueden ser simples ó compuestas, según se trate de un solo arco de círculo ó de dos ó más sucesivos, de di ferente radio.

52 -

A) Curvas circulares simples.-

Se denomina así a dos tangentes unidas entre sí por una sola curva circular.

Las curvas circulares simples tienen como elementos los mostrados en la figura l y se calculan como sigue:

1.- Grado de curvatura (Ge). Es el ángulo subtendido por un arco de 20 m.

$$
Gc = \frac{1145.92}{Rc}
$$

2.- Radio de la curva (Rc). Es el radio de la curva cir cular,

$$
Rc = \underline{\qquad 1145.92 \qquad \qquad}
$$

- 3.- Angulo central (Ac). Es el ángulo subtendido por la curva circular, En curvas circulares simples es - igual a la deflexión de las tangentes.
- 4,- Longitud de curva (le), Es la longitud del arco entre el PC y el PT.

$$
1c = 20 \left[ \frac{\Delta c}{Gc} - \right]
$$

•

 $53 -$ PSST Punto de intersección de la prolongación de las tangentes P1 PC Punto en donde comienza la curva circular simple Punto en donde termina. la curva circular simple **PT** PST Punto sobre tongente PSST Punto sobre subtangente **PSC** Punto sobre la curva circular  $\bullet$ Centro de la curva circular Δ Angulo de deflezión de las tongentes  $\overline{\mathtt{A}}_{\mathtt{c}}$ Angulo central de la curva circular ē Angulo de defiezión a un PSC စ<br>စုံ<br>ဝင Angulo de una cuerda cualquiera Angulo de la cuerda largo Grado de curvatura de la curve circular R<sub>C</sub><br>ST<br>CM<br>CL Rodio de la curva circular Subtongente Externa Ordsnedo media Cuarda Cuarde lares  $\mathbf{r}$ Lengitud de un erce  $\bar{\mathbf{f}}_{\mathbf{c}}$ Longitud de la curva circular

m meskalam kommunikasi kalna parakan kalna kalna kalna kalna kalna kalna kalna kalna kalna kalna kalna kalna k

 $\mathbf{r}$ 

**FIGURA 1 BLEMENTOS DE LA CUEVA CIRCULAR SIMPLE** 

Æ.

the permit in on communication communication

ă

s.- Subtangente (ST). Es la distancia entre el PI y el PC 6 PT, medida sobre la prolongación de las tangen å.

 $-54 -$ 

 $\sigma_{\rm{max}}=2$  $\sim 200$ 

$$
ST = \text{Re}\left[\tan \left(\frac{\Delta c}{2}\right)\right]
$$

tes.

Particip

 $\mathcal{L} = \{ \mathcal{L} \}$ 

₹ te li  $\sim 10$ 

s.- Externa (E), Es la distancia mínima entre el PI y la curva. Se tiene:

$$
E = \text{Re}\left[\text{(Sec } \underline{\Delta c}\text{)} - 1\right]
$$

7.- Ordenada media (M). Es la longitud de la flecha en el punto medio de la curva. Se tiene:

$$
M = \text{Re}\left[\text{Sen ver } \Delta c\right]
$$

e.- Deflexi6n a un punto cualquiera de la curva (9), Es el &ngulo entre la prolongación de la tangente en PC y la tangente en el punto considerado:

$$
\theta = \frac{\text{Gc1}}{20}
$$

**College** 

9.- Cuerda (C). Es la recta comprendida entre dos puntos de la curva, Si esos puntos son el PC y el PT, a la cuerda resultante se le denomina cuerda larga.

$$
C = 2 \text{ Re} \left[ \text{sen} - \frac{\theta}{2} \right]
$$

10.- Angulo de la cuerda (Ø). Es el ángulo comprendido entre la prolongación de la tangente y la cuerda considerada.

 $\emptyset$  =  $\frac{\Theta}{2}$  =  $\frac{Gc1}{40}$ 

Para la cuerda larga (Ø c):

$$
\varphi_{\text{C}} = \frac{Gc}{40}
$$

Para fines de trazo se considera que la cuerda C tiene la misma longitud que el arco 1. Para minimi zar el error cometido al hacer esta consideración. se toman cuerdas de 20 m. en curvas con G  $\leq$  8°; de 10 m. en curvas con 8° <  $G \le 22^{\circ}$ ; y de 5 m. para curvas con 22°  $\lt$   $6 \le 62$ °.

B) Curvas circulares compuestas.

Estan formadas por dos o más curvas circulares simples del mismo sentido y de diferente radio, ó de diferentes sentidos y cualquier radio, pero siempre con un punto de tangencia común entre dos consecutivas.

Cuando son del mismo sentido se llaman compuestas direc tas y cuando son de sentido contrario compuestas inver- $5B.$ 

 $-55$ 

 $\mathcal{L}^{\mathcal{L}}$  and  $\mathcal{L}^{\mathcal{L}}$  . The following

anna<br>Caithreach<br>Caithreacha

ίúν.

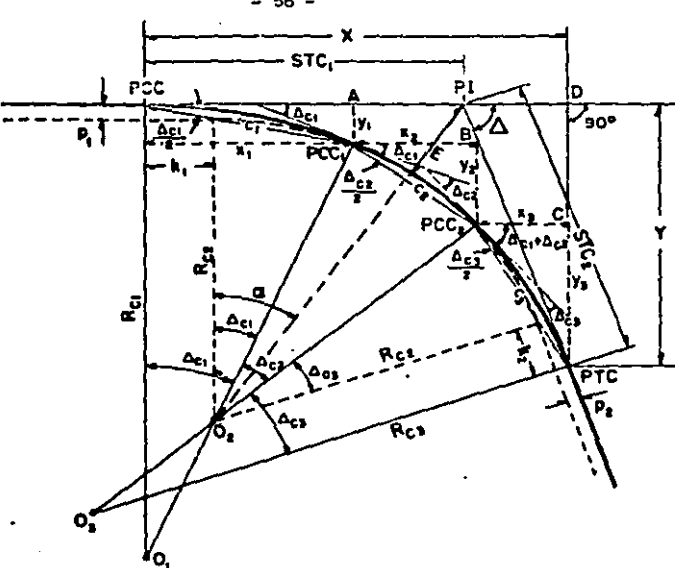

Pf Punto de intersección de las tongentes **PCC** Punto donde se inícia la curva circular compuesta **PTC** Punto donde termina la curva circular compuesta PCC, PCC, Puntos de curvatura compuesta, o sean los puntos en dande termina una curva circular simple y empieza atra  $O_i$ ,  $O_i$ ,  $O_s$ Centros de las curvas circulares simples que integran la curva circular compuesta

Angulo de deflexión entre las tangentes Δ  $\overline{\Delta}_{\text{c1}}\Delta_{\text{c2}}\Delta_{\text{c3}}$  Angulos centrales de las curvas circulares simples  $R_{\text{G1}}, R_{\text{G2}}, R_{\text{G3}}$ Radios de coda una de las curvas circulares simples STC., STC. Subtangentes de la curva circular compuesta P., Pa.k.ks Desplazamientos de la curva central para curva compuesta de tres centros

**FIGURA 2 ELEMENTOS DE LA CURVA CIRCUÍAR COMPUESTA** 

 $-56 -$ 

f.

Los principales elementos de este tipo de curvas se ilustran con una curva de tres centros en la figura 2; los resultados obtenidos pueden extrapolarse para curvas de más de 3 centros.

Para su cálculo se utilizan los elementos de las curvas circulares simples que la integran.

 $x1 = \text{Rcl}(\text{Sen } \triangle c1)$  $y1 = Rc1$   $(1 - Cos \Delta c1)$  $x^2 = 2$  Rc2 sen  $\frac{\triangle c2}{2}$  cos ( $\triangle c1 + \frac{\triangle c2}{2}$ ) 2 2<br> $e^{2}$  een  $\sqrt{61 + 452}$  $y^2 = 2$  Rc2 sen  $\frac{\sqrt{c^2}}{2}$  sen  $\sqrt{\sqrt{c^1 + \frac{c^2}{2}}}$  $x3 = 2$  Rc3 sen  $\sqrt{63}$  cos  $(\sqrt{61} + \sqrt{62} + \sqrt{63})$  $2^{\frac{1}{2}}$  $y3 = 2$  Rc3 sen  $\triangle$  e3 sen ( $\triangle$ c1 +  $\triangle$  e2 +  $\triangle$   $\triangle$ <sup>3</sup>)

Los desplazamientos de la curva central pl y p2 y las correspondientes distancias kl y k2, para una curva de 3 centros se calculan as!:

 $p1 = (Rc1 - RC2)$  ( 1 -  $cos(\Delta c1)$  $p2 = (Rc3 - Rc2)$  (1- cos  $\triangle c3$ )  $k<sup>1</sup> = (Rc1 - Rc2)$  sen  $\Delta c1$  $k^2$  = (Rc3 - Rc2) sen  $\triangle$ c3 La externa (E) se calcula así:

 $57 -$ 

- 58

 $E = (Rc2 + P1)$  sec  $\infty$  - Rc2

En donde  $\alpha \approx \text{ang. tan.}$   $\frac{\text{STCl}}{\text{Rc 2 + pl}}$ 

### Curvas de Transición

Curva de transición es la que liga una tangente con una curva circular, tiene de característica principal, que en su longitud se efectúa, de manera contínua, el cambio en el valor del radio de curvatura, desde infinito para la tangente hasta el que correnponde a la curva circu- lar.

(R) (1) =  $x^2$ 

La expresión anterior es la ecuación de la curva conoci da como clotoide 6 espiral de Euler, que cumple con la condición de que el producto del radio y la longitud a un punto cualquiera es constante.

Tienen la propiedad de que cuando aumenta *6* reduce su parámetro K, todas las medidas lineales cambian en la misma proporción, permaneciendo los elementos que deter minan su forma sin cambio alguno; lo que significa que todas las clotoides tienen la misma forma, pero difieren entre s! por su longitud.

Como la clotoide de curvatura 1/R es proporcional a su longitud, se tiene en ella a la curva más apropiada para efectuar transiciones. Aqui se considerará únicamente la clotoide ó espiral por ser el caso más general.

A) Ecuaciones de la clotoide ó espiral de transición.

La clotoide es una curva tal que los radios de curva tura de cada uno de sus puntos están en razón inversa a los desarrollos de sus respectivos arcos, siendo  $\kappa^2$  la constante de proporcionalidad. Esto es:

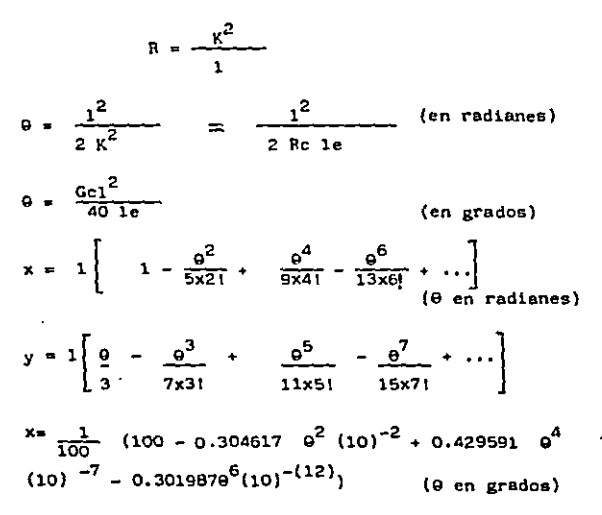

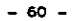

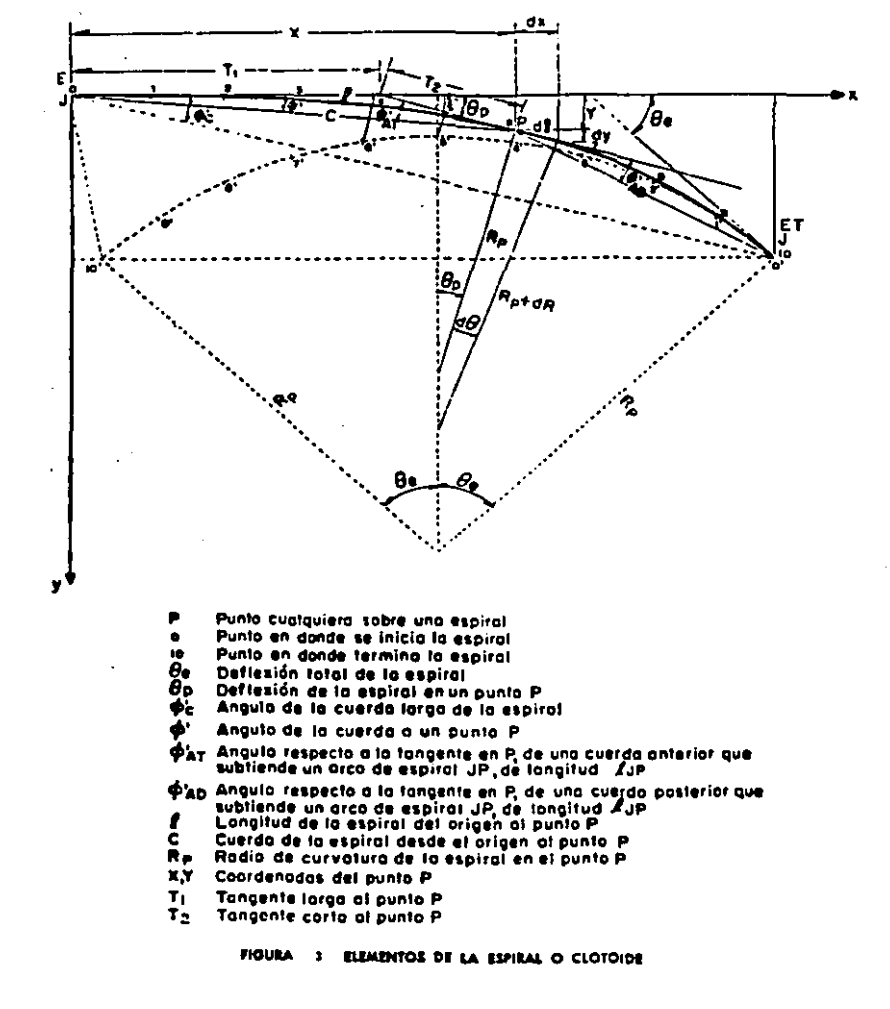

$$
y = \frac{1}{100} (0.5817769 - 0.1265859^{3}(10)^{-4} + 0.1226919^{5}
$$
  
\n
$$
(10)^{-9} - 0.6525599^{7}(10)^{-15}
$$
 (9 en grados)  
\nDe la figura 3 puede deducirse también que:  
\n
$$
C = \sqrt{x^{2} + y^{2}} = y \csc y^{1} = x \sec y^{1}
$$
  
\n
$$
T1 = x - y \cot y^{1}
$$
  
\n
$$
T2 = y \csc y
$$
  
\n
$$
y^{1} = \arg \tan \frac{y}{x}
$$
  
\nEn la práctica se ha llegado a que:

 $\phi^1 = \frac{\Theta}{3} - 2$ (Ø y O en grados)

 $-61$ 

Z es una corrección dada por la expresión:

 $Z = 3.1 \times 10^{-3} e^{3} + 2.3 \times 10^{-8} e^{5}$  (9 en grados) (Z en segundos)

Para valores de 0 menores de 16° el valor de Z es tan pequeño que suele despreciarse.

$$
\beta^1 = \frac{9e}{3} \left(\frac{3-p}{N}\right)^2 - Z ; \qquad \qquad \beta e = \frac{Gc \; 1e}{40}
$$

$$
\varphi^{1}
$$
 ad=\n $\left[\text{ (3P (J-P) + (J-P)^{2})}\frac{q_{e}}{3 N^{2}}\right] - Z$ \n $\varphi^{1}$  at=\n $\left[\text{ (3P (P-J) - (J-P)^{2})}\frac{q_{e}}{3 N^{2}}\right] + Z$ 

- 62

En donde:

 $\varnothing$ <sup>1</sup>ad,  $\varnothing$ <sup>1</sup>at = Angulo en grados entre la tangente en el punto P y una cuerda cualquiera FJ, adelante 6 atrás. P, J = Número de orden del punto P en donde se está\_ midiendo  $\varnothing^1$ ad ó  $\varnothing^1$ at, y número de orden del otro extremo de la cuerda J.

 $N = N$ úmero de arcos ó cuerdas en que se ha dividido la espiral.

 $Z =$  Corrección que depende del ángulo de deflexión  $\theta$ de la espiral en el punto P. Se calcula con la expre sión anteriormente mencionada,

8) Curva circular simple con espirales de transici6n.

Constan de una espiral de entrada, una curva circular simple y una espiral de salida. Cuando las espirales de entrada y salida tienen la misma longitud, la cur va es simétrica, en caso contrario es asimétrica, En la figura 4, se muestran los elementos de una cur va eimétrica, los que se calculan como sigue:

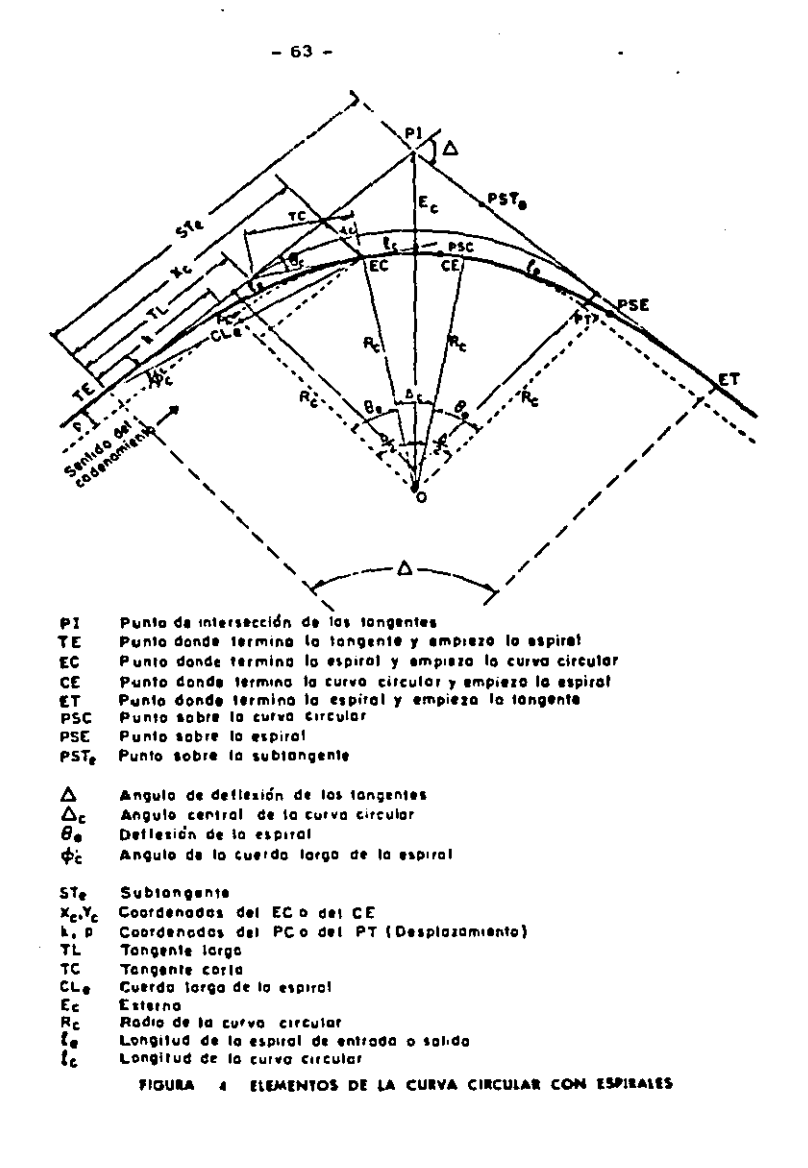

- 64

1.- Grado de curvatura de la curva circular,

Es el ángulo que subtiende un arco de 20 m. en la curva circular,

$$
Gc = \frac{1145.92}{\text{Rc}}
$$

En donde Rc es el radio de la curva circular.

2.- Longitud de la espiral. Es la longitud medida so bre la curva entre el TE y el EC, 6 del CE al ET.

3.- Parámetro de la espiral. Es la magnitud que defi ne las dimensiones de la espiral.

$$
K = \sqrt{Rc 1e}
$$

.....

4,- Deflexión de la curva. Es el ángulo comprendido entre las normales a las tangentes en TE y ET. - Su valor es igual a la deflexión de las tangen-tes y se representa con $\Delta$ .

5,- Deflexi6n a punto cualquiera de la espiral. Es el Angulo comprendido entre la tangente en TE 6 ET y la tangente en un punto cualquiera PSE.

$$
\theta = \frac{1^2}{2 \kappa^2} = (\frac{1}{1e})^2 \theta e
$$
6.- Deflexi6n de la espiral, Es el Angulo comprendido entre las tangentes a la espiral en sus puntos extremos.

$$
\theta e = \frac{1e}{2 \text{ Re}}
$$
 (9e en radianes)

 $\theta$ e=  $\underline{Gc}$   $1e$   $(0$  en grados) 40

7.- Longitud total de la curva. Es la suma de las longitudes de las dos espirales de transición y de la longitud de curva circular,

$$
L = 1e + \frac{20 \Delta}{G}
$$

Lo cual indica que al insertar una curva espiral, se incrementa la longitud total de la curva en le,

e.- Coordenadas del EC de la curva,

$$
Xc = 1e \t(1 - \frac{0e^2}{10}) \t Yc = 1e(\frac{0e}{3} + \frac{0e^3}{42})
$$

En donde Qe está en radianes.

Si expresamos a Oe en grados:

$$
Xc = \frac{1e}{100} (100 - 0.00305 \theta e^2)
$$

$$
-66 -
$$

 $\sim$  1

$$
Yc = \underbrace{1e}_{100} \quad (0.582\theta - 0.0000126 \theta_0^3)
$$

9.- Coordenadas del PC de la curva circular,

$$
p = Yc - Rc \text{ sen ver } \theta e
$$

$$
k = Xc - Rc \text{ sen } \theta e
$$

10.- Subtangente.- Es la distancia entre el PI y el TE 6 ET de la curva, medida sobre la prolongación de la tangente, Se denomina STe.

$$
5Te = k + (Rc + p) \tan \frac{\Delta}{2}
$$

11.- Externa.- Es la distancia entre el PI y la curva y se denomina Ec,

$$
Ec = (Re + p) sec \frac{\Delta}{2} - Re
$$

12.- Cuerda larga, Es la recta que une el TE y EC 6 el ET y el CE y se le llama CLc.

$$
C1e = \sqrt{x c^2 + Yc^2}
$$

13.- Angulo de la cuerda larga  $(\emptyset_c^1)$ . Es el ángulo comprendido entre la tangente en TE y la cuerda larga.

$$
ab = \left[\frac{a_e}{e}\right] - z
$$

 $\sim 10^{11}$  km s  $^{-1}$  km s  $^{-1}$ 

 $Z = 3.1 \times 10^{-3}$  s e<sup>3</sup> + 2.3 x 10<sup>-8</sup> s e<sup>5</sup> En donde:

14.- Tangente larga.- Es el tramo de subtangente comprendido entre el TE 6 ET y le intersecci6n con la tangente a EC 6 CE: Se le llama TL.

$$
TL = Xc - Yc \quad \text{cot } \theta e
$$

15.- Tangente corta.- Es el tramo de la tangente a CE 6 EC comprendida entre uno de estos puntos y la intersección con la subtangente correspondien te: se representa como TC.

$$
TC = Yc
$$
 csc  $\theta e$ 

C) Longitud mínima de la espiral de transición (le}.

Menciono los distintos criterios para obtener le en metros:

$$
= \text{Shortt} \leftrightarrow \qquad \text{le} \qquad = \frac{v^3}{\text{Rc}}
$$

tian.<br>Ann

V • Velocidad del vehículo en m/seg. Re • Radio de la curva circular en metros.

- Smirnoff  $le = 0.035$  V (  $\frac{v^2}{2}$  $\frac{1}{R_C}$  + 127 S)

V .. Velocidad del vehículo en km./h.

Re• Radio de la curva, en metros.

5 .. Sobreelevación en la curva circular, en valor abe2 luto.

 $-$  AASHO le  $=$  maS

 $\ddot{\phantom{0}}$ 

 $m = 1.5625$  V  $\div$  75

m • Talud de la orilla de la calzada respecto al eje del camino. Es igual al reciproco de la pendiente.

V • Velocidad de proyecto, en km./h.

a • Semlancho de la calzada en tangente para caminos de dos carriles,

S = Sobreelevación de la curva circular, en valor abso luto.

 $- 5.0.$ P, le  $= 8$  VS

V • Velocidad de proyecto, en kms./h.

S • Sobreelevaci6n, en valor absoluto.

Las longitudes de transición antes determinadas ae refieren a caminos de dos carriles. Cuando el camino es

de más de dos carriles el criterio para obtener la lon gitud de transición es el mismo, pero considerando el desnivel del eje del carril más alejado con respecto al eje del camino, por lo que la longitud de transición para caminos de cuatro y seis carriles se incrementa en 1.5 y 2.5 veces con respecto a la de dos carriles.

#### Curvatura máxima para una deflexión y velocidad dadas.

Para determinados valores de la velocidad de proyecto, grado de curvatura y deflexión, ocurre que la suma de las deflexiones de la espiral sobrepasa a la deflexi6n entre las tangentes traslapándose entonces las espirales,

Como es inadmisible que se traslapen las espirales de transición, habrá un valor de deflexión, abajo del - cual no se podrán insertar espirales para una curva de grado dado, 6 inversamente habrá un valor del grado arriba del cual no se podrán insertar espirales cuando se tenga una cierta deflexión entre tangentes.

Ahora bien, en el anteproyecto y proyecto del alinea-miento horizontal se tienen como datos la deflexión pa ra cada curva y la velocidad de proyecto V.

En la gráfica de la figura 5, la intersección del valor de la deflexión con la linea V correspondiente, dará el grado máximo de curvatura G, para que con esa deflexión no se traslapen las espirales.

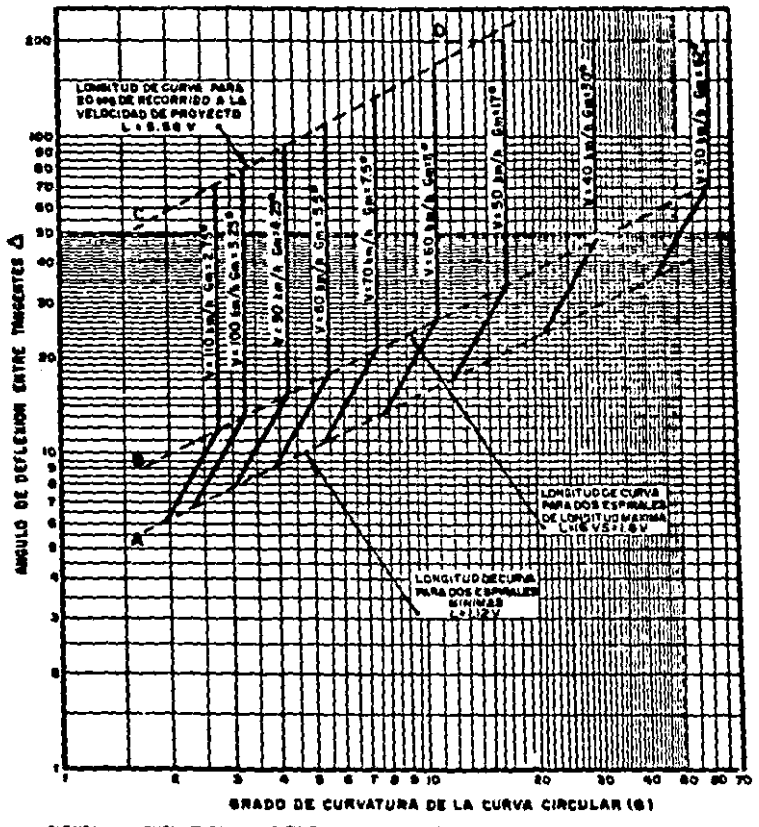

**FIGURA** J, CURVATURA Y DEFLÉXION MAXIMAS PARA QUE LAS ESPIRALES DE TRANSICION<br>NO SE TRASLAFEN

 $-70 -$ 

En la zona limitada por las lineas A y B, el Grndo G así obtenido da una longitud nula de curva circular le y la longitud total de curva será: L = 2 le; pero de emplearse un grado menor, habrá curva circular, en cam bio, en la porción comprendida entre las líneas B y C. la intersección de la deflexión con las líneas vertica les correspondientes a cada velocidad siempre dará unvalor de longitud para la curva circular intermedia, siendo la longitud de espiral la máxima especificada.

Arriba de la línea C ó abajo de la línea A, las curvas resultantes caen fuera de las especificaciones fijadas para longitus de curva y para que queden dentro de limites aceptables se tendrá que modificar la deflexiónó la velocidad de proyecto, 6 bien ambns.

## Distancia de Visibilidad *en* Curvas del Alineamiento Ho rizontal.

En las curvas del alineamiento horizontal que parcialó totalmente queden alojadas en corte ó que tengan obs táculos en su parte interior que limiten la distanciade visibilidad, debe tenerse presente que esa distan- cie sea cuando menos equivalente a la distancia de visibilidad de parada.

Si las curvas no cumplen con ese requisito, deberán to marse las providencias para satisfacerlo, ya sea recor tando ó abatiendo el talud del lado interior de la cur va, modificando el grado de curvatura ó eliminando elobstáculo.

La gráfica de la figura 6 permite comparar las condi-ciones existentes en el proyecto con las recomendaciones.

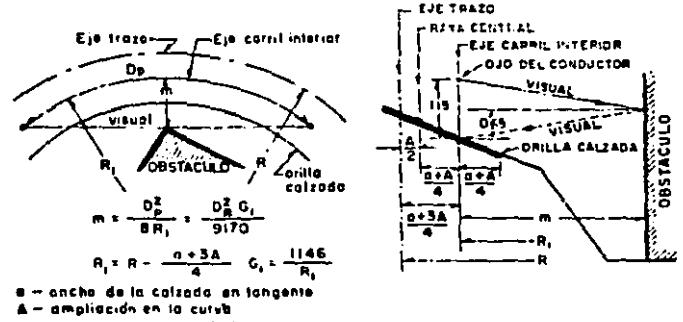

De-distancia de visibilidad de parada

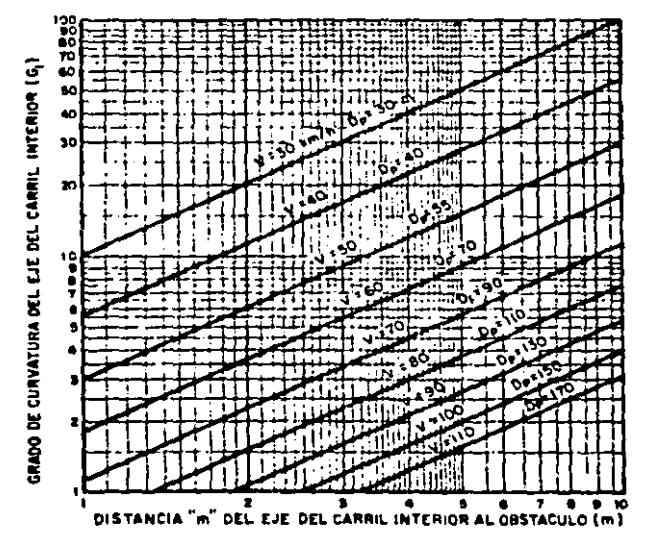

FIGUEA DISTANCIA MINIMA NECESARIA A OSSTACUIOS EN EL INTERIOR DE CURVAS CIRCULARES PARA DAR LA DISTANCIA DE VISIBILIDAD DE PARADA

## 3.- ALINEAMIENTO VERTICAL

El alineamiento vertical es la proyección sobre un plano horizontal del desarrollo del eje de la subcorona. Este eje se llama también: Linea Subrasante.

Este alineamiento se compone de tangentes y curvas.

- 74

### Tangentes:

•

Las tangentes se caracterizan por su longitud y su pendien te y están limitadas por dos curvas sucesivas. La longitud de una tangente (Tv) es la distancia medida horizontalmente entre el fin de la curva anterior y el principio de la eiguiente.

La pendiente de la tangente es la relación entre el desnivel y la distancia entre dos puntos de la misma.

Al punto de intersección de dos tangentes consecutivas se le denomina PIV, y la diferencia algebráica de pendientes en ese punto se le representa por la letra A.

## A).- Pendiente Gobernadora.-

Es la pendiente media que te6ricamente puede darse e la linea subrasante para dominar un desnivel determinado, en función de las características del tránsito y la configuración del terreno.

Sirve de norma reguladora a la serie de pendientes que se deban proyectar para ajustarse en lo posible ni terreno.

**B**) Pendiente máxima.

> Es la mayor pendiente que se permite en el provecto. Se emplea siempre que no rebase la longitud crítica.

| TIPO DE TERREIO | FORCIENTO EN PENDIENTE MAXIMA PARA DIVERSAS - |  |
|-----------------|-----------------------------------------------|--|
|                 |                                               |  |

VELOCIONDES DE PROYECTO, EN KM, /H.

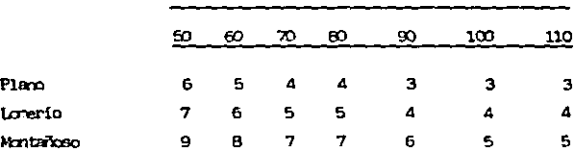

TABLA<sub>1</sub> Relación entre pendiente máxima y velocidad de provecto.

( Caminos Principales )

La AASHO recomienda que para caminos principales las pendientes máximas no excedan a las dadas en la tabla 1. Para caminos secundarios, con escaso volumen de -tránsito. las pendientes dadas en la tabla pueden incrementarse hasta en dos por ciento.

C) Pendiente mínima.

Se fija para permitir el drenaje.

D) Longitud critica de una tangente del alineamiento vertical.-

Es la longitud mâxima en la que un camión cargado pue de ascender sin reducir su velocidad más allá de un limite previamente establecido.

Los elementos que intervienen para la determinación de la longitud critica de una tangente son fundarnen- talmente el vehículo de proyecto, la configuración del terreno, el volumen y la composición del tránsito.

Las gráficas del estudio de Firey y Peterson, permi- ten para una relación dada de peso/potencia del vehícu lo, obtener su velocidad de marca para diferentes pen dientes y longitudes de lea mismas.

En las figuras 1, 2 y 3 se muestran las gráficas para relaciones de peso/potencia de 90 Kg/HP, 120 Kg/HP y 180 Kh/HP, respectivamente; con base en ellas, se han desarrollado dos criterios para determinar la longi- tud critica de una tangente vertical, los cuales se detallan a continuaci6n:

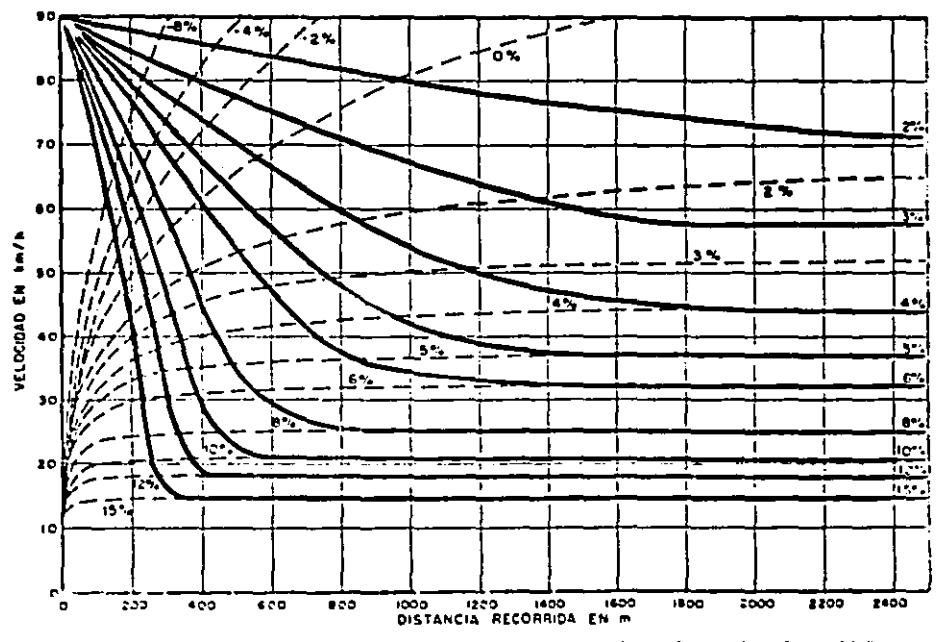

ी अर्

 $\sim$ 

FIGURA 1 EFECTO DE LAS FENDIENTES EN LOS VEHICULOS CON RELACIÓN PESO/POTENCIA DE 90 KG/HP

 $\mathbf{I}$ 4  $\mathbf{L}$ 

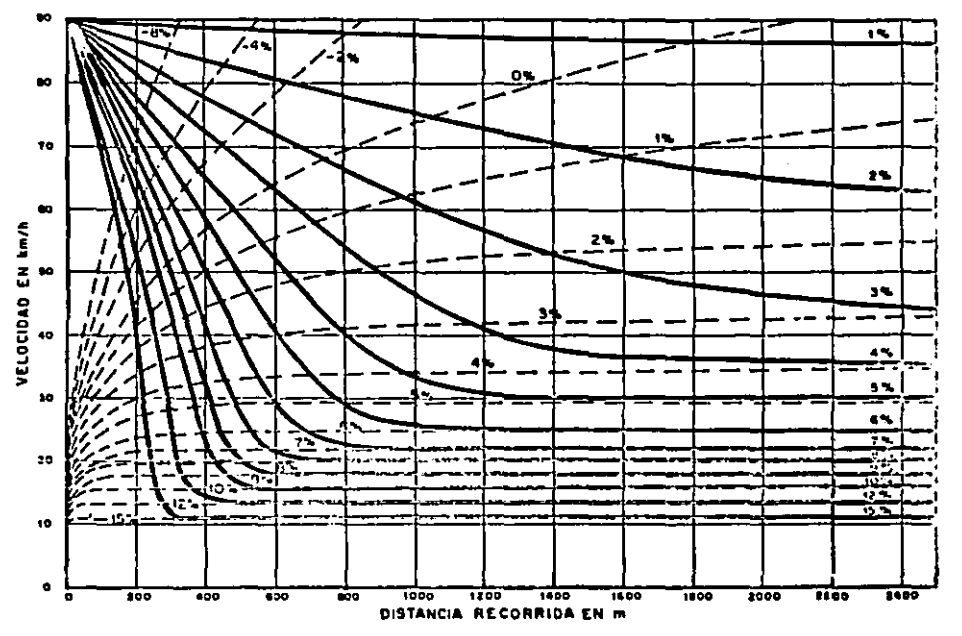

⊤்≰

FIGURA 2 EFECTO DE LAS PENDIENTES EN LOS VEHICULOS CON RELACION PESO/POTENCIA DE 139 KQ/HP

 $\blacksquare$  $\tilde{\mathbf{e}}$  $\blacksquare$ 

 $\mathcal{P}_{\mathcal{A}}$  ,  $\mathcal{P}_{\mathcal{A}}$ 

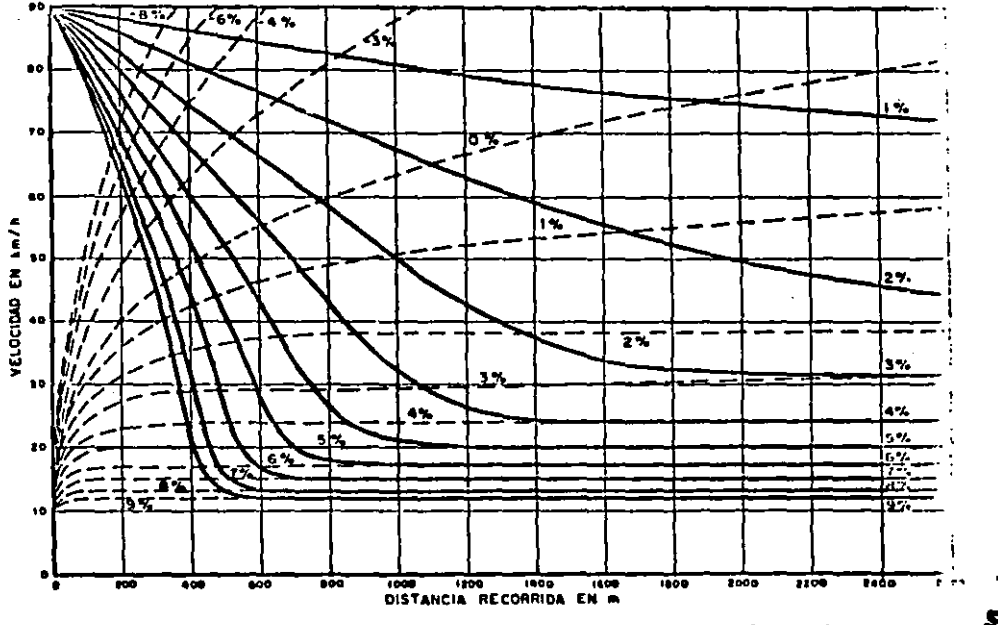

المواضد  $\mathcal{L}$ 

¥.

FIGURA 3 EFECTO DE LAS PENDIENTES EN LOS VEHICULOS CON RELACIÓN PESO/POTENCIA DE 188 KG/HP

.  $\mathbf{J}$  $\blacksquare$ 

₩

1.- Cuando se trata de caminos con volúmenes de tránsito alto en cualquier tipo de terreno 6 bien, con cualquier volumen de tránsito en terreno sensiblemente plano 6 en lomerio suave, se ha considerado que la longitud critica de cualquier pendiente es aquella que ocasiona una reducción de 25 km,/h,, en la velocidad de marcha del vehículo de proyecto,

En este primer criterio la velocidad de entrada tiene influencia directa en la determinación de las longitudes criticas de las tangentea verticales, lo que hace evidente la necesidad de que la obtención del dato velocidad de entrada sea lo más cercano a la realidad, para lo cual se deben considerar los tres siguientes casos:

- a) Si el punto para el cual se desea conocer la velg cidad de entrada le antecede una tangente horizon tal, la velocidad de entrada será igual a la velo cidad, de marcha, obteniéndose ésta de su relación con la velocidad de proyecto,
- b) Si al punto para el cual se desea conocer la velo cidad de entrada le antecede una tangente verti- cal en decenso, aún cuando la Velocidad de entrada sea mayor a la velocidad de marcha en una magnitud que se estima del orden de 10 a 15 km./h,, la velocidad de salida será la de marcha menos 25 km./h.

e) Si a1 punto para el cual se desea conocer la vele cidad de entrada le antecede una tangente vertical en ascenso, la velocidad de entrada será menor a la velocidad de marcha y la velocidad de salida deberá ser la de marcha menos 25 km./h.

Es importante aclarar que para que estas consideracio nea sean aplicables, se requiere que las condiciones del alineamiento vertical en el tramo que antecede al punto en que se desea obtener la velocidad de entrada, permitan que el vehículo transite con velocidades que no varíen en más de 15 km./h,, con respecto a la de marcha.

2,- La Secretaria de Obras Públicas ha desarrollado otro criterio basado en el tiempo de recorrido, el cual, se aplica a caminos con bajos volúmenes de tránsito <sup>y</sup> alojados en terrenos clasificados como lomerío fuerte *6* montañoso, en donde por rezones de configuración, es necesario considerar una pendiente gobernadora con valor previamente especificado, como resultado de un estudio económico.

Cuando interviene la pendiente gobernadora, la longitud critica de tangente para las diferentes pendien- tes no debe considerarse con valores rígidos y fijos como en el primer caso, su valor puede tener pequeñas variaciones para diferentes tramos, en función del

 $81 -$ 

efecto que el conjunto de las tangentes tenga en la velocidad de marcha y por ende en el tiempo de reco- rrido para el tramo.

Se conoce la velocidad al principio del tramo, así como las distintas pendientes de las tangentes que comprenden dicho tramo, y su distancia horizontal, igualmente que en el primer criterio es necesario recurrir a las gráficas de la figura 1, 2 y 3.

Para determinar el tiempo de recorrido en cualquier tramo donde la velocidad de salida ses igual a la de régimen (velocidad de régimen es la máxima que puede desarrollar un vehículo sobre una pendiente determina da, indefinidamente), es necesario fijar un punto auxiliar donde la curva cambia de pendiente, pues no seria válido tomar un promedio de las velocidades extremas.

En las gráficas, las líneas punteadas que indican ace leraci6n, se emplean cuando la velocidad de entradn es inferior a la velocidad de régimen, correspondiente a la pendiente a que se entra.

Se forma una tabla en la cual se identifica el tramo, k, su pendiente, su longitud, la velocidad de entrada, la velocidad de salida y la velocidad media de ésas dos, para finalmente anotar el tiempo de recorrido de

 $-82 -$ 

ese tramo a partir de la expresión: tiempo = distancia/ velocidad.

El c6lculo de tiempo de recorrido en la pendiente go- bernadora, se lleva a cabo siguiendo la misma metodolo gla que para las determinaciones de velocidades a partir de las gráficas Velocidad - distancia - pendiente, haciéndose una tabla similar,

Para saber ai al alineamiento vertical propuesto es aceptable, se verifica que el tiempo de recorrido en varias tangentes es menor que el tiempo de recorrido en una sola con la pendiente gobernadora,

Se recomienda que los nnálisia de alineamiento vertical bajo criterio. se verifiquen en tramos del orden de 4 kma. como m4ximo.

#### curvas Verticales

Son las que enlazan dos tangentes consecutivas del alineamiento vertical, para que en su longitud se efectúe el paso ¡radual de la pendiente de la tangente de entrada a la de la tangente de salida. Deben dar por resultado un camino de operación eeaura y confortable, apariencia aaradable y con características de drenaje adecuadas. El punto común de uno tangente y una curva vertical en el inicio de ésta, se re-presenta como PCV y como PTV el punto común de la tangente y la curva al final de ésta.

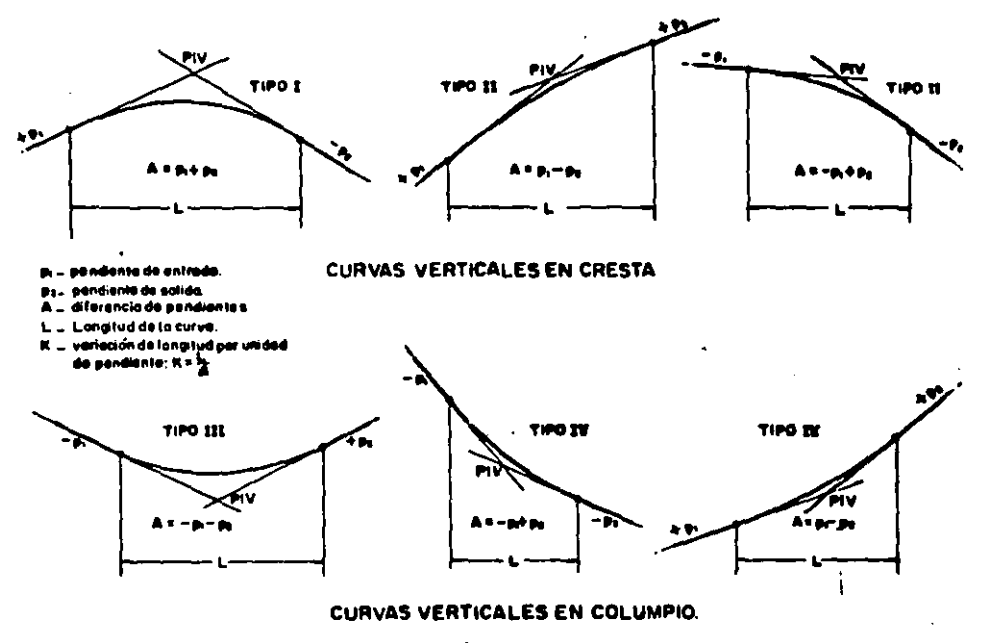

FIGURA 4 TIPOS DE CURVAS VERTICALES  $\cdot$ 

 $\bullet$ 

 $\blacksquare$ ዌ  $\mathbf{r}$ 

A) Forma de la curva:

$$
y = Kx^2 + Px
$$

La expresión anterior corresponde a la ecuación de una parábola que es la recomendada para emplearse en las curvas verticales. Las curvas verticales pueden tener concavidad hacia abajo 6 hacia srriba,reclbiendo el nombre de curvas en columpio 6 en cresta respectiva- mente. En la figura 4, se ilustran los tipos represen tativoa de curvas verticales en columpio y en cresta.

B) Cálculo de los elementos de la curva parabólica:

Los elementos de una curva vertical son los mostrados en la figura S y se calculan como sigue:

(Ver Figura No. 5)

- i.- Longitud,- Es la distancia medida horizontalmente entre el PCV y el PTV. Existen cuatro criterios para determunar la longitud de las curvas, que son:
	- a) Criterio de comodidad. Se aplica al proyecto de curvas verticales en columpio, en donde la fuerza centrífuga que aparece en el vehículo al cambiar de dirección, se suma al peso pro- pio del vehículo.

$$
K = \frac{L}{A} \quad \frac{P}{1} \quad \frac{V^2}{395}
$$

$$
- 85 -
$$

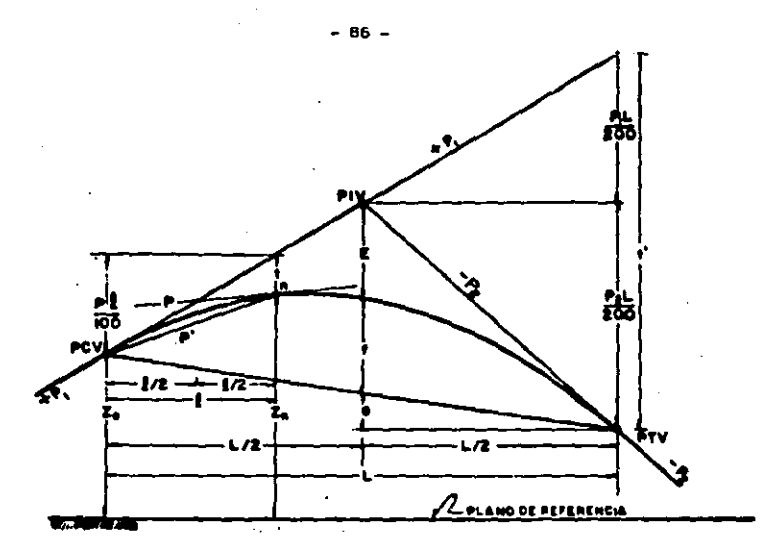

- PIV Punte de intersección de les finaentes.
- $PCV =$ Punta an donda comienza la curva vertical.
- $PTV =$ Punto en donde termina la curva vertical
- Punta cucioulare sabra la curva.  $\bullet$
- P, Pendiente de la tongenta de entrada en porciente.
- Pandiente de la ténoente de selldo en serciente.
- Ŗ Pendiente en un punto cuelquiera de la curva en porcienta.
- F Pendiante de una cuande e un punte cualquiero en porciente.
- Ä Diferencia sigobralca entre los gondiantes de la tangente de antrada y la de selfac.
- Longitud de la curva.
- $\frac{1}{\epsilon}$ Externa
- Ī Flashe
- Longitud de curva a un punto cualisdare
- Desviación respecte a la fengente de un punto cuelquiere. ٠
- $\kappa$ Variación de le naitud por unidad de pendiente. K = LZA
- z. Eleveción del PCV.
- Etevbcion de un punto cualquiera.  $\mathbf{z}_{\bullet}$

## **FIGURA 5 ELEMENTOS DE LAS CUEVAS VERTICALES**

v. en Km/h. y A en por ciento.

K es el recíproco de la variación de pendiente por unidad de longitud.

b) Criterio de apariencia. Se aplica al proyecto de curvas verticales con visibilidad completa, 6 sea las curvas en columpio, para evitar al usuario. la impresi6n de un cambio súbito de pendiente. Empíricamente la AASHO ha determin~ do que1

# $K = \frac{L}{R} \geq 30$

el Criterio de drenaje, Se aplica al proyecto de curvas verticales en cresta 6 en columpio, cuan. do están alojadas en corte, La pendiente en cualquier punto de la curva, debe ser tal que el agua pueda escurrir fácilmente. La AASHO di ce que para que esto ocurra debe cumplirse.

$$
K = \frac{L}{A} \leq 43
$$

d} Criterio de seguridad. Se aplica a curvas en cresta y en columpio, La longitud de curva debe ser tal, que en toda la curva la distancia de visibilidad sea mayor 6 igual que la de parada. En algunos casos, el nivel de servicio -  $-$  88  $-$ <br>deseado puede obligar a diseñar curvas vertica les con !a distancia de visibilidad de rebase. Las expresiones son:

Para curvas en cresta:

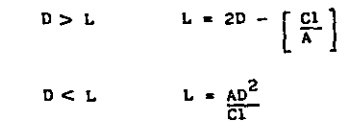

Para curvas en columpio:

D > L = 2D -  $\left[ \frac{C2 + 3.5 D}{A} \right]$  $D < L$   $L =$ C2 + 3.5 D

En donde:

- L = Longitud de la curva vertical, en m.
- D = Distancia de visibilidad de parada ó de re base en m.
- A Diferencia algebráica de pendientes, en por ciento.
- Cl y C2 Constantes que dependen de la altura del ojo del conductor 6 altura de los faros y de la altura del obstácu lo 6 altura del vehículo.

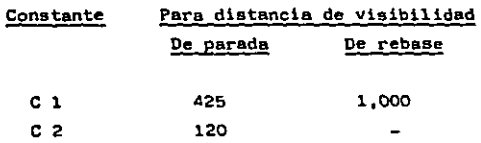

Las curvas diseñadas para distancia de visibilidad de rebase resultan de gran longitud y  $6\delta$ lo deberán proyectarse cuando no se afecte el costo del camino más allá de lo permisible 6 donde lo amerite el nivel de servicio.

La AASHO establece un valor mínimo para la lon gitud de curva, dado por la expresi6n empíricn:

 $L = 0.6 V$ 

L = Longitud mínima de la curva, en m. V• Velocidad de proyecto en Km./h.

•

Para proyecto, el criterio a seguir debe ser el de seguridad, que satisfaga cuando menos la diattancia de Visibilidad de parada. El crite- rio de apariencia sólo debe emplearse en caminos de tipo muy especial. Por otra parte, el drenaje siempre debe resolverse, sea con la longitud de curva ó modificando las caracterís ticaa de las cunetas.

2.- Pendiente en un punto cualquiera de la curva.

$$
P = P_1 - \frac{A1}{L}
$$

En donde P, P, y A están expresados en porciento y 1 y L en metros.

3.- Pendiente de la cuerda a un punto cualquiera  $(p<sup>1</sup>)$ 

$$
P^1 = P_1 - \frac{\Delta l}{2L}
$$

4.- Desviación respecto a la tangente (t). Es la dife rencia de ordenadas entre la prolongación de la tangente y la curva.

$$
t = \frac{A}{200 \text{ L}} = 1^2
$$

5.- Externa (e). Es la distancia entre el PIV y la curva, medida verticalmente.

$$
E = \frac{AL}{800}
$$

6.- Flecha (f}. Es la distancia entre la curva y la cuerda PCV - PTV, medida verticalmente.

$$
f = E = \frac{AL}{800}
$$

7.- Elevaci6n de un punto cualquiera de la curva Zn.

Llamando n y N a las longitudes l y L en estaciones, se tiene:

$$
2n = 2o + \frac{(p_1}{5} - \frac{A}{10 N} n) n
$$

El cálculo con esta fórmula tiene la ventaja de su simplicidad, pero la desventaja de que no es autocomprobante, puesto que un error en una eleva ción intermedia no se refleja en la elevaci6n del punto final.

Una expresión que permite hacer un cálculo autocom probante, es la siguiente:

$$
2n = 2_{n-1} + \frac{p_1}{5} - \frac{A}{10 N} (2n - 1)
$$

## 4.- SECCION TRANSVERSAL

La sección transversal de un camino en un punto cualquiera de éste, es un corte vertical normal al alineamiento horizontal, Permite definir la disposic16n y dimensiones de los elementos que forman el camino en el punto correspon- diente a cada sección y su relación con el terreno natural.

Loa elementos que integran y definen la sección transver- sal son: la corona, la subcorona, las cunetas y contracune tas, los taludes y las partes complementarias. En la figura 1 se muestra una sección transversal típica de un camino en una tangente del alineamiento horizontal.

#### Corona

Es la superficie del camino terminado que queda comprendida entre los hombros del camino, *6* sean las aristas supe~ riores de los taludes del terraplén y/o las aristas interiores de las cunetas. En la sección transversal está re presentada por una línea. Los elementos que definen la corona son la rasante. la pendiente transversal, la calzada y los acotamientos.

A) Rasante.- Es la línea obtenida al proyectar sobre un plano vertical el desarrollo del eje de la corona del camino. En la sección transversal eat6 representada por un punto.

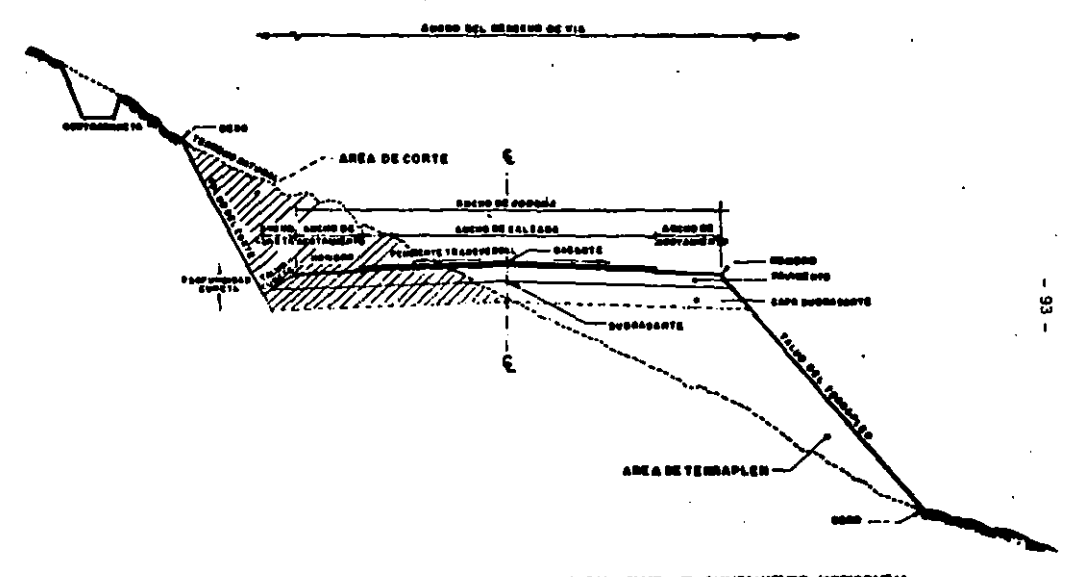

FIGURA 1 SECCION TRANSVEISAL TIPICA EN UNA TANGENTE DEL ALIM **EDITORY AL** بده - 1

B) Pendiente transversal.- Es la pendiente que se da a la corona normal a su eje. Según su relación con los ele-mentos del alineamiento horizontal se presentan tres casos:

TABLA 1

**POMED** 

0.020 a 0.040

#### TIPO DE SUPERFICIE DE ROOMOEMIO

My tuess Superficie de concreto hidráulico ó asfáltico, tendido con extendedoras  $0.010 a 0.020$ mecánicas. **B** ena Superficie de mezcla asfáltica tendida con motoconformadore. Carpeta  $0.015 \times 0.030$ de riegos. Regular o

Mala

 $\sim$ 

Superficie de tierra o grava.

- 1.- Bombeo.- Es la pendiente que se da a la corona en las tangentes del alineamiento horizontal hacia uno y otro lado de la rasante, para evitar la acumula-ción del agua sobre el camino (Tabla 1).
- 2.- Sobreelevación.- Es la pendiente que se da a la corona hacia el centro de la curva para contrarrestar parcialmente el efecto de la fuerza centrifuga de un vehículo en las curvas del alineamiento horizontal.

Para calcular la sobreelevación necesaria en una curva circular, utilizamos esta expresión:

$$
S = 0.00785 \frac{v^2}{R} - \mu
$$

 $-94$ 

S = Sobre elevación, en valor absoluto.

V = Velocidad del vehículo, en Km./h.

R • Radio de la curva, en m.

*P.•* Coeficiente de fricción lateral ( Figura 2) Existen cuatro valores de sobre elevación máxima: -12% en aquellos lugares en donde no existen heladas ni nevadas y el porcentaje de vehiculos pesados en la corriente de tránsito es mínimo. lo% en los lllgares en donde sin haber nieve *6* hielo

se tiene un gran porcentaje de vehiculos pesados. *8%* en zonas en donde las heladas 6 nevadas son frecuentes.

6% en zonas urbanas.

.. "'-'·

Una vez fijada la sobre elevación máxima, el grado máximo de curvatura queda definido para cada veloci dad mediante la aplicac16n de la expresión anterior; de ella, expresando el radio en función del grade. se tendré.:

G max. = 
$$
\frac{146,000}{v^2}
$$
 + S max)

A las curvas que tienen el grado de curvatura máximc, ccrresponder6 la sobre elevsc16n m6xima.

En las curvas con grado menor al máximo, se puede proporcionar la sobre elevación necesaria, considerando el m6ximo coeficiente de fricción correspon--

- 95

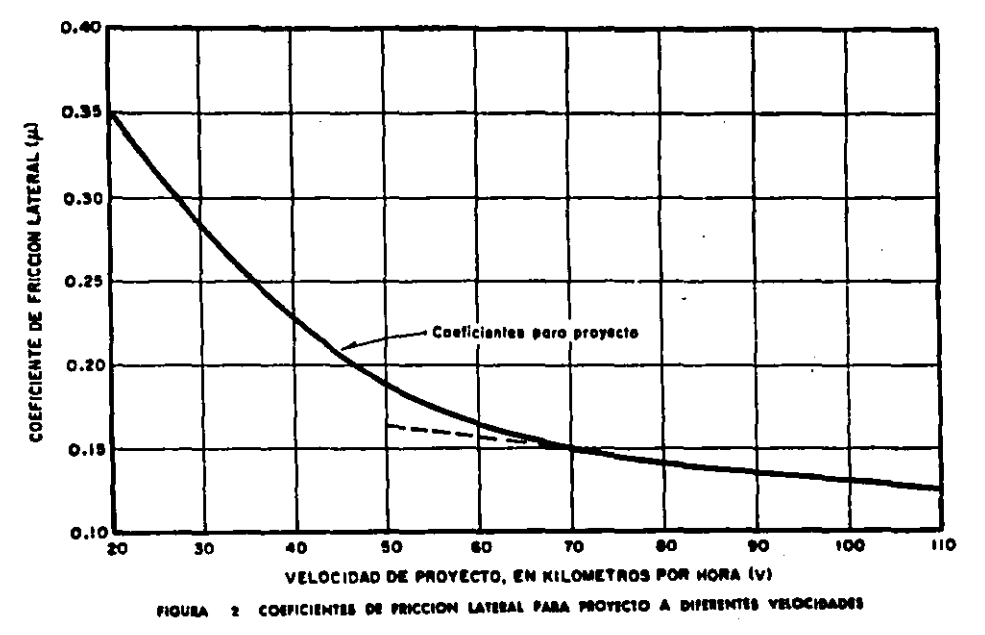

ी क्र

 $-96 -$ 

 $\alpha = \alpha$  .

diente e la velocidad de proyecto, lo que a6lo seria correcto para los vehículos que circularán a la velocidad de proyecto,

Para tener en cuenta las distancias, combinaciones de grado y velocidad se han planteado cuatro procedimientos para calcular la sobre elevación en cur- vas de grado menor al máximo; estos procedimientos son:

a) Calcular la sobre elevación proporcionalmente al grado de curvatura de manera que S • O para G  $= 0$  y S = S máx. para G = G máx.; ó sea que para un grado G cualquiera:

S • (5 máx,/G máx. ) G

- b) Calcular la sobre elevación de manera que un vehículo que circule a la velocidad de proyec - to tenga toda la fuerza centrifuga contrarresta da por la sobre elevación; esto se hará hasta que se llegue a la sobre elevación máxima con un grado menor al máximo. Para curvas más agudas, ó sea con un grado comprendido entre el acabado de citar y el máximo, se utilizará el coeficiente de fricción para que, junto con la sobre eleva- clón máxima, contrarresten la fuerza centrifuga.
- c) Calcular la sobre elevación en la misma forma que en el procedimiento anterior, pero conoide--

rando la velocidad de marcha en vez de la veloci dad de proyecto.

d) Calcular la sobre elevación a través de una rela ción parabólica con valores comprendidos entre los obtenidos con el procedimiento a y el procedimiento e,

La AASHO recomienda el procedimiento d, que redu ce el coeficiente de fricción sin que Llegue a tener valores negativos ó nulos. En la Secreta-r!a de Comunicaciones y Transportes se emplea el procedimiento a.

3.- Transición del bombeo a la sobre elevación. En el alineamiento horizontal, al pasar de una sección en tangente a otra en curva, se requiere cambiar la pendiente de la corona, desde el bombeo hasta la so bre elevación correspondiente a la curva; este cambio se hace gradualmente en toda la longitud de la espiral de transición. La longitud de la espiral de be ser tal, que permita hacer adecuadamente el cambio de pendientes transversales. Cuando la curva circular no tiene espirales de transición, se recomienda dar parte de la trensici6n en las tangentes y parte sobre la curva circular. Las transiciones pueden introducirse dentro de la curva circular has ta en un cincuenta por ciento, siempre que por lo -

<sup>~</sup>-

menos la tercera parte de la longitud de la curva quede con sobre elevación complete.

La consideración anterior limita la longitud mínima de la tangente entre dos curvas circulares consecutivas de sentido contrario que no tengan espirales de transición; esa longitud debe ser igual e la semisuma de las longitudes de transición de las dos curves.

La longitud mínima de transición pera dar la sobreeleveción puede calcularse de la misma manera que una espiral de transición y numéricamente sus valores son iguales.

Para pasar del bombeo e la sobre elevación, se tienen tres procedimientos. El primero consiste en girar la sección sobre el eje de le corona; el segundo es girar la sección sobre la orilla interior de la corona y el tercero en girar la sección sobre la orilla exterior de la corona. El primer procedimien to es el más conveniente, ya que requiere menor lon gitud de transición y los desniveles relativos de los hombros son uniformes; los otros dos métodos tienen desventajas y sólo se emplean en casos especiales. ( Fig, 3)

En la figura 3 se ilustra el primer procedimiento, indicando la variación de la sobre elevación y las

99

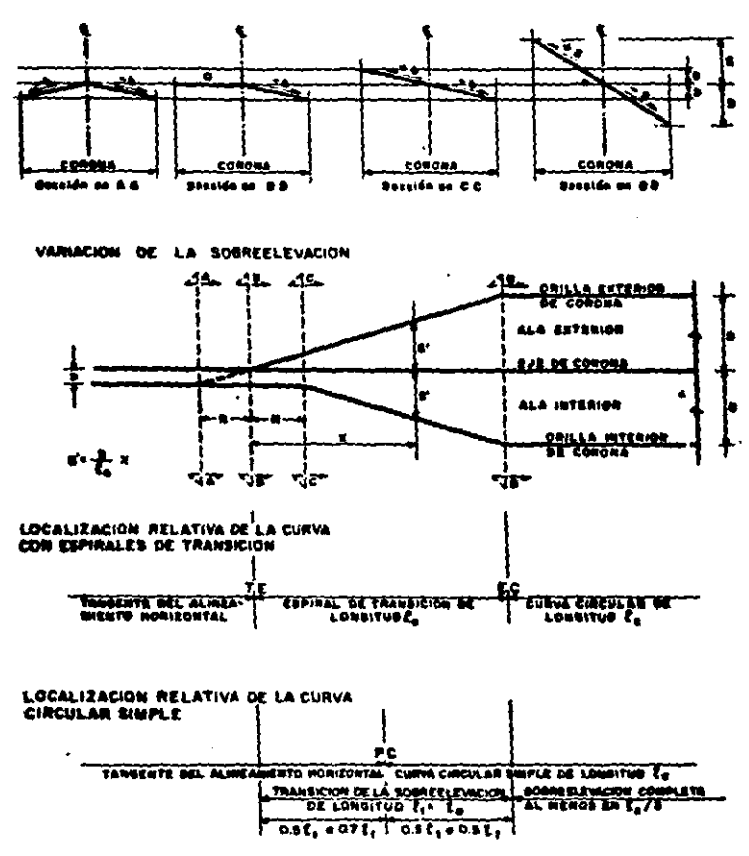

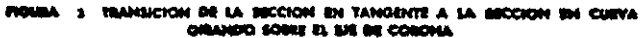
secciones transversales en la mitad de la curva; la otra mitad es simétrica. En la sección A, a una dis tancia N antes del punto donde comienza la transi- ción, se tiene la sección normal en tangente; en esa sección se empieza a girar el ala exterior con centro en el eje de la corona, a fin de que en el - T& esté a nivel como se muestra en la sección B y el ala interior conserve su pendiente original de bombeo b; a Partir de ese punto se sigue el ala exterior hasta que se hace colineal con el ala inte- rior, como se muestra en la sección C, a partir de la cual. se gira la sección completa hasta obtener la sobre elevación S de la curva en el EC. Se hace notar que cuando la curva no tiene espirales de  $-$  transición y se introduce la transición de la sobre elevación dentro de la curva circular, la sobre ele vación en el PC es menor que la requerida teórica- mente; este aparente defecto se elimina al considerar que el vehiculo no puede cambiar de radio de giro instantáneamente, por lo que en el PC tendrá necesariamente un radio de giro mayor y por tanto se requiere una sobre elevación menor.

En caminos divididos por una faja separadora central, el procedimiento para dar la sobre elevación, depen de de los anchos de la corona y de la faja; en gene ral, pueden considerarse los siguientes procedimien tos:

- a) La sección total del camino se sobre eleva giran do sobre el eje de simetrla, girando también la faja separadora central.
- b) La faja separadora central se mantiene horizon- tal y cada ala se gira sobre la orilla contigua a la faja.
- c) Las dos alas se giran independientemente, en tor no al eje de cada una.
- C) Calzada.- Es la parte de la corona destinada al tránsito de vehículos y constitutda por uno 6 mis carriles, en- tendiéndose por carril a la faja de ancho suficiente pa ra la circulación de une fila de Vehlculos.

El ancho de la calzada es variable a lo largo del camino y depende de la localización de la secc16n en el ali neamiento horizontal y excepcionalmente en el vertical. Normalmente el ancho de calzada se refiere al ancho en tangente del alineamiento horizontal.

 $1 -$  Ancho de calzada en tang.  $-$  Los anchos de carril  $$ usuales son: 2.75 m., 3.05 m., 3,35 m. y 3.65 m. y normalmente se proyectan dos, custro 6 mis carriles.

En tangente del alineamiento vertical con fuerte pendiente longitudinal, puede ser necesario ampliar la calzada mediante la adición de un carril para que por él transiten los vehículos lentos, mejorando es! la capacidad y el nivel de servicio.

2.- Ancho de calzada en curvas del alineamiento horizon tal.- Cuando un vehículo circula por una curva del alineamiento horizontal, ocupa un ancho mayor que cuando circula sobre una tangente y el conductor ex perimenta cierta dificultad para mantener su vehícu lo en el centro del carril, por lo que se hace nece serio dar un ancho adicional a la calzada respecto al ancho en tangente. A este sobre ancho se le llama ampliación, le cual debe darae tanto a la calzada como a la corona.

Para caminos de dos carriles, el ancho de calza - do en curva se calcula, sumando el ancho definido por la distancia entre huellas externas U de dos vehiculoa que circulan por la curva; la distancia libre lateral C entre los vehículos y entre éstos y la orilla de la calzada; el sobre ancho  $F_A$  debido a la proyecci6n del vuelo delantero del vehículo que circula por el lado interior de la curva; y un en- cho adicional z que toma en cuenta la dificultad de maniobra en curva. En la figura 4 se ilustra la for ma en que intervienen cada uno de los elementos men cionados en el cálculo de la ampliación para obtener el ancho de calzada en curva.

 $-104 -$ 

**The** 

<u>8 FP</u>

\*\*

or?

 $......$ ۔۔

 $\bullet$ Ť۵

sensiderates aus Z = D

۱ä

**SALLACA CALLED** 

 $\div$ 

.<br>hE

#### **SIMBOLOS**

- Anche de calzagagn langania<br>Anche de calcagagn curve
- 
- **Amplieride en curve**
- World frasers
- **Uusta dalantera** ŵ ۰
- οž **Distance entre eyes**
- Entreviaçon agla caso iqual al gecho tatat dal vehicula)
- Distancia fibre entre vehicules
- Distancia antra hubica asternas  $\mathbf{u}$
- Proyecaidn del nuole delantare ٠,
- Sobreanche mar dificultad de menetre
- ROTA: Todas las madidas beimatras y normales of alwagen.gals har is gotal.

**EXPRESIONES PARA EL CALCULO:** 

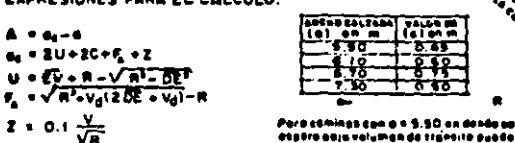

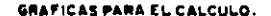

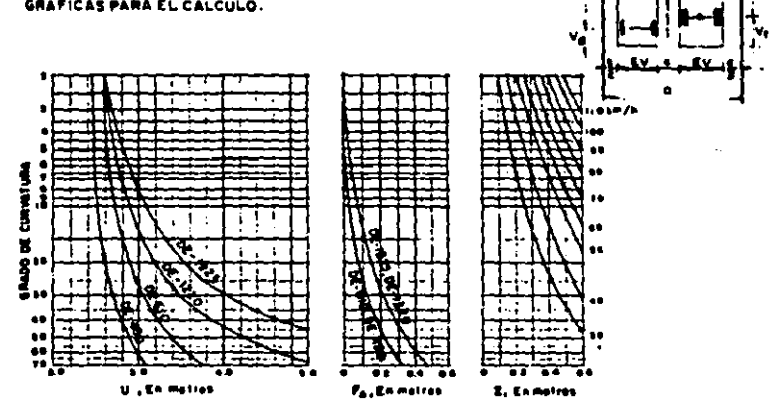

PIGURA 4 AMPLIACIONES EN CURVAS DEL ALINÉAMIENTO HORIZONTAL

 $\ddotsc$ 

k,

Para caminos de cuatro carriles sin dividir, la ampliaci6n en curva tendrá un valor doble que el calculado pare caminos de dos carriles, Si están divididos, a cada calzada le corresponde la ampliación calculada.

 $105 -$ 

Para fines de proyecto, no se consideran las amplia ciones que resulten menores de 20 cm.

La ampliación de la calzada en las curvas, se da en el lado interior; la raya central se pinta posterior mente en el centro de la calzada ampliada, Para pasar del ancho de calzada en tangente al ancho de calzada en curva, se aprovecha la longitud de transición requerida para dar la sobre elevación de manera que la orilla interior de la calzada forme una curva suave sin quiebres bruscos a lo largo de ella.

En curvas circulares con espirales, la ampliación en la transición puede darse proporcionalmente a la longitud de la espiral, esto es:

$$
A^1 = \frac{A}{1e} 1
$$

2

En donde  $A^1$ , es la ampliación en una sección que  $$ está al metros del TE, le es la longitud de la espi ral y A es la ampliación total en curva, Procediendo de esta manera se tendrá ampliación nula en el -

TE, ampliaci6n total en el EC, y la orilla interior de la calzada tendrá la forma de una espiral modifi cada.

En curvas circulares sin espirales, puede seguirse el mismo criterio, pero resultarán quiebres que pue den eliminarse durante la construcción.

D) Acotamientos.- Son las fajas contiguas a la calzada, comprendidas entre sus orillas y las líneas definidas por los hombros del camino, Sus ventajas principales son: Dar seguridad al usuario del camino, proteger contra la humedad y posibles erosiones a la calzada, mejorar la visibilidad en los tramos en curva, facilitar los trabajos de conservación, dar mejor apariencia al camino. El ancho de éstos depende del volumen de tránsi to y del nivel de servicio a que el camino va a funcionar. Su pendiente transversal será la misma que la de calzada.

Subcorona,

•

Es la superficie que limita a las terrace- rias y sobre la que se apoyan las capas del pavimento, En secci6n transversal ea una línea.

Terrecerías,- Son el volumen de material que hay que cortar ó terraplenar para formar el camino hasta la sub corona. La diferencia de cotas entre el terreno natural y la sub-corona, define los espesores de corte 6 terraplén en cada punto de la sección. A los puntos intermedios en donde esa diferencia es nula, se les llama puntos de paso y a las líneas que unen esos puntos en un tramo del camino, linea de paso, A los puntos extremos de la sección donde los taludes cortan al terreno natural, se les llaoa ceros y a la línea que los unen a lo largo del camino, líneas de ceros.

Pavimento.- Es la capa ó capas de material seleccionado y/o tratado, comprendidas entre la sub-corona y la coro na, que tiene por objeto soportar las cargas inducidas por el tránsito y repartirlas de manera que los esfuerzos transmitidos a la capa de terracerías subyacente a la subcorona, no le causen deformaciones perjudiciales; al mismo tiempo proporcionn una superficie de rodamiento adecuada al tránsito. Los pavimentos están formados por la sub-base, la base y la carpeta, definiendo esta  $d$ ltima la calzada del camino.

Los elementos que definen la subcorona y que aon b&sicos para el proyecto de las secciones de construcción del camino, son la subrasante, la pendiente transversal y el ancho,

Al Subrasante.- Ea la proyección sobre un plano vertical del desarrollo del eje de la subcorona. En la sección transversal es un punto cuya direrencia de elevación con la rasante está determinada por el es pesor del pavimento y cuyo desnivel con respecto al

terreno natural, sirve para determinar el espesor de corte *6* terraplén.

B) Pendiente transversal,- De la subcorona ea la misma que la de la corona, logrando mantener uniforme el espesor del pavimento, Puede ser bombeo ó sobreelevación, según que la sección esté en tangente, en curva *6* en transición,

C) Ancho.- De la subcorona es la distancia horizontal comprendida entre los puntos de intersección de la subcorona con los taludes del terraplén, cuneta ó corte.

As=  $C + e_1 + e_2 + A$ 

En donde:

As • Ancho de la subcorona en m.

C B Ancho de la corona en tangente, en m.

e<sub>1</sub> y e<sub>2</sub> = Ensanche 6 cada lado del camino, en m.

A = Ampliación de la calzada en la sección conside rada, en m.

El ensanche es el sobre ancho que se da a cada lado de la subcorona para que, con los taludes de proyec to, pueda obtenerse el ancho de corona después de construir las capas de base y sub-base; es función

del espesor de base y sub-base, de la pendiente transversal y de los taludes.

Cuando el camino va en corte y se proyecta cuneta provisional, el hombro de la subcorona queda en la misma vertical que el de la corona y el ensanche es nulo (ver figura 6); pero cuando el camino se va a pavimentar, inmediatamente después de construidas las terracerias y no hay necesidad de construir la cuneta provisional, la cuneta definitiva quedará formada con el material de base y sub-base y por el talud del corte, {Figura S).

En cote caso el ensanche de lo sub-corona se calcula como sigue:

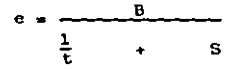

e •Ensanche, en m,

•

B • Espesor de base y sub-base en m.

- T = Talud de la cuneta,
- S a Sobreelevación ó pendiente transversal de la corona y la subcorona, con su signo •

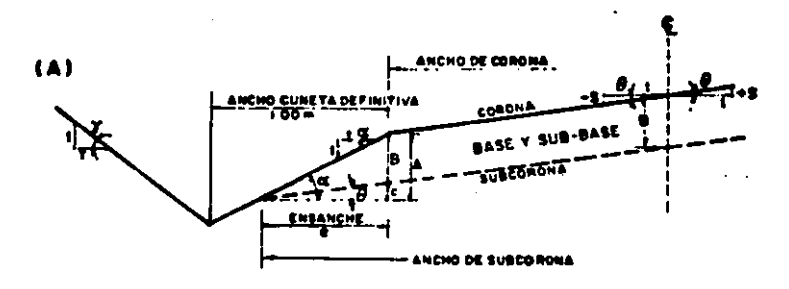

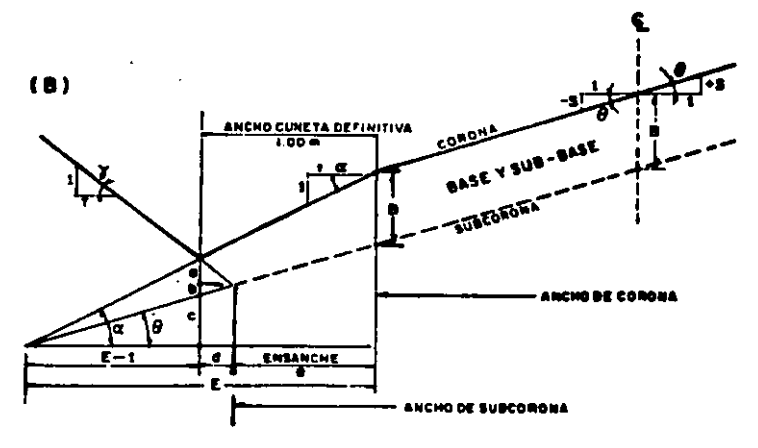

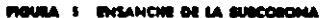

 $-110-$ 

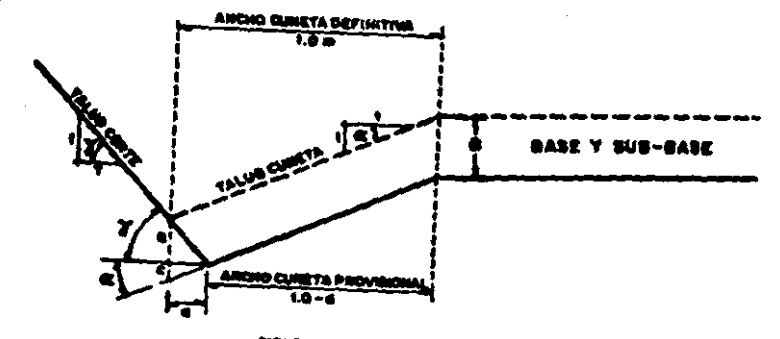

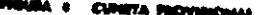

La expresi6n anterior puede aplicarse también para el célculo del ensanche en terraplenes, en cuyo caso, tes el talud del terraplén. (Fig. S y Fig, 6).

Cuando el espesor del pavimento y/o la pendiente transversal tienen valores altos, la subcorona corta primero al talud del corte que al talud de la cuneta, como se muestra en la figura 6, En este caso la aplicaci6n de la expresión anterior daría como re- aultado la magnitud E, que es mayor que l m,, lo que indica que el ensanche debe calcularse con otra expresión:

$$
e = \frac{\frac{1}{T} + \frac{1}{t} - B}{\frac{1}{T} - B}
$$

En donde:

e ~ Ensanche en m.

B • Espesor de base y sub-base, en m.

 $T = T$ alud de corte

 $t =$  Talud de cuneta

5 • Sobre elevación 6 pendiente transversal de la corona y la sub-corona, con su signo.

Cunetas y contracunetss.- Son obras de drenaje que por su naturaleza quedan incluidas en la secci6n transver- sal.

.,

A) Cunetas.- Son zanjas que se construyen en loa tramos en corte a uno ó ambos lados de la corona, contiguas a los hombros, con el objeto de recibir en ellas el agua que escurre por la corona y los taludes del corte.

Normalmente, la cuneta tiene sección triangular con un ancho de 1,00 m., medido horizontalmente del hom bro de la corona al fondo de la cuneta; su talud es generalmente de 3: 1, del fondo de la cuneta parte el talud del corte.

Cuando los caminos no se pavimentan inmediatamente después de construidas las terrecerías, es necesa- rio proyectar una cuneta provisional para drenar la subcorona. El ancho de esta cuneta provisional debe diferir en una cantidad "d" al ancho de la cuneta definitiva, para que cuando se pavimente o se recubra el camino, la cuneta definitiva quede con su an cho de proyecto. En la figura 6 se ilustra la forma y dimensiones de la cuneta provisional y su relación con la cuneta definitiva,

$$
d = \frac{B}{\left(\frac{1}{T} + \frac{1}{T}\right)}
$$

- 113 -

En donde B es el espesor de base y sub-base en m. ;; T y t aon los taludes del corte y de la cuneta respectivamente, y d es la reducción que hay que hacer de la cuneta definitiva para tener el ancho de la cuneta provisional en m.

La pendiente longitudinal de las cunetas, general-mente es la misma que la del camino.

La longitud de una cuneta está limitada por su capa cidad hidráulica, pues no debe permitirse que el agua rebase su sección y se extienda por el acota- miento, por lo que deberá limitarse esta longitud colocando alcantarillas de alivio ó proyectando las canalizaciones convenientes.

8) Contracunetas.- Generalmente son zanjas de sección trapezoidal, que se excavan arriba de la línea de ceros en un corte, para interceptar los escurrimien tos superficiales del terreno natural. Se constru--yen perpendiculares a la pendiente máxima del terre no, con el fin de lograr una interceptación eficien te del escurrimiento laminar,

Taludes.- El talud es la inclinación del paramento de los cortes ó de los terraplenes, expresado numéricamen te por el recíproco de la pendiente. Por extensión, en caminos , se le llama también talud a la superficie -

que en cortes queda comprendida entre la linea de ceros y el fondo de la cunetaiy en terraplenes, la que queda comprendida entre la linea de ceros y el hombro correspondiente.

Los taludes de los cortes y terraplenes se fijan de acuerdo con su altura y la naturnleze del material que loa forman.

En terraplenes, dado el control que se tiene en la ex- tracción y colocación del material que forma el talud, el valor comúnmente empleado pera éste es de 1.5.

Partes complementarias,- Bajo esta denominación se incluyen aquellos elementos de la sección transversal que concurren ocasionalmente y con los cuales se trate de mejorar la opernción y conservación del camino.

A) Guardiciones y Bordillos.- Las guarniciones son ele mentos parcialmente enterrados, comúnmente de con-creto hidráulico que se emplean principalmente pera limitar les banquetas, camellones, isletas y deli- neer la orilla del pavimento.

Los bordillos son los elementos, generalmente de concreto asfáltico, que se construyen sobre los aco temientes junto e los hombros de terraplenes, a fin de encauzar el egua que escurre por la corona y que

de otro modo causaría erosiones en el talud del terraplén.

El caudal recogido por el bordillo se descarga en lavaderos construidos aobre el talud del terrapl6n.

- Bl Banquetas.- Son fajas destinadas a la circulación de peatones. ubicadas a un nivel superior al de la corona y a uno 6 a ambos lados de ella. En zonas urbanas y suburbanas, la banqueta es parte integran te de la calle; en caminos rara vez son necesarias.
- C) Fojas separadoras y camellones.- Fajas separadoras non las zonas que se disponen para dividir unos carriles de tránsito de otros de sentido opuesto, ó bien para dividir carriles del mismo sentido pero de diferente naturaleza. Las primeras se llaman fajas separadoras centrales y las segundas son latera les. Cuando a estas fajas se les construyen guarniciones laterales y entre ellas se coloca material para obtener un nivel superior ol de la calzada, to man el nombre de camellones, que igualmente pueden ser centrales 6 laterales.

Derecho de Via.- Es la faja que se requiere para la cons trucci6n, conservación, reconstrucción, ampliación, protecci6n y en general, para el uso adecuado de esa v{a y de sus servicios auxiliares. Su ancho ser& el requerido pera aatisfscer esaa necesidades.

- l.tG

# 5.- PROYECTO DE LA SUBRASANTE Y CALCULO DE LOS MOVIMIENTOS DE TERRACERIAS.

El costo de construcción, parte integrante de los costos en que se basa la evaluaci6n de un camino, está gobernado por los movimientos de terracerías. Esto implica una serie de estudios que permitan tener la certeza de que los movimientos o realizar sean los más económicas, dentro de los requerimientos que el tipo de camino fija.

La subrasante a la que corresponden las movimientos de terrecerías más econ6micoe, se le conoce como eubrasante económica,

# Proyecto de la Subrasante,

 $\ddotsc$ .,

K

Al iniciarse el estudio de la subragante en un tramo, se deben analizar el alineamiento horizontal, el perfil longi tudinal y las secciones transversales del terreno, los datas relativos a la calidad de los materiales y la elevación mínima que se requiere para dar cabida a las estructuras, La nubrasante económica es aquella que ocasiona el menor costo de la obra, entendiéndose por esto, la suma de las erogaciones ocasionadas durante la construcción y por la operaci6n y conservación del camino, una vez abierto al tr&nsito. No obstante, en lo que sigue se tratará la forma de encontrar la subrasante económica determinándola únicamente por el costo de construcción, por ser este concepto

el que generalmente presenta variaciones sensibles. Bajo este aspecto, pare el proyecto de la eubrasante econ6mica, hay que tomar en cuenta·que:

- a) La subrasante debe cumplir con les especificaciones de proyecto geométrico dadas.
- b) En general, el alineamiento horizontal es definitivo, pues todos los problemas inherentes a él han sido pre-vistos en la fase de ante-proyecto. Sin embargo habrá casos en que se requiera modificarlo localmente.
- e) Le subrasante e proyectar debe permitir alojar las al- cantarillas, puentes y pasos a desnivel y su elevación debe ser la necesaria para evitar humedades perjudiciales a las terrncerías *6* al pavimento, causadas por zonas de inundación *6* humedad excesiva en el terreno natural,
- A) Elementos que definen el proyecto de la subrasante,

De acuerdo con lo anterior, se considera que loa elementos que definen el proyecto de la subrasante econ6mica, son los siguientes:

a) Condiciones topográficas.- De acuerdo con su configuración se consideran los siguientes tipos de terreno: pla no.lomer!o y montañoso. Se estima que la definición de estos tres conceptos debe estar íntimamente ligada con las características que cada uno de ellos imprime al proyecto, tanto en los ali neamientos horizontal y vertical como en el diseño de la secci6n de construcción.

Se considera terreno plano, aquel cuyo perfil acusa pen dientes longitudinales uniformes y de corta magnitud, con pendiente transversal escasa *6* nula. Como lamerlo, se considera al terreno cuvo perfil longitudinal presen ta en sucesión, cimas y depresiones de cierta magnitud, con pendiente transversal no mayor de 25º. Como montañoso se considera al terreno que ofrece pendientes trans versales mayores de 25º , caracterizado por accidentes topográficos notables y cuyo perfil obliga a fuertes mo vimientoa de tierra.

b) Condiciones geotécnicas.- La calidad de los materiales que se encuentran en la zona en donde se localiza el ca mino, es factor muy importante para lograr el proyecto de la subresante económica, ye que además del empleo que tendrán en la formación de les terracertea, aervi- rán de apoyo al camino.

Por la dificultad que ofrecen a su ataque, los materiales de terrecerías, se clasifican como A, B y e; y por el tratamiento que van a tener en la formación de los terraplenes, ae clasifican en materiales compectables y no compectables,

- Material A: Se atece mediante pico, pala de mano, escrepa ó pala mecánica de cualquier capacidad. Son sue los poco 6 nada cementados, con partículas hasta de - 7.S eme.

- Material B: Se ataca mediante arado 6 explosivos lige ros. Contienen piedras sueltas mayores de 7.5 cms. y menores de 7S cms.
- Material C: Sólo se ataca mediante explosivos, requiriendo para su remoción el uso de pala mecánica de gran capacidad,
- Material compactable: Es aquel material cuya compacta ción es posible controlar mediante alguna de las prue bas de laboratorio usuales en la técnica S.C.T. En ca so contrario se considera no compactable, aún cuando se reconozca que estos materiales puedan ser sujetos a un proceso de compactación en el campo.
- Material no compactable: Generalmente es producto de los cortes y excepcionalmente obtenido de los préstamos, se le implica el tratamiento de bandeado al emplearse en la formación de los terraplenes, tratamien to que tiene por objeto lograr un mejor acomodo de los fragmentos, reduciendo los vacíos u oquedades mediante el empleo del equipo de construcción adecuado. Dentro de este grupo quedan incluídos los materiales clasif'icados como e, y aquellos cuya clasificación B es debida a la presencia de fragmentos medianos y - grandes,

Para el proyecto de la subrasante se deben conocer principalmente las propiedades de los materiales que

que intervendrán en la formación de las terracerías. los datos relativos a su clasificación para fines del presupuesto y el tratamiento a darles.

c) Subrasante mínima: La elevación mínima correspondien te a puntos determinados del camino, a los que el es tudio de la subrasante económica debe sujetarse, defi ne en esos puntos el proyecto de la subrasante minima.

Los elementos que fijan estas elevaciones mínimas son:

1<sup>e</sup>.- Obras menores: Para lograr la economía y no alterar el buen funcionamiento del drenaje, es necesario que el estudio de la subrasante respete la eleva ción mínima que requiere el proyecto de las calcanta rillas.

La metodología para encontrar la elevación a la cual debe sujetarse la subrasante, está en función de las caracteristicns propias de la alcantarilla y de la sección de construcción, principalmente la elevación del desplante, la pendiente según el eje de la obra, el colchon mínimo, el Angulo de esviajamiento, la &! tura de la obra hasta su coronamiento, el ancho de la semicorona, y las pendientes longitudinal y trans versal da la obra,

ت

2°.- Puentes.- Aún cuando en los cruces de corrientes que hacen necesaria la construcción de puentes, la elevación definitiva de la subrasante no será conoci da hasta que se proyecte la estructura, es necesario tomar en conaideraci6n los elementos que intervienen para definir la elevación mínima con el objeto de que el proyecto del alineamiento vertical se aproxime lo m§s posible a la cota que se requiere. Para lograr lo anterior se debe contar con los si--guientes datos:

- Elevación del nivel de aguas m6ximns extraordina- rias (N,A.M,E.}
- Sobre elevaci6n de les aguas ocasionada por el estrechamiento que origina el puente en el cauce,
- Espacio libre vertical necesario para dar paso a cuerpos flotantes.
- Peralte de la superestructura.

La suma de los valores de estos elementos determina la elevación mínima de rasante necesaria para alojar el puente, de la cual habrá que deducir el espesor de pavimento para obtener la elevación de la subra- sante.

3°.- Zonas de inundación.- El paso de un camino por zonas de inundación obliaa a guardar cierta eleva- ci6n de la aubrasante que se fija de acuerdo con el nivel de aguas máximas extraordinarias, con la sobre elevación de las aguas producidas por elobstáculo que a su paso presentará el camino y la necesidad de asegurar la estabilidad de las terracerias y del pavimento. En estos casos se recomienda que la eleva- ci6n de la subrasante sea como mínimo un metro arriba del nivel de aguas máximas extraordinarias, estan\_ do el dato preciso en funci6n de las caracterlsticas de la zona inundabla.

4°.- Intersecciones.- Los cruces que un camino tiene con otras vías de comunicaci6n terreste, ya sean en proyecto 6 existentes, dan lugar a intersecciones que pueden ser a nivel o a desnivel. En este caso el proyecto de la subrasante deberá considerar la vía terrestre que se cruce.

Para fijar la elevación de la subrasante económica, se sigue una metodología semejante a la ya explicada para el caso de obras menores, tomando en consideraci6n además, para el cnso de los entronques, que deberán estudiarse los enlaces con los caminos que ori ginan el cruce,

- d) Costo de las terracerías.- La posición que debe guar dar la subrasante para obtener la economia máxima en la construcc16n de las terrecerías, depende de los siguientes conceptos:
	- <sup>~</sup>Costos unitarios:
	- Excavaci6n de corte.
- Excavación de préstamo
- $\blacksquare$ Compactación en el terraplén del material de corte,
- Compactación en el terraplén del material de présta  $\blacksquare$ mo.
- Sobre-acarreo del material de corte a terraplén.
- Sobre-acarreo del material de corte a desperdicio.  $\sim$  100  $\pm$
- Sobre-acarreo del material de préstamo a terraplén,  $\sim$  10  $\,$
- Costo del terreno afectado para préstamo, desmonte y despalme, dfvidido entre el volumen de terracerías extraído del mismo.
- <sup>+</sup>Coeficientes de variabilidad volumétrica:
- Del material de corte.
- Del material de préstamo.
- + Relaciones:
- $-$  Entre la variación de los volúmenes de corte y  $\cdot$ terraplén, al mover la subrasante de su posición original.
- Entre los costos unitarios de terraplén formado con material producto de corte y con material obtenido de préstamo,
- Entre los costos que significa el acarreo del material de corte para formar el terraplén y su compactación en éste y el que significa la extracción del material de corte y acarreo para desperdiciarlo,

+ Distancia econ6mice de sobre-acarreo: El empleo del material producto de corte en la formación de terra plenas, está condicionado tanto a la calidad del material como a la distancia hasta la que es econó micamente posible su transporte. Esta distancia es tá dada por la ecuación:

DME = 
$$
(P_p + ad) - Pc
$$
  
Pga + Al

en donde:

DME • Distancia máxima de sobre-acarreo econ6mico

- ad Costo unitario de sobre-scnrreo del material de corte de desperdicio.
- Pc = Precio unitario de la compactación en el - $$ terraplén del material producto del corte.
- AL Acarreo libre del material, cuyo costo está incluido en el precio de excavaci6n.
- $P_{n^*}$  Costo unitario de terraplén formado con un material producto de préstamo,
- PBa= Precio unitario del sobre-acarreo del mate-riel de corte.

 $- 125 -$ 

## Cálculo de Volúmenes y Movimiento de Terracerías.<sup>\*</sup>

 $- 126 -$ 

;

Para lograr la aproximaci6n debida en el cálculo de los volúmenes de tierra, es necesario obtener la elevación de la au- brasante tanto en las estaciones cerradas como en las interme dias en que se acusan cambios en la pendiente del terreno. Asimismo es conveniente calcular la elevación de los puntos principales de las curvas horizontales, en los que la sección transversal sufre un c8.mbio motivado por la sobre-elevación y la ampliación.

Obtenida la elevación de la subrasante para cada una de las es taciones consideradas en el proyecto, se determina el espesor correspondiente dado por la diferencia que existe entre las elevaciones del terreno y de la subrasante,

Este espesor se considera en la sección transversal del terre no previamente dibujada, procediéndose al proyecto de la sección de construcción.

El cálculo de los volúmenes se hace con base en las áreas medidas en las secciones de construcción y los movimientos de los materiales se analizan mediante un diagrama llamado curva masa.

A) Secciones de Construcción.

Se llama así a la representación gráfica de las secciones transversales, que contienen tanto los datos propios del - diseño geométrico, como los correspondientes al empleo y tratamiento de los materiales que formarán las terrecerías, véase figuras l y 2.

Los elementos y conceptos que determinan el proyecto de una sección de construcción, pueden separarse en dos grupos claramente definidos:

a) Los propios del diseño geométrico.

- Espesor de corte *6* de terraplén
- Ancho de corona

**t** 

- Ancho de calzada
- Ancho de acotamiento
- Pendiente transversal
- Ampl1aci6n en curvas
- Longitud de transición
- Espesor de pavimento
- Ancho de subcorons
- Talud de corte ó de terraplén
- Dimensiones de las cunetas.

Estos elementos ya fueron trotados en el Capitulo III-4

- b) Los impuestos por el procedimiento a que debe sujetarse la construcción de las terracerias.
	- Despalme,- Es la remoción de la cape superficial del terreno natural, que por sus características no es adecuada para la construcción (Figs. 1 y 2)
- Compactae16n del terreno natural.• Es la que se da al material del terreno sobre el que se desplantará un terraplén ó al que quede abajo de la subcorona *6* de la capa subrasante en *un* corte, para proporcionarle a ese material el peso volumétrico requerido. También se aplica en el caso de terracerias antiguas que vayan a ser ampliadas. (ver figs. 1 y 2)
- Escal6n de liga.- Es el que se forma en el área de desplante de un terraplén, cuando la pendiente transversal del terreno es poco menor que la inclinación del talud  $1.5:1$ , a fin de obtener una liga adecuada entre ellos y evitar un deslizamiento del terraplén. También se proyecta *en* casos de ampliaci6n *6* recons~ trucción de caminos existentes, cuando la distancia horizontal entre taludes, es menor que el ancho del equipo de construcctón, por lo cual hay que recortar el terraplén existente, hasta obtener la distancia mínima necesaria, Las dimensiones de los escalones de liga se fijan de acuerdo con las características de los materiales y del equipo de construcción.
- $-$  Cuerpo del terraplén, $-$  Se llama así a la parte del te rreplén que queda abajo de la subcorona {ver. fig. 1)
- Cepa aubrasante.- Es la porción subyacente e la subcorona, tanto en corte como en terraplén. Su espesor es comúnmente de 30 cm. y está formada por suelos seleccionados para soportar las cargas que le transmite el pavimento (ver. fig. l),

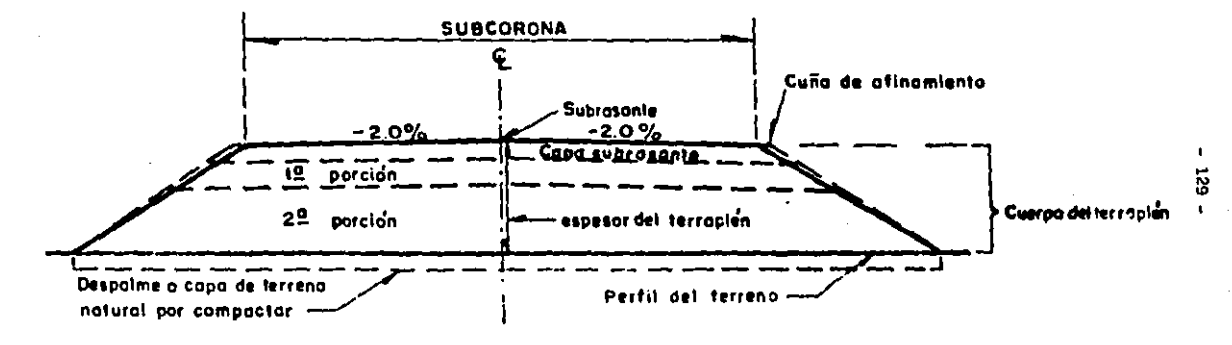

**FIGURA** SECCION DE CONSTRUCCION DE UN TERRAPLEN EN TANGENTE

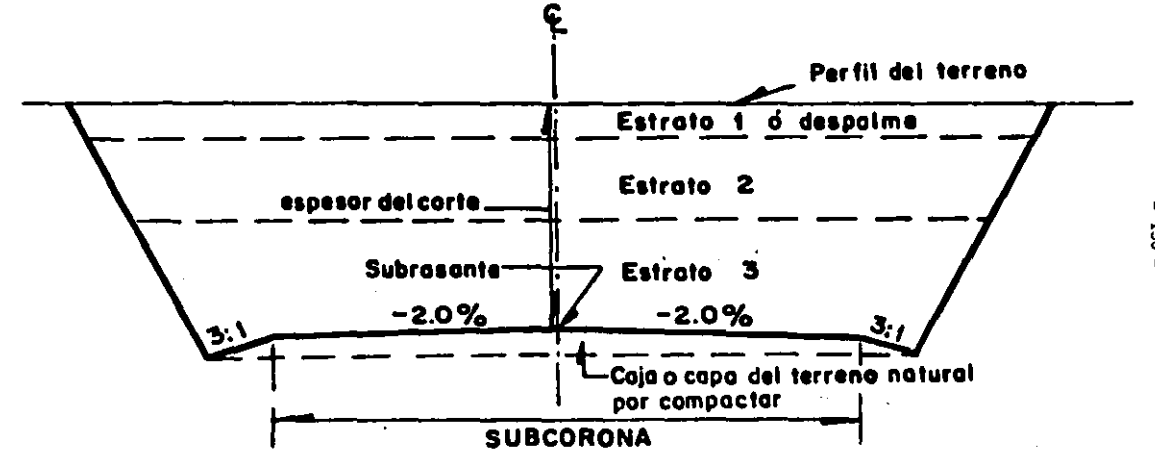

æ.

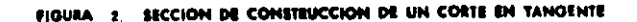

ផ

 $-$ 

- Cuña de afinamiento.- Es el aumento lateral que se le da a un talud de terraplén, para lograr la compacta- clón debida en las partes contiguas a él, Es de forma triangular, comúnmente de 20 cm. de ancho en su parte superior al nivel del hombro de la sub-corona y term! na en la linea de ceros del talud ó en el lecho superior de la porción inferior, si ésta es de material no compactable. Esta cuña debe recortarse en el afina miento final. (fig. l)
- Muro de retención.- Cuando la linea de ceros del terraplén no llega al terreno natural, es necesario construir muros de retención, cuya ubicación y altura estarán dadas como resultado de un estudio económico. (ver. fig. 3)
- Berma,- En un terraplén, está formada por el material que se coloca adosado a su talud, a fin de darle mayor estabilidad al terraplén, En corte, es un escalón que se hace recortando el talud, con el objeto de darle mayor estabilidad y de tener en él al material que se pueda desprender, evitando así que llegue hasta la corona del cumino. (fig, 3)
- Estratos en cortes.- Así se designan a las diferentes capas que aparecen en un corte, cuando cada una de ellas está formada por material de distintas características de las demás.

...

و د

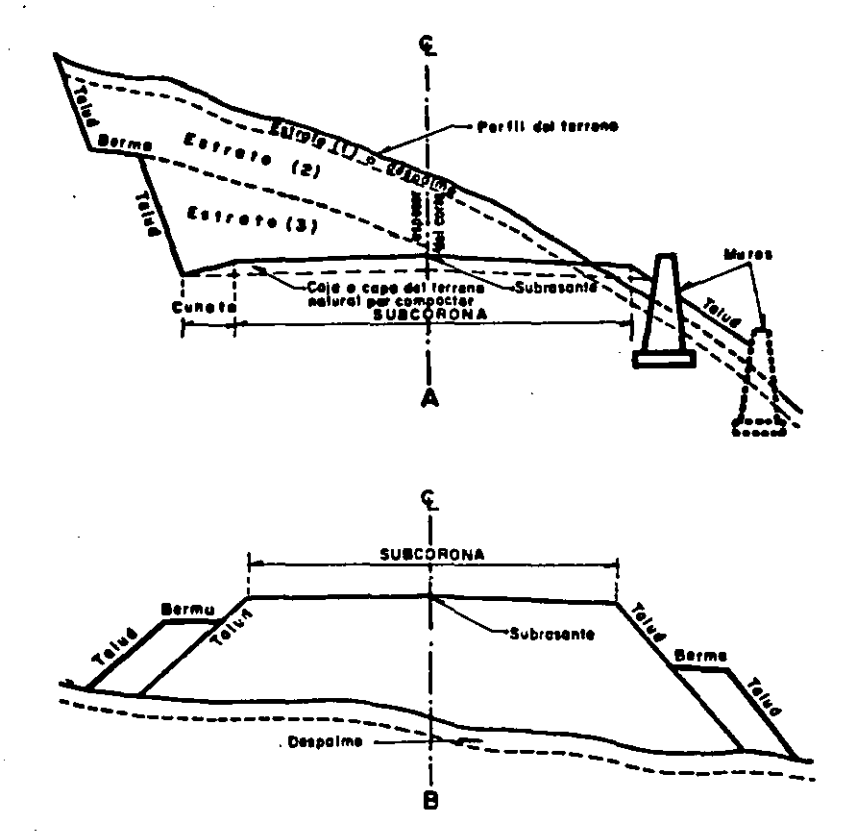

MUROS Y BRINAE FIGURA 3

Ä

 $\mathbf{A}^{\mathbf{r}}$ 

- Caja de corte,- Es la excavación del material subyacen te a la subcorona, inadecuado para formar la capa subrasante. Este material debe ser sustituido por otro de características apropiadas. (ver. fig. 2).
- B) Determinación de áreas.- Para fines de presupuesto y pago de la obra, es preciso determinar los volúmenes tanto de corte como de terraplén, para lograr lo ante~ rior, es necesario calcular el área de las distintas porciones consideradas en el proyecto de la sección de construcc16n.
- C) C6lculo de volúmenes.- Una vez que se han determinado las áreas de las secciones de construcc16n, se procede al cálculo de los volúmenes de tierras. Para ello es ne cesarlo suponer que el camino está formado por una serie de prismoides tantc en corte como en terrapl6n. Cada uno de estos prismoides esté limitado en sus extremos por dos superficies paralelas verticales representadas por las secciones de construcci6n y lateralmente por los planos de los taludes de la subcorona y del terreno natural.
	- a) Fórmula del priamoide.

Los prismoides definidos por las secciones transversa les de un camino se asemejan a un prismoide trapecial. Se considera un priomoide con base 1 y II.

$$
V = \frac{L}{L} (A_{I} + A_{II})
$$

134 -

Es norma común considerar secciones en las estaciones cerradas de 20 m., en los puntos principales de las curvas del alineamiento horizontal y en donde ocurren cambios notables en la pendiente longitudinal ó trans versal del terreno.

b) Coeficiente de variabilidad volumétrica.

El material ya sea de corte *6* de préstamo empleado en la formación de los terraplenes, experimenta un cambio de volumen al pasar de su estado natural a formar par te del terraplén, siendo esencial el conocimiento de este cambio para la correcta determinaci6n de loa volúmenes y de los movimientos de tierra correspondientes.

Se llama coeficiente de variabilidad volumétrica a la relaci6n que existe entre el peso volumétrico del material en su estado natural y el peso volumétrico que ese mismo material tiene al formar parte del terraplén. Este coeficiente se aplica al volumen del material en su estado natural para obtener su volumen en el terra plén.

e) Ordenadas de curva masa.

 $\ddot{\phantom{0}}$ 

La ordenada de curva masa en una estaci6n determinada, es la suma algebráica de los volúmenes de terraplén -

y de corte, ~stos últimos afectados por su coeficiente de variabilidad volumétrica, considerados los volúmenes desde un origen hasta esa estación; se establece que los volúmenes de corte son positivos y los de terraplén negativos.

Estas ordenadas servirán como se verá más adelante, para dibujar el diagrama de masas en un sistema de coordenadas rectangulares.

Ocurre con frecuencia que la calidad del material pro ducto de corte, no es la adecuada para formar la tota lidad del terraplén, sino que únicamente puede emplear se en la construcci6n de parte del cuerpo del mismo. Cuando esta situación se presenta, es necesario calcu lar ordenadas de curva masa para cada porción del terraplén que tenga distinta fuente de aprovechamiento.

### d) Registro de cálculo.

 $\mathbf{A}$ 

En el capitulo V-4 podemos ver el registro de c6lculo de subrasante y curva masa empleado por la s.c.T. Dada la liga que existe entre los datos que conducen a la determinación de las ordenadas de curva mass, se hsce hincapié en que los distintos cálculos que es obligado efectuar, deben siempre verificarse progresi vamente, con el objeto de evitar la propagaci6n de errores.

e) Empleo de computadoras. Ver Capitulo V-3

 $136 -$ 

D) Movimiento de terrecerías.-

للاس

Los volúmenes ya sean de corte *6* de préstamo, deben ser transportados para Cormar los terraplenes; sin em- bargo, en algunos casos, parte de los volúmenes de corte deben desperdiciarse, para lo cual se transportan a los lugares convenientes fuera del camino.

Para determinar todos estos movimientos de terracer!as y obtener su costo mínimo, el diagrama de masas es el instrumento con que cuanta el proyectista. El diagrama da masas es la curva resultante de unir todos los puntos dados por las ordenadas de curva masa, obtenidos de - acuerdo con lo establecido en el apartado e) del subinciso C)¡ correspondiendo las abscisas al cadenamiento del camino.

- a) Propiedades del diagrama de masas.- En la figura 4, se representa el diagrama de masas A B C D E F G correspondiente a los volúmenes de terracerías a mover, al ubicar la subrasante a e e g en el perfil a b c d e f g del terreno, Las principales propiedades del diagrama de masas son las siguientes;
- El diagrama es ascendente cuando predominan los volú  $\sim$ menea de corte sobre loa de terraplén y descendente en caso contrario, En la figura se tiene que las líneas ABC y EFG son ascendentes por derivarse de los
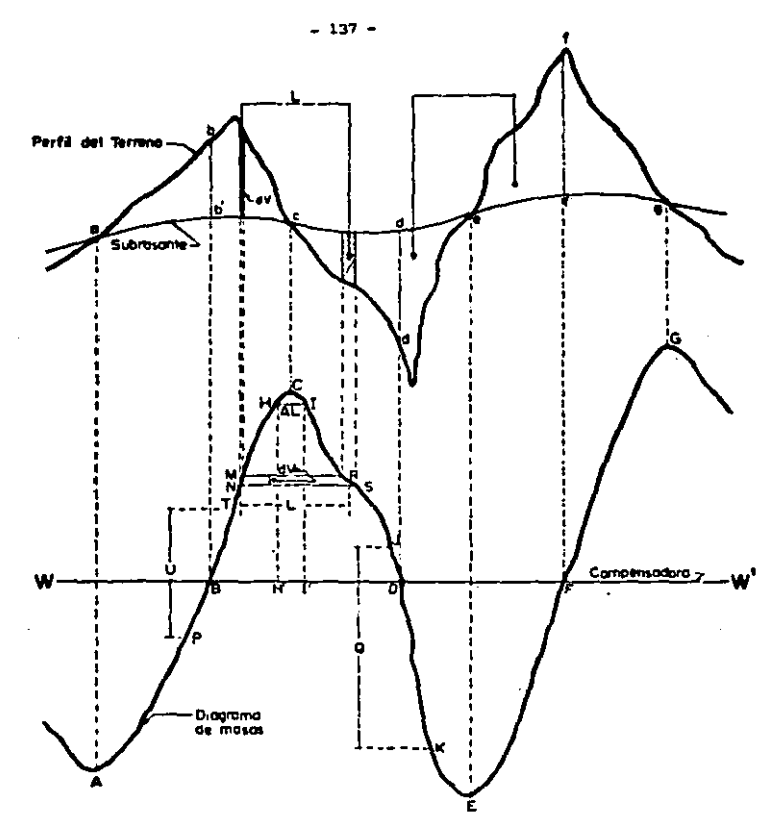

**FIGURA** ٠

 $\ddot{\bullet}$ 

 $\mathcal{L}^{\mathcal{I}}$ 

PROPIEDADES DEL DIAGRAMA DE MASAS

volúmenes de los cortes abe y efg, en tanto que la linea CDE es descendente por referirse al terraplén cde.

- Cuando después de un tramo ascendente en el que predominan los volúmenes de corte, se llega a un punto del diagrama en el cual empiezan a preponderar los volúmenes de terraplén, se dice que se forma un máx! mo; en el caso inverso se dice que se forma un minimo. En la figura, loa puntos A y E del diagrama son minimos y corresponden a los puntos a y e del terreno que son los extremos de tramos en terraplén, en tanto que los puntos C y G del diagrama son máximos y corresponden a los extremos de los cortes abe y efg.
- La diferencia entre las ordenadas de la curva mase, en dos puntos cualesquiera P y T, expresa un volumen U que es igual a la suma algebréica de todos los volúmenes de corte, positivos, con todos los volúmenes de terraplén, negativos, comprendidos en el tramo li mitado por esos dos puntos. En el diagrama citado, la diferencia de ordenadas entre P y T es U; por que dar T arriba de P, expresa que en el tramo hay un excedente U del volumen de corte sobre el de terra- plén; si los dos puntos son como el J y el K y este queda abajo de aquél, la diferencia de ordenadas Q indica el volumen de terraplén en exceso del corte en ese tramo,

 $\blacktriangledown$ 

Ĵф.

- 139 -
- Si en un diagrama de masas se dibuja una línea horizontal en tal forma que lo corte en dos puntos conse cutivos, éstos tendrán la misma ordenada y por conse cuencia en el tramo comprendido entre ellos serán iguales loa volúmenes de corte y los volúmenes de terraplén, 6 sea que estos dos puntos son los extremos de un tramo compensado.

Este línea horizontal se llame compensadora. La distancia entre los dos puntos se llama abertura del diagrama y es la distancie máxime de acarreo al llevar el material del corte al terraplén.

En la figura 4 la horizontal BD es la compensadora, pues la línea BC represente loe volúmenes del corte bcb $^{\bf 1}$  que son iguales a los volúmenes del terraplén  $\cdot$  $\text{cdd}^1$ , representados por la línea CD del diagrama. La abertura BD es la distancia máxima del acarreo al transportar el volumen del corte  $b<sup>1</sup>$ bc al terraplén - $\text{c}^{\text{d}}$ .

Cuando en un tramo compensado el contorno cerrado que origina el diagrama de masas y la compensadora  $WW<sup>1</sup>$ . quede arribe de ésta, el sentido del acarreo es hacia adelante; contrariamente, cuando el contorno cerrado queda abajo de la compensadora, el sentido del movimiento es hacia atrás,

Así el diagrame, el contorno cerrado BCDB indice un movimiento hacia adelante por estar arriba de la com pensadora  $ww^1$ , pues el volumen BC del corte bcb<sup>1</sup>, se

r<mark>á llevado al terra</mark>plén cdd<sup>l</sup> que está adelante. En cambio, el contorno cerrado DEFD que está abajo de la compensadora  $WW^1$ , indica que el volumen EF del  $$ corte eff<sup>1</sup> será llevado al terraplén ded<sup>1</sup>, mediante un acarreo cuyo sentido es hacia atrás.

- Les áreas de los contornos cerrados comprendidos entre el diagrama y la compensadora, representan los acarreos. Si en el corte b $cb^1$  se toma un volumen ele mental dV, que está representado en el diagrama de masas por el segmento MN, que será transportado a una distancia L, para ser colocado en el segmento RS del terraplén, el acarreo elemental será dV x L que es precisamente el área del trapecio elemental MNSR; por lo tanto, la suma de todas las áreas de los trapecios elementales, representativos de acarreos elementales, será el área de contorno cerrado BCDB, que representará el monto del acarreo total. Así pues, si se tiene un contorno cerrado formado por el diagra ma de mases y por una compensadora, bastará con de- terminar el área de él, para que, considerando las es calas respectivas, se encuentre el valor del acarreo total,
- b) Precio unitario y forma de pago de los conceptos que in tegran los movimientos de terrecerías.

El precio unitario es la remuneración pecuniaria que se cubre al contratista por unidad de obra realizada y que comprende el costo directo, el costo indirecto y la utilidad, en cada concepto para el que se establece. En el caso de la determinaci6n de la aubrasante econ6m! ca, es preciso conocer el precio unitario de cada uno de los conceptos que comprenden los movimientos de te- rracerías, para que al multiplicarlo por el volumen de obra respectivo, se obtenga la erogación correspondiente a cada uno de esos conceptos y se concluya si la sub rasante as! obtenida es realmente la m&s econ6mica. Puede decirse que la subrasante que se determine, se acercará a la económica, en la misma forma que los pre-cica unitarios supuestos para el proyecto, se acerquen a los precios unitarios de la obra.

e) Determinación de los acarreos.

... .;..

Acarreo libre.- Es la distancia m6xima a la que puede ser transportado un material, estando el precio de esta operación incluído en el de la excavación. Por convenci6n la Secretaria de Comunicaciones y Transportes ha adoptado una distancia de acarreo libre de 20 m., éste se representa por medio de una horizontal en la zona inmediata a los máximos 6 mini mes del diagrama de masas.

Al preparar los programas pera la computadora elec- tr6nice, se requiere fijar analíticamente, las estaciones que limitan el acarreo libre.

141

Distancia media de sobreacarreo.

Para poder cuantificar los movimientos de terracerias, es necesario establecer la distancia de sobreacarreo y la porción del volumen que hay que transportar más allá del limite establecido por el acarreo libre. La distancia media de sobreacarreo se obtiene con ba se en la propiedad de la curva masa que dice que las Areas de los contornos cerrados comprendidos entre el diagrama y'la compensadora representan el monto de los acarreos, es decir, un volumen por una distan cis. Si el Ares de estas figuras se divide entre la ordenada de las mismas, que representa un volumen, se obtendrá como resultado una distancia que restándole el acarreo libre, dará la distancia media de sobreacarreo.

d) Posici6n económica de la compensadora.

En un tramo la compensadora que corta el mayor número de veces al diagrama de masas y que produce los movimientos de terracerias más económicos, recibe el nombre de compensadora general.

Es conveniente obtener una sola compensadora general para un tramo de gran longitud¡ sin embargo, la econom!a buacada obliga la mayor parte de las veces a que la compensadora no sea una linea continua, sino que debe interrumpirse en ciertos puntos para reiniciarla en otros situados arriba 6 abajo de la ante- rior, lo que origina tramos que no están compensados longitudinalmente y cuyos volúmenes son la diferencia de las ordenadas de las compensadoras,

Una compensadora genera un préstamo entre ésta y otra si está situada por debajo de la segunda y un desper dicio si se presenta el caso contrario, es decir, la primera encima de la segunda,

Generalmente, los préstamos se originan por exceso de volumen de terraplén y los desperdicios por exceso de volumen de corte, pero pueden coexistir prés tamos y desperdicios,

En el estudio de la compensación longitudinal se pre sentan cuatro casos, dependiendo de la ubicación de la compensadora general. La compensadora puede quedar ubicada entre préstamos, entre desperdicio y - préstamo; entre préstamo y desperdicio y entre des- perdicios.

Test. 
$$
\left(\frac{\text{Est. } 1}{\alpha_1} \frac{\text{Est. } 2}{\alpha_2} \right) + \text{Hm} \left(\frac{\text{Int. } - \frac{\text{Int. } 2}{\alpha_1} \right) + \dots
$$

\n... + Hm ex.  $\left(\frac{\text{Hm. exc. } 1}{\alpha_1} - \frac{\text{Hm. exc. } 2}{\alpha_2} \right) + \dots$ 

\n... + P 1/2 km.  $\left(\frac{1/2 \text{ km. } 1}{\alpha_1} - \frac{1/2 \text{ km. } 2}{\alpha_2} \right) + \dots$ 

\n... Hm ex.  $\left(\frac{\text{Hm. exc. } 1}{\alpha_1} - \frac{\text{Hm. exc. } 2}{\alpha_2} \right) = A + B$ 

Esta es la fórmula para obtener la compensadora económica. (est.= Estación de 20m.; Hm.= Hectómetro; --Hm.exc.• Hectómetros excedentes; km.= Kilómetro).

- 143

A

÷

En la fórmula, todos los sobreacarreos arriba de la com pensadora se denominan con el número 2 y loa de abajo - [)> *a> ....-:I:>*  con el número l. con el número 1.<br>P = Precio ó costo <u>1.</u>

Ce» Coeficiente de corte (de abundamiento ó de reducción) <sup>A</sup>~ Si existe desperdicio atrás, vale O

- B Si existe desperdicio adelante, vale O
- A = Si existe préstamo atrás, vale el precio del présta mo atrás (Pp.at).
- B = Si existe préstamo adelante, vale el precio del préstamo adelante (Pp. ad,)

 $$$  Exc. Ce  $cm.$ 

Ce• Coericiente de compactación. Pp• Precio del préstamo \$ Exc. - Precio de excavación \$ Cm. • Precio de compactación

La aplicación práctica de esta ecuación es sencillo; basta medir las aberturas en la unidad correspondiente al sobre-acarreo en cada movimiento, restarle el acarreo libre y multiplicarlas por el precio unitario; los productos asl obtenidos aerán de signo positivo *6* negativo según correspondan a movimientos hacia atrás o hacia adelante y se erectúa la suma algebráico de estos pro--

duetos, Esta suma debe ser igual al segundo miembro; si no lo fuere se moverá la compensadora hasta encontrar esa igualdad,

e) Posici6n econ6mica de la compensadora auxiliar.

cuando dentro de un movimiento ocasionado por la campen sadora general, existen otros máximos y mínimos (figura 5) que dan lugar a otra serie de movimientos adicionales, es necesario utilizar una compensadora auxiliar que  $-$  haga mínimo el costo de los sobreacarreos en esos movimientos.

En el diagrama de masas mostrado en la figura 5 en el que ya está ubicada la compensadora general MN, la compensadora auxiliar  $AA^1$ , ha originado los cuatro movimien tos siguientes:

bcdef que es hacia atrás y cuya abertura es dl. fgh que es hacia adelante y cuya abertura es d2. hijklmn que es hacia atrás y cuya abertura es d3 y el sobre acarreo abfhno que es hacia atrás y cuya abertura es d4,

Si se mueve la compensadora auxiliar a la posición  $\mathtt{BB}^1$ mediante un desplazamiento dV se tendr& que:

ż,

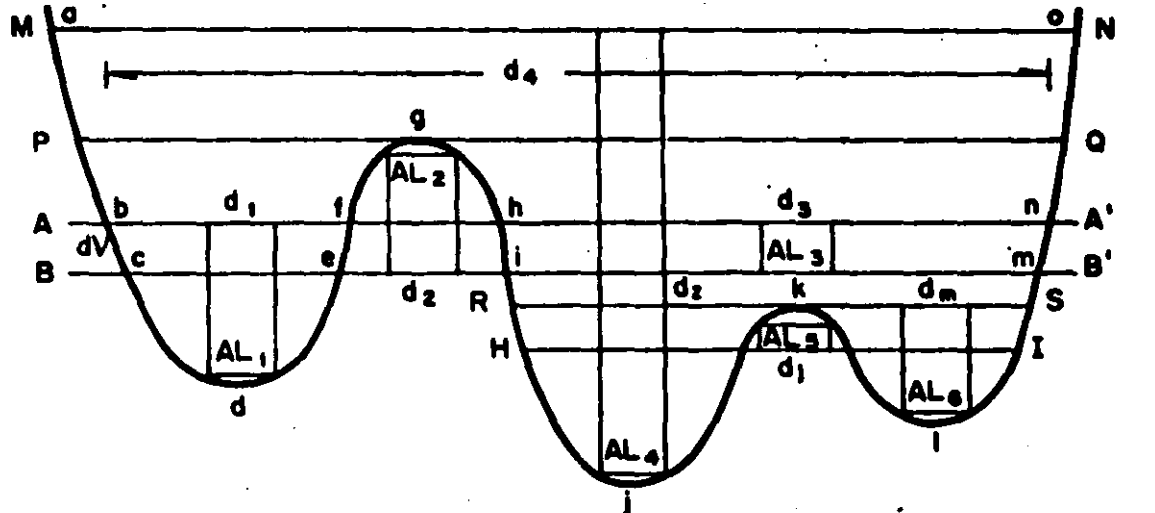

٠

**COMPENSADORA AUTILIAR FIOURA** 

 $-901 -$ 

 $\ddot{\phantom{0}}$ 

- El movimiento bodef disminuyó en el Área boef
- El movimiento føh aumentó en el área efhi
- El movimiento hijklmn dieminuy6 en el área himn
- Y el movimiento abfhno aumentó en el área bcmn

Entonces, viendo en la figura 5 que abertura corresponde a ca da movimiento, la compensadora auxiliar económica debe satisfacer la ecuación general siguiente:

$$
(d_1 - AL)PU_1 + (d_3 - AL) PU_2 = (d2 - AL) PU_2 + (d4 - AL) PU_A
$$

PU - Precio unitario de sobre-acarreo en cada movimiento. AL - Acarreo libre.

Pudiera darse el caso de que todas laa aberturas fueran del miamo tipo de sobre-acarreo, cuyos precios unitarios fueran iguales, esto es, todas menores, iguales 6 mayores que una distancia máxima determinada; entonces para este caso, se tie ne que:

$$
d4 = d1 + d2 + d3
$$

y sustituyendo este valor de  $d_A$  en la ecuación general, se obtiene que:  $0 = 2d_2$ . Resultado que indica que el área del movimiento limitado por la abertura d2 se consideraría dos ve ces. Para evitar esta duplicidad de pago, la compensadora - auxiliar económica debe colocarse pasando tangente a los máxi mos ó a los mínimos del diagrama, según sea el sentido del mo vimiento. Este ejemplo está indicado con la compensadora PQ.

Refiriéndose nuevamente a la figura 5 y considerando que la compensadora auxiliar económica es la  $BB<sup>1</sup>$ , quedará la porción del diagrama ijklm sin proyecto de movimiento, por lo que requiere también de una compensadora auxiliar. Esta compensadora RS pasará por el máximo k si las aberturas d3, dz y dm son de la misma especie, 6 bien, podrá ser una como Hl, si aque- llss aberturas son de movimientos cuyos precios unitarios sean diferentes.

- 148

## IV) ESPECIFICACIONES GENERALES PARA PROYECTO GEOMETRICO DE CARRETERAS

## CAPITULO IV

### ESPECif'ICACIONES GENERALES.

#### RECOMENDACIONES GENERALES.

- 1.- DE LA CLASIFICACION Y CARACTERISTICA3 DE LAS CARRETERAS.
	- 1.1 Para la selección del tipo de carretera con fines de proyecto, se observará lo siguiente:
		- a) Con base en la TOPA probable paro el horizonte de proyecto, el cual no será mayor de veinte (20) affos, se adoptará uno de los tipos de carretera existentes:
			- Tipo "A" para un TOPA superior a 3000 Vehículos.
			- Tipo "B" para un TDPA de 1500 a 3000 vehículos.
			- Tipo "Cº para un TOPA de 500 a 1500 vehículos.
			- Tipo "º" para un TOPA de 100 a 500 vehiculoe.
			- Tipo ''E" para un TOPA de hasta 100 vehículos.
			- TOPA Tránsito Diario Promedio Anual: Número de vehicu- los, que pasan por un lugar dado durante un año, dividido entre el nUmero de días del afto.
		- b) En la aplicación de los distintos tipos de carretera, deberá tenerse en cuenta que a lo largo de la carretera en proyecto, podrán existir tramos con volúmenes de tránsito muy diferentes. En tales casos, se deberá contar con los dntos del párrafo a) de este inciso, para proyectar cada tramo de acuerdo al tipo de carretera que corresponda.

#### $150 -$

- c) Cuando el TOPA estimado para el horizonte de proyecto sea similar 6 coincida con alguno de los límites establecidos para clasificar loa diferentes tipos de carretera y se presente en consecuencia un caao de frontera, ae deberá seleccionar el tipo de carretera de rango inferior.
- d) En algunos casos de frontera y cuando las condiciones parti culares lo ameriten, para decidir el tipo de carretera, es recomendable efectuar evaluaciones operacionables y econ6m! caa que contemplen tanto los costos de construcción de la obra, como los correspondientes a la operación y conserva~ ción de la misma. Eventualmente se podrán considerar estrategias de construcción de tipo evolutivo, contemplando la posibilidad de pasar de un tipo de carretera a otro rango superior.
- 1.2 Para la determinación de las características de la carretera, se observará lo siguiente:

 $\frac{1}{2}$ .

- a) En lo que se refiere a la configuración del terreno, para la correcta interpretación de estas eapecificaciones, se conviene en clasificarlo como sigue:
	- TERRENO PLANO. Aquel cuyo perfil acusa pendientes longitu dlnales uniformes y generalmente de corta magnitud, con pendiente transversal escasa 6 nula •
- TERRENO LOMERIO. Aquel cuyo perfil longitudinal presenta en sucesión cimas y depresiones de cierta magnitud, con pendiente transversal no mayor de cuarenta y cinco (45) por ciento.
- TERRENO MONTAÑOSO. Aquel que tiene pendientes transversales mayores de cuarenta y cinco (45) por ciento, caracterizado por accidentes topográficos notables.
- b) La clasificación del terreno, se definirá no solamente por la configuración topográfica general, sino por las caracteristicas que el terreno imprime a la carretera, tanto por- lo que se refiere a su geometría, como a la magnitud de sus movimientos de tierra; como puede ser el caso de una carretera localizada en un parteaguas de zona montañosa en donde el terreno pudiera clasificarse como plano ó lomerio.
- c) La velocidad de proyecto, se seleccionará de acuerdo a la severidad de las condiciones topográficas y a la función de la carretera. Cuando la magnitud de los volúmenes de tránsi to lo ameriten, se requiere hacer análisis económicos para determinar la velocidad de proyecto óptima.
- d) La velocidad de proyecto máxima especificada para el tipo de carretera de que se trate, podrá emplearse siempre que el terreno lo permita, y no se incrementen significativamen te, los costos de construcción.

e) Cuando en el proyecto, por razones topográficas, se pase de un tramo de alta velocidad a otro de baja, se procurará intercalar un tramo de transición con velocidades intermedias, para que el cambio sea gradual. Los decrementos en veloci- dad de provecto serán de diez (10) kilómetros por hora.

## 2.- DE LAS DISTANCIAS DE VISIBILIDAD.

أنهبو

Como mínimo las carreteras deberán proyectarse con la distan- cia de visibilidad de parada, ó de encuentro para carreteras tipo "E". Sin embargo, para carreteras de dos carriles, se pro curarA proyectar tramos con distancia de visibilidad de rebase siempre que no se eleven considerablemente los costos de construcci6n, de manera que en tramos de cinco (5) kilómetros, se tengan los siguientes subtramos con distancia de visibilidad de rebase.

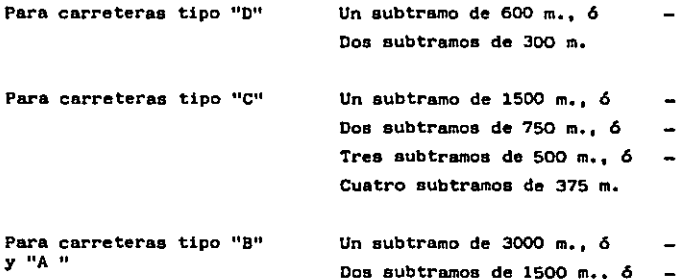

Tres subtramos de 1000 m., *6* 

cuatro subtramos de 750 m., *6*  Cinco subtramos de 600 m., *6*  Seis subtramos de 500 m,

3,- DE LAS CARACTERISTICAS GEOMETRICAS,

.•.

- 3.1 Para el proyecto del alineamiento horizontal, conviene observar lo siguiente:
	- a) Las tangentes muy largas pueden resultar peligrosas, sobre todo para carreteras\_ con altas velocidades de proyecto, Esta situación podrá evitarse sustituyendo dichas tangentes por otras de menor longitud unidas entre sí por curvas suavea,
	- b) El grado de las curvas circulares se debe elegir de manera que se ajusten lo mejor posible a la configuración del te-rreno y que se minimice el costo total de la obra, En general, el grado de curvatura será el menor posible para perm! tir la mayor fluidez del tránsito, pero sin perder de vista el costo de construcción.
	- c) Se evitar4n cambios bruscos en el alineamiento horizontal. Así, al pasar de una tangente larga a una curva, esta debe ser de grado pequeño, bastante menor que el máximo especifi cado, Análogamente, si el provecto comprende un tramo sinuo so entre dos (2) de buen alineamiento, se procurará que el

grado duro de las curvas vaya aumentando paulatinamente hacia las curvaa de mayor grado usadas en el tramo sinuoso.

- d) El alineamiento debe ser tan direccional como sea posible, sin dejar de ser congruente con la topografia. Un alineamien to que se adapta al terreno es preferible a otro con tangen tes largas pero con repetidos cortes y terraplenes,
- e) Conviene evitar las curvas circulares compuestas y las curvas consecutivas en el mismo sentido. El efecto desfavora-ble que estas curvas ejercen sobre el conductor de un vehicu lo se reduce cuando:
	- l) La longitud en metros de la tangente se separa el PT del PC de dos curvas circulares con transiciones mixtas, es mayor *6* igual a uno punto siete (1.7) veces la velocidad de proyecto en kil6metros por hora,
	- 2) La longitud en metros de la tangente que separa el PT del TE *6* el ET del PC de dos curvas circulares, teniendo una de ellas espiral y la otra transición mixta, es ma-yor *6* igual a uno punto siete (1,7} veces la velocidad de proyecto en kil6metros por hora, menos la longitud de la espiral,
- f} Cuando la longitud de la tangente entre curvas consecutivas en el mismo sentido no cumpla con lo indicado en el p6rrafo anterior, se podrán sustituir por:

 $\mathbf{a}$  .  $\frac{3}{2}$ .

- l} Una sola curva que se ajuste en lo posible, al trazo original.
- 2} Otras curvas de mayor grado, pero menores al máximo, para lograr la condición de tangente libre de uno punto siete  $(1.7)$  veces la velocidad de provecto, expresada an teriormente,
- g) Cuando en una curva horizontal con talud de corte en su lado interior, no se satisfaga la distancia de visibilidad de parada, se puede recurrir a cualquiera de las soluciones s! guientes:
	- 1) Recortar el talud interior de la curva.
	- 2) Disminuir el grado de la curva.

•

یم

- h) La longitud máxima de una curva horizontal con 6 sin espira lea de transición, se procurará que no exceda la distancia recorrida por el vehlculo en 20 segundos a la velocidad de proyecto. Si la curva tiene un grado mayor de quince {15), la longitud máxima será la que corresponde a un ángulo central máximo de doscientos (200 s) grados.
- 1) Cuando los ángulos centrales de las curvas sean pequeños, se evitarán longitudes de curva cortas para quitar la spa- riencia de cado •
- 3.2.- Con relación al alineamiento vertical, se procurará obser- var lo siguiente:
	- a) Se proyectarán alineamientos con cambios de pendientes suaves, en vez de tangentes verticales con variaciones bruscas de pendiente. Los controles para el proyectista son la pendiente gobernadora, la pendiente máxima y su longitud critica, que siempre que sea posible se escogerén menos a los méximos especificados.
	- b) Cuando para salvar desniveles apreciables ae disponaa de tangentes verticales correspondientes escalonadas, se procuraré poner las pendientes més fuertes al comenzar el ascenso.
	- c) Ea preferible un perfil escalonado, en lugar de una pendiente sostenida. Para proyectar este tipo de alineamien to, deben tomarse en cuenta los conceptos de pendiente gobernadora y longitud critica de pendiente.
	- d) El alineamiento vertical deberé preveer el espacio para
	- $\bullet$ alojar las obras de drenaje u otra estructura que se requiera.
	- e) Se debe evitar que la sima de un columpio quede alojada en corte ó balcón a menos que se justifique económicamen te.
- f) Los alineamientos verticales que tienen sucesivamente curvas pronunciadas en cresta y en columpio, suelen presentarse en alineamientos horizontales rectos en donde el alineamiento vertical sigue sensiblemente el perfil del terreno, resultando caminos antiestéticos y peligrosos en las maniobras de rebase. Estos perfiles pueden evitarse introduciendo ciertas curvaturas horizontal y/o suavizando las pendientes con algunos cortes y terraplenes. Esta recomendación es particularmente aplicable a caminos con altos volúmenes de tránsito.
- g) Siempre que económicamente sea posible, se procurará que la longitud de las curvas verticales sea mayor que la mi nima, aún para bajas velocidades de proyecto.
- h) Deberá evitarse el proyecto de curvas verticales sucesivas con la misma concavidad 6 convexidad, con tangentes intermedias muy cortas; esta recomendación es particular mente aplicable a curvas en columpio.
- i) Cuando el terreno lo permita y no se incremente sensible mente el costo de construcción. las curvas verticales de berán proyectarse para satisfacer las distancias de visi bilided de rebase.
- j) Cuando el desnivel a vencer ó las limitaciones de desarro llo motivan largas pendientes sostenidas, se puede agregar un carril de ascenso si los niveles de servicio de- seados lo justifican. Estos carriles pueden ser convenien tes localmente cuando se rebasa la longitud critica de pendiente.
- k) Cuando esté previsto el proyecto de un entronque a nivel en tangentes con pendiente, se procurará disminuir la - pendiente en la zona del entronque.
- 3.3.- Con relación a la combinación del alineamiento horizontal con el vertical, se procurará observar lo siguiente:
	- a) En alineamientos verticales que originen terraplenes altos y largos son deseables alineamientos horizontales 6 de muy suave curvatura,
	- b) Los alineamientos horizontal y vertical, deben estar balanceados. Las tangentes 6 las curvas horizontales sus- ves en combinación con pendientes fuertes y curvas verti cales cortas, 6 bien una curvatura exceoiva con pendientes suaves corresponde a diseños pobres. Un diseño apropiado es aquel que combina ambos alineamientos ofreciendo el máximo de seguridad, capacidad, facilidad y unifor midad, en la operación, además de una apariencia agradable dentro de las restricciones impuestas por la topogra fía.
- c) Cuando el alineamiento horizontal está constituído por curvas con grados menores al máximo, se recomienda pro- yectar curvas verticales con longitudes mayores que las mlnimas especificadas; siempre que no se incremente considerablemente el costo de construcción de la carretera.
- d) Conviene evitar la coincidencia de ln cima de una curva vertical en cresta, con el inicio ó terminación de una curva horizontal.
- e) Debe evitarse proyectar la cima de una curva vertical en columpio en 6 cerca de una curva horizontal.
- f) En general, cuando se combinen curvas verticales y horizontales, *6* una esté muy cerca de la otra, debe procurat se que la curva vertical esté fuera de la curva horizontal *6* totalmente incluida en ella, con las salvedades mencionadas.
- g) Loa alineamientos deben combinarse para lograr el mayor número de tramos con distancias de visibilidad de rebase, tal y cômo se indica en la clausula 2 de esta parte.
- h) En donde esté previsto el proyecto de un entronque, los alineamientos deben ser lo més suaves posibles,
- $3.4. -$ Con relación a la sección transversal, se procurará opservar lo siguiente:
	- a) Cuando se prevean defensas, bordillos, señales, etc., a los lados del camino, deberá ampliarse la corona, de manera que los anchos de los acotamientos correspondan a los especificados.
	- b) Loa bordillos sólo deberán proyectarse en terraplenes con taludes erosionablea.

Habrá terraplenes que no los requieran, ya sea por la baja precipitación ó porque el talud no sea erosionable.

c) Las dimensiones del derecho de vía deberán determinarse por tramos *6* zonas de acuerdo al tipo de carretera, para lo cual se establecerá en cada caso su función, su evolu ción, requerimientos de construcción, conservación, futu ras ampliaciones, uso actual y futuro de la tierra, servicios requeridos por los usuarios, etc. Esta determinación debe apoyarse en un análisis económico y en la disponibilidad de recursos.

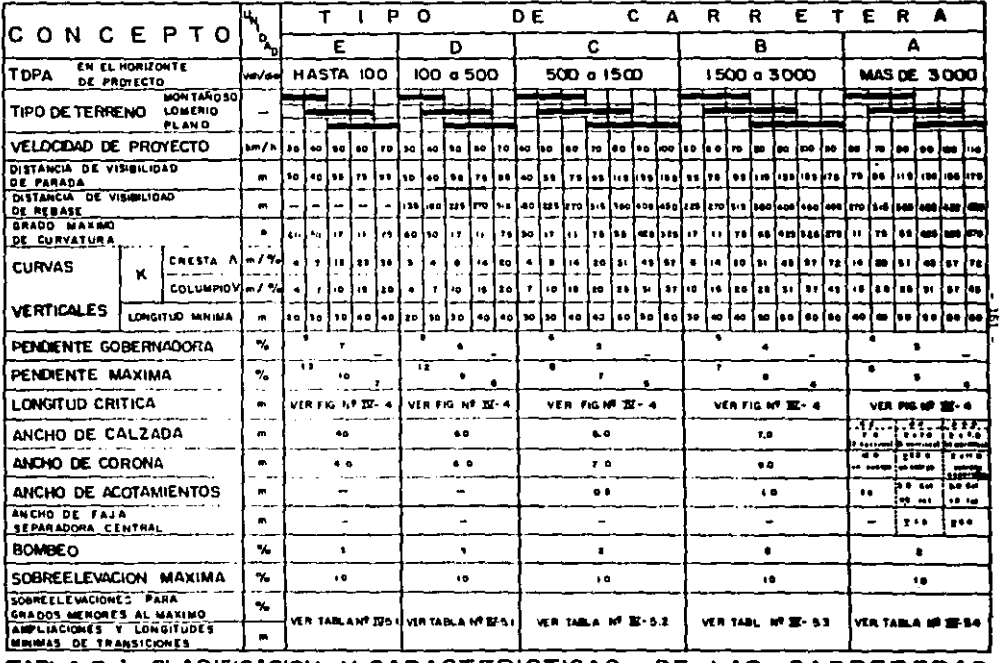

TABLA II-1 CLASIFICACION Y CARACTERISTICAS DE LAS CARRETERAS.

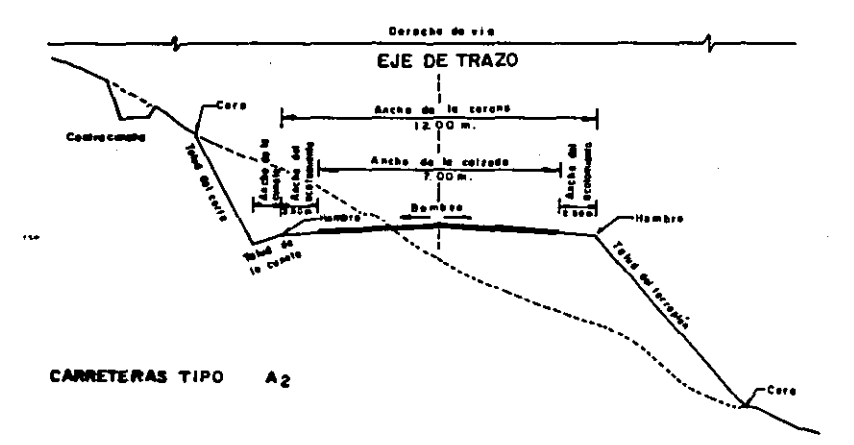

FIG IST 8.1 SECCION TRANSVERSAL EN TANGENTE DEL ALINEAMENTO HORIZONTAL PARA CARRETERAS TIPO E, D,C, B y A2

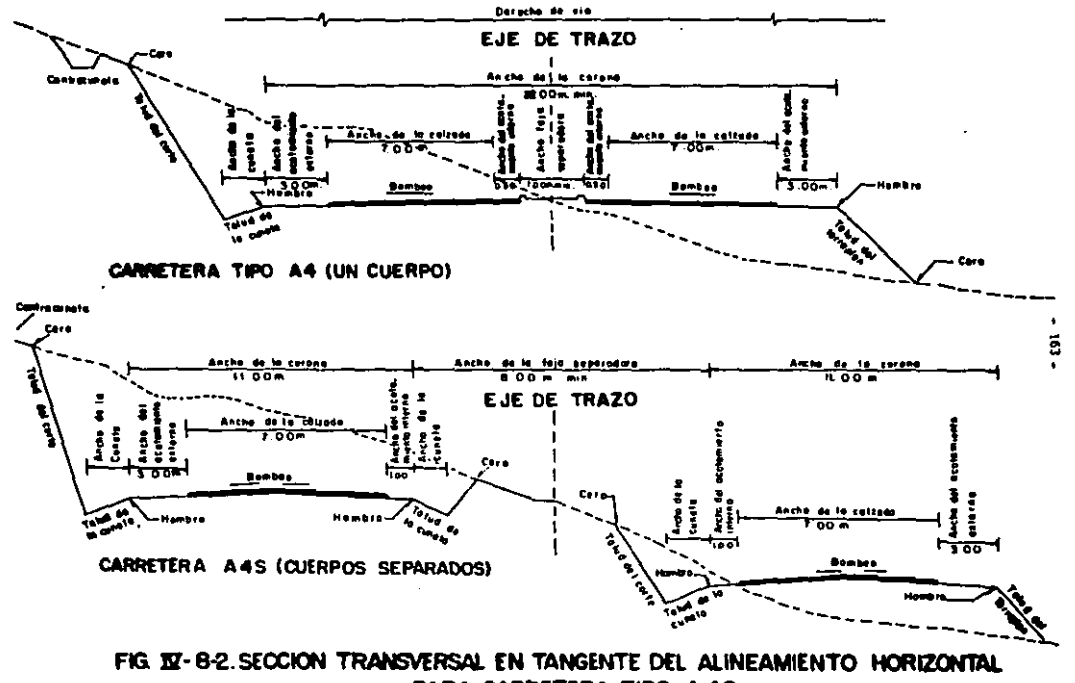

PARA CARRETERA TIPO A 4S.

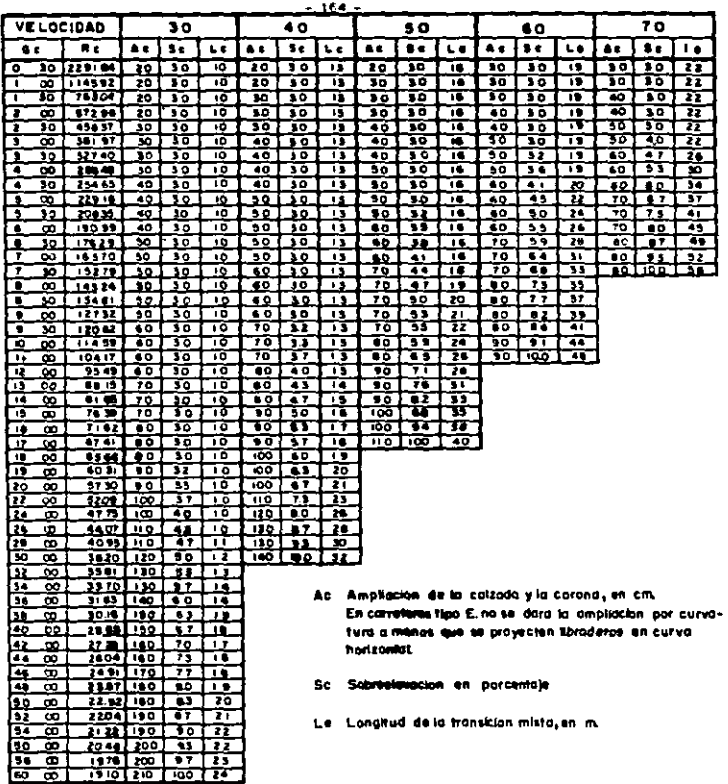

ř,

ċ.

Neta - Para gradok Informazios na previsios: ex la Tabio, Ac, Sc, y La sa abtiatan. por interpolación limad

TABLA IX-51 AMPLIACIONES SOBREELEVACIONES Y TRANSICIONES PARA CARRETERAS TIPOS EY D

 $-165 -$ 

| <b>VELOCIOAD</b>                    |                        |            | 40           |          |          | 50                                                                                               |                 |           | 60        |                         |          | 70       |          |                                  | 80       |          |           | 90                                           |                 |          | 100        |                          |  |
|-------------------------------------|------------------------|------------|--------------|----------|----------|--------------------------------------------------------------------------------------------------|-----------------|-----------|-----------|-------------------------|----------|----------|----------|----------------------------------|----------|----------|-----------|----------------------------------------------|-----------------|----------|------------|--------------------------|--|
| Gc                                  | R c                    | Ac         | Sc.          | Lе       | Ac       | Sc                                                                                               | Ł٥              | Aς        | Sc.       | L٥                      | Ac       |          | Sc Le    | Аc                               | Sc       | LO       | Ac        | 5c                                           | Le              | Ac       | Sc.        | ىيا                      |  |
| ਨਾ                                  | 4583.68                | ਤਰ         | 10           | æ        | 20       | m                                                                                                | m               | 20        | 20        | 54                      | T0       | ъ        | 36       | 20                               | 20       | 45       | 70        | 20                                           | $\overline{10}$ | 30       | 20         | ₩                        |  |
| G 70.                               | 229134                 | 20         | żO           | 22       | 20       | 20                                                                                               | 28              | 20        | 30        | 34                      | 20       | 20       | 19       | 20                               | 3Ō       | 45       | 20        | 20                                           | 50              | 10       | 20         | ss i                     |  |
| ுக                                  | 132130                 | ю          | 20           | u        | 20       | 30                                                                                               | 28              | 20        | 20        | 34                      | 20       | 20       | w        | 10                               | 14       | 65       | 16        | 20                                           | 96              | 40       | 73         | ы                        |  |
| <u>1-90,</u><br>ш                   | 1145.92<br><b>SILM</b> | æ<br>вũ    | 20           | 22       | œ        | 20                                                                                               | 28<br>źĎ        | 50<br>30  | 70<br>23  | Ś٩<br>54                | 30<br>40 | 23<br>30 | 39<br>38 | 90<br>æ                          | ю<br>v   | 45<br>45 | 40<br>40  | 38                                           | 90<br>36        | 40<br>50 | 43         | 56.<br>98                |  |
| $1 - 30$                            | 763.94                 | ъō         | ZΟ<br>20     | 22<br>22 | 30<br>30 | 20<br>20                                                                                         | 20              | 40        | 28        | 34                      | 40       | 36       | 39       | 40                               | 44       | 45       | 50        | 45<br>53                                     | 60              | 6٥       | 53<br>- 1  | 86                       |  |
| r es                                | 684 B I                | 50         | 80           | 22       | 30       | 22                                                                                               | 20              | 40        | 32        | 34                      | 40       | 41       | 36       | 50                               | 50       | ă5       | 30,       | 60                                           | 99.             | 45       | 73         | 54.                      |  |
| r oo                                | 572.DC                 | ю          | zo           | 22       | 40       | 23                                                                                               | 26              | 40        | 36        | 54                      | 90       | 46       | 35       | 10                               | ĐŦ.      | 45       | 90        | 6,5                                          | 80              | 60       | о.         | 69.                      |  |
| $2 - 12$                            | 108.30                 | 30         | æ            | 22       | 40       | 33.                                                                                              | 28              | 40        | 40        | 34                      | 50       | A۱       | 39       | 60                               | c,       | 45       | 60        | 74                                           | 83              | 60       | ۹t         | 70,                      |  |
| 7° 40                               | <b>MAD 37</b>          | ۰          | 21           | 22       | 40       | 51                                                                                               | 28              | 90        | 44        | 34                      | 50       | 52       | 39       | 60                               | 92       | 45       | 60        | 79                                           | 57              | 70       | 93         | 74                       |  |
| 2745                                | 416.TO                 | œ          | z,           | 22       | 40       | 34                                                                                               | 23              | 90        | 47        | 34                      | 50       | 60       | 39       | 60                               | 72       | 46       | 60        | 84                                           | 60              | 70       | 18         | 77                       |  |
| 1000                                | 581 ST                 | 40         | 25           | 22       | 50       | 37                                                                                               | 28              | 50        | ъī        | 34                      | 60       | 64       | 33       | 60                               | 71       | 48       | тò        | æ                                            | 63              | 70       | 19         | $\overline{\phantom{a}}$ |  |
| ים נייד                             | 162 TO                 | 40         | 27           | 22       | 50       | 39                                                                                               | 29              | 50        | ×         | 54                      | 60       | 68       | 39       | 60                               | ٩s       | 52       | 70        | 22                                           | 88              |          | $60 - 120$ |                          |  |
| $5 + 30$                            | 327 GO                 | 40         | دء           | 22       | 50       | 42                                                                                               | 28              | 50        | 57        | ÿ4                      | 60       | 71       | 40<br>42 | 70<br>70                         | 89       | 54       | 70<br>10  | 56                                           | ٠÷<br>71        |          |            |                          |  |
| $\overline{\phantom{a}}$ as<br>- 60 | 30E 36<br>zik 40       | œ<br>SD.   | 21<br>13     | 22<br>22 | 50<br>ŠО | 44<br>47                                                                                         | 28<br>28        | 60<br>60  | 60        | 54<br>šе                | 60<br>60 | 75<br>70 | 44       | 70                               | ٩e       | 56<br>58 | $\bullet$ | 9,0<br>99                                    | 71              |          |            |                          |  |
| $-12$                               | 200 ST                 | -99        | 10           | 22       | 60       | 49                                                                                               | 21              | 60        | 63<br>65  | 34                      | 70       | ۵ſ       | 45       | 70                               | ۹ı<br>99 | 66       | 60        | 10,0                                         | 11.             |          |            |                          |  |
| e 10                                | 254 65                 | 80         | ×            | 22       | 60       | a.                                                                                               | 28              | 60        | 69        | 54                      | 70       | 24       | 47       | 80                               | 96       | 61       |           |                                              |                 |          |            |                          |  |
| ਰਾ ਰਤ                               | 341 25                 | 90         | 30           | 22       | 60       | 54                                                                                               | 20              | 60        | 7,5       | 54                      | 70       | ù7       | 49       | œ                                | 98       | 51.      |           |                                              |                 |          |            |                          |  |
| 3° 00'                              | 225.10                 | $\bullet$  | 39           | 22       | 80       | 56                                                                                               | 28              | 70        | 24        | 36                      | 70       | 65       | 90       | 60                               | 99       | 63       |           |                                              |                 |          |            |                          |  |
| 1.50                                | 20 p. n.               | œ          | 42           | 22       | 60       | 60                                                                                               | 20              | 70        | 7,6       | 57                      | 80       | ٩Ĺ       | 52       | đ.                               | -90      | 64       |           |                                              |                 |          |            |                          |  |
| ਵਾ ਹਰ                               | 190.90                 | œ          | 43           | 22       | 70       | 63                                                                                               | 28              | 70        | 62        | $\overline{\mathbf{B}}$ | 80       | 96       | 54       |                                  |          |          |           |                                              |                 |          |            |                          |  |
| 6930                                | 179.29                 | $\bullet$  | ₩            | 22       | 10       | 67                                                                                               | 28              | ю         | n.        | 41                      | 90       | 98       | 55       |                                  |          |          |           |                                              |                 |          |            |                          |  |
| 7° od                               | 163 TO                 | π          | W            | 22       | 10       | 10                                                                                               | 28              | 80        | 49        | 43                      | 90       | 95       | 55.      |                                  |          |          |           |                                              |                 |          |            |                          |  |
| 790                                 | 11 T                   | π          | 53           | 22       | œ        | 73                                                                                               | 29              | 90        | ۰.        | 44                      | 90       | $100 -$  | 56       |                                  |          |          |           |                                              |                 |          |            |                          |  |
| $-00$                               | 161.24                 | w          | 26           | 22       | 80       | ïδ.                                                                                              | 50              | 90        | 94        | 45                      |          |          |          |                                  |          |          |           |                                              |                 |          |            |                          |  |
| 0.30<br>$-04$                       | 134 B I<br>127.32      | ▬          | 22           | 22       | 80       | 75                                                                                               | 32<br>53        | 90<br>100 | 96<br>9,1 | A6.<br>47               |          |          |          |                                  |          |          |           |                                              |                 |          |            |                          |  |
| $\bullet$ 30                        | 120.67                 | 60<br>œ    | 61<br>63     | 22<br>22 | 90<br>90 | a2<br>64                                                                                         | 34              | 100       | 90        | 47                      |          |          |          |                                  |          |          |           |                                              |                 |          |            |                          |  |
| 10,00                               | ,,,,,                  | 90         | 45           | 22       | 100      | ns.                                                                                              | 35 <sup>°</sup> | il OO     | 复杂        | œ                       |          |          |          |                                  |          |          |           |                                              |                 |          |            |                          |  |
| 1 P 00                              | 10417                  | 90         | w            | 22       | 100      | 90                                                                                               | 36              | 110.      | 190       | 48.                     |          |          |          |                                  |          |          |           |                                              |                 |          |            |                          |  |
| 12 00                               | 9549 100               |            | 73           | 23       | н٥       | 53                                                                                               | 37              |           |           |                         |          |          |          |                                  |          |          |           |                                              |                 |          |            |                          |  |
| i Foo                               | <b>0015 (100</b>       |            | ts           | 24       | , no     | 96                                                                                               | 38              |           |           |                         |          |          |          |                                  |          |          |           |                                              |                 |          |            |                          |  |
| 14700                               | 0135110                |            | わ            | 25       | 120      | 96                                                                                               | 99              |           | Λc        |                         |          |          |          |                                  |          |          |           | Ampliación de la calzada y la corona, en cm. |                 |          |            |                          |  |
| <b>IF OO</b>                        | 76 30 (110             |            | qz           | 26       | 120      | 99                                                                                               | 40              |           |           |                         |          |          |          |                                  |          |          |           |                                              |                 |          |            |                          |  |
| T 7 00                              | 7162 120               |            | ده           | 27       | 130      | 100                                                                                              | 40.             |           |           |                         |          |          |          |                                  |          |          |           |                                              |                 |          |            |                          |  |
| 17 00                               | 67 Q I                 | 120        | IJ           | 28       | 140.     | 199                                                                                              | 40              |           | 5c        |                         |          |          |          | Sobreelevecion, en porcentaje    |          |          |           |                                              |                 |          |            |                          |  |
| 18° 00'<br>17 CO                    | 41.96<br>40.31         | lm<br>1130 | us.          | 29       |          |                                                                                                  |                 |           |           |                         |          |          |          |                                  |          |          |           |                                              |                 |          |            |                          |  |
| 20 <sup>0</sup> 00                  | 57:01140               |            | ۹,<br>92     | 29<br>29 |          |                                                                                                  |                 |           | L٥        |                         |          |          |          | Longitud de la transición, en m. |          |          |           |                                              |                 |          |            |                          |  |
| 21 00                               | 84 ST 140              |            | 74           | 30       |          |                                                                                                  |                 |           |           |                         |          |          |          |                                  |          |          |           |                                              |                 |          |            |                          |  |
| 22° 00'                             | 52 GD (130             |            | 93           | 30       |          |                                                                                                  |                 |           |           |                         |          |          |          |                                  |          |          |           |                                              |                 |          |            |                          |  |
| <b>ET 00</b>                        | 44 M I 190             |            | 36           | 31       |          | L'Abajo de la linea gruesa se emplearan aspirales<br>de transición y armbo se usarantransiciónes |                 |           |           |                         |          |          |          |                                  |          |          |           |                                              |                 |          |            |                          |  |
| 24° 00'                             | 47.75 JIND             |            | 97           | 51       |          |                                                                                                  |                 |           |           |                         |          |          |          |                                  |          |          |           |                                              |                 |          |            |                          |  |
| 25.00                               | 46.94 160              |            | 25           | 31       |          |                                                                                                  |                 |           |           |                         | matas l  |          |          |                                  |          |          |           |                                              |                 |          |            |                          |  |
| za"od                               |                        | 44071170   | ÷            | 32       |          |                                                                                                  |                 |           |           |                         |          |          |          |                                  |          |          |           |                                              |                 |          |            |                          |  |
| 27° 00                              |                        | 4284 1170  | ×,           | 32       |          |                                                                                                  |                 |           |           |                         |          |          |          |                                  |          |          |           |                                              |                 |          |            |                          |  |
| 24" 00                              | 40.95                  | ١m         | 100          | 32       |          |                                                                                                  |                 |           |           |                         |          |          |          |                                  |          |          |           |                                              |                 |          |            |                          |  |
| 29 <sup>3</sup> 00                  |                        | 3331 IISO  | 100          | 32       |          |                                                                                                  |                 |           |           |                         |          |          |          |                                  |          |          |           |                                              |                 |          |            |                          |  |
| 30 00                               |                        |            | 3820 190 100 |          | 32.      |                                                                                                  |                 |           |           |                         |          |          |          |                                  |          |          |           |                                              |                 |          |            |                          |  |

Jialim.r:<br>Paris gradus de Carvatorii sa previstos en la tabla, Ac, St. y La sa obtienen por interpikción lineal

TABLA IV-52 AMPLIACIONES, SOBREELEVACIONES Y TRANSICIONES 38 H

 $-166$   $+$ 

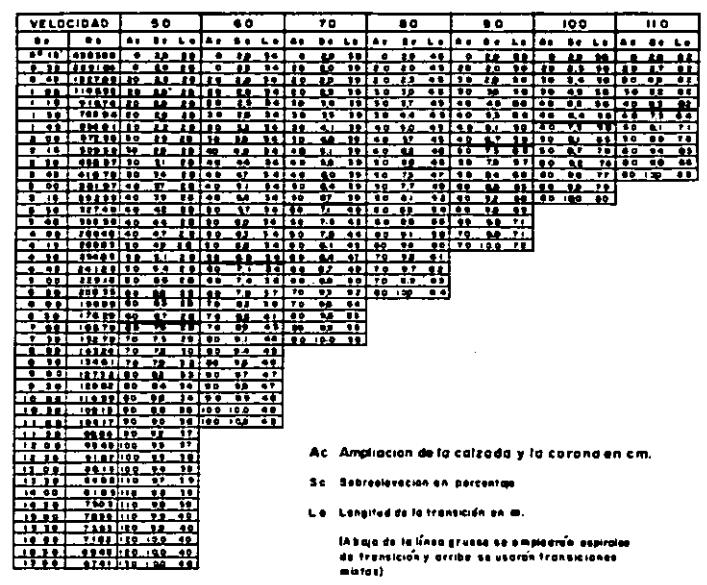

Wata-Para atados de corretoren a provincian la fabla. As As e La na vaticina por setare finicial llugal

## TABLA 1V-5 3 AMPLIACIONES, SOBREELEVACIONES Y TRANSICIONES PARA CARRETERAS TIPOS B Y A (A2)

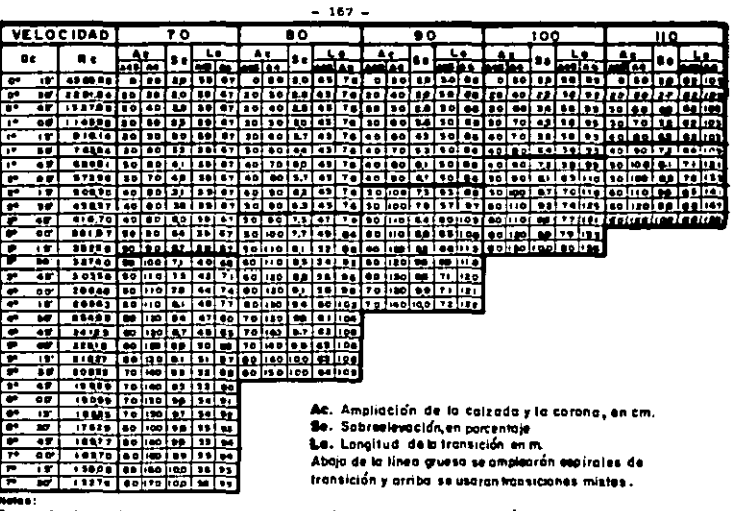

Para grados de curvatura no provisios ente tabla, Ac, Say Le sa obtiense por inforceleción lineal

.<br>Adi-Das carrilet en ceda cuerpo (svetpos secerados) can al aja de proyecto en elapotra de coda coltada.<br>Ad - Cuato carriles en un solo cuerpo, can el eje de prayecto, coincidiendo con el eje geometrica.

## TABLA IX-54 AMPLIACIONES, SOBREELEVACIONES Y TRANSICIONES PARA CARRETERAS TIPO A (A4S Y A4)

έ

## RELACION DE P.U.

Lo toblo que se presento o continuoci6n rué expedido con fe-. cha 1º de Agosto de 1986, y es la última que se tiene impreso o lo fecha.

Por lo tanto los P.U. que se incluyen en ésto tabla deben ser afectados por un factor de escolaci6n de 1.59, el cual se en cuentro oficialmente oprobodo poro aplicarse hasta el l' de Marzo de 1907. En los meses procedentes se oplicardn los siguientes Indices de Inflación de la Cámara Nacional de la -Industria de la Construcción para los años de 1987 y 1988:

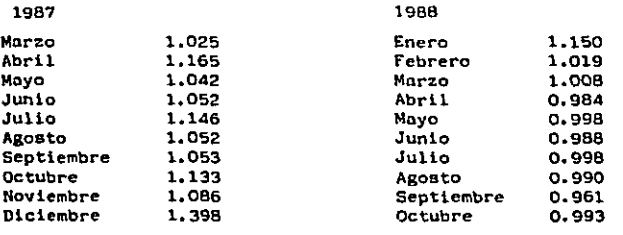

Noviembre y Diciembre no se han publlcado.

Como consecuencia de éstos lndices de Infloclón, se oplicar6 un factor de escalación total a cada P.U. de 4.8.

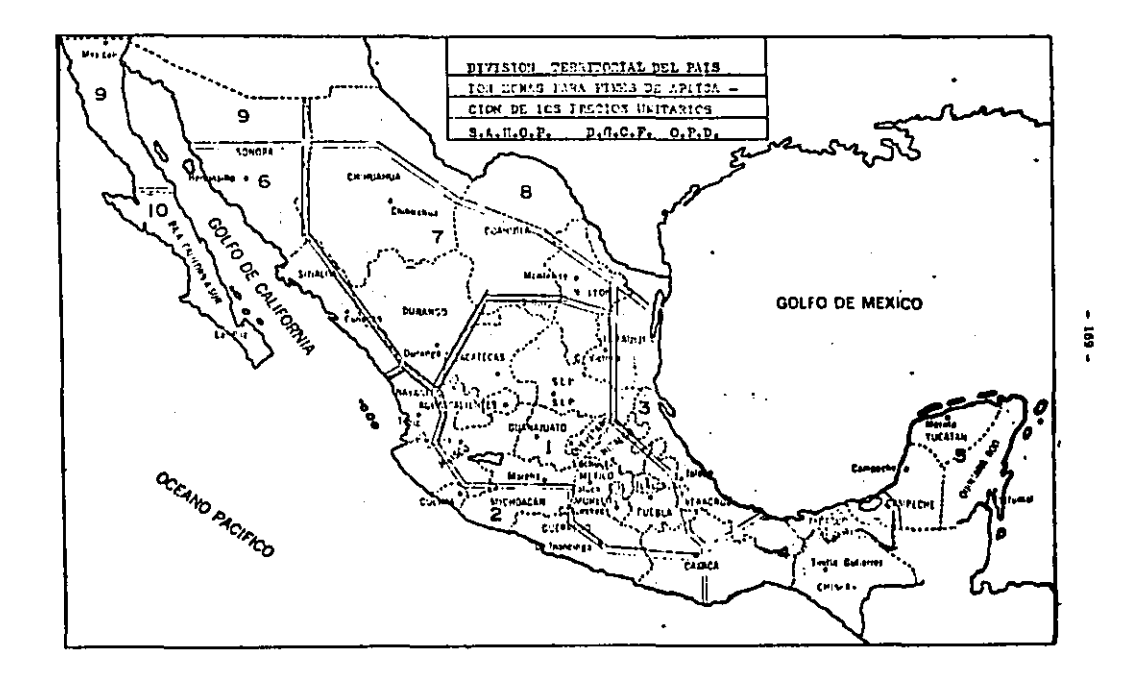

y sa

## FEDIA: 1" ABOSTO 1985

 $\Phi$ 

ZOM: 1 **TERRACERIA** 

 $-170 -$ 

## SECRETARIA DE COMUNICACIONES Y TRANSPORTES

Malación de precios unitarios según conceptor de las Mormas para Construcción e Instalacional de la contexta d<br>mes.- Libro 3.- Parte 01.- Carretoras y Aeropistas; Título 01.- Terracerías.

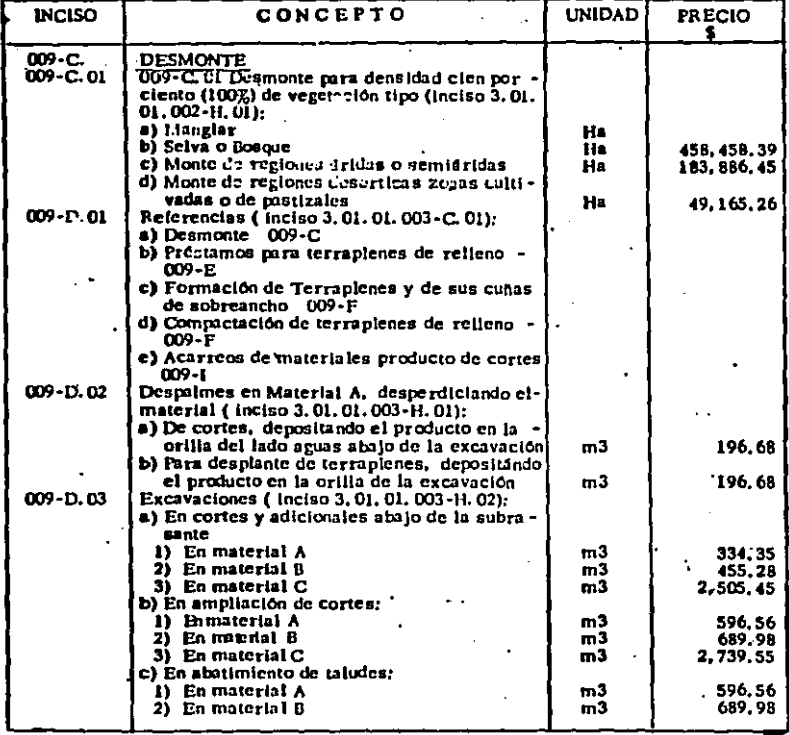

## FEDIA: 1\* AGOSTO 1986

 $\ddot{\phantom{0}}$ 

 $\ddot{\phantom{a}}$ 

.

Í.

## $-171 -$

# 2000 : 1<br>TEANACERIAS<br>Hoja Nd, 2

 $\bar{z}$ 

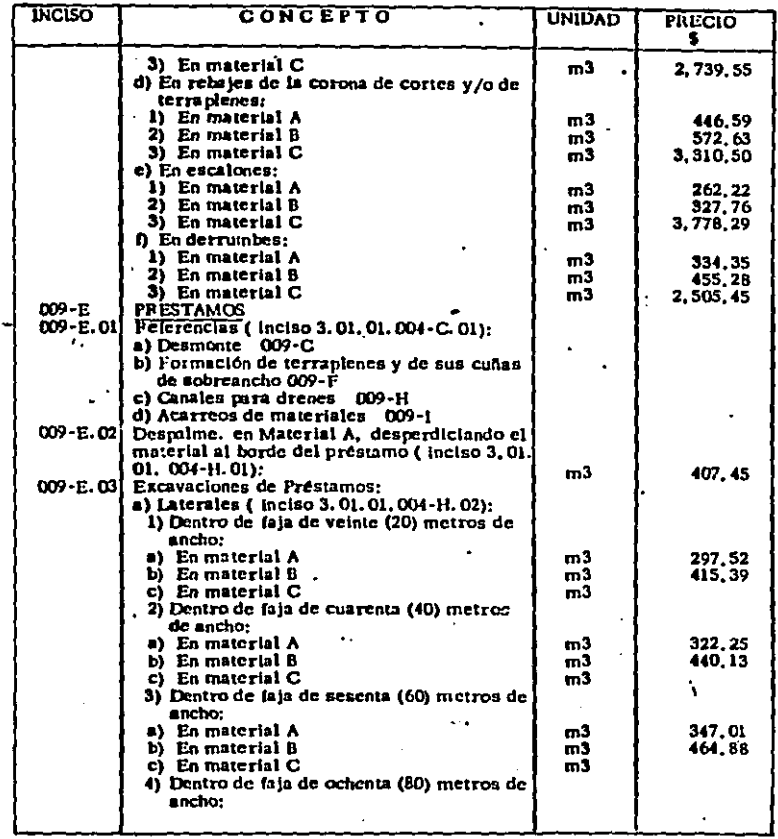
#### FEDIA: 1" AGOSTO 1986

#### $-172 -$

### $2000:1$ TERRACERIAS<br>Hoja No. 3

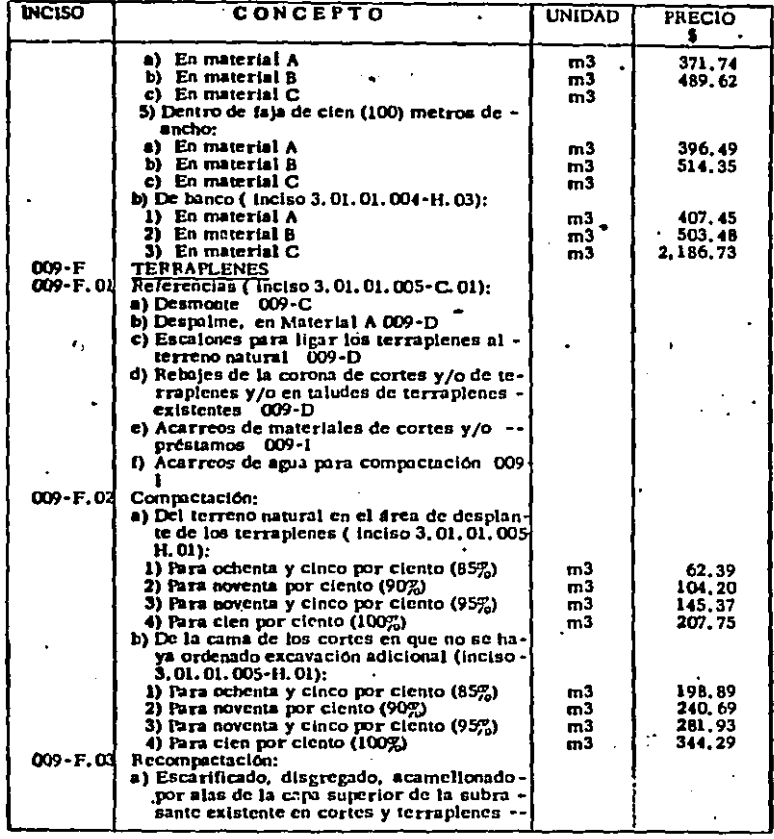

 $\ddot{\tau}$ 

### FEDIA: 1\* AGOSTO 1986

#### $-173 -$

# **2000: 1**<br>Teiracerias House No. 4

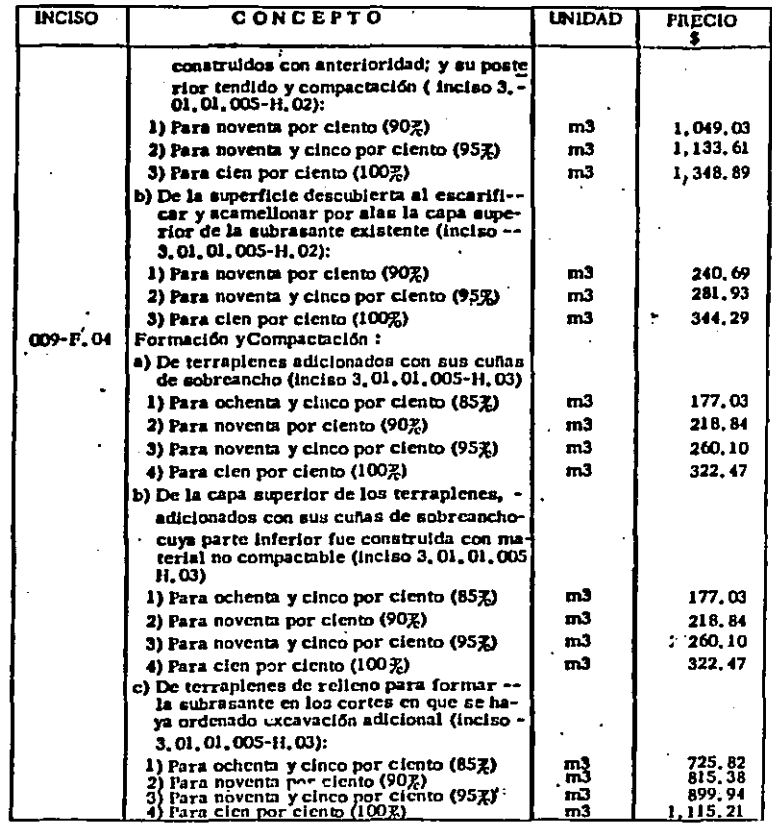

i į

 $\bar{z}$ À

> لمنادر  $\ddot{\phantom{0}}$

**fecha: 1° agosto 1986** - 174 - 174 -

Ļ

 $\ddot{\phantom{0}}$ 

# ziona: 1<br>Teoracerias<br>Hellie

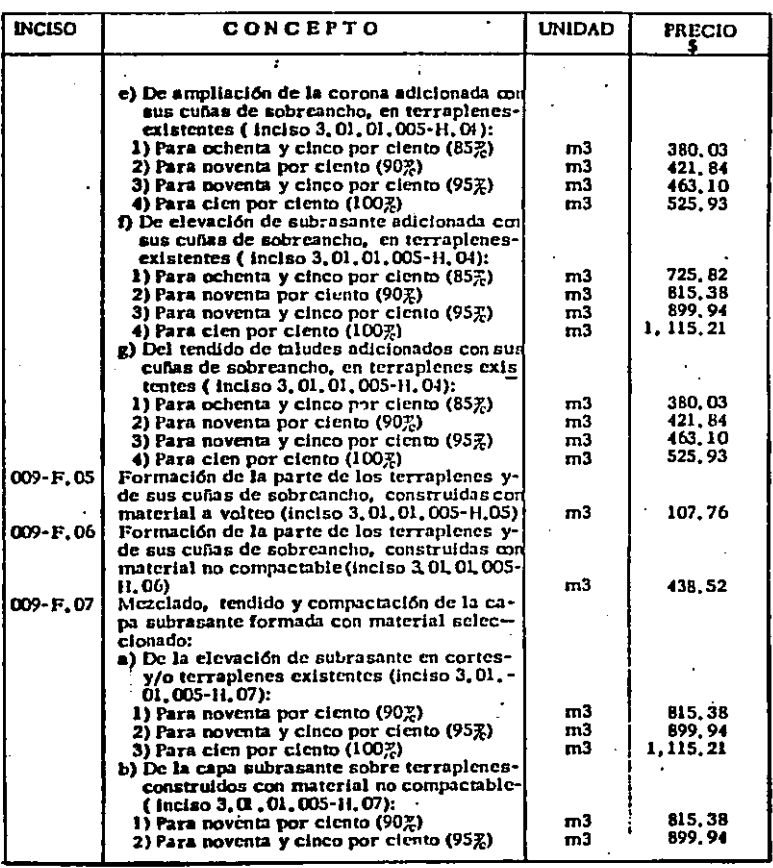

#### FECHA: 1" AGOSTO 1986

 $\ddot{\phantom{0}}$ 

 $\cdot$ 

 $\cdot$ 

#### $-175 -$

.

**ZOIN: 1**<br>T**ERRACE**RIAS<br>**Haja No,** 6

.

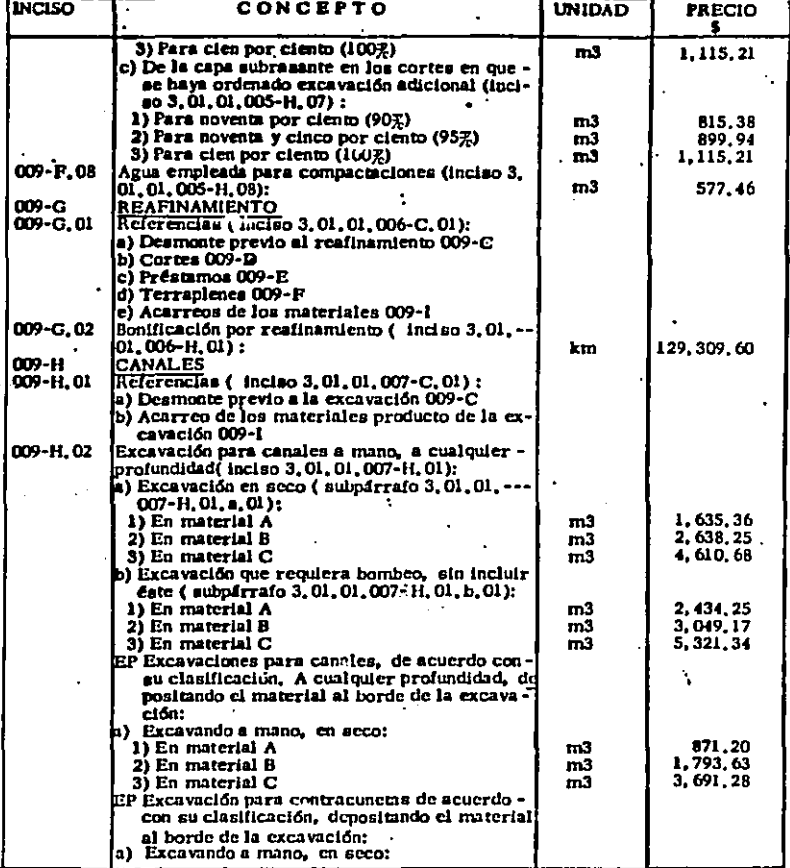

 $\hat{\mathbf{r}}$ 

#### FEDIA: 1" AGOSTO 1986

#### $-176-$

#### 微感 **US** n, ы.

J.

ļ

ĵ  $\begin{array}{c} \n\cdot \\
\cdot \\
\cdot\n\end{array}$  $\frac{1}{2}$ Î.

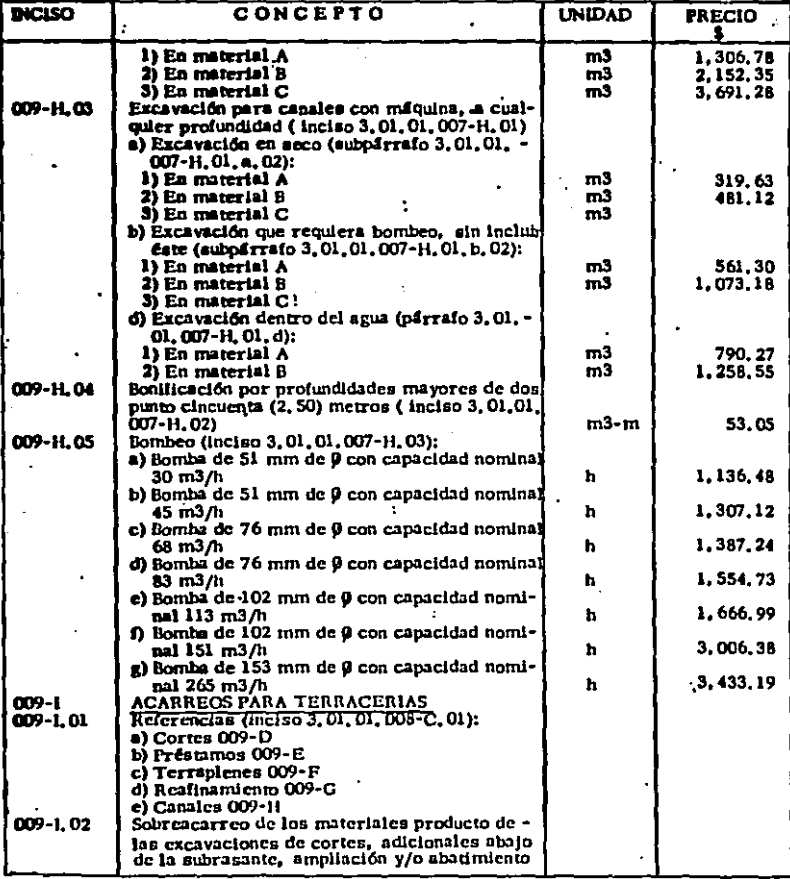

#### FECHA: 1" AGOSTO 1986

 $\epsilon_{\rm eff}$ 

#### ZDM: 1 **TEMMOERIAS House Mo. 8**

ŕ

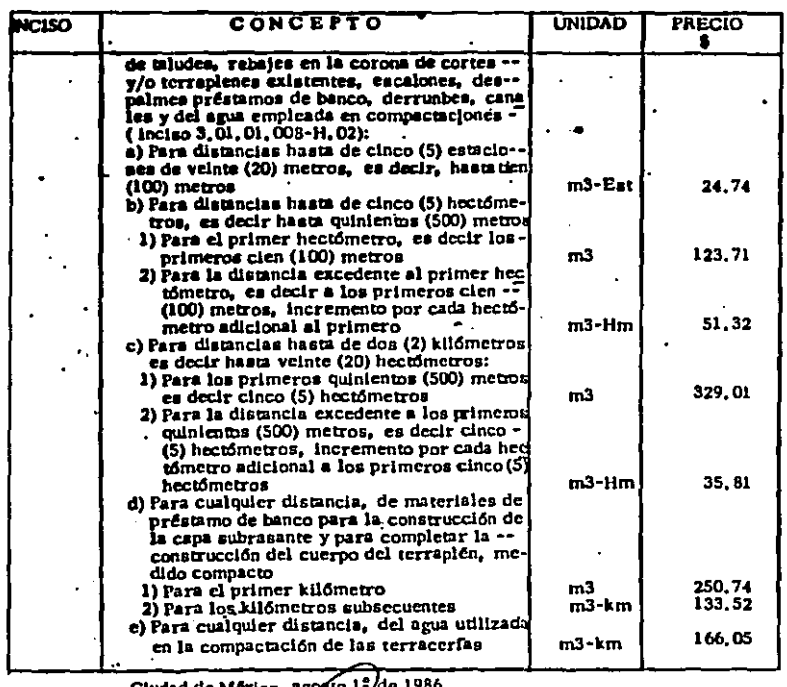

Cludad de México, agosto 1-7de 1986

APROBADO:<br>SUBSECRETARIO DE INFRAESTRUCTURA Y<br>PRESIDENTE DE LA COMISION DE<br>PRECIOS APITARIOS

Ing. Fraylen Vargus Gomez

# *V>* PROYECTO DEFINITIVO

 $\setminus$ 

#### CAPITULO V

#### PROYECTO DEF'IIUTIVO

#### 1.- DATOS Y PLANOS REQUERIDOS

El primer paso consiste en la obtención de los planos y datos requeridos para la elaboración del proyecto.

Las brigadas de localización proporcionan el levantamiento de campo (planimetría, altimetría, seccionamiento transver sal del terreno y dranaje menor); y geotécnia, la informa-ci6n de suelos,

Los datos necesarios son:

- a) Registros de Campo, Trazo, nivel, secciones, así como cálculo de coordenadas y orientaciones.
- b) Datos Geotécnicos.- Nos muestran el panorama geológico y geotécnico de los materiales que forman el lecho del camino a construir; clasificación geoló&ica, clasificación de presupuesto, coeficiente de abundamiento ó reducción, as! como las recomendaciones pertinentes acerca del empleo de esos materiales, taludes de corte y terraplén, características y ubicación de bancos de préstamo,etc.
- c) Datos de Subrasantes Mínimas ó Necesarias.- Tanto el de partamento de puentea, como la secci6n oe alcantarillado, requieren de elevaciones mínimas de subrasante para

alojar las obras a ellos encomendadas. por lo que ea menester recabar esta información.

- d) Especificaciones de Proyecto.- Debe reunirse toda la in formación concerniente a tipo de camino, ancho de corona, ancho de carpeta, velocidad de proyecto, pendiente m4xima, curvatura máxima, bombeo en tangente, espesor de revestimiento (sub-base más base) y en el caso de ca minos de tipo especial: su sección tipo donde aparecen camellones, acotamientos, etc.
- e) Liga en Los Tramos Adyacentes.- Finalmente es importante ponerse de acuerdo con los proyectistas de los tra- mos adyacentes, para que haya continuidad en el proyecto, tanto en alineamiento horizontal como vertical y en la curva de masas con su correspondiente compensadora,

#### 2.- REVISION

 $\mathcal{L}$ 

Teniendo toda la información necesaria, se procede a revisar con cuidado todo el material como sigue:

- A) Planos,- Es conveniente someter a un Juicio los planos recibidos.
- a) Planta,- Revisión del dibujo, topografía. datos de curvas, tangentes, rumbos, declinación magnética (represen tación), derecho de vía, tenencia de la tierra, referen

cias *6* mojoneraa, nombres de r!os o arroyos, indicando el nivel de aguas máximas extraordinarias, nombre de po blados, origen y destino de vías de comunicación que se crucen y datos completos del cuadro de identificación de la carretera, dependencias que intervienen en el tra bajo y especificaciones de proyecto que se utilizarán. No debe haber ninguna omisión el respecto; si la hubiera habrá que investigar por qué y tratar de subsanarla.

Vendrá después une reviaión más detallada, enfocada a detectar posibles errores de localización ó de trazo,

- b) Perfil.- En esta fase del trabajo, sólo se hará una revisión numérica y comprobación del perfil del terreno pare eliminar los posibles errores de dibujo: alineamien to horizontal, banco3 de nivel, elevaciones del terreno en la tirilla, datos completos del cuadro de identifica ción como en el caso de la planta, sin olvidar lugar y fecha de ejecución de los trabajos.
- B) Libretes de Campo.-
- a) Registro de Trazo.- Se llevará a cabo un recálculo de las curvas, comprobación de rumbos (magnéticos y astronómicos), se verificará que aparezcan las referencias -(6 mojoneras) de los puntos principales del trazo para su reconstrucción; normal ente deberán venir registra-dos, cruces de caminos, arroyos, otras vías de comunica ción, construcciones, represas, linderos, tipo de monte,

clasificación aproximada de materiales, etc., que no siempre aparecen.

- b) Cálculo de Coordenadas y Orientaciones.- Habrá que calcular las coordenadas, empleando los datos correctos ob tenidos de la revisión del registro de trazo; así mismo se requiere un nuevo cálculo de las orientaciones solares como medio de comprobación.
- c) Registros de Nivel.- Cálculo de la nivelación, comproba ción de bancos, comprobación de las elevaciones de las estaciones de 20 m., así como las intermedias, cercio-rarse de que todos los bancos cuenten con su respectiva referencia: también en este caso, por lo general, deben venir inclu!dos datoa como niveles de aguas máximas extraordinarias en r!os y arroyos, nombres de esas corrien tes, elevación de cables de energía eléctrica, cruce de canales, sifones, duetos, otras v!as (carreteras o F.F.- C.C.), reportando las elevaciones en el cruce, las altu ras oc hongos de riel, etc.

#### J,- PROYECTO.- METODO ELECTRONICO

Es la parte medular del trabajo, donde aparte de los facto res que obligan a determinada subrasante, sólo queda la ex periencia y el razonamiento de la persona encargada de rea !izar el proyecto, que deberá sacar el mejor partido de las especificaciones que se le proporcionen, sin caer en excesos por mal entendidos ahorros, ni por la utilización

reiterativa de especificaciones que en realidad no pertene cen a ese proyecto.

A) Cálculo de Sobre-Elevaciones y Ampliaciones.- Como paso siguiente a la revisión de planos y registros de campo, viene el cálculo de la forma 2 de terracerías, relativa a sobre-elevaciones y ampliaciones que deben darse de acuerdo al alineamiento horizontal que se tenga y las especificaciones de ancho de la corona, ancho de la car peta y velocidad de proyecto,

Cuando el alineamiento horizontal trazado en campo esté formado por curvas circulares simples, que es el caso común, la variación de sobre-elevaciones y ampliaciones considerando una curva con deflexión derecha (fig. l), se puede ver en la fi&~ 2.

En la misma forma que en la figura 2 seria la variaci6n al final de la curva, pero en sentido inverso.

Con todos los datos del tipo de carretera, la velocidad de proyecto y el grado de curvatura, vamos a las tablas del Capitulo IV de ampliaciones, sobre-elevaciones y transiciones; y encontramos los siguientes datos:

Una Ac= Amp.= Ampliación de la calzada y la corona en cm., mismo que ea necesario convertir a m. para su uso práctico.

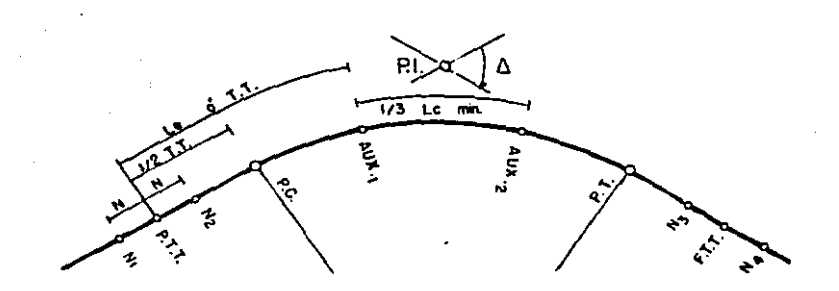

FH k.

REPRESENTACION DE LA CURVA HORIZONTAL

183

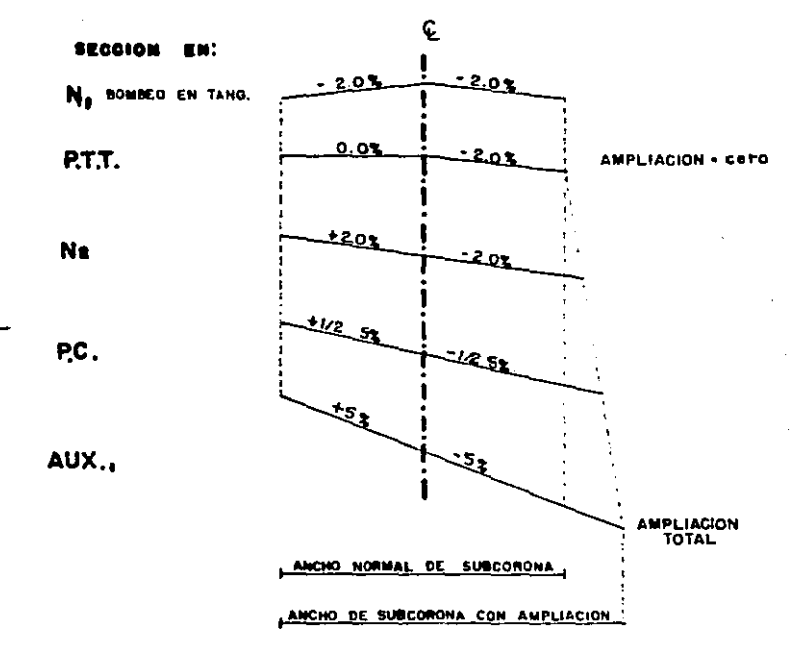

 $-184 -$ 

FIG. 2

Una Sc= SEm= Sobre-elevación, en porcentaje. Una Le= T.T.= Longitud de la transición, en m. El valor de N lo encontramos con la información ante~ rior, puesto que es la longitud necesaria para una variación de 2% en sobre-elevación por lo que:

 $\frac{N}{2.0\%}$  =  $\frac{T.T.}{SEm}$ ,  $N = \frac{T.T. x 2.0}{SEm}$ De donde: N en metro5.

Con esto estamos en condiciones de calcular los kilometrajea de todos los puntos que aparecen en la figura l,

El célculo de valores intermedios en sobre-elevación y ampliación es sencillo, puesto que, la variación es lineal y ademés conocemos los limites entre los cuales se efectúa dicha variación:

a) Para sobre-elevaciones, varía de 0% a 5 méx. %, en una distancia de T.T. (ó Le) metros así que:

$$
S_X = \frac{S \text{ max}}{T \cdot T} \times dx
$$

En donde SX= sobre-elevación en el punto de-eado, Smáx.= Sobre-elevación en la parte central de la curva, obtenida de las tablas.

T.T.s Longitud de la tangente de transición (6 longitud de espiral) también obtenida de las tablas,

dx= Distancia del P.T.T. o del F.T.T. (tomados como origen) al punto deseado.

b) Para ampliaciones, la variación es de cero en el inicio de la transición (P.T.T.) y al finsl de la misma (F.T.T.) y tiene un valor méximo en loa puntob auxiliares, es decir la transición se hace en T.T, (ó le) m.:

$$
Ax = \frac{A - m\Delta x}{T.T.} \times dx
$$

Ax• Ampliación en el punto deseado A m&x.• Ampliac16n total en le curve circular,obtenida de lae tablas.

T.T. y dx,miamos que en el caso anterior.

Con apoyo en los valores conocidos de PC y PT, y por observsci6n de las figuras l y 2 obtenemos los resultados que aparecen en la forma 2 de terrecerías (cilculo de sobre-elevaciones y ampliaciones), el resto de las columnas se llena al dibujar el proyecto de la aecci6n transversal en cada una de las secciones que intervie- nen en la cubicación.

Al t6rmino del célculo procedemos al vaciado de estos datos a la forma de codificación (forma L-2,79) para la perforaci6n de tarjetas, Los datos requeridos en esta codificaci6n, son los correspondientes a los puntos importantes del trazo y a todos aquellos en que habiendo cambios en sobre-elevación y/o ampliación, son necesa--

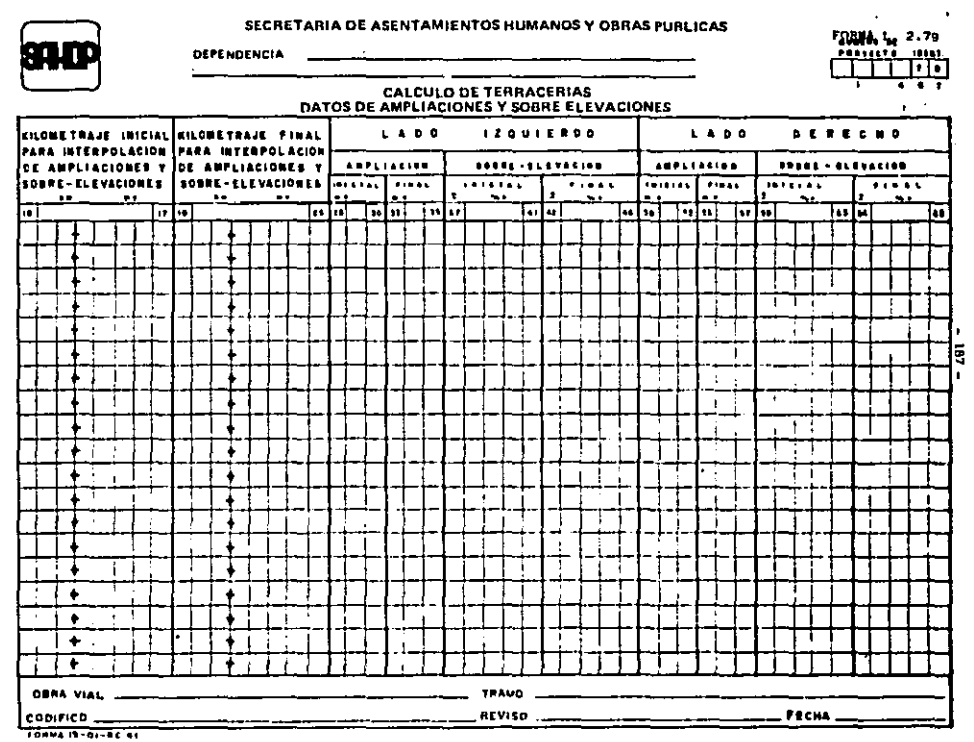

 $\leftarrow$ 

 $\mathcal{O}(\mathcal{A}^{\mathcal{A}})$  and  $\mathcal{O}(\mathcal{A}^{\mathcal{A}})$ 

÷,

 $\rightarrow$ 

 $\frac{1}{2} \sum_{i=1}^{n} \frac{1}{2} \sum_{j=1}^{n} \frac{1}{2} \sum_{j=1}^{n} \frac{1}{2} \sum_{j=1}^{n} \frac{1}{2} \sum_{j=1}^{n} \frac{1}{2} \sum_{j=1}^{n} \frac{1}{2} \sum_{j=1}^{n} \frac{1}{2} \sum_{j=1}^{n} \frac{1}{2} \sum_{j=1}^{n} \frac{1}{2} \sum_{j=1}^{n} \frac{1}{2} \sum_{j=1}^{n} \frac{1}{2} \sum_{j=1}^{n} \frac{1}{2} \sum_{j=1}^{n$ 

and the state of the

 $\sim$   $\sim$ 

rios para la obtención de los valores intermedios, inte~ pelando linealmente.

8) Análisis de Secciones Críticas.- En terrenos de fuerte pendiente transversal es donde se aprecia en todo su valor la importancia de este estudio, ya que nos permite determinar las limitaciones en altura de la subrasan te por causas tales como invasión de cauces con las terrecerías, alejamiento innecesario y poco constructivo de los ceros del terraplén, que produce cuñas, que nos obligan a considerar el anclaje de las terrecerías; - cuando la pendiente transversal impide la estabilidad de los rellenos, será necesario ver la posibilidad de emplear muros de contención.

Este anilisla, que nos permite obtener alturas máximas de subrasante para cualquier sección deseada, consiste en la determinación de la altura mencionada con base en los datos del terreno, los datos de sobre-elevaciones, ampliaciones, espesor de sub-base más base y ancho de corona.

Recordemos que el proyecto de terracerías se lleva a cabo a nivel de subrasante, ea decir no toma en conside ración el pavimento, por lo tanto al analizar la sec--ción, la semi sub-corona (ver fig. 3) será igual a la semicorona + sobreancho y + ampliación (en caao de que la haya).

' ~I

I

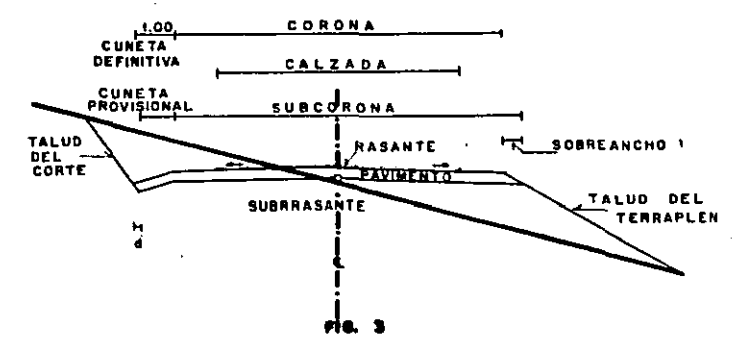

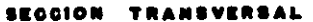

Ļ Í

 $-189 -$ 

El sobre ancho depende de la sobre-elevación, del espesor del pavimento y del talud del terraplén, esto se expresa mediante la siguiente fórmula:

$$
S.A._{\alpha} \quad \xrightarrow{\text{E.P.}} \quad \xrightarrow{\text{I}} \quad S
$$

En la que S,A. a aobreaneho en cms.  $E.P. = E$ spesor de pavimento en cms.

t• Talud del terraplén

9• Sobre-elevación en decimales.

Para hallar la altura crítica de la semisubcorona en el hombro, trazamos una linea indefinida partiendo del pun to más alejado de la sección, con el talud para terra- plén correspondiente; y donde se intersecta el talud trazado en forma indefinida con la distancia que obtuvimos de la aemisubcorona, tenemos dicha altura. Para tener la altura crítica en el centro de línea. trazamoa una linea cuya pendiente es el porcentaje de sobreelevación que tenemos y obtendremos un espesor de terra plén en dicho centro. En el perfil marcamos un pequeño círculo en la altura señalada por el espesor de terra-plén sobre el terreno, que nos indicará la máxima altura a la que podemos situar la subrasante en esa cota-- ción. Esta operación la repetimos para todas las reccio nes, con lo que obtendremos una sucesión de puntos, que nos indican el límite máximo en el cunl podemos trazar la subrasante con la seguridad de que no habrá insufi-ciencin en el terreno.

C) Proposición de Subrasante.- Con las elevaciones determi nadas del análisis de puntos cr1ticos, las elevaciones requeridas por drenaje y puentea y loa datos geotécni- cos, estamos en condiciones de proponer una primicia su braaante tentativa que deberé llenar los requisitos de las especificaiones en cuanto a pendiente y velocidad de proyecto para las curvas, En términos muy generales, sabemos que la subrasante económica es la que nos produ ce los menores volúmenes de terrecerías sin menoscabo de los requisitos que deben llenarse para una buena ope ración, conforme a las especificaciones,

De acuerdo a lo anterior, la experiencia indica que en terreno de lomer1o, normalmente conviene tratar de compensar volúmenes de excavación y de rellenos con lo que se logra la econom1a buscada; no obstante, en terrenos de gran penuiente transversal y de tipo de lomerio fuer te y montanoso, resulta dificil lograr la compensación y además el acarreo de los materiales a distancias me- dias y largas, es impráctico pues provocaría la construc ción de costosos caminos de acceso, por lo que en esos casos se opta por desperdiciar y prestar en una zona mAs accesible,

El estudio cuidadoso de los datos geotécnicos también es fundamental para fijar una subrasante, ya que hay ocasiones en que por la naturaleza del subsuelo es nece serio tomar precauciones especiales, relativas a despal

j: ' - mes, formación de los rellenos, altura de los mismos, etc.

Estas son, algunas de les cosas que nos orientan acerca de la subrasante más conveniente que no necesariamente es la que se apega más al terreno.

Con la velocidad de proyecto y el tipo de carretera en tramos a la tabla de clasificación y carácteristicas de las carreteras (Cap, IV) y en el renglón de curvas verticales, hallamos el parámetro K, mismo que hay que mul tiplicar por la diferencia algebráica de pendientes (en %) para obtener la longitud de curva vertical.

La información necesaria para la computadora en este aspecto es: cadenamiento de puntos de inflexión verti- cal, elevaciones de los mismos, longitud de curva verti cal (determinada como se indica en el párrafo anterior) y un número progresivo para cada tarjeta.

D) Codificación de Datos para Envio a Proceso.- El paso siguiente consiste en el llenado de las formas que se usan para proporcionar a la computadora los datos necesarios para el proceso mediante el perforado de tarjetas a las cuales se traslada la información.

Los tipos de tarjetas utilizadas de acuerdo con la in-formación que aportan son:

L - 2.eo.- Que es el seccionamiento transversal del terreno cuyos datos son obtenidos del registro de secciones (distancias y desniveles al centro de la línea) y del registro de nivel (elevación de la estación que se trate también en el centro de linea),

El orden empleado para el vaciado de los datos es: un número progresivo al extremo izquierdo, que corresponde al número de tarjetas que van a emplearse para una misma sección, kilometraje de la sección, elevación del cen- tro de linea y a continuación los puntos de quiebre del terreno identificados por un desnivel (+) hacia arriba 6 (-) hacia abajo del centro de linea y por una diatancia  $(+)$  a la derecha ó  $(-)$  a la izquierda del mismo cen tro de linea, registrando no más de 25 puntos para cada sección; entre cada punto, aparece una columna con un casillero que puede utilizarse para indicar suspensión de eeccionamiento por alguna causa especial ó muro,

Las claves que se utilizan para indicar dichas suspensiones son las siguientes:

CLAVE 1. Identificación de suspensión de seccionamiento por muro de retención.

CLAVE 2, Identificación de suspensión de seecionamiento por construcción.

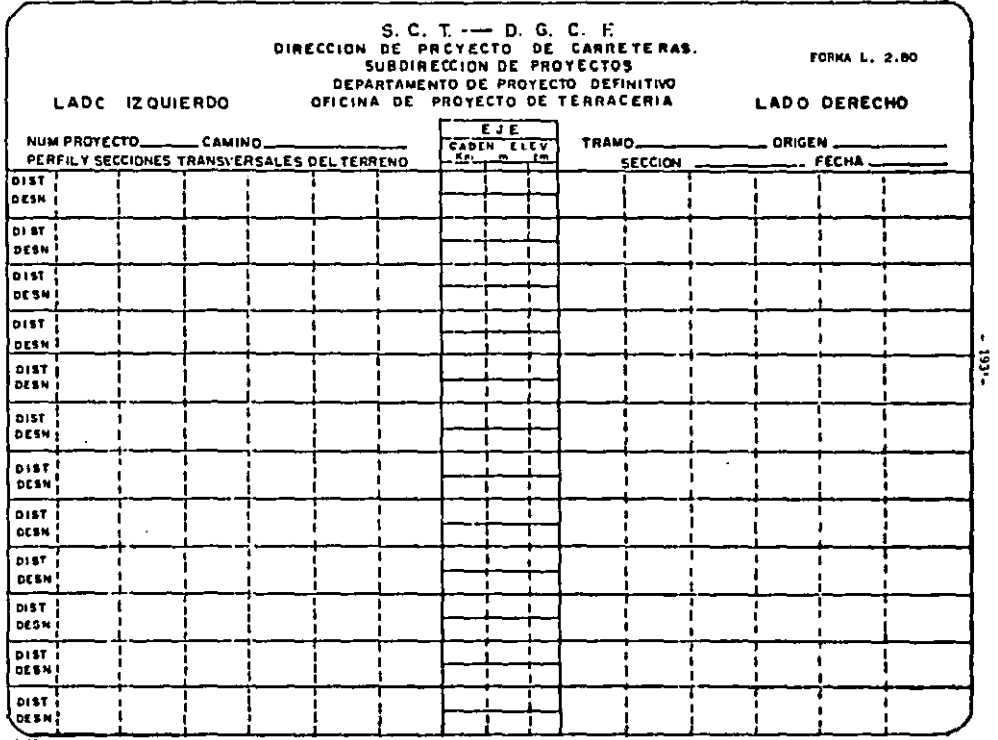

٠

CLAVE 3. Intersección del seccionamiento con ceros de camino anterior ó ferrocarril.

CLAVE 4. Intersección del seccionamiento con hombro de camino anterior ó de piedraplén si se trata de ferrocarril.

CLAVE 5. Intersección del seccionamiento con bordos de canal.

CLAVE 6. Intersección del seccionamiento con lineas de conducción (acueducto. oleoducto, etc,)

De no existir interrupción de la sección, se dejarán en blanco esas columnas.

Actualmente se esté utilizando una forma que realmente es, el registro de secciones conocido en el que sólo se ha aareaado la elevación del terreno en el centro de línea, tomada del registro de nivel; esto ahorra tiempo y minimiza errores al reducir el número de pasos de información de un reaiotro a otro.

L. 2.79,- (Incluida anteriormente al inicio de este sue capítulo), Vaciado de la forma 2 de te.racerías, ea decir, datos de sobre-elevaciones y ampliaciones, por tra mos entre puntos importantes consecutivos de cambio de datos, es decir: cadenamiento inicial y final de ese

**t** 

tramo, vienen luego los datos del ala izquierda, corres pondientes al cadenamiento inicial y al cadenamiento fi nal (anrpliación y sobre-elevación) y por último los del ala derecha en la misma forma.

L. 2.78.- Como se indicó en el inciso "C", la proposi-ción de una primera subrasante considera el cálculo deelevaciones de puntos de inflexión vertical y longitudes de curva vertical.

La infonnnción requerida se refiere a los puntos de Inflexión (además de los conceptos antes mencionados): es el cadenamiento y un nUmcro progresivo de 10 en 10 quenas permite Intercalar puntos de inflexión tntcrmediosen ajuntes posteriores que se hagan a la subrasante y  $$ como información complementarte el "cadenamiento de influencia" que corresponde al kilometraje del P.1.V. anterior al anterior de cada uno de ellos (ver Proyecto). a excepción de los cuatro primeros renglones en que debe reportarse el kilometraje del inicio del tramo que estamos procesando, del que no necesariamente damos la e levación de subrnssnte. Igualmente, los ptos. de arranque y de término de subrasante {que deben cumplir con amplitud el tramo en proceso) por ser puntos sobre tangente no tienen longitud de curva.

L. 2.77.- Información Geotecnica, consistente en el vaciado de csdenamlentos límites de zona de un misrno tipo de material, más los siguientes datos: espesor de des--

# **SECRETARIA DE ASENTAMIENTOS HUMANOS Y OBRAS PUBLICAS**<br> **ENGLICAS**<br>
1960 – 1960 – 1960 – 1960 – 1971 – 1980 – 1980 – 1980 – 1980 – 1980 – 1980 – 1980 – 1980 – 1980 – 1980 – 1980<br>1980 – 1980 – 1980 – 1980 – 1980 – 1980 – 1

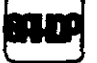

DEPENDENCIA

┯ ल क

٠

# CALCULO DE TERRACERIAS<br>DATOS DEL ALINEAMIENTO VERTICAL

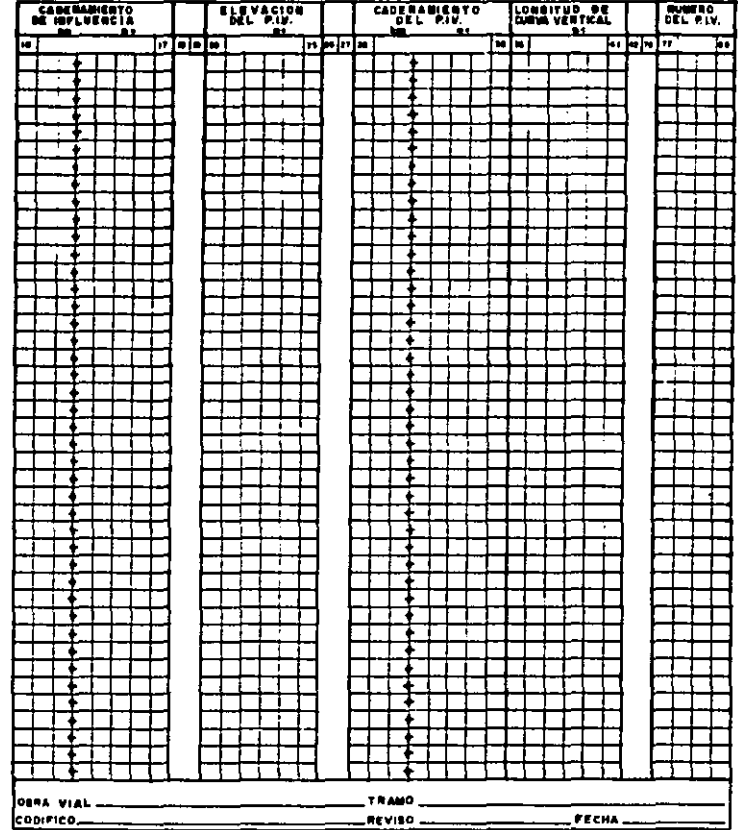

FORMA (S-DI-AC42

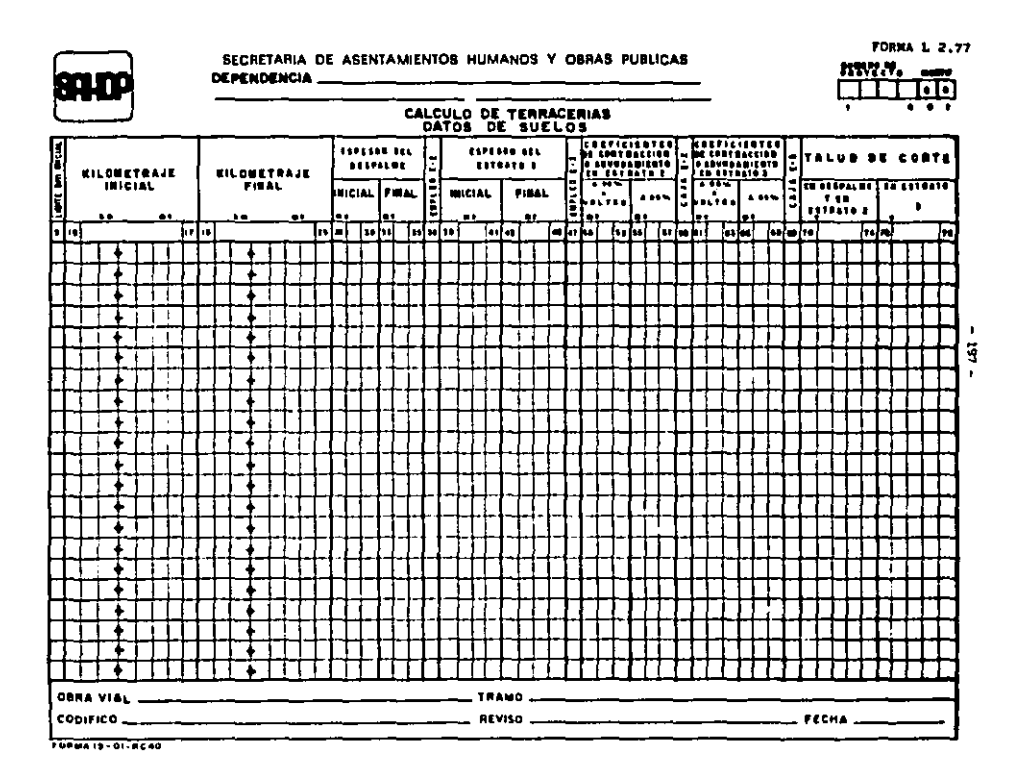

— ላ 19. SP

palme, si lo hay, empleo del estrato 2 indicando median te una clave l que es material que debe desperdiciarse por no ser bueno para la construcción de terracerías ó bien una clave 2 que indica que sí puede utilizarse, es pesor de estrato 2 (ya que para fines del proceso se considera que aparte del despalme tenemos dos estratos: uno de espesor definido y otro de espesor indefinido); clave del empleo del estrato 3 (se emplea 6 no); coeficiente de variabilidad volumétrica para el estrato 2  $$ con dos columnas, una para coeficiente a volteo y 90% y la otra para 95%, conviene aclarar que aún cuando se trate de materiales a volteo, debe llenarse también la columna de 95%, puea de lo contrario la máquina suspende el proceso por falta de informaci6n (volteo 6 ban- dmado, material que se coloca en capas sensiblemente ho rizontales y del espesor que permita el tamaño máximo de los fragmentos de roca, En cada capa se da una pasada con un tractor y/o con rodillo), el valor que se pon- &ª• puede ser el mismo que para 90%; en la columna 58 un dígito, clave de empleo de caja {2) 6 no (1) según sea la recomendación geotécnica,coeficiente de variabilidad volumétrica para el estrato (3) en forma similar al anterior; en la columna 69 un dígito, clave de empleo de caja (2) o no (1); finalmente los taludes recomendados, según el tipo de material que se trate, para los cortes: una columna para el despalme y estrato 2 y otra para el estrato 3,

Los taludes de corte se proporcionan en decimales,

Normalmente la columna 5 se deja en blanco,

L.2.76.- Contiene la información de tipo general, infor maci6n para secciones especiales y control de curva ma- ...

En la parte superior, empezamos por proporcionar un número que se asigna a cada proyecto para fines de identi ficación cuando se requiere cualquier aclaración ó modi ficaci6n posterior.

Viene luego un cuadro en el que se suministran datos co mo kilometraje, origen del tramo de c6lculo, ordenada de curva masa en el origen, ancho de corona, ancho de cunetas en corte, espesor de revestimiento (sub-base ~6s base), kilometraje final del tramo de cálculo.

Los demás datos, se proporcionan en un cuadro en la par te inferior de este forma, encabezado por el número del proyecto, Como en otras formas, en este caso se toman tramos en los que permanezcan constantes determinados datos, de esta manera tenemos: Kilometraje inicial y fi nal para clavea de control: en la columna 30 titulada - "Control CM", va una clave que depende del tipo de compensación de curva masa (ver anexo A).

En la columna 35, tipo de terraplén, para ser llenada esta columna ver las secciones tipo, de acuerdo a sus respectivas claves (ver anexo Bl.

"'

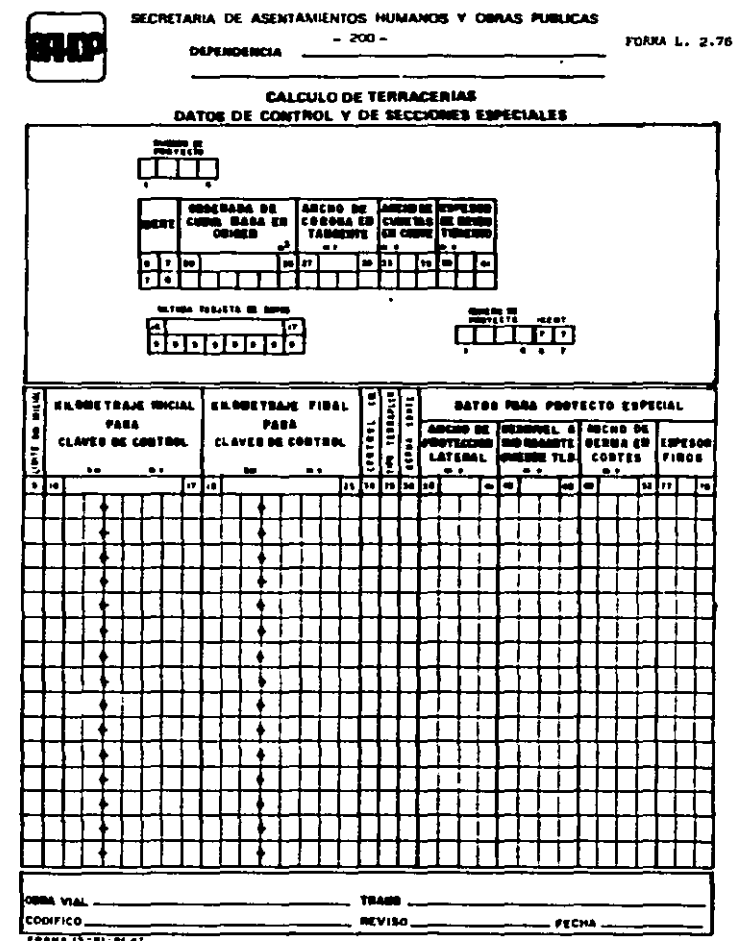

,,,

 $\begin{array}{c} \mathbf{F} \\ \mathbf{F} \\ \mathbf{F} \end{array}$ 

En la columna 36 berma en corte. Nota: En esta columna solamente cabe un dígito 1 (sin berma) ó 2 (con berma), si se desea berma se codifica la clave, dando además su ancho en las columnas del 49 sl 52 (ver anexo C).

De la columna 38 e 41, ancho de protección lateral en proyecto especial. PROTEC para secciones (ver anexo B.secciones tipo 2 y 4).

De la columna 43 a 46, desnivel a subrasante para el punto de quiebre (E) en proyecto especial (cambio de ta lud) para secciones (ver anexo B, secciones tipo 3 y 4).

De la columna 77 a 79, espesor de finos.

La Ultima parte del punto relativo e la codificación, consiste en el llenado de una forma u orden de trabajo, usada para el control de los procesos en la Sección de Perforación, en la que se anotan datos de identificación y trabajo que se solicita.

Una vez completo el juego de formas, se lleva a perfora ción, de donde posteriormente llevarán las tarjetas para el proceso y obtención de resultados.

E) Interpretación de Resultados.-

El proyecto se puede identificar fácilmente por el núme ro que se anot6 en las 6 rormas de registros de datos y por el kilometraje de cada sección.

Los resultados son de 3 tipos:

I .- ALINEAMIENTO VERTICAL PARA PROYECTO DE SECCIONES DE CONSTRUCCION.

II.- CALCULO DE VOLUMENES Y ORDENADA DE CURVA MASA.

III.- CEOMETRIA DEL SECCIONAMIENTO DE CONSTRUCCION.

- I.- ALINEAMIENTO VERTICAL PARA PROYECTO DE SECCIONES DE CONSTRUCCIOtl.
	- a) Puntos de Drenaje.
	- b) Pendientes de las tangentes verticales (de entra da y salida).
	- c) El cadenamiento del PCV y su elevación correspon diente.
	- d) El cadenamiento del PIV y su elevación.
	- e) El cadenamiento del PTV y su elevación,
	- f) Al final de este listado aparece una nota de FIN DE TRAMO,
	- 1. Procede OBSERVACION 1, si es que el tramo se pro cesó sin ningún error y sin ninguna sección insu ficiente,
- 2. Cuando la nota es OBSERVACION 2, puede ser ocasio nado por cualquiera de los errores integrados dentro del programa fuente.
	- ERROR l. La última tarjeta no es de fin de datos (Inexistencia de la tarjeta final de nueves),
	- ERROR 2. La primera tarjeta no es tipo 76 *6* bien ~xiate en el grupo una tarjeta no identificada.
	- ERROR 3. Las tarjetas del grupo están mal clasificadas.
	- ERROR 4, Existe error en los datos del proyecto (tarjetas tipo 77)
	- ERROR 5. Existe error en los datos del alineamien to vertical {tarjeta tipo 78)
	- ERROR 6. Existe error en los datos de ampliaciones y sobre-elevaciones (discontinuidad en las tarjetas tipo 79 ó falta de algu na de ellas),
	- ERROR 7. Existe error en los datos de suelos  $-$  -(Tarjeta tipo 80),
	- ERROR 8. Existe error en los datos del seccionamiento (Tarjetas tipo 81 a 85},
- 3, PROCEDE OBSERVACION 3, Existen secciones insuficientes en los cadenamientos anotados.

#### 11.- CALCULO DE VOLUMEHES Y ORDENADA EN CURVA MASA.

Interpretación de las columnas.

- a) Kilometraje de referencia,
- b) Volumen geometrico de Despalme pare terraplenes correspondientes al estrato (1) de suelos entre la estaci6n de referencia y la anterior.
- e) Volumen geométrico de Desperdicio de corte, correspondiente al estrato (1) de suelos y a los estratos (2) y (3), cuando se hayan especificado de desperdicio.
- d) Volumen geométrico de corte en eatrato (2).
- e) Clave de compensación de curva masa en el kilometraje de referencia aplicable al material del eatrato(2).
- f) Coeficiente de contracción ó abundamiento del material del estrato (2),
- g) Volumen para compensación correspondiente al ma terial abundante del estrato (2)
- h) Volumen geométrico de corte en estrato (3)
- i) Clave de compensación de curva masa en el kilometraje de referencia aplicable el material del estrato (J),
- j) Coeficiente de contracción ó abundamiento del material del estrato (3).
- k) Volumen para compensación correspondiente al ma terial del estrato (3).
- l) Volumen total de corte para compensación,
- m) Volumen de terraplén compactado a 90%.
- n) Volumen de terraplén compactado o 95%
- ol Volumen total de terraplén para compensación longitudinal.
- p) Curva Masa 1 correspondiente a la suma algebrái ca de volúmenes acumulados de corte y terraplén para compensación.
- g) Curva Masa 2 correspondiente a la suma de los volúmenes acumulados del material fino compacta do a 95% de la parte superior de los terraple-nes y de la caja de los cortes cuando se emplea clave de compensación de curva Masa 5 ó 6. Se obtiene además las sumas parciales por hoja y las sumas totales por tramo de cada uno de los volumenes anteriormente anotados.

#### 111. GEONETRIA DEL SECCIONAMIENTO DE CONSTRUCCION:

Contiene la siguiente información:

- al Kilometraje de referencia.
- bl Elevación del terreno en el eje.
- el Elevaci6n de la subrasante en el eje (abajo de la misma columna del inciso b)
- d) Espesor de despalme uniforme en toda la sección
- el Espesor (+) de terraplén ó (-) de corte en el eje.
- f) Identificación de sección tipo (FORMA DE LA SEC CIOfl). Izquierda-Derecha que define en cuanto a forma de la sección proyectada.
- g) Las coordenadas "X" (distancia del e;e) y *"'l"*  (desnivel a subrasante) de los puntos base que
definen en cuanto a dimensiones geométricas la sección proyectada y que a su vez representa la información del estancamiento lateral.

F) Dibujo de la ordenada de Curva Masa y Análisis de la compensadora econ6mica.

De acuerdo con la magnitud de los volúmenes a mover en todo el tramo 6 en zonas bien localizadas, escogemos una escala de dibujo tal, que nos permita ver claramente los cambios de pendiente de la curva de masas, toman do en cuenta que éste es el instrumento de que nos vale moa para determinar los acarreos.

Con ella, procedemos a dibujar nuestra curva, uniendo mediante líneas rectas de preferencia, la auces16n de puntos que obtenemos con los resultados.

Recordemos algunas propiedades de la curve de mases:

- a) La curva es ascendente cuando predominan los cor--tes y descendente en caso contrario.
- b) Cuando es una rama ascendente, si llega a un punto en que empiezan a dominar los volúmenes de relleno, tenemos un máximo; si por el contrario en una rama descendente, llegamos a un punto en que empiezan a dominar los cortes, tendremos un mínimo.
- e) La diferencia entre las ordenadas de dos puntos cualesquiera de la curva de masas, es un volumen,

que representa la suma algebráica de los volúmenes de corte (tomados como positivos) con los volúmenes de relleno (tomados como negativos),

d) Si trazamos una línea horizontal que corte a la curva de masas en dos puntos consecutivos, éstos tendrlin naturalmente la misma ordenada por lo que los volúmenes de corte y terraplén entre ellos, se rán iguales, La línea horizontal la denominamos compensadora por esa razón.

La distancia que hay entre los dos puntos de la curva, cortada por la compensadora, es la abertura del diagrama y representa la máxima distancia de excavación a rel¿eno.

Sin embargo, para fines de pago, ésta no es la dis tancia que se toma, sino una denominada "distancia media de acarreo" que se determina as!: empezamos por limitar el acarreo libre (cuyo precio está incluido dentro del precio de excavación y es de 20 m, *6* una estación) que no se tomaré en cuenta para pago de movimientos. Dividiendo el área comprendida entre los puntos 1, 2 y 3 por la diferencia de ordenadas "h", nos da una distancia "a"; si hace- mos lo mismo con el área comprendida entre los puntos 4, 5 y 6 (ver figura4} obtendremos la distancia "b"; la suma de ambas, serfi la distancia media de acarreo que emplearemos para el cálculo del mo-

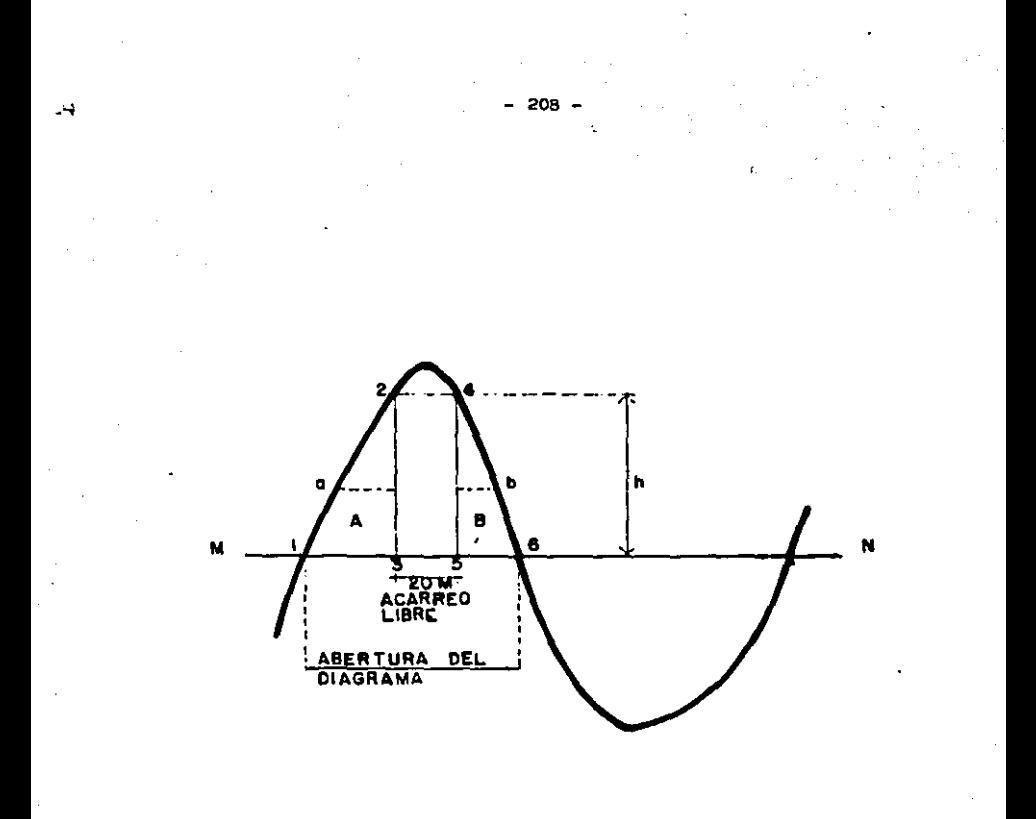

F16.4

vimiento. Este se determina multiplicando la diferencia de ordenadas "h" afectada por el coeficiente de variabilidad volumétrica correspondiente por la distancia media de acarreo (a+ b) con las unidades correspondientes ó sea:

- 209 -

sobre-acarreo = 
$$
\frac{h}{\text{Coef}}
$$
, m3 x (a + b)

e} cuando en un tramo compensado, la figura del dia- grama queda por encima de la compensadora, el acarreo del material será hacia adelante, mientras que cuando la figura queda abajo de la compensadora, el acarreo será hacia atrás, (ver fig, 5).

La compensadora económica se determina en función de los precios unitarios vigentes para acarreos y para excavaciones en préstamos, de las aberturas del diagrama medidas sobre la compensadora en estu dio, de los coeficientes de variabilidad volumétri ca de los materiales, tanto en lecho como en los préstamos y del precio de compactación.

 $\ddot{\ddot{\xi}}$ 

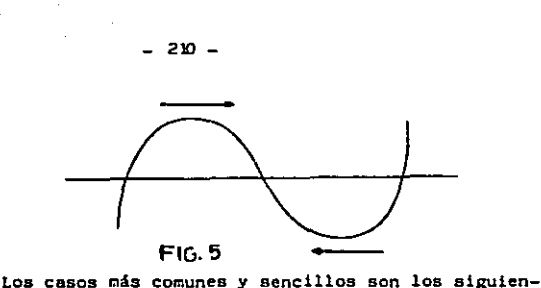

- 210 -

·-

...  $~\cdot~$  tes:

- Cuando tenemos préstamo (de banco ó lateral) atrás y préstamo adelante: Cuantificar costo movimientos hacia atrás y costo movimientos adelan te. Después procedemos a sumar costo movimientos atrás, más costo préstamo adelante; hasta igua-lar el costo movimientos adelante, más costo - préstamo atrás.
- Cuando tenemos desperdicio atrás y desperdicio adelante: Se sigue el mismo procedimiento ante~ rior pero considerando únicamente costo movimien tos atrás hasta igualar el costo movimientos - adelante.
- Cuando tenemos un desperdicio atrás y un préstamo adelante: Costo movimientos atrás más costo prés tamo hasta igualar el costo de movimientos adelante,
- Cuando tenemos préstamo atrás y desperdicio adelante: Costo movimientos atrás hasta igualar al costo de movimientos adelante, más costo prés tamo strás •

NOTA: Considerar en los costos, tanto de los movimientos como de los préstamos, los coeficien te de abundamiento, cuando en éstos haya discrepancia notable con la unidad.

EJEMPLO DE LA FIG. 6:

ينې د

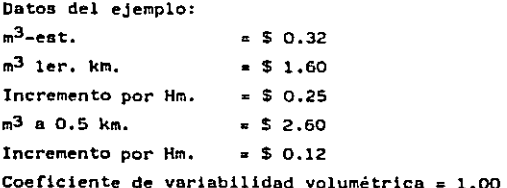

Desarrollo del ejemplo:

At.1. – 
$$
\frac{1.7 \text{ Est.}}{1.00} \times 0.32 = 50.54
$$

$$
Ad.2. = \frac{1.0 \text{ Hm}}{1.00} \times 1.60 = 51.60
$$

S.Ac. = 
$$
\frac{1.0 \times 0.6}{1.00}
$$
 = 0.6 x 0.25 = 0.15

At.3. = 
$$
\frac{4.5 \text{ Est.}}{1.00} \times 0.32 = 51.44
$$

$$
Ad.4. \quad \frac{1.0 \times 3.8 \text{ Est.}}{1.00} \times 0.32 = 51.22
$$

 $-212 -$ **FJEMPLO** 

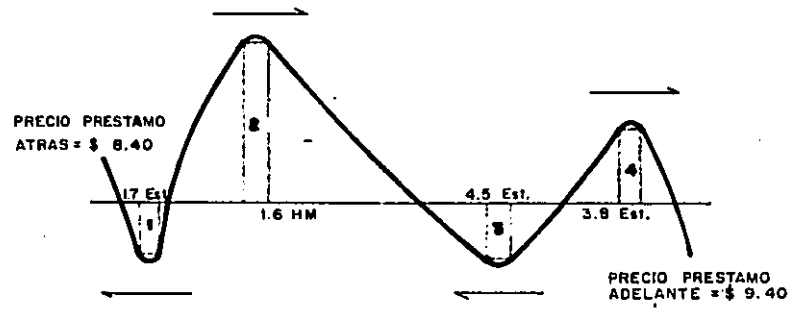

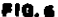

DATOR: -

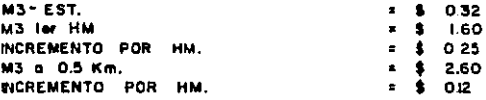

COEFICIENTE DE VARIABILIDAD VOLUMETRICA = 1.00

 $At = 0.54 + 1.44 =$  $Ad. = 1.60 + 0.15 + 1.22 =$ \$ l.98 Si 2.97 Por ser préstamos atrás y préstamos adelante:  $1.98 + 9.40 =$  $2.97 + 8.40 =$  $11.38 = 11.37$ 11.38 11.37 Nota:- 'iolerancia de unos centavos.

G) Cálculo de Movimientos de Tierra.

Después de fijar la 6 las compensadoras a lo largo del tramo que se está trabajando y de ligar con la curva de masas de los tramos adyacentes, procedemos a determinar las distancias medias de acarreo de todos y cada uno de los movimientos de tierra resultantes, así como a asignarles un número 6 una letra, para identificación.

Finalmente nos quedará cuantificar los sobre-acarreos según las unidades que les corresponden {M3 - Est., M3 a ler. Hm., M3 - Hm, Ad, M3 a O.5 Km., M3 - Hm. Ad y M3 -Km.)

Nota:- {Estas unidades pueden variar)

Cuando en una excavación se tienen varios estratos de materiales de diferentes coeficientes de variabilidad volumétrica, es necesario determinar { conociendo los limites de los movimientos ) el coeficiente promedio a usar en cada movimiento, pues de lo contrario estaremos cometiendo el error de considerar un sólo tipo de material, alterando el valor del volumen real que se va a mover y por consiguiente, el costo del sobre-acarreo.

Normalmente, los movimientos de tierra a calcular, corresponden al material producto de las excavaciones que se llevan a cabo en el lecho del camino, así como los materiales que se requiere obtener de bancos de - préstamo 6 de préstamos laterales.

Los precios unitarios que se utilizan para cuantiricar el costo de la obra, son tomados de tabuladores elabora dos nnualmente por la Dirección General de Control Técnico (S.C.T.) y que por la dinñmica en los equipos de construcci6n, pueden haber cambios en conceptos hasta aquí tratados. Por lo tanto, se recomienda en cada caso, consultar previamente el tabulador respectivo para ente rarse de posibles cambios que pudieran alterar la forma (aunque no el fondo) de la metodología a seguir.

H) Cálculo de Cantidades de Obra.

#### al Despalmes.-

ֈ

Los listados de curva de masa3, nos proporcionan el resultado de esta cubicación en forma separada para cortes (desperdicios) y terraplenes (despalme) entre estaciones consideradas en el proceso, así como la suma de las hojas al final de cada tramo procesado.

b) Excavación en Lecho.-

÷

De acuerdo con los coeficientes de variabilidad volumétrica, así como con la clasificación para presupuesto asignados a cada tipo de material, habrá que separar volúmenes geométricos de corte, para obtener totales de excavación de materiales A, B y C.

### c) Escarificación.-

Que también es denominada en los cuadros de cantidades de obra como "compactación de la cama de cortes", es un concepto que normalmente se estima, cuando se trata de proyectos elaborados mediante el uso del procedimiento electrónico, puesto que ese volumen no lo proporciona el programa actual de curva masa. Sin embargo, se cuenta con elementos suficientes para obtener un valor muy próximo al correcto.

Un método pera obtener éste valor, requiere de los listados de curva masa y geometría del seccionamiento. El primero nos muestra volúmenes de capa subrasante entre estaciones consecutivas, lo que nos da una bue na idea (en cualquier tramo que queramos) del volú- men por metro lineal para este concepto. El segundo, nos indica dónde es corte franco, dónde terraplén y dónde balcón. De esta suerte, con la información de geotecnia relativa a los materiales en que debe escarificarse, vamos inspeccionando esos lugares y me diente deducción sencilla calculamos el volumen faltante de capa subrasante en las zonas de corte 6 ba!

cón, que corresponden a la escarificación buscada.

d} Bandeado y Compactación el 90%,-

توجي

 $-216 -$ 

Es el tratamiento a que se someterá el material destinado a formar el cuerpo del terraplén, por lo que la suma de los volúmenes de bandeado y compactación al 90% deberá ser igual al total de cuerpo de terraplén que nos den los listados de curva masa para un tramo en estudio. Por otra parte, la compensación se hace con el material producto de excavaciones en lecho ó préstamos, abundados ó reducidos, para tener la transformación a material en el relleno.

Así las cosas, el cálculo se reduce a una serie de sumas y restas en las que intervienen los siguientes conceptos:

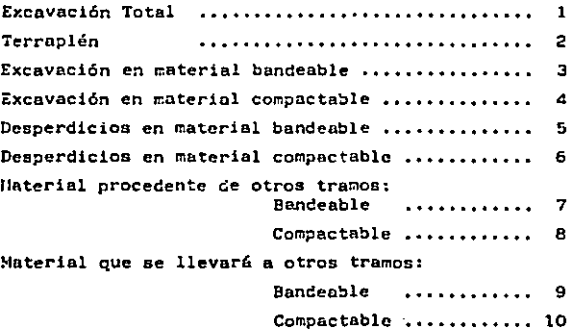

El bandeado en x tramo será b =  $(3 + 7) - (5 + 9)$  y el compactado a 90% c=  $(4 + 8) - (6 + 10)$ , siempre y cuando no se haya usado parte del material compactable para compensar finos, en cuyo caso será necesa-rio cuantificar ese volumen para descontarlo. La suma de b + c deberá ser igual a 2, según se había dicho al principio.

e) Compactaciones al 95%.-

Loa cuadros de cantidades de obra del perfil, están elaborados de acuerdo con los conceptos que aparecen en el catálogo de precios unitarios.

Loa conceptos más comunes en cuanto a compactación al 95% (fuera del llamado "compactación de la cama de los cortes"), están consignados dentro de la "For, mación y Compactación"; enseguida se enuncian:

De terraplenes con ó sin cuñas de afinamiento.- Se refiere a la capa subrasante en rellenos formados por material compactable exclusivamente.

De la capa superior de terraplenes construida sobre material no compactable.- Se refiere al caso en que el cuerpo del terraplén esté formado por naterial bandeado.

Del relleno para formar la capa subrasante en cortes.

Que es la llamada comúnmente caja.

Estas cantidades se estiman con ayuda de los listadoa de curva masa, que nos proporcionan volúmenes a 95% del perfil con la curva de masas dibujada para conocer iimite de movimientos.

f) Movimientos de Tierra.- Solamente se trata de obtener el total de valores de las mismas unidades.

# 1) Compensación Automática de la Ordenada de Curva Masa\_ por Medio del C6lculo Electrónico.

Este programa se encuentra aún en etapa experimental, raz6n por la cual su uso no se ha generalizado.

a) Generalidades.-

÷

Programa que evitará el trabajo rutinario que presen taba el cálculo de los movimientos de terracerías. -Adem6s minimizando los costos de acarreo y adquiai- ci6n tal como adquisición de materiales (préstamon) y las zonas donde ea factible tener desperdicio,

Las ventajas que proporciona el uso de este sistema, ea el poder hacer una 6 más alternativas, ya sea moviendo la rasante 6 el alineamiento horizontal hasta obtener los movimientos de terrncerias más econ6mi- cos, además de que se disminuyen los errores en el -

cálculo de movimientos.

A.

Se cuenta con la opción de que se puede graficar ésta compensadora utilizando la información que el programa de curva masa así como los datos de cadenamiento inicial y final de un tramo y (opcionalmente) la información de escala y origen de ordenadas de curva masa, proporcionan.

El resultado de graficar esta compensadora, es el di buje de los movimientos en el tramo deseado.

Los beneficios derivados de esta grsficación, es ahorro en tiempo en el dibujo de los movimientos de terracería y disminución de errores en el dibujo de los movimientos.

b) Hipótesis de CAlculo y Datos.

Para obtener la compensación de la ordenada de curva masa, se utilizó el algoritmo de transporte, que determina los movimientos de corte a terraplén, corte a desperdicio y de banco a terraplén, minimizando los costos de acarreo de material y adquisición de bancos para el tramo a analizar.

c) Datos.-

Para poder proporcionar los datos para el Programa. Se cuenta con 4 Formas de Codificación y se descri- ben a continuación:

En la FORMA COCMOI se proporcionará el nombre de la Carretera, tramo, el kilometraje inicial y el kilome traje final.

En los costos: éstos deberán proporcionarse en las unidades indicadas en esta hoja de codificación y las opciones son las siguientes:

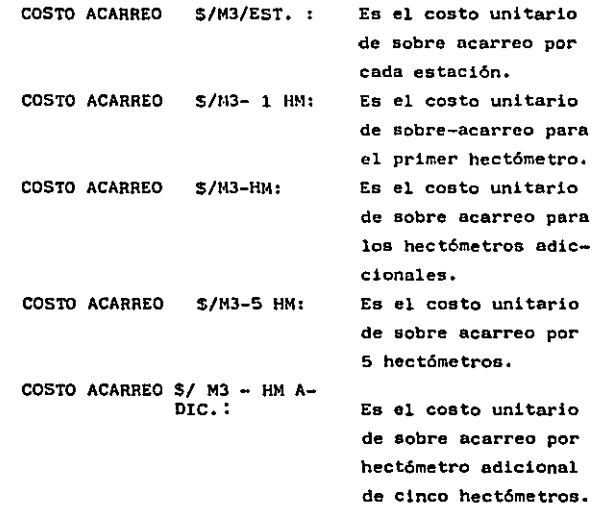

 $\sim$ 

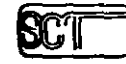

 $\cdot$ 

Ņ

DIRECCION GERERAL DE CARRETERAS FEDERALES DIRECCION DE PHOYECTO DE CARRETERAS SUBDIRECCION IA FOTOGRAMETRIA Y PROCESO DE BATOS

FORMA COCHOL

FORMA COCHS &

**COMPENSACIÓN AUT, HATICA DE<br>LA ORDENADA DE CLº JA MASA** 

 $-221 -$ 

 $\bullet$ 

Ĭ.

ä

J.

REFERENCIA.

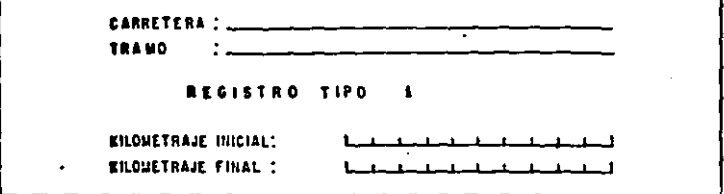

REGISTRO TIPO 2

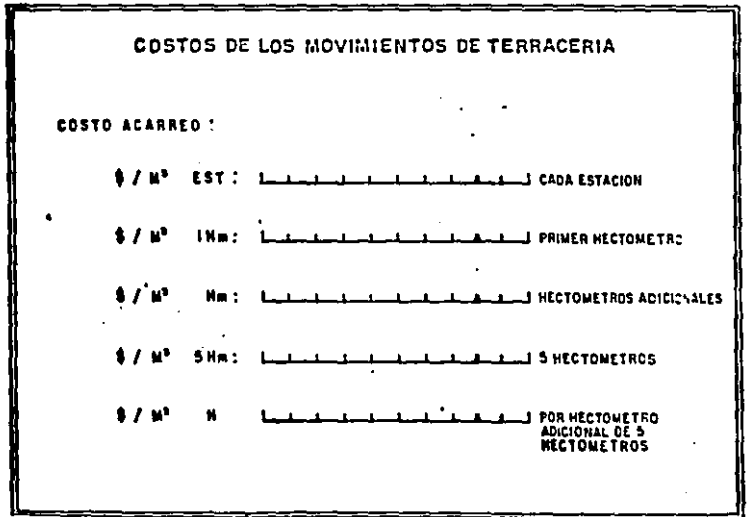

En la forma COCMO2 se deberán proporcionar los datos de los bancos de material en loa que sea factible acarrear material al tramo en Análisis y los datos requeridos son los siguientes:

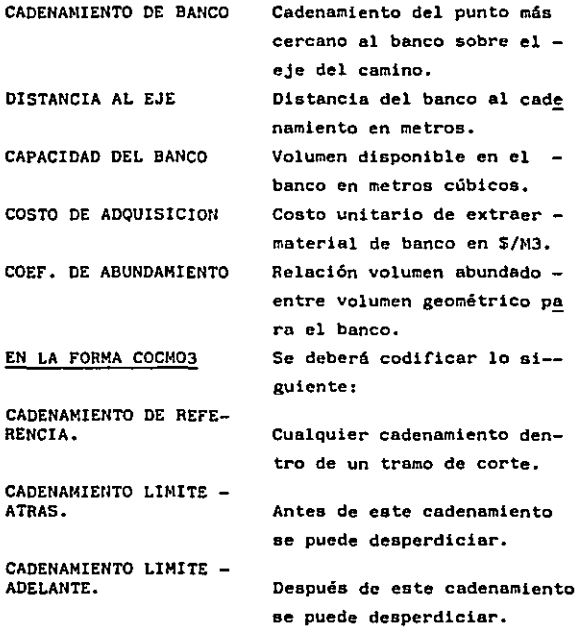

 $-222$ 

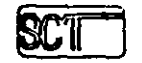

٠.

ंदे

# DIRECCION GENENAL OE CARRETERAS FEDERALES<br>DIRECCION DE PROYECTO DE CARRETERAS<br>SUBDIRECCION DE FOTOGRAMETRIA Y PROCESO DE DATOS<br>GEPARTAMENTO DE PROCESO DE DATOS

 $-223 -$ 

FORHA COCHOZ

FURNA COCMO 2

**COMPENSACION AUTOLIFICA DE**<br>LA **ORQUIALA DE CUFIÀ MASA** 

# DATOS DE BANCOS DE MATERIAL

REGISTED 3

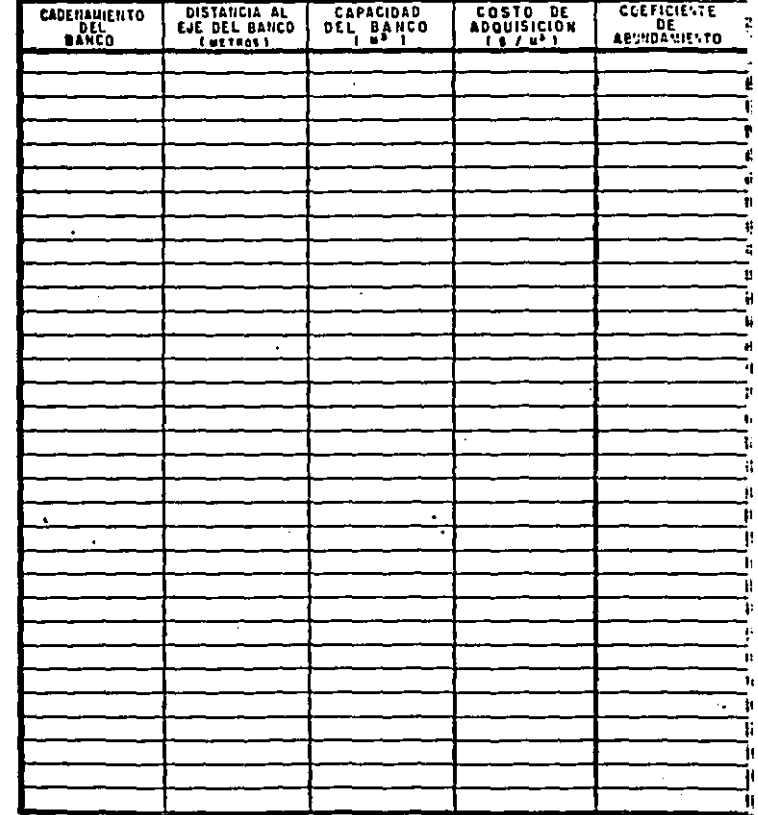

the season

El desperdicio se podrá efectuar antes del cadenamien to límite atrás y después del cadenamiento límite  $$ adelante,cada zona de desperdicio se asociará a un tramo de corte a través del cadenamiento de referencia.

#### POR EJEMPLO:

Se tienen très tramos de corte!

 $- 224 -$ 

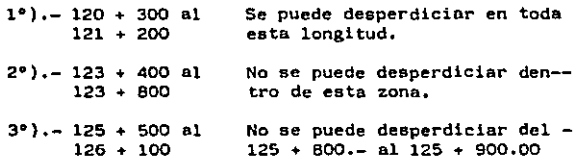

LOS DATOS A CODIFICAR SERAH LOS SIGUIENTES:

#### DATOS DE DESPERDICIO

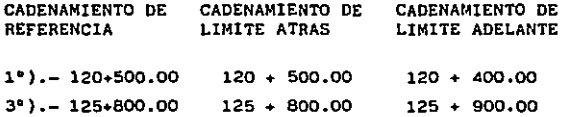

En el primer caso se codlflc6 un limite atrás mayor a un limite adelante, para permitir el desperdicio en todo el tramo.

.. ...

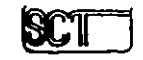

×

# UMELLIUN BLIJERAL IA: LANIE ELHAS E LULIIALES<br>DINECCION DE PHOTECTO DE CAMBETRAS<br>SUBDIRECCION DE FOTOGRAMETRIA Y PROCESO DE BATOS<br>DEPARTAMENTO DE PROCESO DE DATOS

FORMA COCHO3 PORMA COCMO 3 **COMPENSACION AUTOMATICA DE**<br>LA CROENADA DE CUNVA MASIA

 $-22 -$ 

REGISTRO 4

# DATOS DE DESPERDICIO

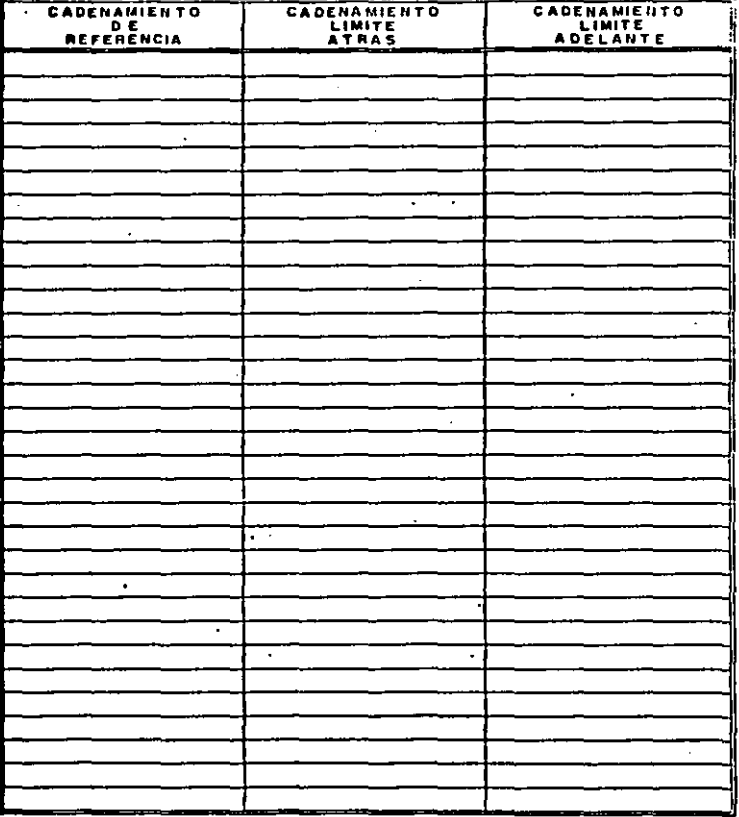

 $\sim$ 

 $\gamma$ ċ, Para el segundo caso no requiere de codificación de desperdicio puesto que el programa asume que en los tramos de corte no se puede desperdiciar.

Y el tercer caso se codificó un limite atrás menor a un límite adelante para evitar el desperdicio entre los límites.

En los caeos l y 2, el kilometraje de referencia está dentro del tramo de corte.

d) Limitaciones.-

- 1

Cada tramo se analizará en porciones de hasta unos - 10 kilómetros cada uno y en el caso de que se requie ra graficación estos se harán en tramos de hasta unos 2 kiiómetros cada uno (forma COCMO 4: para soli citar graficación).

e) Interpretación de Resultados.-

El listado de resultados de compensación está dividi do en tres partes, una detallada por movimiento, un resumen de adquisiciones de bancos y un resumen de sobre-acarreo.

Listado Detallado

En el listado detallado el encabezado muestra los cadenamientos del tramo en análisis y ios títulos de columnas del cuerpo del listado,

## DIRECCION GENERAL DE CARRETERAS FEDERALES<br>DIRECCION DE PROYECTO DE CARRETERAS SUBDIRECCIÓN DE FOTOGRAMETRIA Y PROCESO DE DATOS **DEPARTAMENTO DE PROCESO DE DATOS**

FORMA COCHOA

FORMA COCMO 4  $-227 \ddotsc$ **GRAFICACION DE LA COMPENSACION DE ORDENADA DE CURVA MASA**  $\bullet$  $\ddot{\phantom{0}}$ **CARRETERA:**  $\ddot{\phantom{0}}$ TRAND  $\ddot{\phantom{a}}$  $\ddot{\phantom{0}}$ DATOS DEL TRAMO REGISTRO ı **CADENAMIENTO INICIAL** CADENAMIENTO FINAL  $\overline{a}$  $\mathbf{S}$ SE REQUIERE GRAFICACION **NO** ٠ ٠ **M2 /CM ESCALA VERTICAL:** DEFASE VERTICAL: .

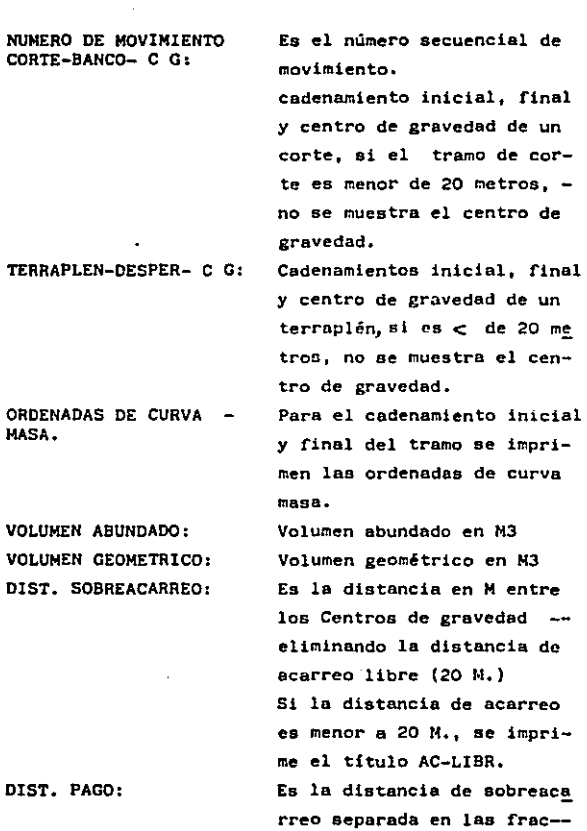

- 226 -

and the state of the state of the

 $\sim$   $\sim$ 

 $\mathcal{A}^{\text{out}}_{\text{out}}$ 

 $\sim$   $\sim$ 

 $\bullet$ 

è

 $\cdot$ 

 $\sim$ 

and the con-

The Controller

. . . . .

 $\sim$ 

. .

- 229 -

ciones:estación, primer hectómetro, 5 hectómetros y hectómetro adicional.

## VOLX DIST:

ئے ہ

Es el producto de volumen y distancia de sobreacarreo separada por las fracciones anteriores.

PRECIO UNITARIO: IMPORTE: Precio de sobreacarreo para la fracción del movimiento. Importe en pesos de la frac ción.

Al concluír la impresión de todos los movimientos, se imprime el total de importe.

Información de Bancos

Para cada banco requerido en la compensación, se imprime el número de movimiento, el cadenamiento del banco y su distancia al eje, el volumen geométrico, a adquirir, el precio unitario e importe.

- Resumen

Para cada unidad de sobreacarreo se lista el volumen, el producto volumen-distancia, el precio unitario e importe.

Al final se imprime el total de adquisición y so- breacarreo.

f) Avisos de Errores al Usuario. **AVISO** Archivo de curva masa insu ficiente.Cto. lnic. Prop.-  $XXX + XXX$ 

÷.

ذبار

## **OBSERVACIONES**

÷

El archivo de curva ma sa no contiene el cade namiento inicial pro~ puesto, se calcularé a partir del primer cade namiento de archivo.

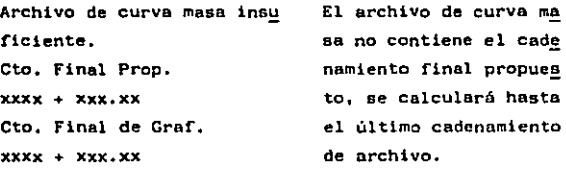

Discontinuidad en archivode curva masa entre Cto. xxxx + xxx.xx OCM xxxxxxxx  $y$  Cto,  $xxxx + xxx$ . $xX$  OCM xxxxxxxx.

Cadenamiento en desorden en el archivo curva masa. Cadenamientos duplicados. Duplicados pero con diferentes or denadas. Revisar el ar chivo de curva masa, - El proceso termina.

Más de 500 est.  $Cto.$  Final =  $xxxx + xxx.xx$ 

Se saturó el limite de arreglos del programa, reducir el tramo de - célculo.

Falta de continuidad en movimientos de terrecerias de KM: xxxx + xxx.xx A KM: xxxx + xxx.xx

El archivo de movimientos no tiene informaci6n pnra los kilometrajes mencionados, no se gra fic6 en este tramo.

AVISOS QUE PUEDEN APARECER EN ''ICALIST"

## **AVISO**

 $\mathcal{L}^{\pm}$ 

**OBSERVACIONES** 

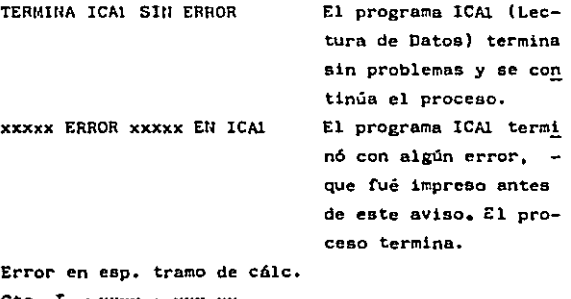

Cto.  $I = xxxx + xxx$ .xx  $Ctof. =$  xxxx + xxx,xx

المستقصر ووسوون الكراس الروابي الأراد المتحدة

El tramo de cálculo im plica un cadenamiento inicial mayor o igual al final. Revisar el - Registro de los datos.

المستحدث والمحاملة

المراورة المعاقر

 $- 231 -$ 

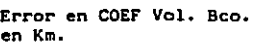

 $xxxx + xxx.xx$ 

Error en archivos. Se susp. Proceso del tramo KM xxxx•xxx.xx a KM xxxx+xxx.xx El coeficiente del Banco en el Cadenamien to, es menor de 0.8 ó mayor a 1.2 el coefi- ciente se hace 1.0 y el proceso continúa. - Revisar registros 3 de datos,

CAUSAS: Falta registro l, falta registro 2, registro desconocido, fuera de secuencia. El proceso se suspende, revisar el archivo de datos,

Archivo de curva masa insu ficiente. Cta. Inic, prop. xxxx+xxx.xx Cto. Inic. de Cale. xxxx+xxx.xx

> El archivo de curva ma sa no contiene el cade namiento inicial pro~ puesto, se calcularé a partir del primer cade namiento de archivo.

 $-232 -$ 

Archivo de curva masa insu ficiente. Cto, Final Prop. xxxx+xxx.xx Cto. Final de Calc.xxxx+xxx,xx

> El archivo de curva ma sa no contiene el cade namiento final propues to, se calcular6 hasta el último cadenamiento de archivo.

Discontinuidad en archivo de curva masa entre Cto. ---xxxx + xxx.xx OCM xxxxxx y Cto,xxxx+xxx.xx OCM xxxxxxx.

Cadenamiento en desorden en el archivo curva masa. Cadenamientos du plicados pero con dife rentes ordenadas. Revl aar el archivo de curva masa, El proceso termina.

MAS DE 500 EST, O 200 TRAMOS  $CTO.$  FINAL  $=$  xxxx+xxx.xx

Se saturó el límite de arreglos del Programa. Reducir el tramo de -cAlculo.

## $- 233 -$

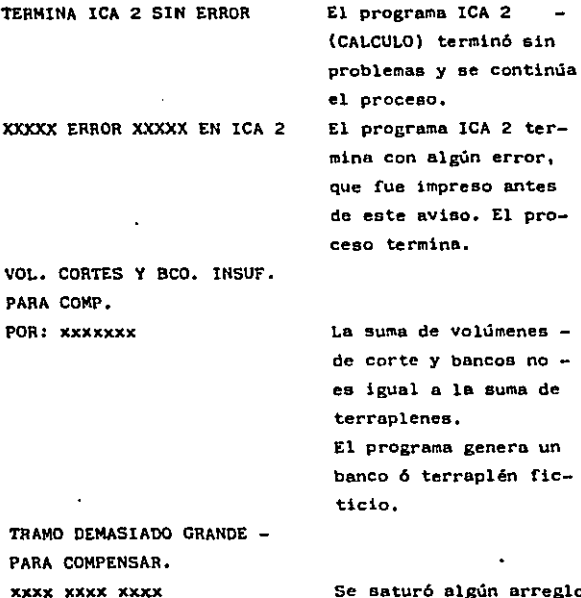

Se satur6 algún arreglo del programa. Reducir el tramo de an&lisis. Los números impresos representan el ndmero de tiras de corte, tiras de terraplén y parejas origen/destino, Programa ICA 2.

volumenes  $b$ ancos no  $$ la suma de

- 235-

INICIA CLASIF. DE RESUL TADOS. xxxxx ERROR xxxxx EN ICA 3

El programe ICA 3 Inicia proceso. El programa ICA 3 terminó con error. Se saturó el espacio de arreglos.

### 4.- PROYECTO.- METODO TRADICIONAL.

Para evitar confusiones, se separó lo relativo al procedimiento tradicional del método electrónico.

A) Generalidades.- Ea poaible que entre los datos recibidos de campo, no se incluya el dibujo de las secciones transversales del terreno, en cuyo caso será necesario dibujarlas y entre tanto, se calculará la forma 2 de te rracerías (ampliaciones y sobre-elevaciones) que deberá incluir todas las secciones que se hayan levantado en el terreno.

Una vez que se tengan los trabajos anteriores, podremos analizar una primera subrasante según se indicó en el inciso 3-C. Ahora sé, será necesario llevar a cabo el proyecto en detalle desde el cálculo de subrasante y es pesares.

La proposición de subrasante se hace después de algunos tantéos, cubicando las excavaciones y rellenos, con espesores gráficos y tomando unas cuantas secciones ( que deben ser las de mayor significación): esto sirve para obtener una idea general sobre el monto de volúmenes y curva de masas, tanto para fines de compensación como -

para cuidar que las excavaciones y rellenos sean de magnitudes tales que sean aceptables de acuerdo con el tipo de camino y terreno de que se trate.

بروقة

- 237 -

B) C4lculo de Subrasante y Espesores.- Principiamos de esta manera, con el cálculo de la forma l de terrecerías (cálculo de subrasante y curva masa), anotando los kil2 metrajes de todas tas secciones que intervendrán en la cubicación, más aquellos de puntos auxiliares para el cálculo de la subrasante (como PCV, PIV y PTV) que no pertenezcan a las mencionadas secciones.

Vienen luego las elevaciones del terreno en el centro de líneq tomadas del registro de nivel; estando así en condiciones de empezar con el cálculo de la subrasante, partiendo de una elevación de arranque, fijada por noso tras ó bien que corresponde a la que se haya utilizado en el tramo anterior con el que estamos ligando, para la estación inicial.

El valor de la pendiente longitudinal también lo fijamos nosotros, de acuerdo con las necesidades del proyecto y lo que nos hayamos propuesto,

El cálculo de las elevaciones para cada sección en estu dio, no reviste ninguna dificultad y solamente se ver6 lo relativo al cálculo de las curvas verticales que son del tipo parabólico. En el inciso 3-C se dijo cómo se -

 $\cdot$ 

 $\mathbb{H}_{\mathbb{Z}_2}$ 

٠h

obtiene la longitud de dicha curva.

Con este dato, y con el auxilio de la fórmula:

$$
y = k x^2
$$

se calculan las elevaciones de subrasante en todos los puntos de la curva dende sea necesario.

En la fórmula anterior "y" es la corrección que hay que hacer a las elevaciones que se tienen sobre la tangente de entrada, para obtener las elevaciones de subrasante; "k'' ea una cte. que se obtiene mediante la fórmula:

$$
k = \frac{Pe - Ps}{10 N}
$$

donde Pe es la pendiente de entrada, Ps es la de salida (ambas en por ciento) y N es la longitud de la curva vertical expresada en estaciones de 20m x $^2$  es el cu<u>a</u> drado de las distancias que hay entre el P.C.V. de la curva tomada como origen y el punto en que se desea cal cular la subrasante, expresada en estaciones de 20m.

Los espesores se obtienen mediante las diferencias entre las elevaciones del terreno y de la subrasante, para ca da estación en estudio, teniendo cortes cuando la eleva ción del terreno es mayor que la de la subrasante  $y -$ terraplenes en caso contrario (ver. forma 1).

C) Proyecto de Secciones.- Una vez obtenidos los espesores, pasaremos estos datos (anotándolos) al rollo de secciones y procedemos a proyectar las secciones de acuerdo con el espesor, las sobreelevaciones, las ampliaciones, los taludes, para terraplenes y para cortes, consideran do si es necesario proyectar caja (excavación adicional) en los cortes ó bien escarificar y recompactar la cama de los cortes, si debemos proyectar cuna de afinamiento, cuántas compactaciones deben considerarse características de estratos de materiales diferentes, etc.

El ancho de la scmisubcorona será algo mayor que la scmicorona (para terraplenes) para que al colocar la subbase y la base con el espesor recomendado y siguiendo el talud de proyecto, nos dé el ancho requerido según las especificaciones. El valor numérico de lo que debe ser más ancha la semisubcorona se llama sobre-ancho y en un capítulo anterior mencionamos cómo se calcula.

En cuanto al ancho de la semi-subcorona en cortes, será igual al de la semicorona, ya que normalmente se proyec

- 2.39 -

ta una cuneta provisional previniendo el caso de que no se pavimente de inmediato el camino en proyecto. (Ver ancho de cunetas en Capitulo de Especificaciones).

Para que haya uniformidad en la nomenclatura de áreas, se proporciona una lista con las abreviaturas que se emplean (Ver capitulo de especificaciones).

- Oc Despalme en corte
- Dt = Despalme en terraplén
- $C1 = Excavación estrato 1$
- C2 Excavación estrato 2
- Ce Compactación de la cama de los cortes (escorificación)
- Cp Compactación de povimento
- Ce a Compactación de terracerias existentes
- Cn Compactación del terreno natural
- At = Abatimiento de taludes
- Ac a Ampliación de cortes
- Tr Terraplén de relleno
- Es = Elevación de subrasante
- Ca Capa subrasante
- Ct = Cuerpo de terraplén
- Cy Capa subyacente
- Re Rebaje de corona
- Ec a Escalones de liga
- Tt = Tendido de taludes.

D) Cubicación y Cálculo de Curva Masa.- Pasamos nuevamente del rollo de seccicnes a las hojas de cálculo de curva masa (formal de terracerías) para anotar los valores ob tenidos de áreas, a cada una de las estaciones corres- pendientes. El volumen se calcula con la fórmula *V* •  $(A 1 + A 2) \frac{d}{2}$ ; V. es el volumen en M3.

A 1 área de sección l,A 2 área de sección 2, consecutivas y "d" la distancia ó diferencia de cadenamiento ent:-e ambas.

Las columnas destinadas al cálculo del volumen pueden estar subdivididas en *2* <sup>ó</sup>más, de acuerdo con el número de estratos de excavación, compactaciones, escarifica- ciones, etc., necesarias para cuantificar cada uno de esos conceptos por separado, tanto para obtener la co- rrecta combinación de materiales y el cálculo de la ordenada de curva de masas, como para las cantidadea de obra.

Es importante considerar el abundamiento ó reducción de los materiales. Ese cambio da por resultado coeficien tes de variabilidad volumétrica, de·acuerdo con la forma en que vayamos a utilizar el material producto de los cortes; esto definirá el cálculo de una uola *6* dos ó más ordenadas de curva masa.

 $- 241 -$ 

- 4

ŋ
242

,

Tenemos luego la columna "Volúmenes abundados ó reducidos", producto de la multiplicación de la columna "volumen" por los "coeficientes de variabilidad volumétrica" y luego la "suma algebráica de volúmenes abundados" que no es sino la compensación lateral de materiales. De esta manera se tienen las cantidades netns de material sobrante { + ) *6* faltante ( - ) necesarias para la formación de las terrecerías que dan origen a la ordenada de curva masa consistente en la adición *6* sustracción de volúmenes, a una ordenada de origen, de valor arbitrario, siguiendo las indicaciones de sumar cor tes y restar terraplenes. El resto del proyecto es simi lar a lo explicado para el procedimiento en que se utiliza la computación electrónica,

# **CLAVE DE COMPENSACIÓN<br>DE CURVA MASA ANEXO**

ï

243

3

#### CLAVE DE COMPENSACION DE CURVA-MASA (Col. 30)

Los volúmenes de corte no se consideren en el cálculo de ordenada de curva-masa.

Los volúmenes de corte aprovechables se conside-- ran para el cálculo de ordenada de cura-masa mul- ~iplicada por el coeficiente de contrecci6n o - - abundamiento se~alada para el 95% de compactación.

Los volúmenes de corte aprovechables se constde-- ran para el cálculo de ordenada de curva-masa mul tiplicados por el promedio de los coeficientes dé contracción o abundamiento señalados para el 90% y 95% de compactación.

Los volúmenes de corte aprovechables se conside~ ran para el cálculo de ordenada de curva-masa mul tiplicados por el coeficiente de contracción o  $\overline{=}$ abundamiento para 90% de compactaci6n o volteo.

Los volúmenes de corte aprovechables se conside- ron para el cálculo de ordenada de curva-mana mul tiplicados por el coeficiente de contracción o obundamiento seaalado para 90% de compactaci6n o volteo. y considera solamente los volúmenes de la parte inferior de los terraplenes, calculando por separado otra curva-masa adicional del volúmen de la parte superior (95% Comp.) de los terraplenes y de la caja de los cortes.

Los volúmenes de corte aprovechables se conside--<br>ran para el cálculo de la ordenada de curva~masa multiplicados por el coeficiente de contracción o abundamiento señalado para 90% de compacteción o volteo, y considero solamente los volúmenes de la parte inferior de loa terraplenes, calculando por separado otra curva-masa adicional del volúmen de la parte superior (95% Comp.) de los terraplenes y de la caja de los eortes. Además suprime la cu ña de afinamiento en los terraplenes.

2

 $\mathbf{I}$ 

3

4

5

G

CLAVES DE TERRAPLÉN<br>A UTILIZAR EN LA CO<br>LUMNA 35 DE LA FOR-<br>MA L-2.76 ANEXO  $\mathbf{r}_{\mathrm{B}}$ 

245

CLAVES DE TERRAPLEN A UTILIZAR EN LA COLUMNA 35 DE LA FORMA L-2.76: -

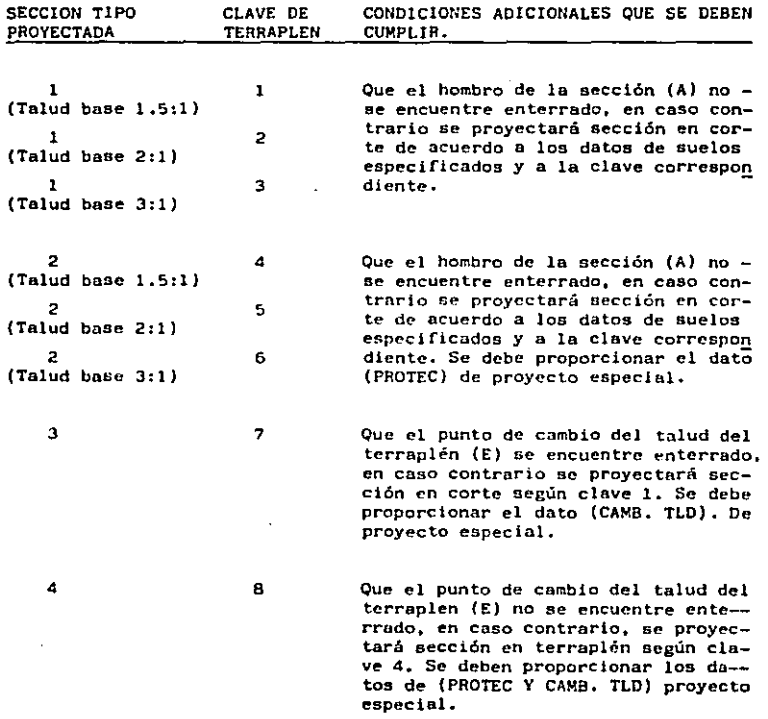

 $\mathbb{Z}_l$ 

 $- 246 -$ 

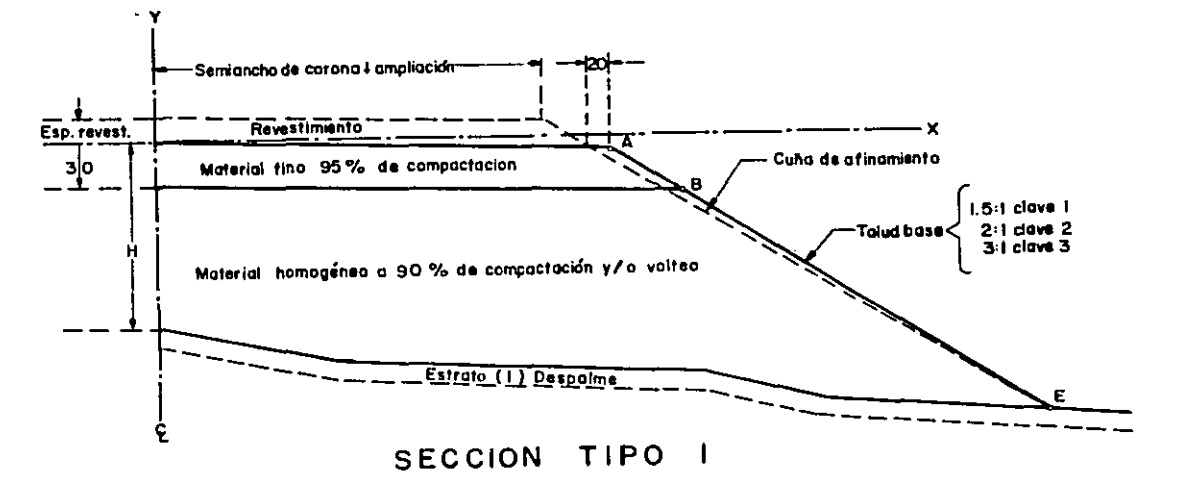

**CONT** 

٠  $54'$ 

 $\mathbf{r}_i$ 

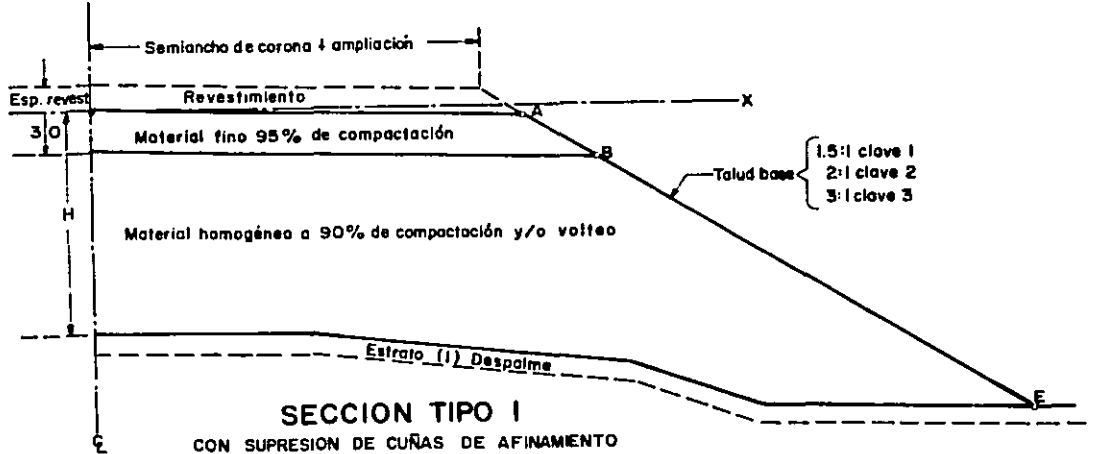

 $\mathbf{I}$ gr2

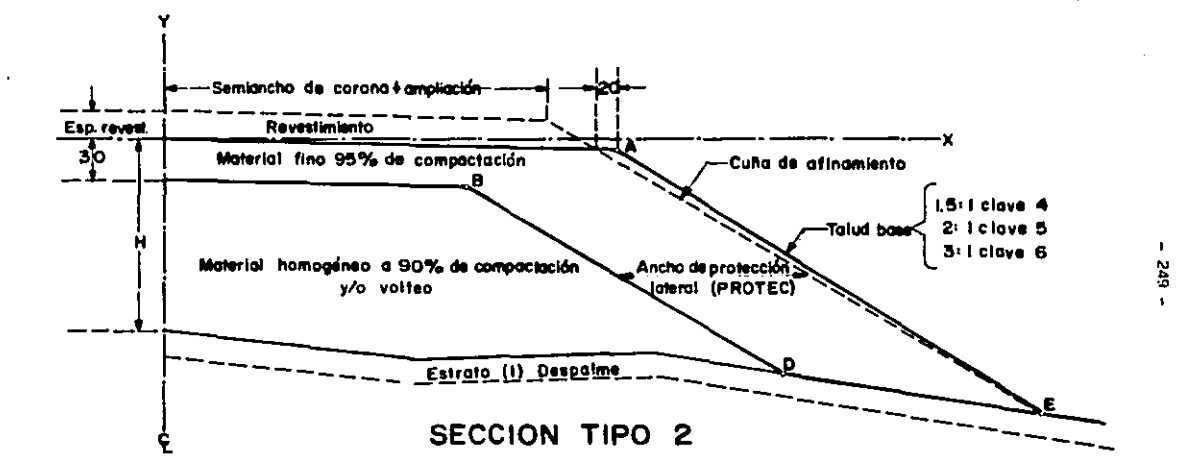

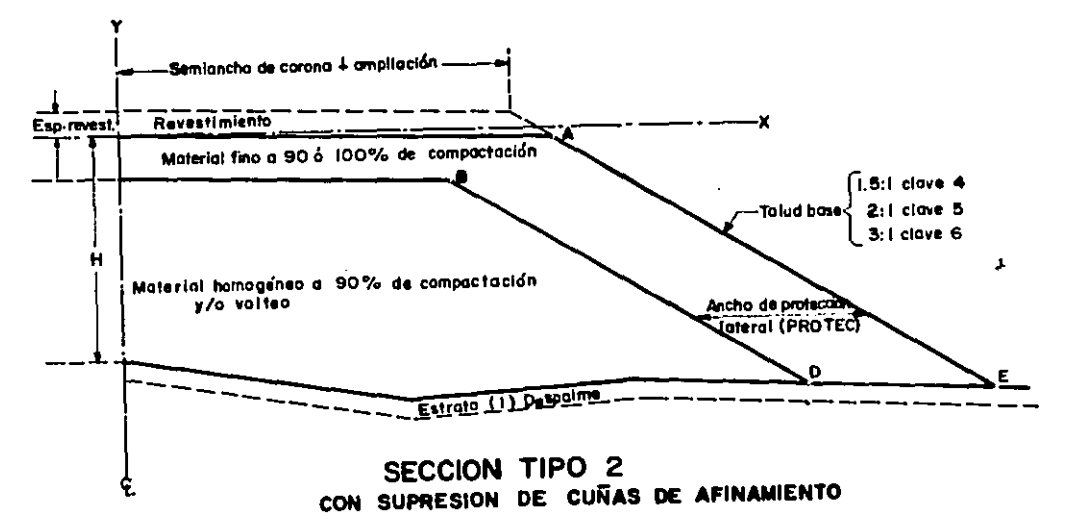

š

ù,

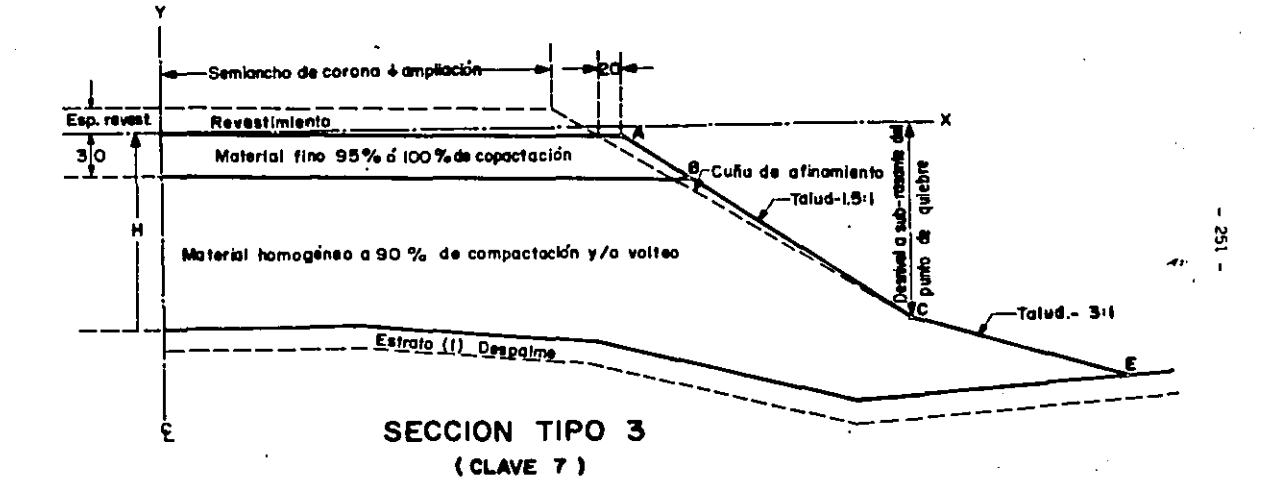

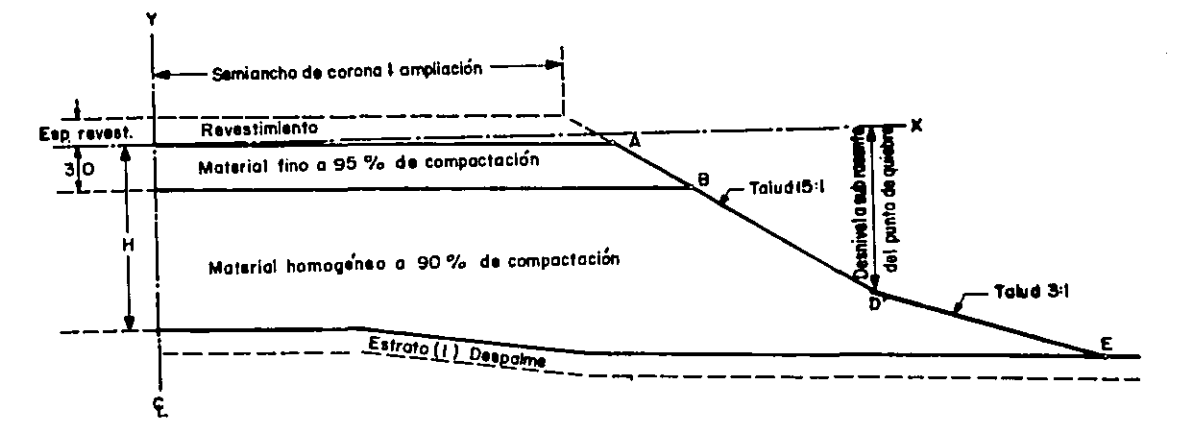

# SECCION TIPO 3 CON SUPRESION DE CUNAS DE AFINAMIENTO

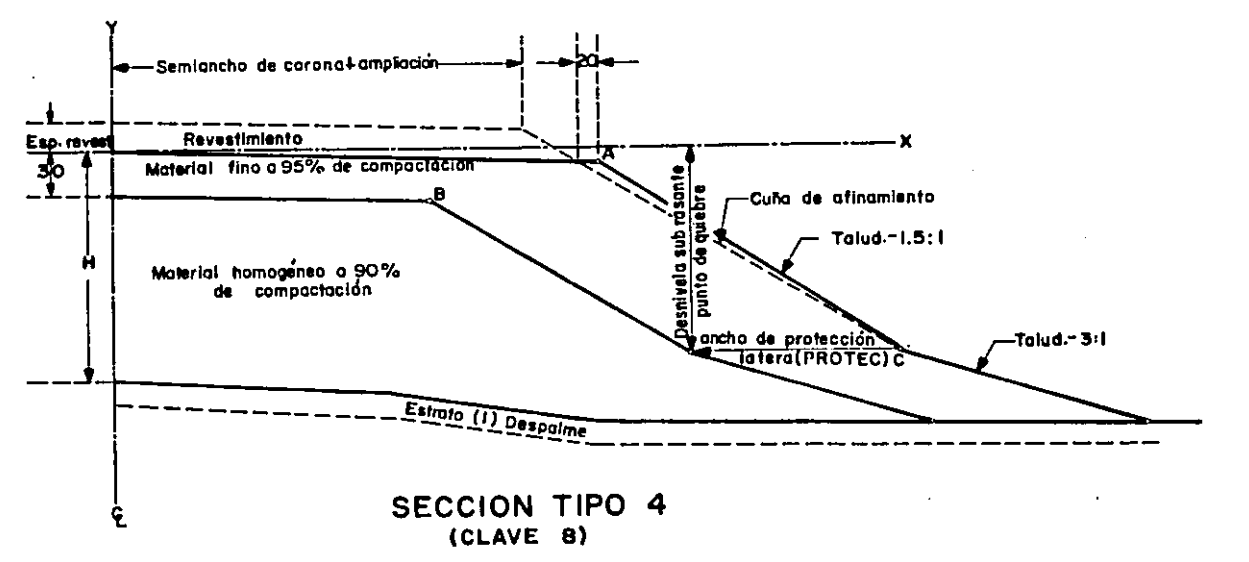

ä

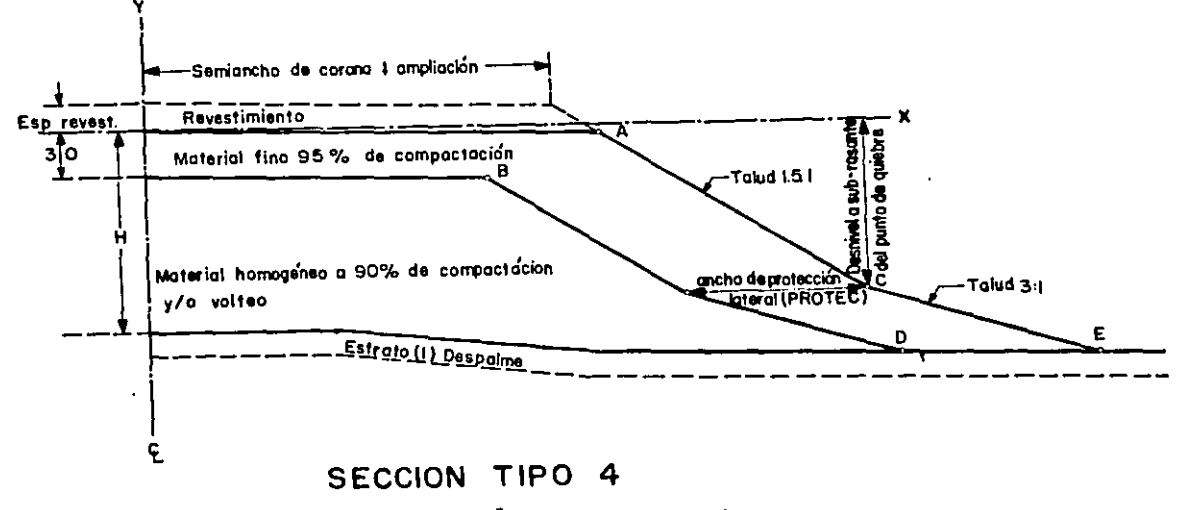

CON SUPRESION DE CUÑAS DE AFINAMIENTO

CLAVES DE CORTE A -<br>UTILIZAR EN LA CO--<br>LUMNA 36 DE LA FOR-<br>MA L-2.76 ANEXO "C"

 $255 -$ 

 $- 256 -$ 

SECCIONES TIPO EN CORTE. UTILIZAR EN LA COLUMNA 36 DE LA FORMA L-2.76 LA CLAVE 1, SI LA BERMA ES INNECESARIA Y LA CLAVE 2 SI LA BERMA ES NE<br>CESARIA; DANDO ADEMAS, EN CASO DE UTILIZAR LA CLAVE 2, EL ANCHO DE LA<br>BERMA EN LAS COLUMNAS 49 A 52.

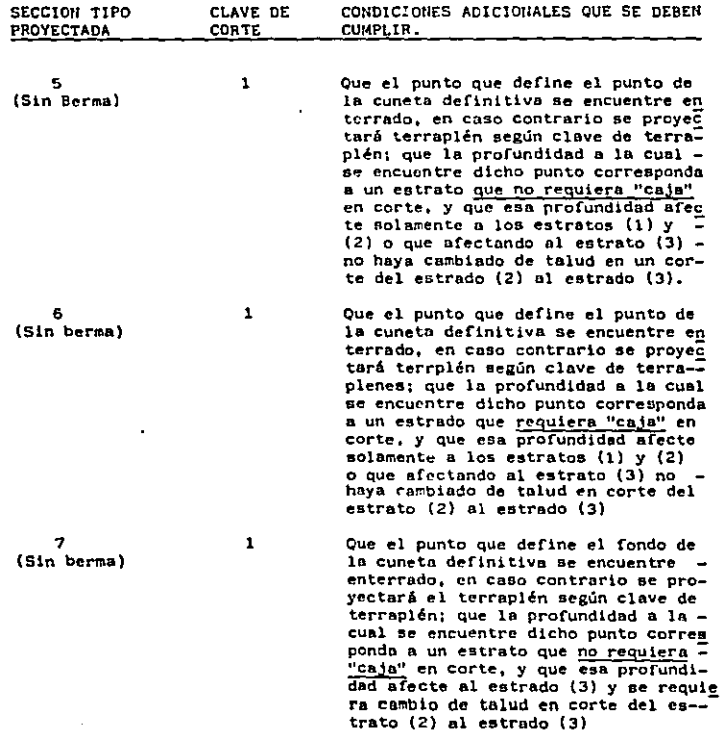

.. -·

B l {Sin berma)

Que el punto que define el fondo de la cuneta definitiva se encuentre enterrado, en caso contrario se prorraplén; que la profundidad a la cual se encuentra dicho punto corresponda a un estrado que requiera "caja" en corte, y que esa profundidad afecte al estrado (3) y se requiera cambio de talud en corte del estrado (2) al estrado (3).

#### - 257

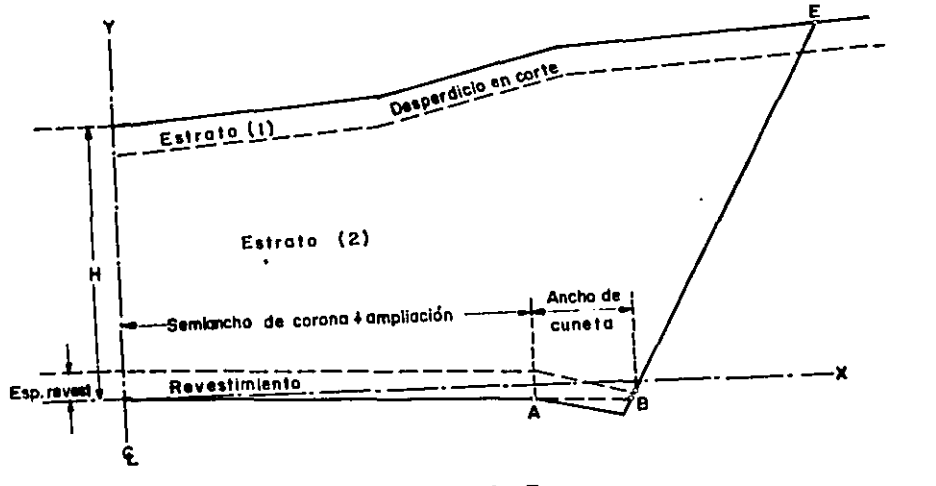

 $\ddot{\phantom{a}}$ 

 $\blacksquare$ 

ទ្ធ

SECCION TIPO 5

J.

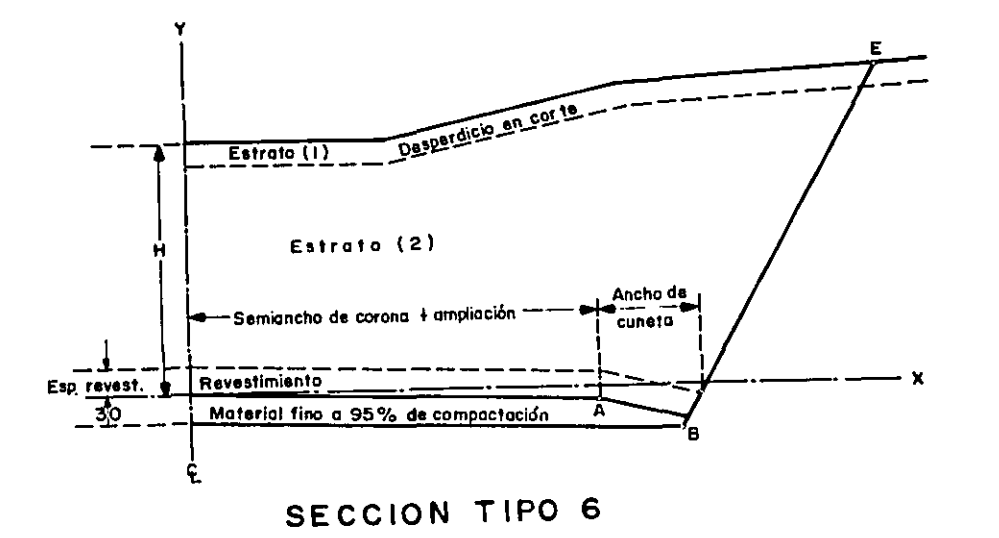

™,

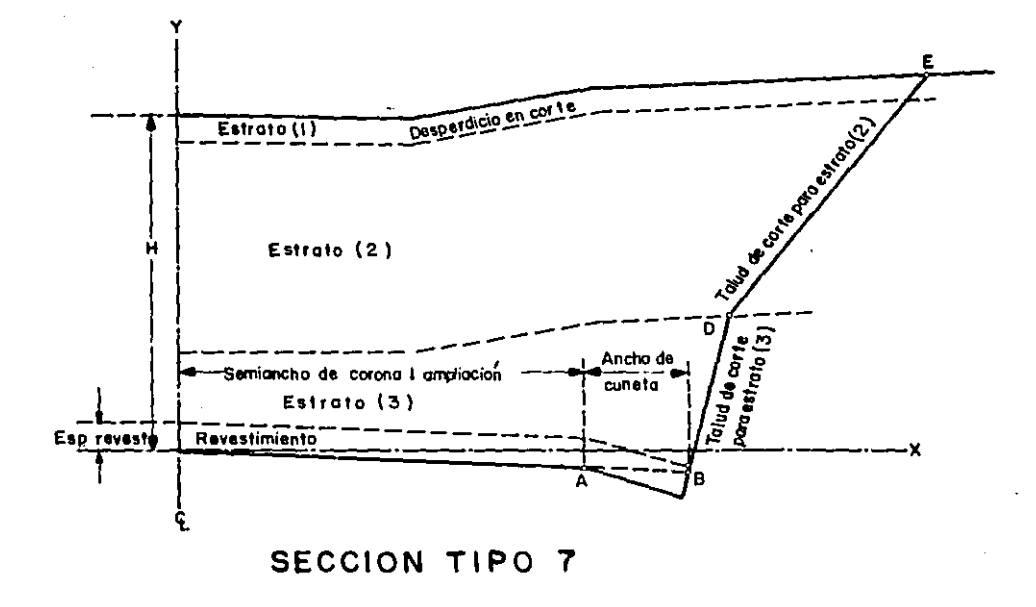

 $\hat{\phantom{a}}$ 

 $\mathbf{I}$  $\frac{3}{2}$ 

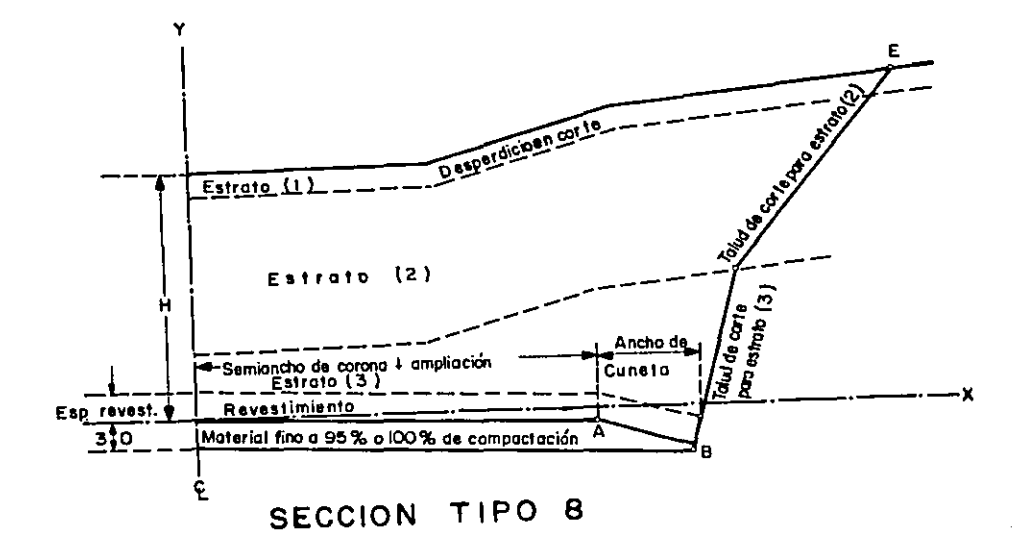

 $\bullet$  $\tilde{5}$ 

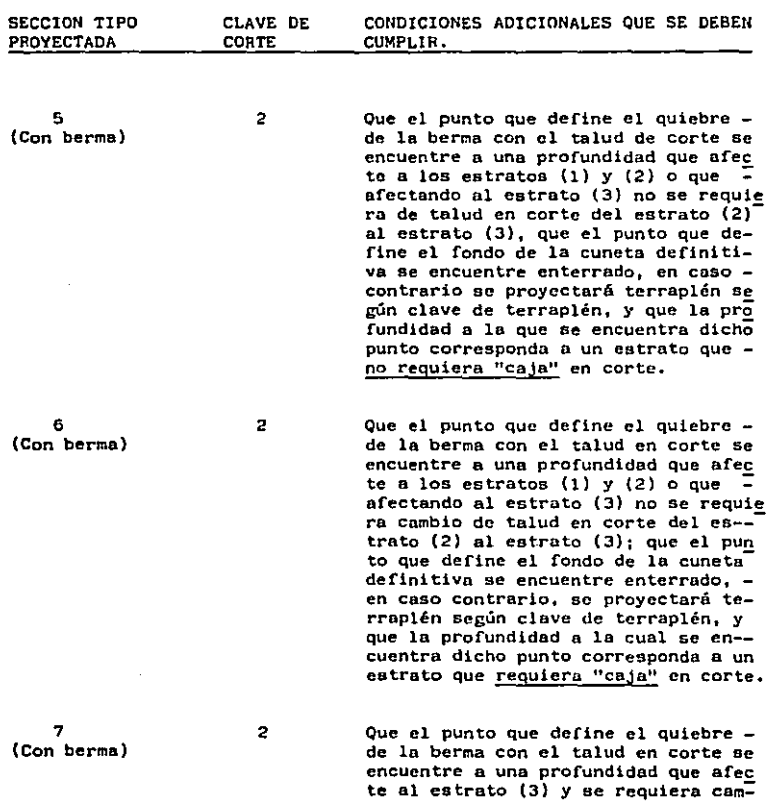

 $- 262 -$ 

 $\sim$ 

 $\bar{1}$ 

 $\sim 10^{11}$  km  $^{-1}$ 

Ĉ.

 $\sim$   $\sim$ 

 $\sim$ 

 $\bullet$ 

bio de talud en corte del estrato -(2) al estrato (3); que el punto que define el fondo de la cuneta definitiva se encuentre enterrado, en caso contrario se proyectará terraplén se gún la clave de terraplén; y que la profundidad a la cual se encuentra dicho punto corresponda a un estrato que no requiera "caja" en corte.

Que el punto que define el quiebre de la berma con el talud en corte se encuentre a una profundidad que afec te al estrado (3) y se requiera cambio de talud en corte del estrato - $(2)$  al estrato  $(3)$ ; que el punto que define el fondo de la cuneta definitiva se encuentre enterrado, en caso contrario se proyectará terraplén se gún la clave de terraplén, y que la profundidad a la cual se encuentra dicho punto corresponda a un estrato que requiera "caja" en corte.

 $\mathbf{a}$ (Con berma)  $\overline{2}$ 

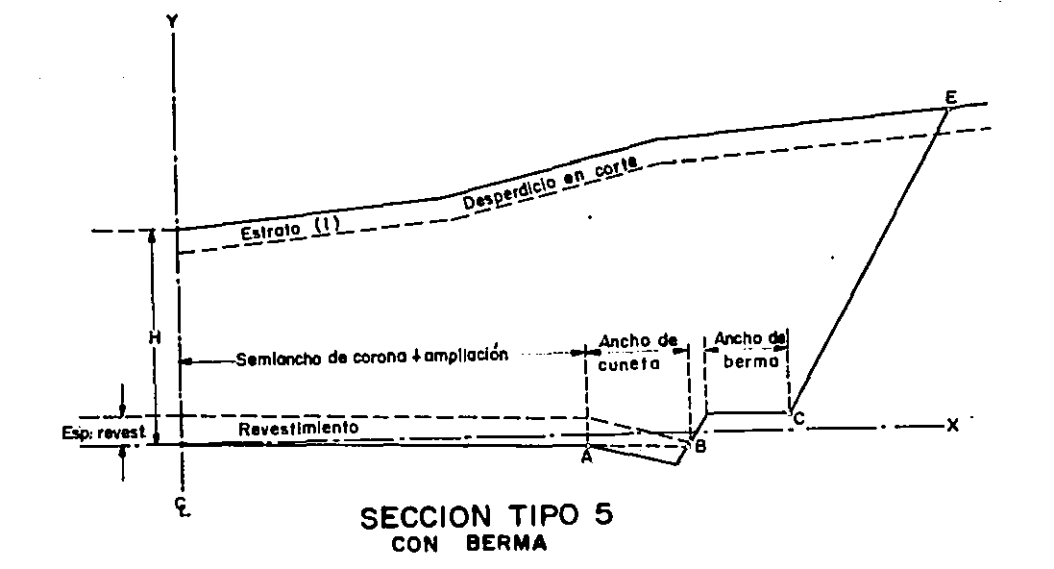

 $\ddot{\phantom{a}}$ 264  $\blacksquare$ 

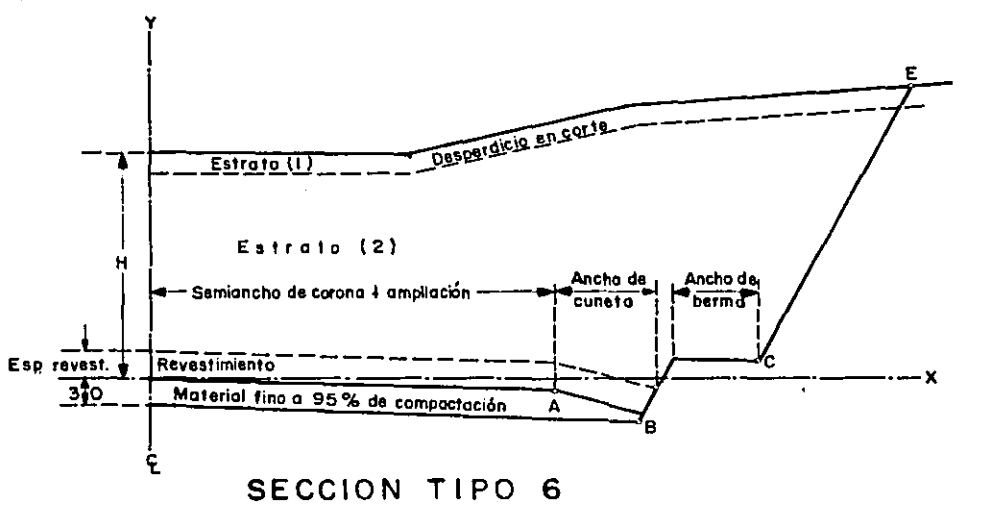

 $\cdot$  -

 $\blacksquare$ 

 $\frac{5}{2}$ 

CON BERMA

مجتبد

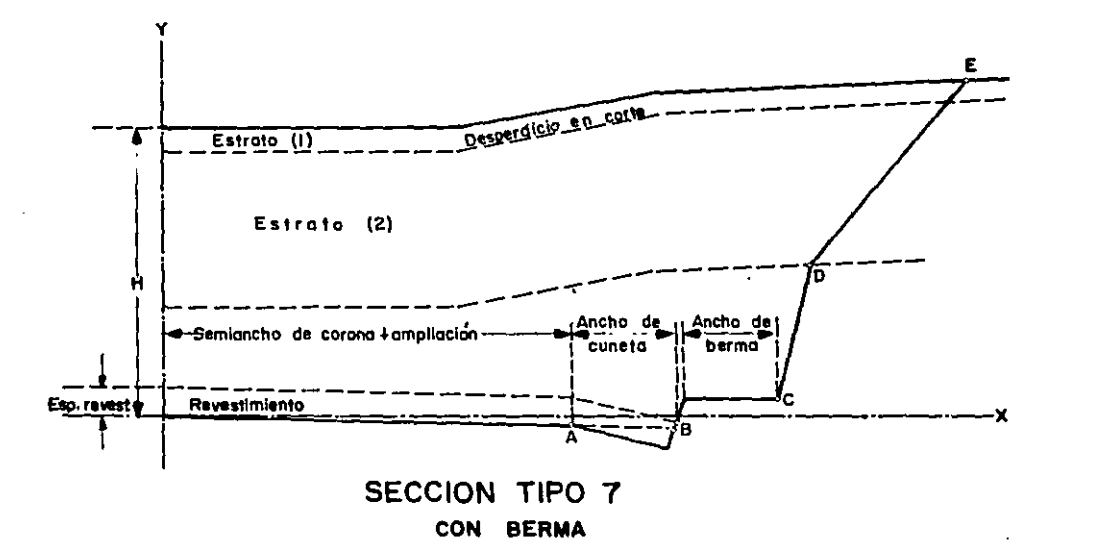

 $\mathbf{L}$ 566

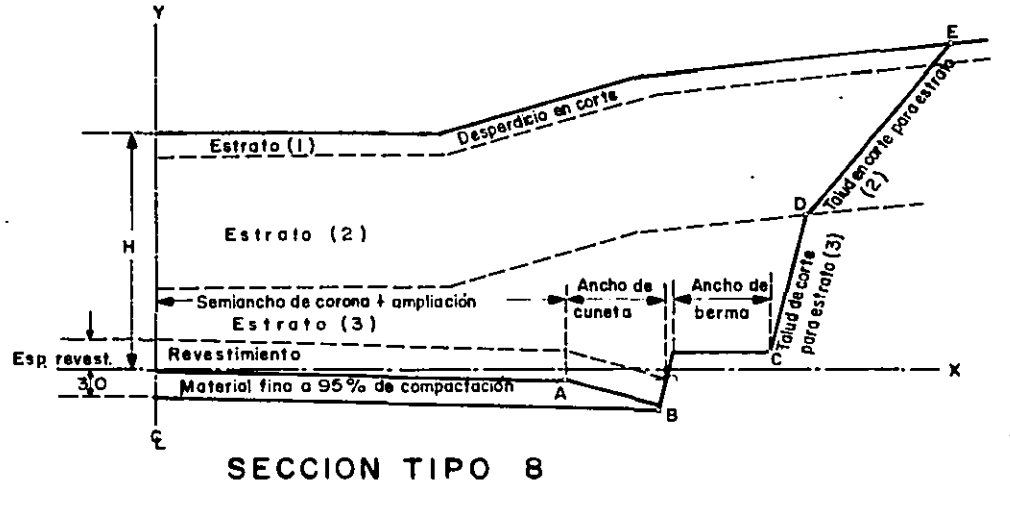

**CON BERMA** 

 $\overline{5}$ 

# VI) PROYECTO ELABORADO POR AMBOS METODOS

}) DATOS PRELIMINARES

#### CAPITULO VI

### PROYECTO ELABORADO POR AMBOS METODOS.

 $\mathbf{D}$ DATOS PRELIMINARES

> El proyecto definitivo es la parte final del proceso consis tente en la obtención de datos y planos contructivos de una carretera.

Se ajusta a especificaciones sobre pendientes, curvas ver-ticales, compensación por curvatura, drenajes, etc.: y utiliza el Diagrama de Curva Masa ó Diagrama de Masas para con seguir la mayor economía posible en el movimiento de tierras.

Con el objeto de analizar comparativamente los métodos tradicional y electrónico, a continuación presento el siguiente proyecto definitivo realizado por ambos métodos:

CAMINO : QUERETARC - SAN LUIS POTOSI. TRAI'O : ENTR. SAN MIGUEL ALLENDE - ENTR. DOLORES. DE KM. :  $53 + 000$  A KII.  $55 + 000$ . ORIGEN : OUERETARD. ORO..

Las conclusiones obtenidas de éste análisis comparativo son tema del siguiente capítulo.

Como se mencionó en el capítulo V inciso 1, primeramente se obtuvieron los datos y planos requeridos para elaborar el proyecto definitivo.

Las brigadas de localización proporcionan el levantamiento de campo, la oficina de Geotecnia la información de sueldos y la oficina de Alcantarillado la relación de obras de éste tipo.

A continuación presento la siguiente información recopilada previamente al inicio de la elaboración del proyecto defini tivo, y que evidentemente, vamos a utilizar para la aplicación de ambos métodos, tanto el tradicional como el electró nico:

A) Registro de Campo.-

A.1) Registro de Trazo Definitivo.

A.2) Registro de Nivel,

A.3) Registro de Secciones.

A.4) Cálculo de Coordenadas del Trazo Definitivo.

A.S) Orientación Solar.

B) Datos Geotécnicos.-

B.1) Observaciones de Geotecnia,

B.2) Informe de Estudios Geotécnicos.

B,3) Croquis de Localización de Préstamo de Materiales.

- C) Relación de Obras de Alcantarillado.-
- D) Especificaciones de Proyecto.-
- E) Liga con los Tra~os Adyacentes.- Es necesario ponerse de acuerdo con los proyectistas de los tramos adyacentes pa ra que exista continuidad en el Proyecto.

Se hizo recopilación también del Plano que contiene la -PLANTA del tramo en cuestión.Dicha PLAHTA contiene curvas de nivel, datos de curvas, tangentes, rumbos, derecho de via, tenencia de la tierra, referencias o mojoneras, nom bres de ríos o arroyos indicando el nivel de aguas máxi mas extraordinarias, nombre de poblados, origen y destino de Vies de comunicación que se crucen.

# A) REGISTRO DE CAMPO

A. 1) REGISTRO DE TRAZO DEFINITIVO

#### . ' ING. RUBEN MENDEZ MARTINEZ

FIRM INCISO A.1

Cacillo alo Bet. 14 No. 4 Col. Jardin Balbuana Mource 9, D. P. Tel. Part. 571-48-67

Cad. Prof. 51475

REGISTRO DE TRAZO DEFINITIVO

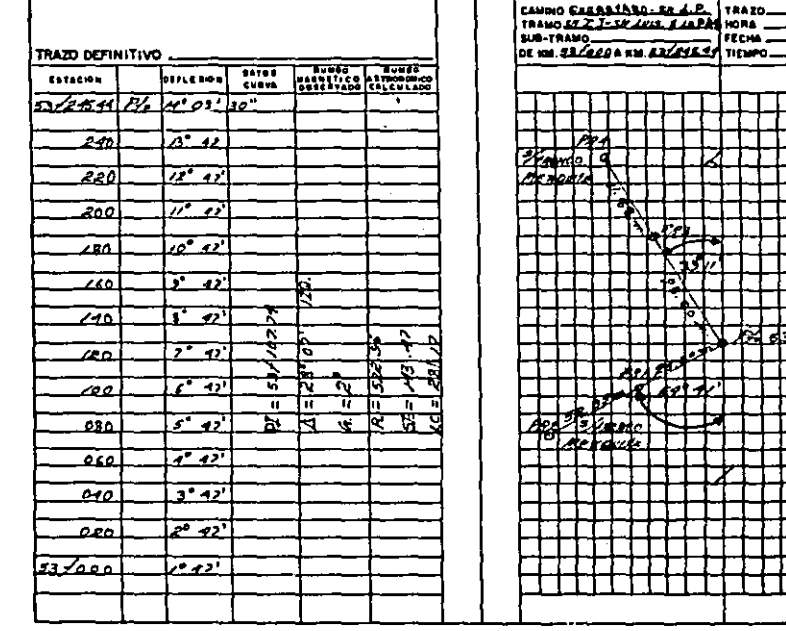

. . .

بالمسد

÷

 $\sigma_{\rm{max}}$ 

#### $\bullet$ Z.  $\mathbf{r}$

# ING. RUBEN MENDEZ MARTINEZ

 $\bullet$ 

 $\bullet$ 

Fease INCISO A.1

Cacilio alo Ret, 14 No. 4 Col. Jardin Balbuana Manico P, D, P,

C4d, Prol. 51475 Tel. Part. 371-48-47

REGISTRO DE TRAZO DEFINITIVO

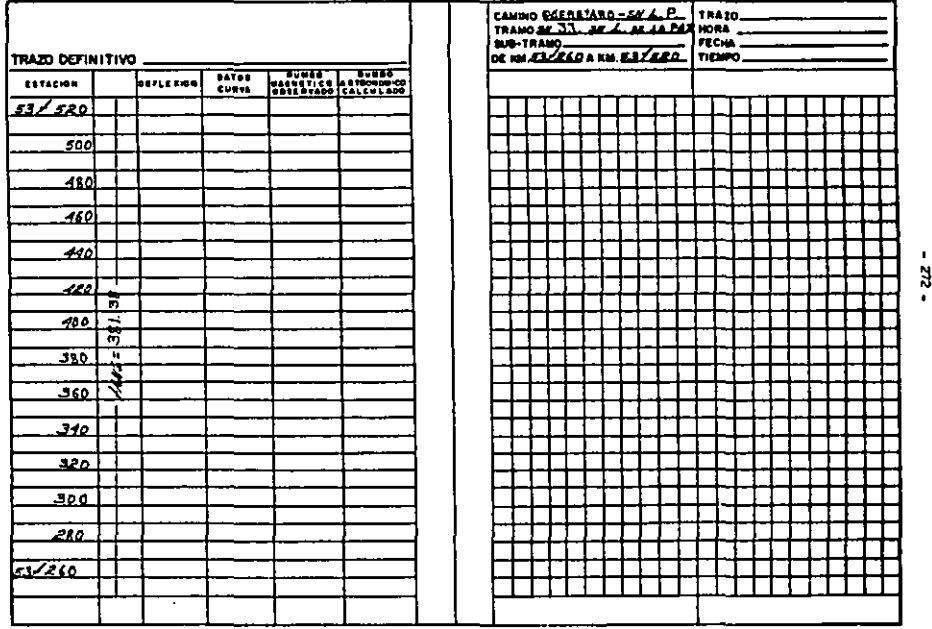

 $\mathbf{z}$ ٠

#### ING. RUBEN MENDEZ MARTINEZ

**FREMANCISO A.1** 

Cecilia - ala Ret, 14 No. 4 Cel. Jerdin Balbuena - Montae 9. D. F. Cad. Prof. \$1475 Tel. Part. 371-48-47

## REGISTRO DE TRAZO DEFINITIVO

--

 $\sim 10$ 

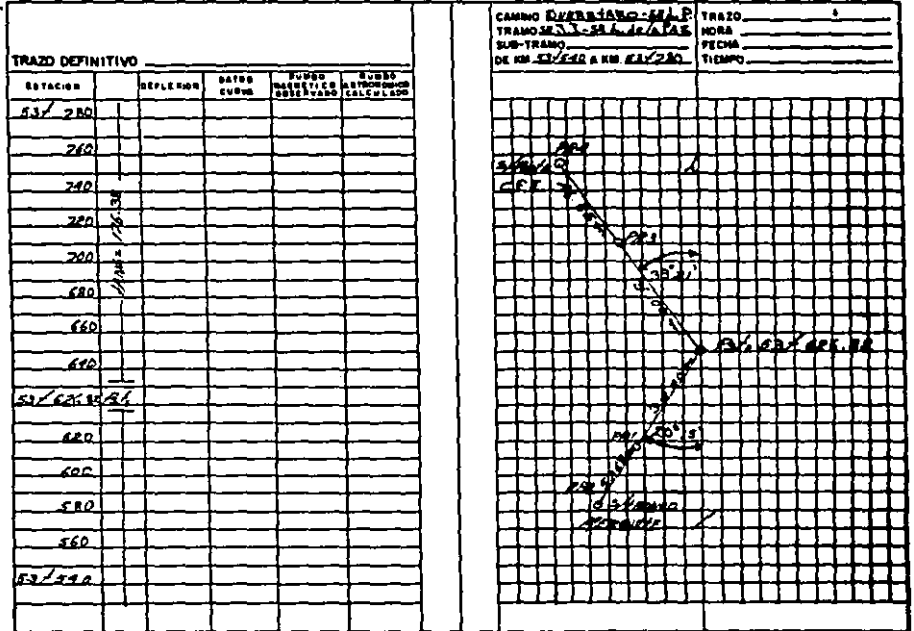

 $\bullet$  $\mathbf{a}$  $\bullet$
- 47

÷.

FORMS INCISO A.1

NG, RUBEN MENDEZ MARTINEZ<br>Cecilio sio ket, 14 No. 4 Col. Jardin Balbuena Mance 9, D. P.<br>Céd. Prol. 51475 Tel. Part, 571-48-47

REGISTRO DE TRAZO DEFINITIVO

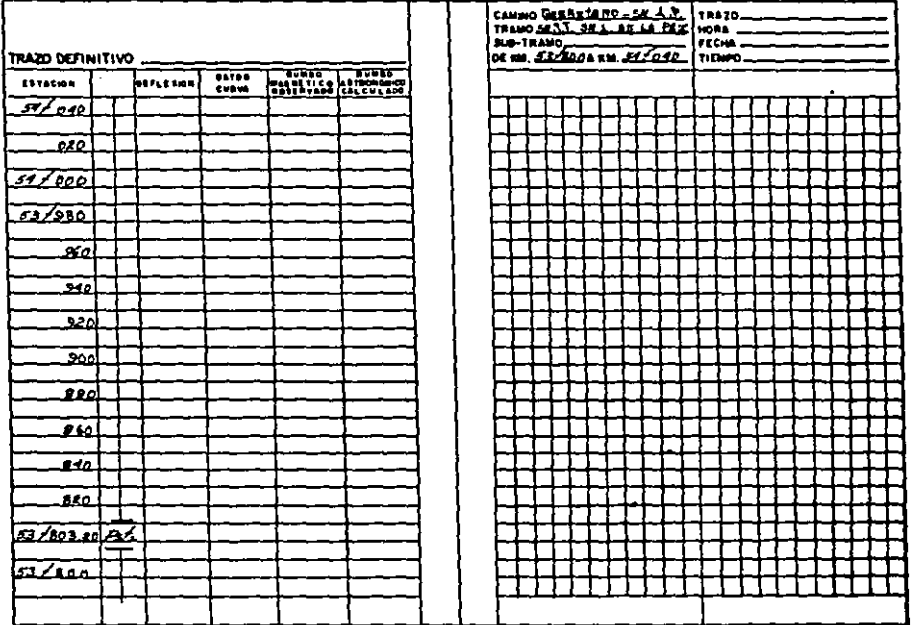

 $\bullet$ ă,

## ING. RUBEN MENDEZ MARTINEZ · Cocilis als Ret. 14 No. 4 Col. Jordin Bollwena Manico 9, D.P.<br>Cdd. Prol. 31475 - Tol. Part. 571-48-47

FROM INCISO A.1

## REGISTRO DE TRAZO DEFINITIVO

-1

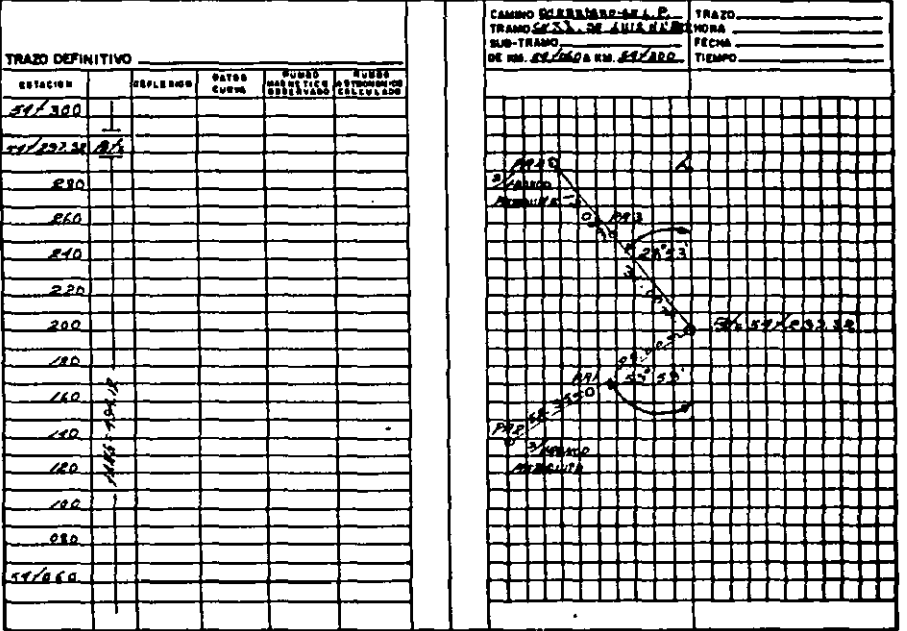

 $\blacksquare$ ă  $\cdot$ 

# . ING. RUBEN MENDEZ MARTINEZ

 $\mathbf{t}$ 

 $\sim$ 

 $\lambda$ 

Feeds INCISO A.1

Cocilio alo Ret, 14 No. 4 Col. Jordin Salbuena Manico 9, D. F.<br>Cód. Prol. S1475 Tol. Part. 571-48-47

 $\Delta$ 

## REGISTRO DE TRAZO DEFINITIVO

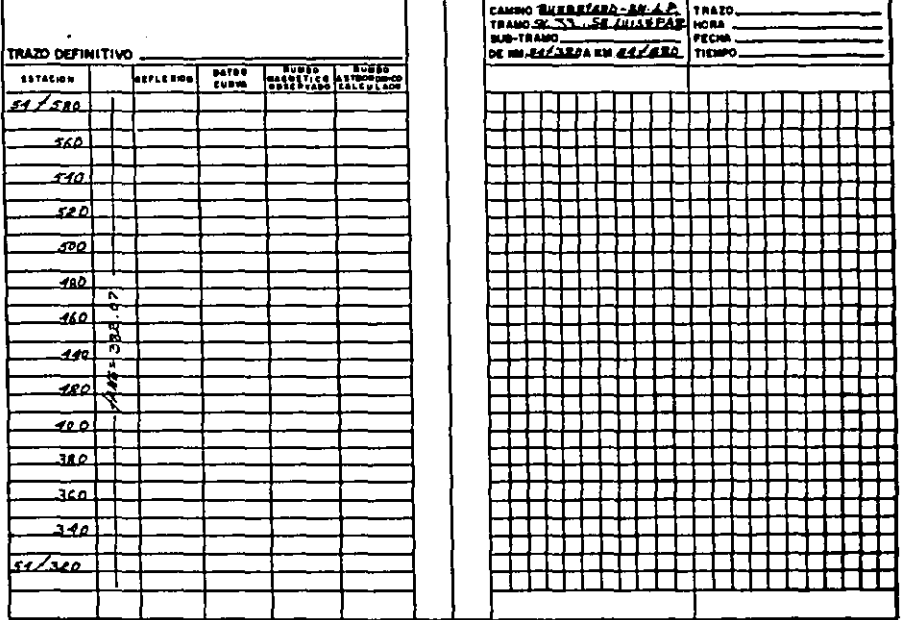

 $\sim$ 

 $\bullet$ 

والإيتاء  $\alpha \rightarrow 0$ 

#### ING. RUBEN MENDEZ MARTINEZ

 $\mathbf{v}$ 

 $\ddot{\phantom{a}}$ 

Fenna INCISO A.1

. Cacillo ala Bot, 14 No. 4 Col. Jardin Balbuona M. ..co 9, D. P. Cod. Prof. 81475 Tel. Fort. 571-48-47

## REGISTRO DE TRAZO DEFINITIVO

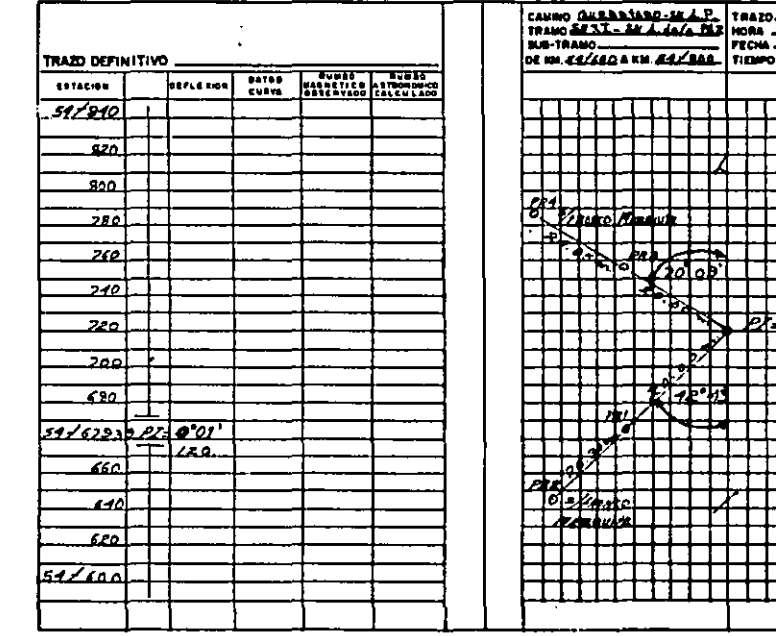

 $\bullet$ 

 $\mathbf{r}$ 

 $\ddot{\phantom{0}}$ 

 $\bullet$ 

 $\bullet$  $\vec{z}$  $\mathbf{r}$ 

 $\bullet$ 

#### ING, RUBEN MENDEZ MARTINEZ

ä.

reads INCISO A.1

Cacilia ala Roi, 14 No. 4 - Col. Jordin Balbuona - Ma. J.co 9, D. P.<br>- Cód. Prof. 51475 - - Tol. Part. 571-48-47

REGISTRO DE TRAZO DEFINITIVO

 $\rightarrow$ 

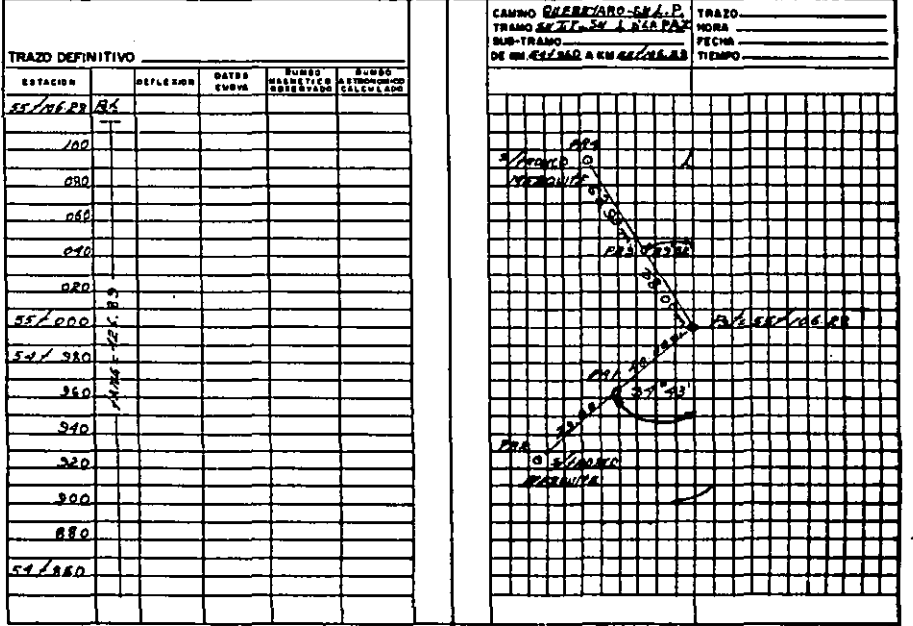

 $\blacksquare$  $\overline{\mathbf{a}}$  $\bullet$ 

 $\epsilon$ .

## A.2) REGISTRO DE NIVEL

INCISO A.2 Cocillo Bobolo Ret. 14 No. 4 Col. Jardin Balbuona Ma > 9. D. P. Cad. Prof. 31475 Tel. Pret. 571-48-67. **REGISTRO DE NIVEL Note for:**  $\cos \theta$  valuation of description  $\sim$  sail full portage mano EUT. SN. H. ALLENDE - SAU LUIS DESA PARD In 621 EEO  $A$  for  $A$ **CENNAG** SHITANO. OBGEN\_ ч<u>иг</u>  $\overline{\mathbf{r}}$ **MACHON** EXPACION **GABELYACIONES**  $\bullet$ 52+860  $B1154-156040005001$ **230**  $160.62$  $\overline{r}$  $2.90$  $1,60.02$ NUIZACNE A  $129.60 \times 129$  DC  $700$  $Extraction$  $2.41$ **CO. UL**  $0.779$  2052 FM 3.813  $\overline{p}$ kast 101 \$LEV. PROM = 2057.176  $920$  $0.45$ 58.84  $940$  $51.15$  $1.04$  $960$ 52.63  $52,96929$   $75$  $5251$  $2.72$  $980$ 222 5202  $53 - 000$  $2.79$  56.55 ر-80 در7  $2.110$ 652.12 cudea - $Bulco. 2.39 2058.501$ -57.176  $73.731$  2012.121 0.461  $\mathcal{D}_{L}$ than bee 3.902 306591 0.159  $\mathcal{D}$ **AC2.018**  $3.693$  2069.59\$ 0.023 065.902  $36/2$  2073.121 0.014 067.381  $\overline{v}$  $0.521$ 8372.615 عائص  $16.629$  $\mathbf{f}$ , ,  $1.921$ ,, ,,  $1.215$ **r** - $7 - 115.939$  $z = 1/5$ , 419 **NIVEO**  $m<sub>2</sub>$ APROVO **PECKA FECHA Service** 

the company's company's

 $\blacksquare$ ä

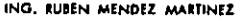

ING, RUBEN MENDEZ MARTINEZ  $\mathcal{L}^{\text{max}}$ Cacilia Robelo Ret. 14 No. 4 Col. Jardin Balbrona Ms 29.0.7.

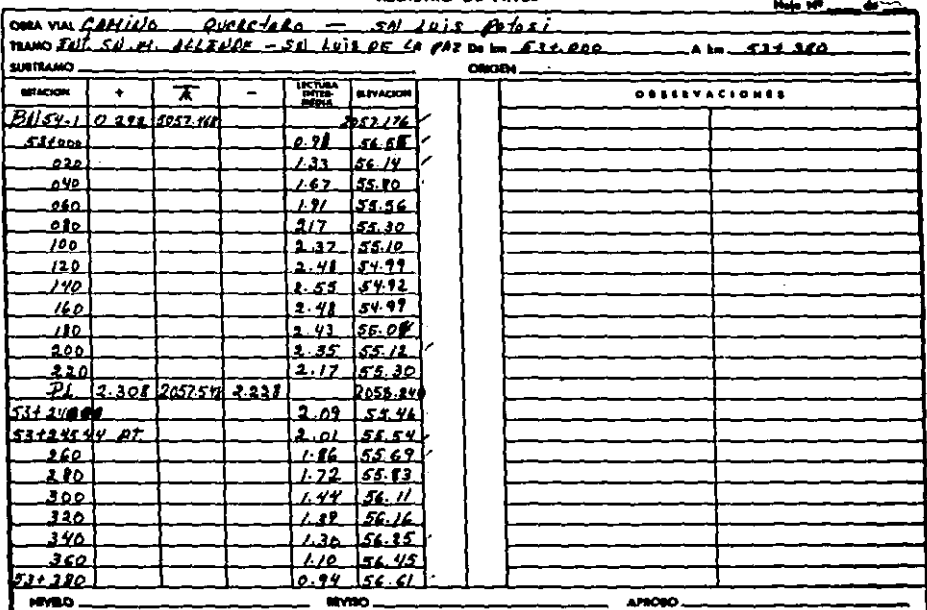

**RCNA** 

BEGISTED OF NIVEL

 $\mathcal{L}$ 

FECHA

#### C4d. Prof. 31475 Tel. Part. 571-48-67

l mon.

INCISO A.2

 $\bullet$  $\ddot{38}$ 

### المواطن والمتعاطف والمتواطن والمتحدث والمنادي ING, RUBEN MENDEZ MARTINEZ

 $\mathbf{A}=\mathbf{A}$  .

 $\mathcal{F}_{\mathcal{F},\mathbf{r}}$ 

 $\mathbf{a}$  and  $\mathbf{a}$ INCISO A.2

÷

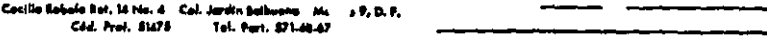

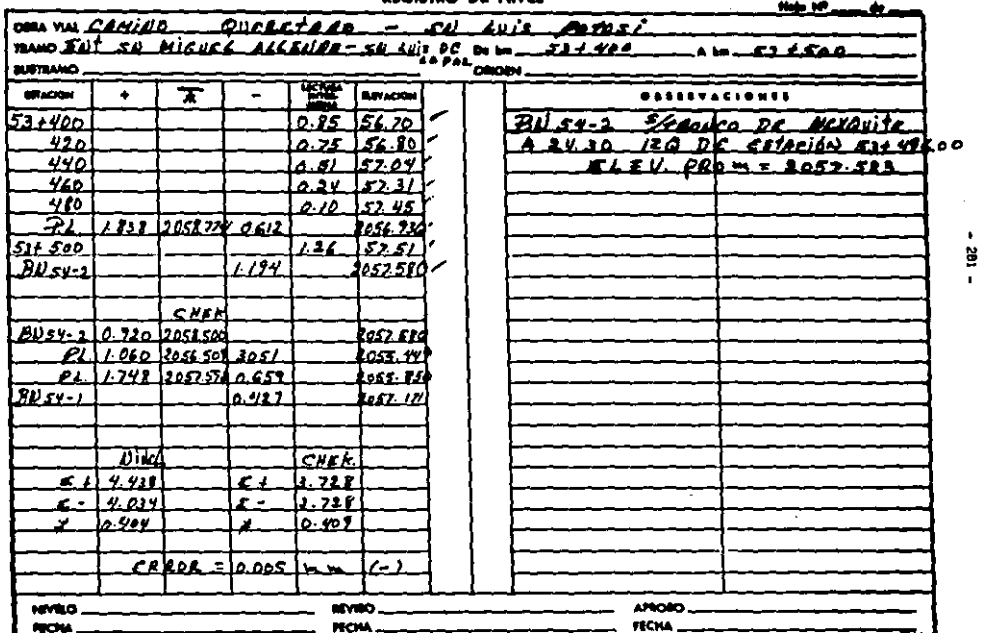

#### **BROJSTRO DE NIVIR**

a complete the complete state and completely

#### 医牙囊下垂的 ING. RUBEN MENDEZ MARTINEZ Cecilio Robelo Ret. 14 No. 4 Col. Jardin Belbuano Mu  $, 0, 0, F$ Cad. Prof. 31475 Tel. Part. 571-48-67

المناسبة المستندر

الطوائف الوارد الطائف فتحار التجارية المرار

 $\sim$ 

L.

 $\sim$ 

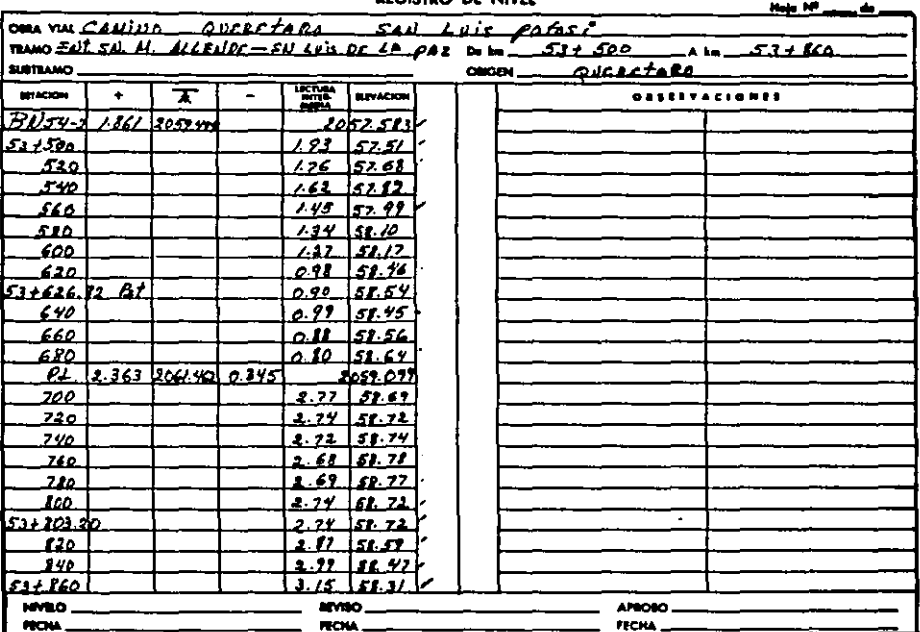

**BECIEVED DE LINGU** 

 $\bullet$ 

and the second state

 $\mathbf{L}$ 

the contract of the contract of the contract of the contract of

INCISO A.2

 $\sim$ 

ã  $\mathbf{1}$  ,  $\mathbf{1}$ 

#### ING. RUBEN MENDEZ MARTINEZ Cecillo Robote Ret. 14 No. 4 Col. Jerdin Ballwona M. J. P. D. P. Cad. Prol. \$1475 Tel. Part. \$7146.47

 $\sim$ 

 $\overline{\phantom{a}}$  $\overline{s}$ 

同

Œ

F

e e

**HMLD** 

mota.

 $1753$ 

 $1.752$ 

atviso.

**FECHA** 

 $\mathbf{v}$   $\mathbf{r}$ 

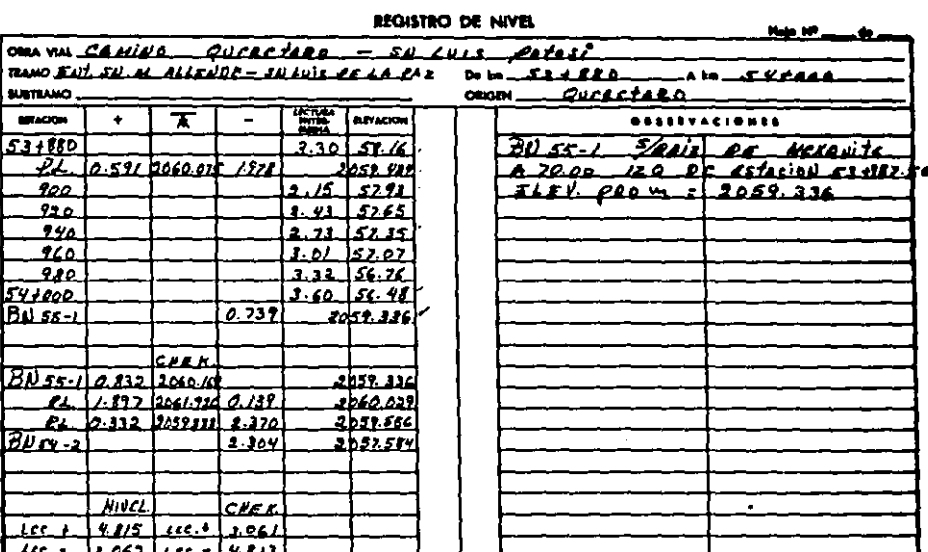

and the companies of the contract of the contract of the companies of the contract of the contract of the contract of the contract of the contract of the contract of the contract of the contract of the contract of the cont

INCISO A.2

 $\blacksquare$ ğ

 $\bullet$ 

 $\mathcal{L}^{\text{c}}$  , and  $\mathcal{L}^{\text{c}}$  , and  $\mathcal{L}^{\text{c}}$ 

 $\sim$ 

AROBO.

HOIA\_

#### ING, RUBEN MENDEZ MARTINEZ Cacilio Robelo Rat, 14 No. 4 Cul. Jardin Batbuena M. 3 P. D. F. Cod. Prof. S1475 Tel. Part. 571-48-67

**The company of the company of the company of the company of the company of the company of the company of the company** 

**ROLL** 

 $\cdot$ 

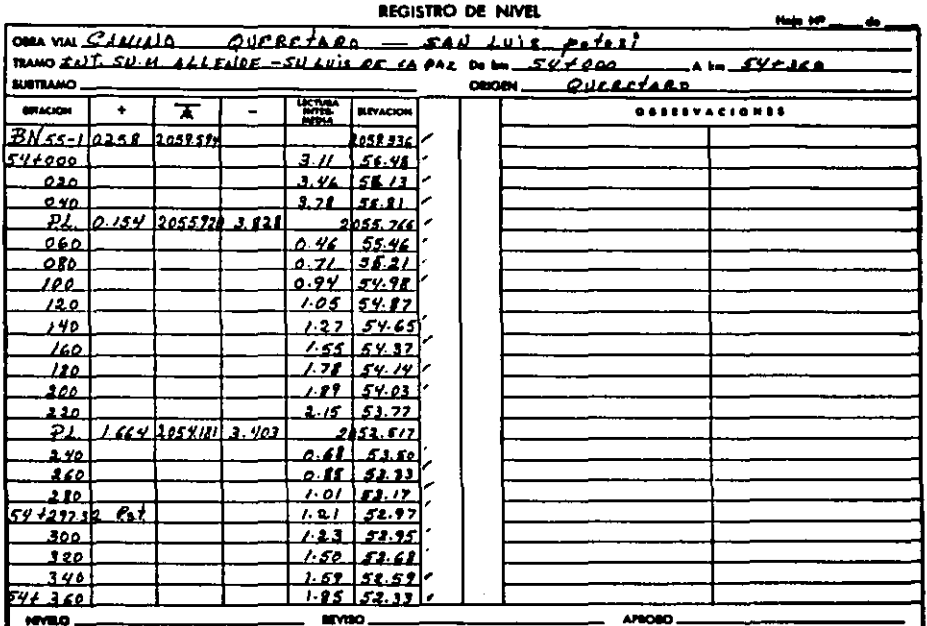

FECHA.

and the second company of an integration

**Sales** 

ROW.

INCISO A.2

 $\blacksquare$ ట

and the control of the

INCISO A.2

 $\bullet$ Ř  $\mathbf{r}$ 

#### ING, RUBEN MENDEZ MARTINEZ Cecilia Robelo Ret, 14 No. 4 Col. Jardin Bolbuena M. 39. D.P. Cad. Pref. SI475 Tel. Port. S21-48-47

 $\lambda$   $\lambda$   $\lambda$ 

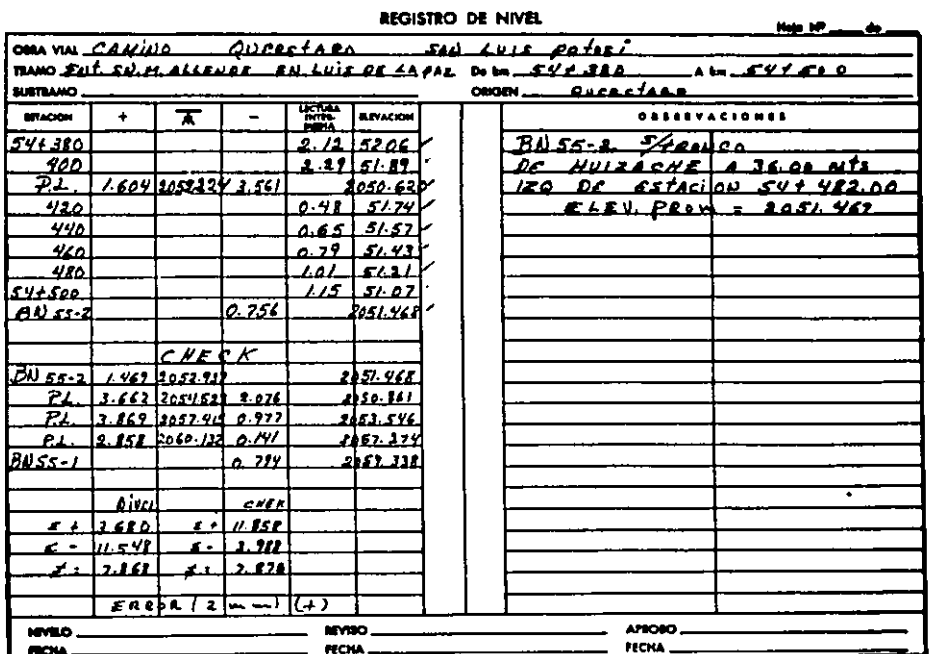

 $\sim$   $\sim$ 

المنوا وجوادا والمعارضين

 $\sim$   $\sim$ 

l move.

 $\sim$ 

ING, RUBEN MENDEZ<sup>'</sup> MARTINEZ Cecilio Robelo Ret. 14 No. 4 Col. Jardin Bolbuena M: JP, D, P. Cad. Prol. 51475 Tel. Port. 571-48-67

 $\overline{\phantom{a}}$ 

 $-1$ 

 $\sim$ 

**ROM.** 

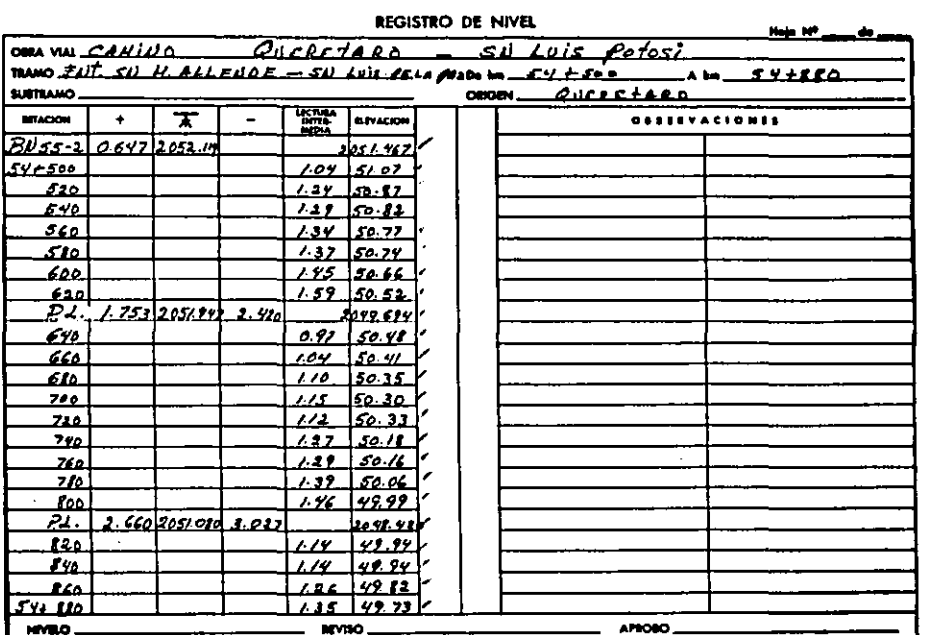

**FECHA** 

and the company of the com-

FECHA.

 $\blacksquare$  $\rm g$  $\mathbf{L}$ 

INCISO A.2

 $\sim$ 

#### a compared to the management of the company and an interest of  $\sim$ INCISO A.2 ING. RUBEN MENDEZ MARTINEZ Cecilio Robelo Ret. 14 No. 4 Col. Jardin Bolbuena Mu  $1.0.5$ Cad. Prol. 51475 Tel. Port. 571-48-67

**Contractor** 

 $\sim 100$  km s  $^{-1}$ 

 $\mathbf{r}$ 

 $\bullet$ 

 $\sim$   $\sim$   $\sim$   $\sim$ 

 $\sim$  . . .

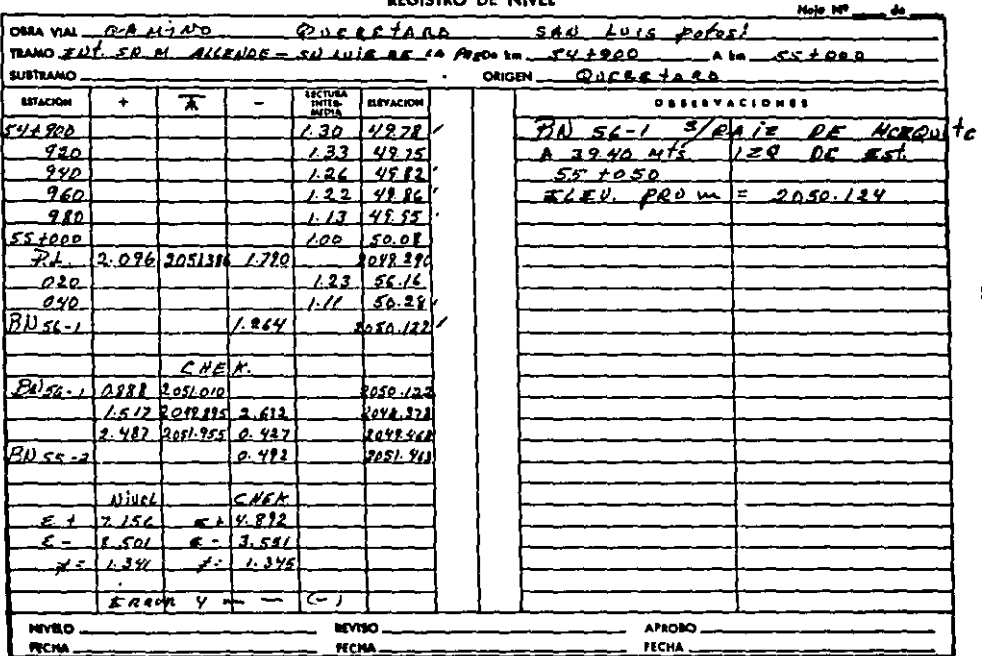

#### **ACCIDENT AC LINIEL**

 $\mathbf{E}$ 

 $\ddot{a}$ Ä.

ING. RUBEN MENDEZ MARTINEZ Cacilia Robela Rat. 14 No. 4 Col. Jardin Bolbyona M4 J V, D. P. Cad. Prof. S1475 Tel. Part. 371-48-67

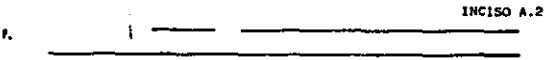

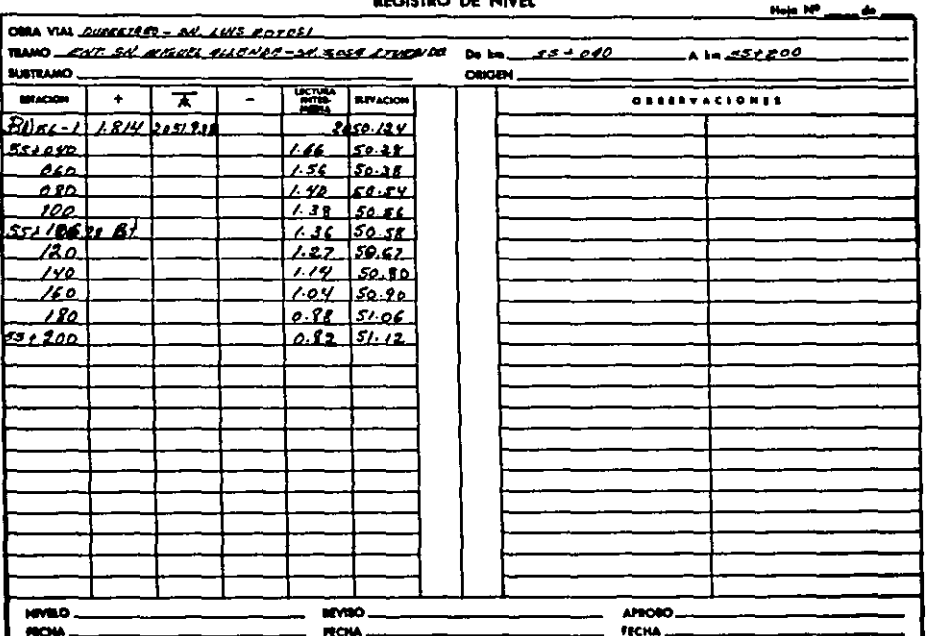

**Andrews an Eliza** 

 $\blacksquare$ ğ

÷. 小豆子

 $\mathcal{L}$ 

. . .

**Sales**  $\sim$   $\sim$ 

 $\sim$   $\sim$ 

 $\sigma_{\rm{eff}}=1.4$ 

 $\mathbf{r}$ 

#### A.3) REGISTRO DE SECCIONES

#### ING. RUBEN MENDEZ MARTINEZ Cacillo Robs - Rot. 14 No. 4 - Col. Jerdin Belbuone - Máxic. . . D. F. Cad. Prof. \$1475 Tel. Part. \$71-48-67

 $\pm$ 

in Jawa

 $\sim$ 

 $\sim 100$ 

مستبره

 $\ddot{\phantom{0}}$ 

 $\bullet$ 

 $\sim$   $\sim$ 

REGISTRO DE SECCIONES

 $\mathcal{L}^{\text{max}}_{\text{max}}$  and  $\mathcal{L}^{\text{max}}_{\text{max}}$ 

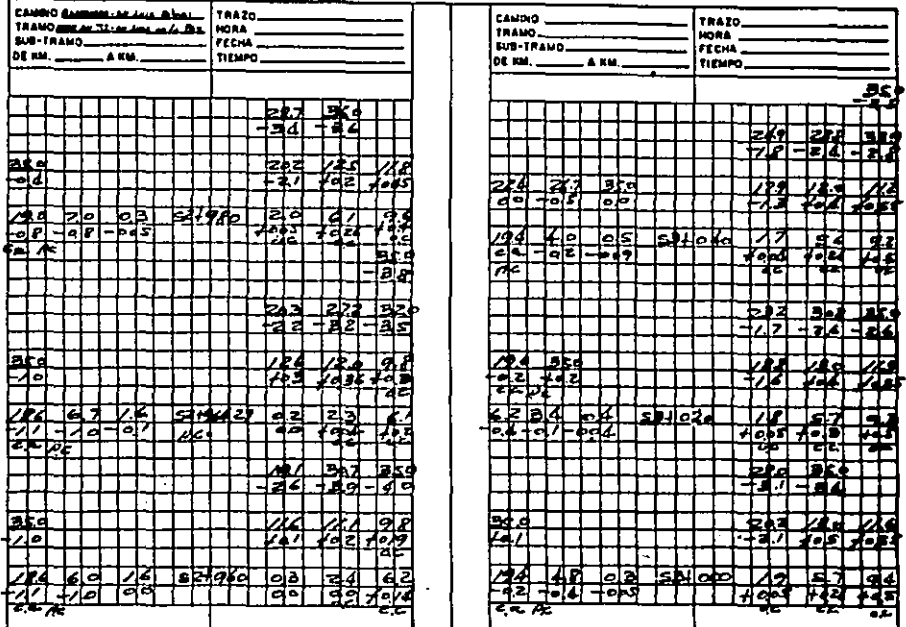

 $\bullet$  $\ddot{a}$  $\mathbf{A}$ 

 $\blacksquare$ 

#### ING. AUBEN MENDEZ MARTINEZ Cacillo Rob. Ret. 14 No. 4 Col. Jerdin Balbuona Méxic 20, F. Céd. Prol. 51475 - Tel. Part. 571-48-67

 $\cdot$ 

 $\bullet$ 

Feema INCISO A.3.

 $\cdots$ 

 $\mathcal{F}^{(1)}_{\mathcal{F}}$  ,  $\mathcal{F}^{(2)}_{\mathcal{F}}$  ,  $\mathcal{F}^{(1)}_{\mathcal{F}}$  ,  $\mathcal{F}^{(2)}_{\mathcal{F}}$ 

 $\mathcal{F}_{\mathcal{A}}$  is a set of  $\mathcal{F}_{\mathcal{A}}$ 

 $\Delta \sim 20$ 

 $\mathcal{L}_{\text{max}}$  and  $\mathcal{L}_{\text{max}}$  and  $\mathcal{L}_{\text{max}}$  and  $\mathcal{L}_{\text{max}}$ 

 $\sigma_{\rm eff}$ 

## REGISTRO DE SECCIONES

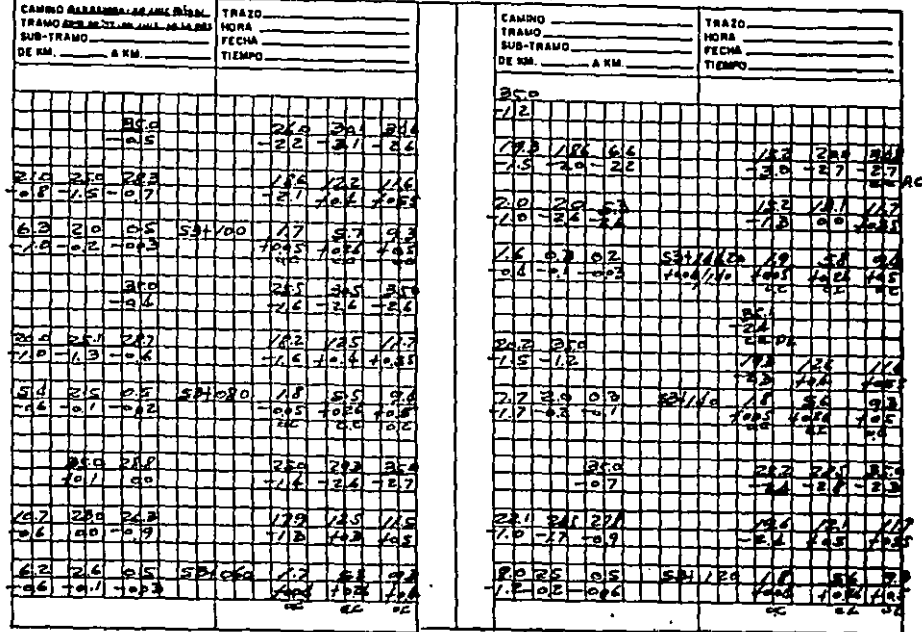

 $\bullet$ š  $\mathbf{r}$ 

 $\mathbf{H}^{\bullet}$ 

## ING. RUBEN MENDEZ MARTINEZ Contine the first and the article of the continent of the state of the continent of the continent of the Continent of the Continent of the Continent of the Continent of the Continent of the Continent of the Continent of th

 $\bullet$ 

سنستبو

 $\bullet$ 

 $\sim 10$ 

INCISO A.3

**Players** 

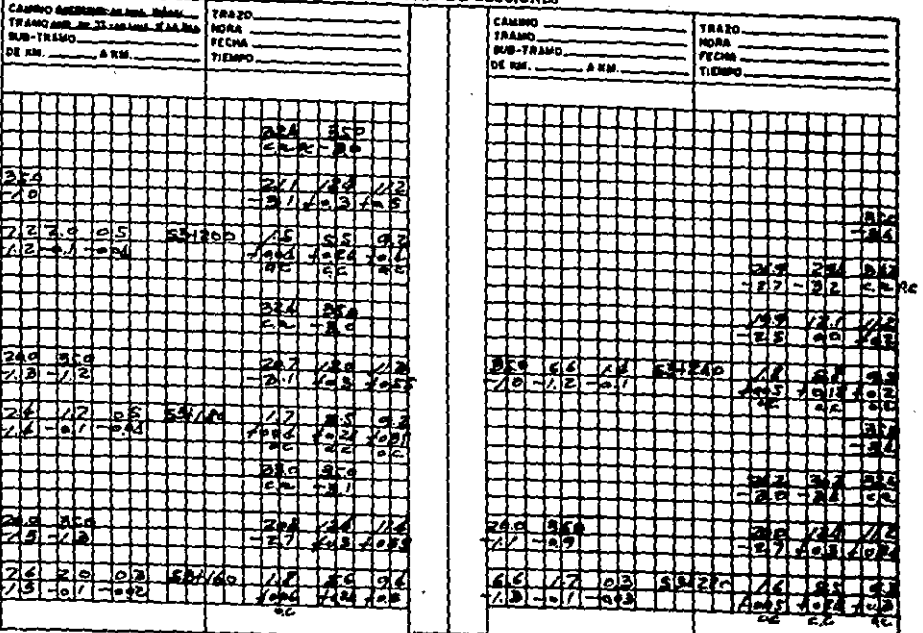

#### **REGISTED DE SECCIONIX**

 $\blacksquare$  $\widetilde{\mathbf{z}}$  $\mathbf{r}$ 

#### ING, RUBEN MENDEZ MARTINEZ Contilio Rob. Bot, 14 Mai. 4 Califardin Sathvana Ménic .; D.P. Cod. Prof. 51475 Tel. Part. \$71.48.47

 $\ddot{\phantom{a}}$  $\mathbf{r}$ 

**Continent** 

 $\mathcal{L}_2$ 

 $\Delta$ 

 $\blacksquare$ 

**FRAME** INCISO A.3

 $\sim$ 

#### REGISTRO DE SECCIONES

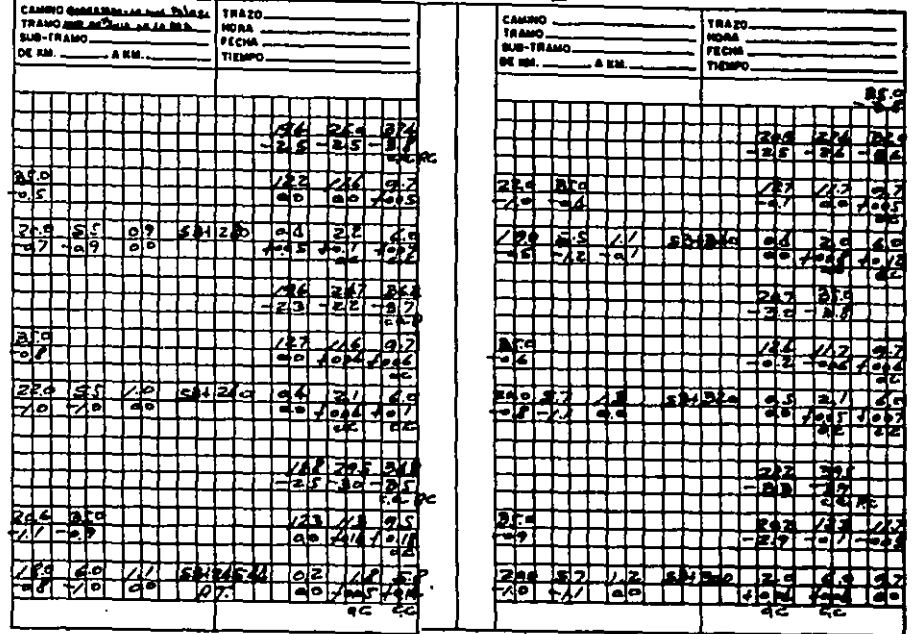

 $\mathbf{L}$ - 262

 $\sim$   $\sim$ 

ING. RUBEN MENDEZ MARTINEZ Cacilio Rob. 241.14 No. 4 Col. Jardin Salbuena Mésic . D. F. Céd. Prof. 51475 Tel. Part. 571-48-67

 $\sim$ 

#### Pousa. INCISO A.3

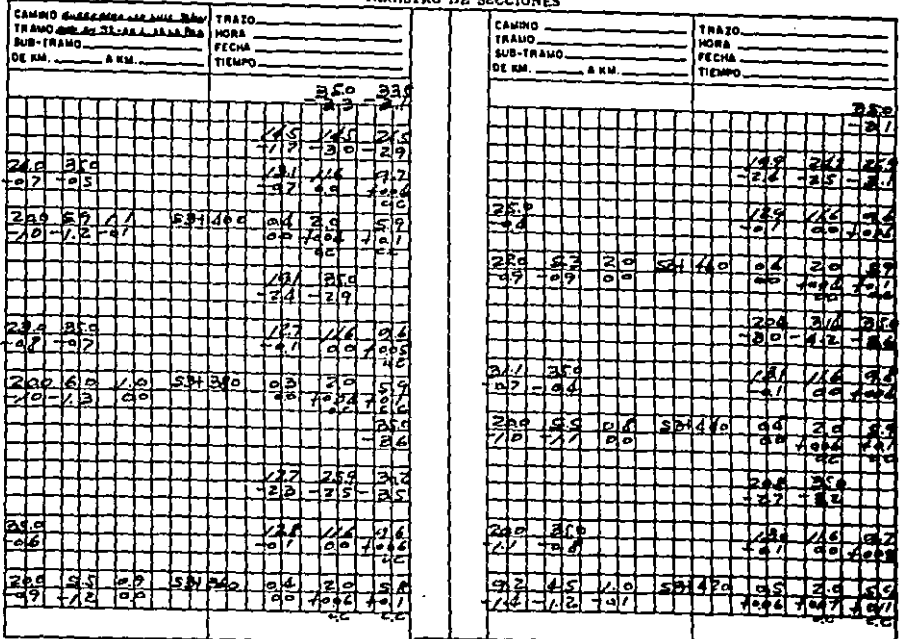

#### **BECHETER DE SPONSANIE**

 $\sim$  $\mathcal{L}$ 

# ING, RUBEN MENDEZ MARTINEZ<br>Coclin, dabo... Bot. 14 No. 4 - Col. Jerdin Matinoona - Mésic, 7, D. F.<br>Cód, Prol. 51475 - - Tol. Pari. 537-48-67

۰. ۰

 $\bullet$ 

 $\ddot{\phantom{1}}$ 

INCISO A.3

*<u>DOM</u>* 

## **REGISTED DE SECCIONES**

 $\ddot{\phantom{a}}$ 

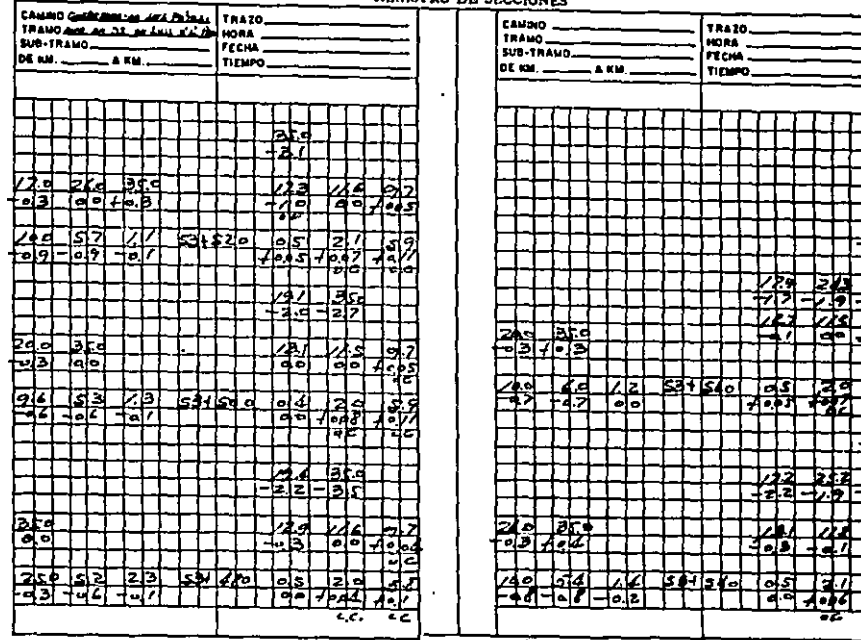

 $\bullet$ ¥ ÷

#### ING. RUBEN MENDEZ MARTINEZ

Cacili, cobs. Bet, 14 No. 4 Col. Jerdin Bolbuone Mâxis. , D.F. Cad. Prof. 31475 Tel. Port. \$71.48.67

 $\ddot{\phantom{a}}$ 

 $\mathbf{v}$ 

 $\mathcal{L}$ 

 $\bullet$ 

 $\sim$ 

**REGISTRO DE SECCIONES** 

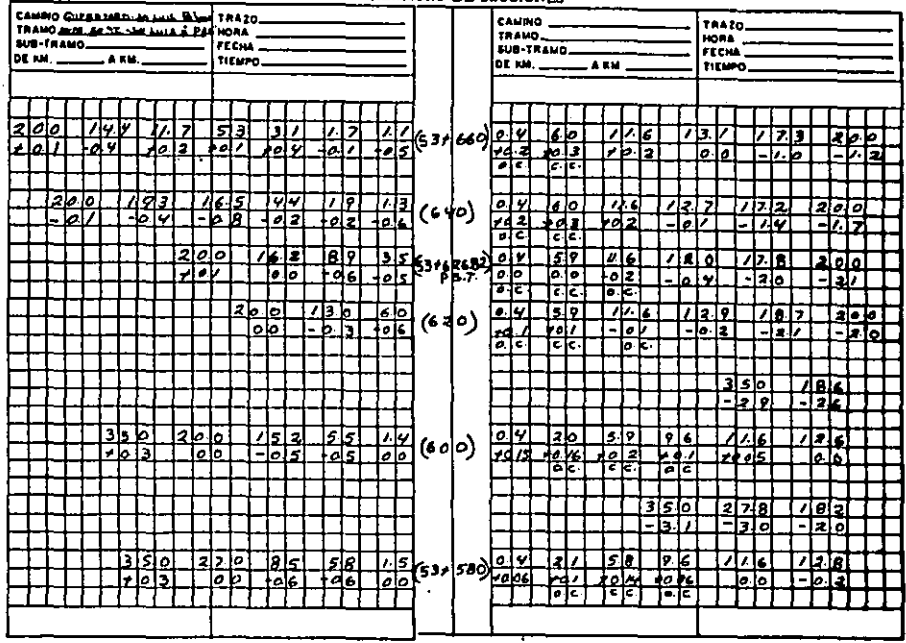

 $\mathbf{L}$ š  $\epsilon$ 

**FREMA** INCISO A.3

#### ING. RUBEN MENDEZ MARTINEZ  $\cdot$

×

Fones. INCISO A.3

 $\bullet^*$ 

Cacit. John Rel. 14 No. 4 Col. Jardin Balbuena Méxic , D.F. Cod. Prof. S1475 Tel. Part. 571-48-67

 $\mathbf{H}^{\prime}$ 

 $\sim$ 

 $\mathbf{r}$ 

REGISTRO DE SECCIONES

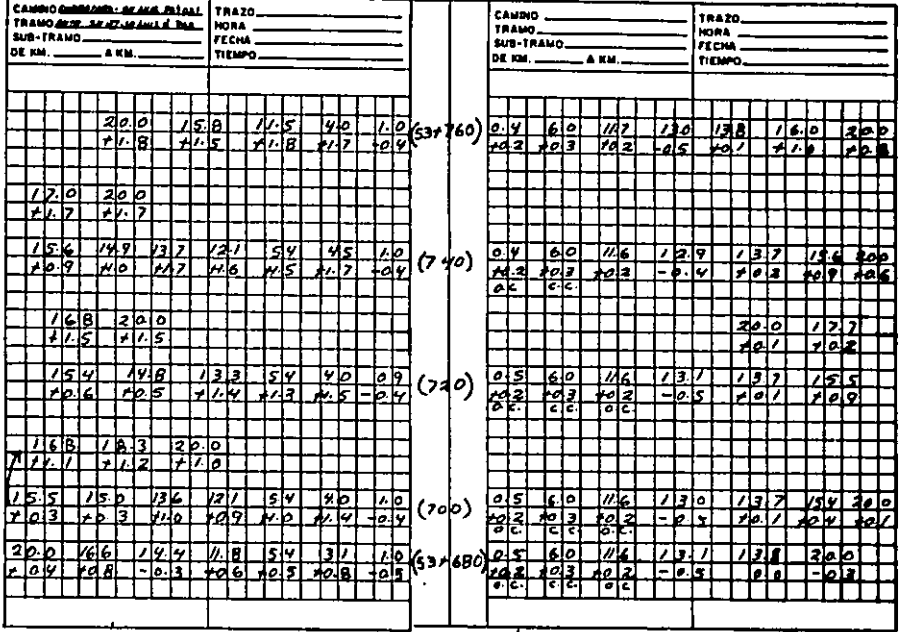

 $\blacksquare$ ğ  $\mathbf{r}$ 

#### ING, RUBEN MENDEZ MARTINEZ Cocic, Jobs. Rot. 14 No. 4 Col. Jardin Balbuone Méxic, J.D.F. Céd. Prof. 81475 Tol. Part. 571-48-67

CAMBO BUSINESS NA Sant Sides TR420. **CAMINO ... TRAPO.** TRANG AND ANY ANY 2' A' FAX HORA. **TRAND... MARK BUR-TRANG**  $r \sim$ SUB-TRAMO **FECHA** nturo. **OE ION. WALLET & KM.** tities. <u> စုံး</u>စဲ<u>မြ</u> l y T ō n हाड ъ  $(940)$ ŕ. 214 كلفا 7þ.  $(0, 0)$ 16 ज ķ. Jς داما ⋥ ō Ie. .ர Ξ ١e. Б وآھا<br>حاص 7  $(e \nmid o)$ Б π.  $25$ lö \$. ٥١ ю  $(840)$ ملتنا īй r. Б ē स् Ι٥ J۵  $(840)$ 71 T i o ڇام zlo l  $(53, 843, 20)$ ଜ୍ଞ o

 $0.5$ 

7

o.

बाद

ı lol

м

म्रनह

612

ਜਸ਼ਜ਼

112

le

रि

أخلته اطلاعا

 $\left(\mathsf{ed}\right)$ 53

> 180) ন্তিয়

REGISTRO DE SECCIONES

517 Ξ

7.15 ⋥ ⊼

ō

<u>тт.</u>

- 1

फार

Δ

म्बन

o

Б

lv.

o

राज

म्बन

ING. RUBEN MENDEZ MARTINEZ

 $\bullet$ 

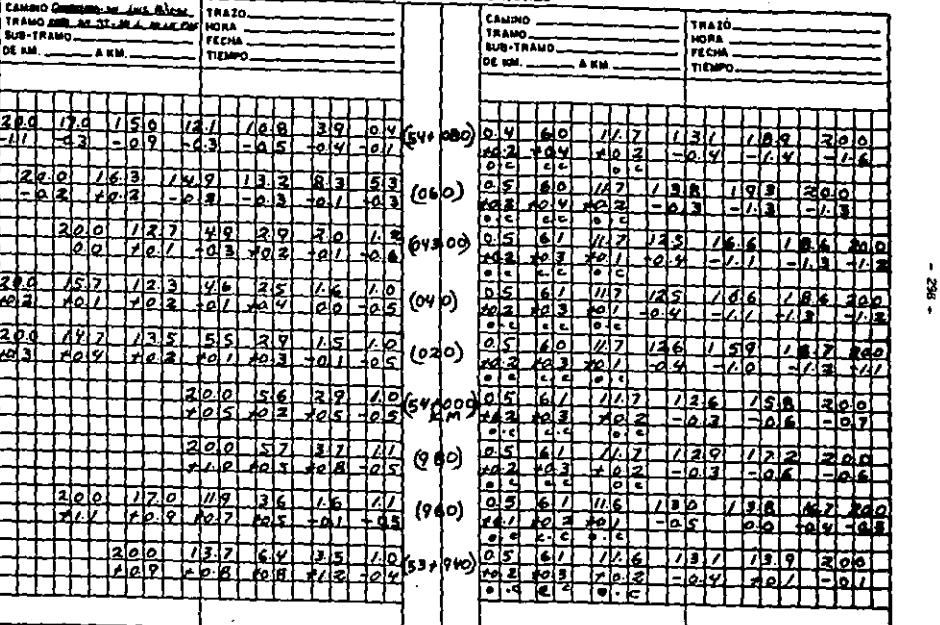

 $\cdot$ 

REGISTED DE SECCIONES

 $\bullet$ 

 $\mathcal{A}^{\mathcal{A}}$  .

¥¥

 $\bullet$ 

#### Feem INCISO A.3

## ٠ ING. RUBEN MENDEZ MARTINEZ

FMMA INCISO A.3

 $\ddotsc$ 

 $\ddot{\phantom{1}}$ 

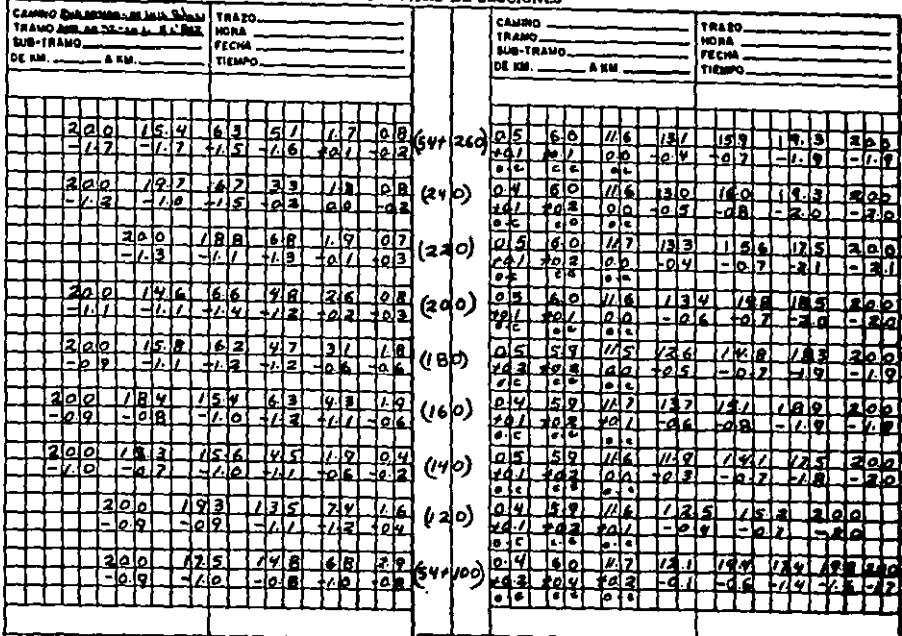

**REGISTRO DE SECCIONES** 

 $\sim$ 

## ING. BUBEN MENDEZ MARTINEZ Corls. John. Est. 14 No. 4 Col. Jardin Bathrona . Méck. . , D. P.

 $\Delta \sim 10^4$ 

 $\pmb{\cdot}$ 

 $\sim$   $\sim$ 

 $\sim 100$ 

 $\lambda$ 

Cod. Prof. \$1475

**FREES** INCISO A.3

 $\sim$ 

Tel. Part. \$71-48-47

 $\bullet$ 

**REGISTRO DE SECCIONES** 

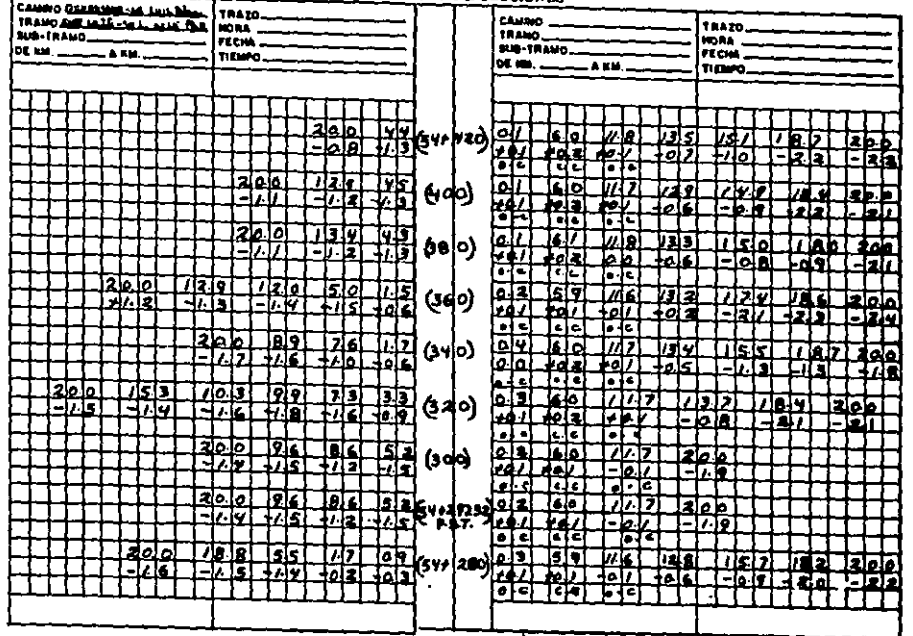

 $\bullet$  $\cdot$  or

#### ING. RUBEN MENDEZ MARTINEZ Cacis. . tob. Rat. 14 No. 4 Cal. Jordin Bolbeena Máxis. . D. F. Cad. Prof. Sta75 Tel. Part. 571-48-67

CAMINO BERREVARD-CE LAUS BLOTTRAZO. CAMINO ... **TRAZO\_** TRANG. HORA: SUB-TRAMO FECHA. SUB-TRAMO FECHA. los км. \_\_\_\_\_\_\_\_ а км. . TIDITO. **OE KM.** \_\_\_\_\_\_\_\_\_ & RM. TIEMPO. وزواء  $t$ eo)o E 54  $\overline{a}$  if  $\Gamma$ ساحا ۾ م اکاہ Ξ. £,  $(5d)$ elo. ╔ ۰ o د اها h. وآه Ъ ē I۰ فملمه т 7 ब 2010  $\overline{d}$  (s  $\phi$ ) ⊡  $\rightarrow$ Ξ s l٥ l. s ملعا . اء -10151 ò. ò la.  $\frac{1}{2}$  (240)  $\frac{1}{2}$ ł. 20 lol 6 lp - 10 13 قاءا ø ٠ le de ৰম হৈবত 20 دينا  $Q$ 1, ĺ٥l ٠ グロ 17. IC ماحاجا عاقا T. 61 T 77 ŀ, l n ۸о Iь. Ŧ c ⊻ا∡  $\overline{2}$ ها M ر ا лT n (4 라) 12121 تمانعا تواها. َ ح lolc أدام  $\bullet$ ान ग्निट ء اء  $\frac{1}{2}$ ĮΖ z ь ь اه ا 14.0  $\frac{2L}{\delta R}$ ه اه دسا 73.2 (५eo) lok नगर 40 2 راها د آهь. ारु 21 حلحا T  $\overline{\phantom{a}}$ ı. l≏is  $1$ 3 $\mathfrak{q}_{\mathfrak{l}_{5} \mathfrak{y}_{\mathfrak{l}}'}$  $\sqrt{55}$  $200$  $III<sub>2</sub>$  $0<sup>2</sup>$ 60 ルリフ  $|13|2|$ 1187) je o o luvo' ыz म्बर - ola 17121 Fal 6 اه ا، ۲--it-let 나치장 -1211 o. г × d

REGISTRO DE SECCIONES

FORMA INCISO A.3

#### الوالى والمهيب المسترددة ING. RUBEN MENDEZ MARTINEZ Cacii. .ab. Ret. 14 No. 4 Col. Jordin Balbuena Mésik , D. F.

Fease INCISO A.3

 $\epsilon$ 

Céd. Prof. 51475 Tel. Part. 571-48-67

**REGISTRO DE SECCIONES** 

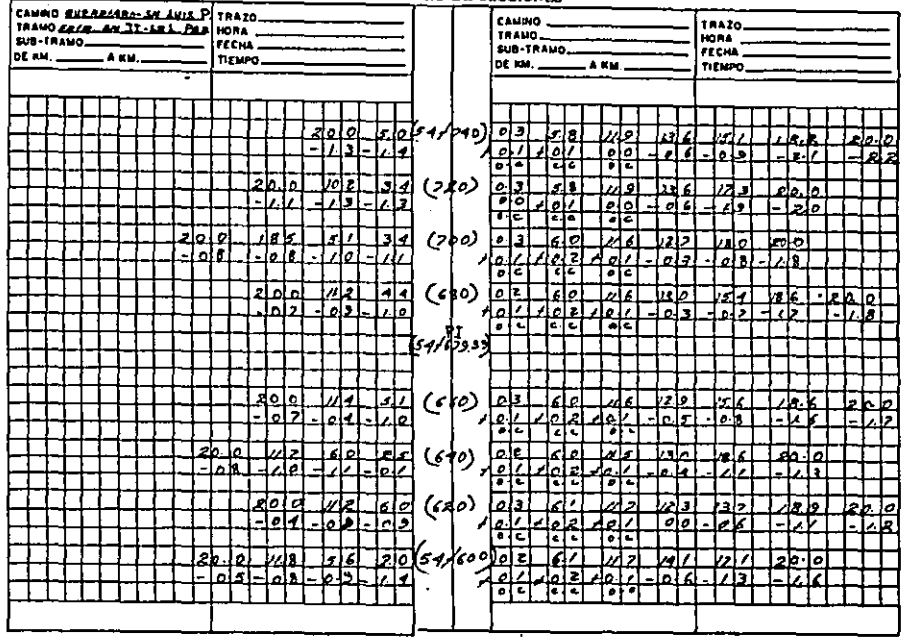

 $\mathbf{r}$ że. ×.

#### ING. RUBEN MENDEZ MARTINEZ Cach Job. Ret. 14 No. 4 Col. Jordin Balbuona Méxic \_ D. F. Céd. Prol. 51475 Tel. Port. 571-48-67

7 a c

FeedA INCISO A.3

CANNO SUZERARDIRE - ATLA TRAZO CAMINO \_\_ TRAND ANG - AN 33 - EA 4. PARTICIPAL **TRAZA** TRANG \_\_\_\_\_\_\_ SUB-TRAND **HORA** FECHA-SUB-TRAND **FECHA** TIEHPO. TIEMAS\_ łэ  $529/100$ ळि  $10.8$ ما 적학 بصار ž  $\sigma$ ۰l a  $\overline{a}$ r. c 7 z. 唐 **Tag**<br>Prici ۲'n J 88 88 (>op)<br>28 32 (>op) и ान İ٦ ᢑ 7 树(纳力 医红斑 اداما؛<br>القائلة ন্দি ە ۱o 同定 77 G  $\overline{\phantom{a}}$ 唔 l۳ وآجام नग 厅 τ., 71 होनन ئا 7 k ᄻ ্∟চা  $\overline{L}$ [z]  $(s$ c/c) ١r اعلانا le la ĿĿ 7 Г Te¥g 14 Jaloi Taloi al ù. دا 2 FF 가위 تماما fein ъ. r. 70 To ত্ৰাট Z2 - $\vert \cdot \vert$ દ $\vert$  $(340)$ le 1 77 ่ เจ! จ 2673 नक् جازا 결각 70 أقافه ाराज Ā 醒 ୍ବା<br>ଆସ [a] []  $(8)$   $\sqrt{2}$ नियु<br>इ.स. LT اواحلا  $\sqrt{g}$ (وَإِي r.  $\overline{\mathfrak{o}}\,\overline{\mathfrak{o}}$ 77ء ╔ T কাৰ नेत्री<br>वर्षस ø ط (واه) أعاء لقلفا ₫ ⊿रि ਸ਼ਿਤੀ ١ï Zali 21e للكاء बाट 'n  $(210)$ ¦0 l z N بثا ١s. فاءدا ŀ  $\overline{C}$ ठाउ ا ما ار ا ہ Ŧ बाट ٠.  $54/750/6$ ه اح 3k ä, i-io 19101 ہ ان المصط ι. नानगर 21. IZ ە le lot -1.141  $\frac{1}{2}$ 7

#### REGISTRO DE SECCIONES

# $\mathbf{r}$

n

#### ING, RUBEN MENDEZ MARTINEZ Cecil Job. 201, 14 No. 4 Col. Jordin Bolbouna Mési. . D. F. CAd. Prof. 51475 Tel. Part. 571-48-67

the community of the con-

 $POM_4$  INCISO A.2

#### **REGISTRO DE SECCIONES**

**Contractor** 

 $\sim$ 

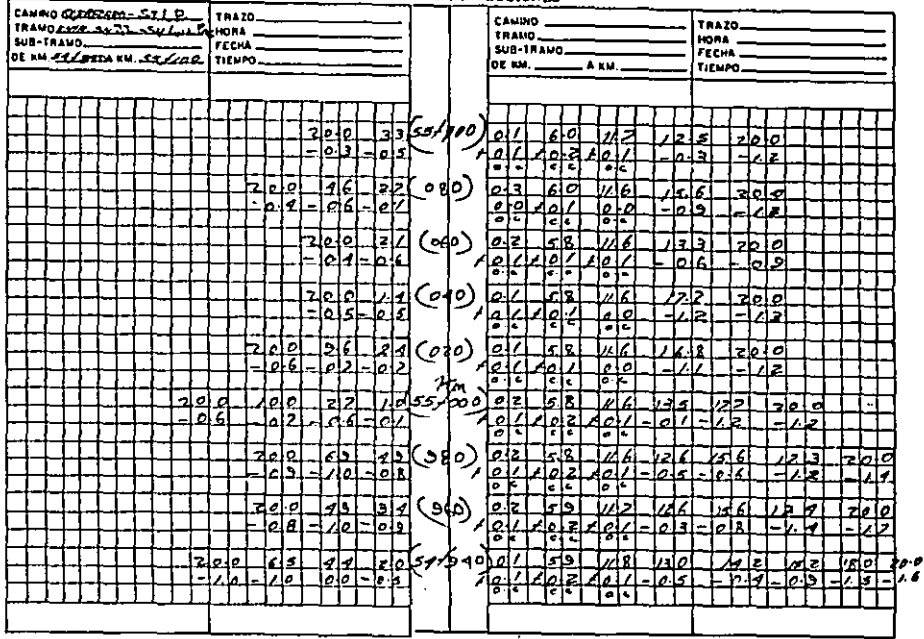

# A.4) CALCULO DE COORDENADAS DEL TRA-<br>ZO DEFINITIVO

#### CALCULO DE COORDENADAS DEL TRAZO DEFINITIVO

New Mexicon

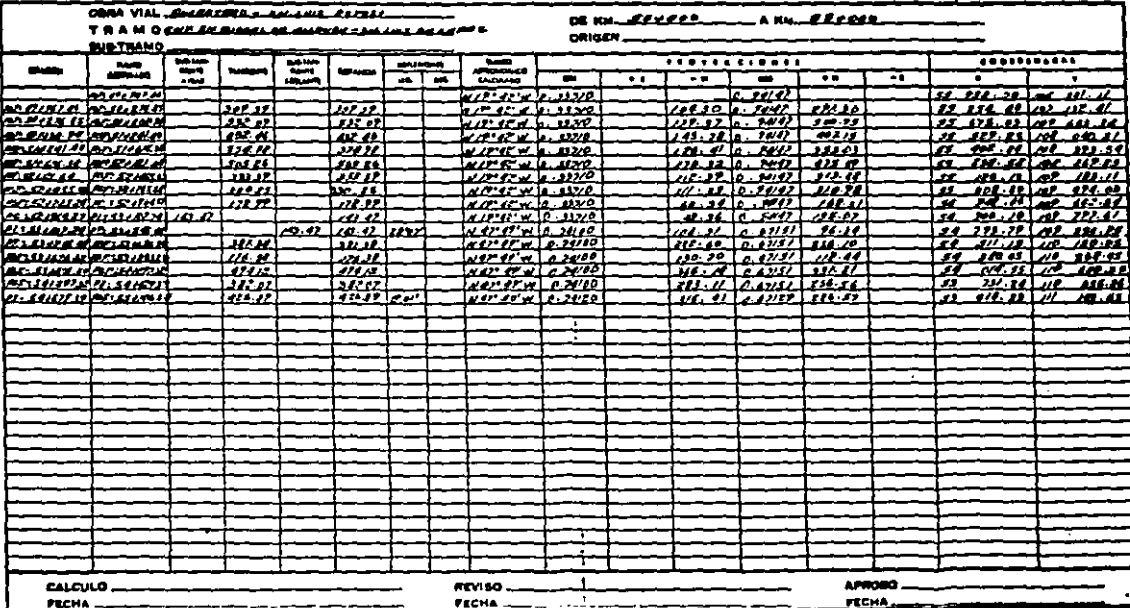

## A.5) ORIENTACION SOLAR
INCISO A.5

 $\,$  .

#### SECRETARIA DE OBRAS PUBLICAS

### DIRECCION GENERAL DE PROTECTOS Y LABORATORES<br>DIRECCION GENERAL DE PROTECTOS Y LABORATORES<br>DIPICINA DE CABRETERAS<br>OFICINA DE CABRETERAS **ORIENTACIÓN SOLAR**

**AAAAAAAAAAAAAAAAAAAAAAAA**AA

 $\ddot{\phantom{a}}$ 

 $\bullet$ 

 $\mathbf{r}$ 

 $\sim$ 

 $\alpha = 1/2$ 

**SALEMA** 

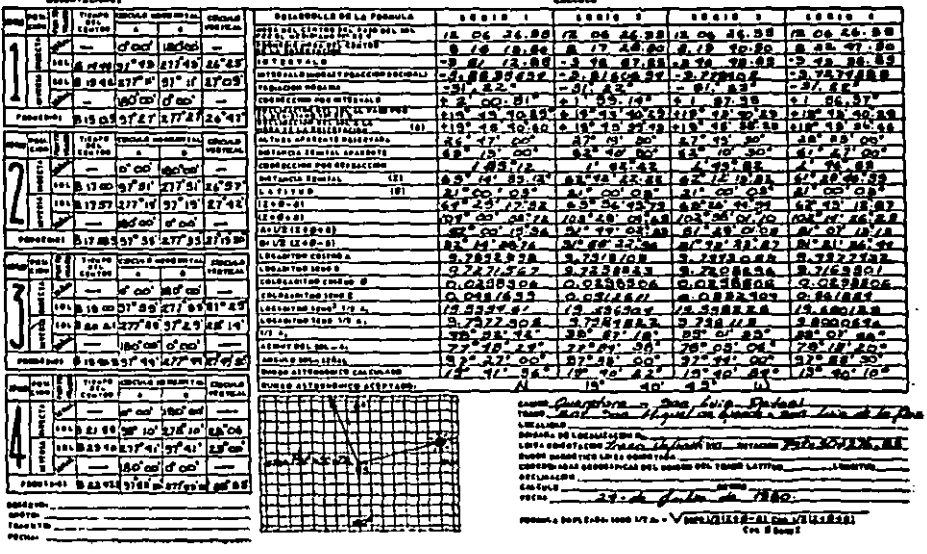

 $\cdot$ 

B) DATOS GEOTECNICOS

#### B.1) OBSERVACIONES DE GEOTECNIA

Carretera : Querétaro - San Luis Potosí<br>T r a m o : Entr. San Miguel Allende - !<br>D e  $Rm$ . : 50 + 300 a km. 57 + 200 Origen Tramo : Entr. San Miguel Allende - Entr. Dolores Querétaro, Qro.

O B S E R V A C I O N E S D E G E O T E C N I A

#### CUERPO NUEVO

- Al llaterial que deberá despelmarse.
- B) Material que por su calidad le permite ser empleado en la construcción del cuerpo del terraplén únicamente.
- C} Material que por su calidad le permite ser empleado en la construcción del cuerpo del terraplén, capa de transición y capa subrasante.
- Dl En cortes practicados en estos materiales y en los terraplenes formados con el producto de dichos cortes proyéctese capa de transición de 0.50m de espesor en donde la altura de la rasante lo permita, donde no sea po aible lo anterior, se formara de o.2om de espesor minimo y capa aubraaan te de Q,30m de espesor, con material adecuado procedente del banco de préstamo más cercano, compactadas al 9S y 100% respectivamente.
- E) En cortes practicados en este material proy6ctese capa subraaante de O.JOm de espesor escarificando el material del lugar disgregandolo si ea necesario y compactandolo al 100%,
- f} En cortes practicados en este material proyécteae, capa aubraasnte de O.JOm de espesor con material adecuado procedente del banco de préstamo mAa cercano y com~dctándolo al 100%.

OBSERVACIONES GENERALES PARA TODO EL TRAMO.

#### CUERPO HUEVO

ll Previamente a la construcción de las terraceriaa deberá efectuarse el desmonte, deeenralce y limpieza general entre los ceros de las mismas, 2) El cuerbo del terraplén se compactará al 90%.

- 3) La capa de transición tendrá un espesor de 0.50m donde la altura de la rasante lo permita, de 0.20m de espesor en los cortes y donde la situra de la rasante no permita lo anterior, compactada al 95%.
- 4) La capa de subrasante tendrá un espesor de 0.30m y compactorse al 100% en todos los casos.
- 5) Cuando se utilicen en el cuerpo del terraplén material cuvo tratamiento ses badeado, se colocará en capas sensiblemente horizontales y del espe sor que permita el tamaño máximo de los fragmentos de roca. En cada capa y por cada punto de su superficie se dará un mínimo de tres pasadas con un tractor D-8 ó similar en la capa superior subyacente a la capa subra sante, además del tratamiento anterior se le darán tres pasadas por cada punto de su superficie con un rodillo tipo rejilla de 6.0 Ton., o con un rodillo vibratorio según convenga.

#### INFORME DE ESTUDIOS GEO-<br>TECNICOS  $B.2)$

TNCTSO B.2

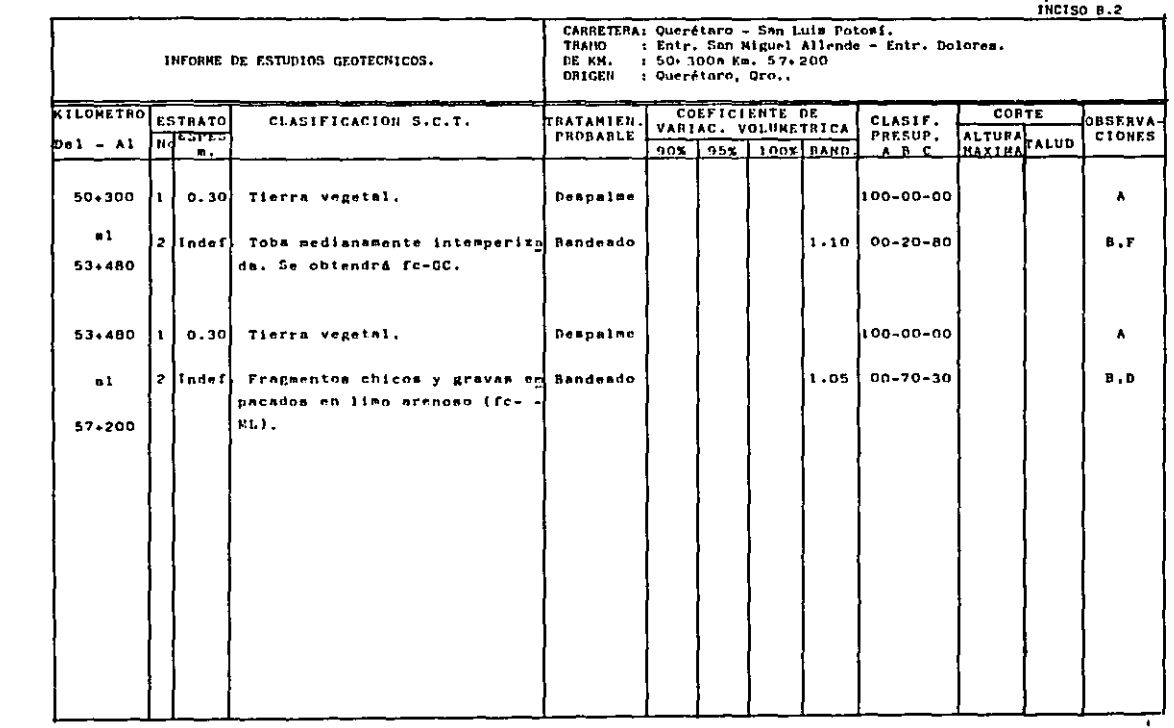

**Contract** 

## **B.3) CROQUIS DE LOCALIZACION DE PRES<br>TANO DE NATERIALES**

INCISO 8.3

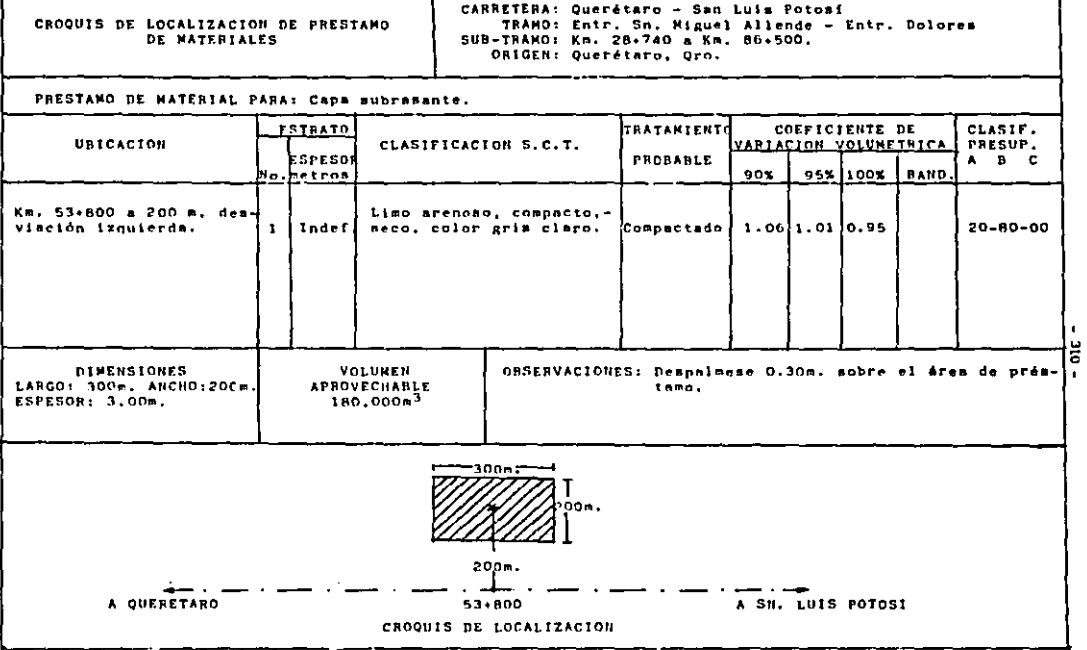

 $\sim 10^{-1}$ 

#### RELACION DE OBRAS DE ALCAN<br>TARILLADO  $\mathbf{C}$

#### $-311 -$

INCISO C

#### RELACION DE ALCANTARILLAS.

CARRETERA: QUERETARO - SAN LUIS POTOSI. : ENTR. SAN MIGUEL ALLENDE - ENTR. DOLORES **TRANO** ORIGEN : QUERETARO, ORO.. DE KM. : 53+000.00 A KM, 55+000.00

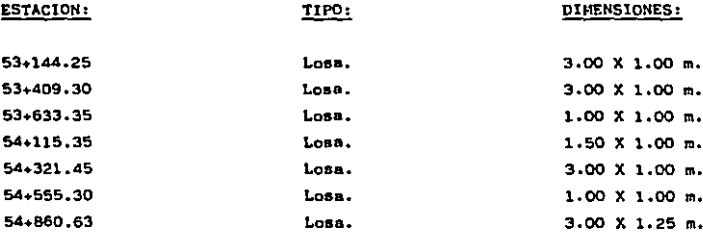

### D) ESPECIFICACIONES DE PROYE<u>C</u><br>To

INCISO D

#### ESPECIFICACIONES DE PROYECTO.

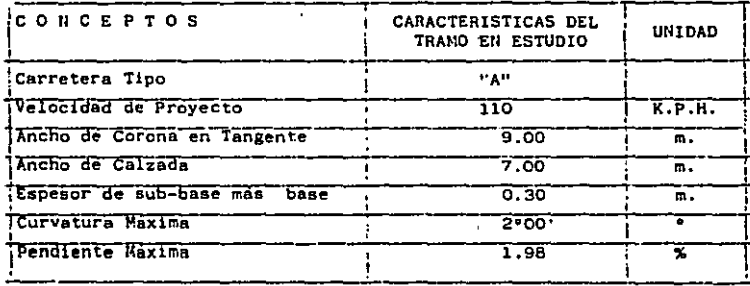

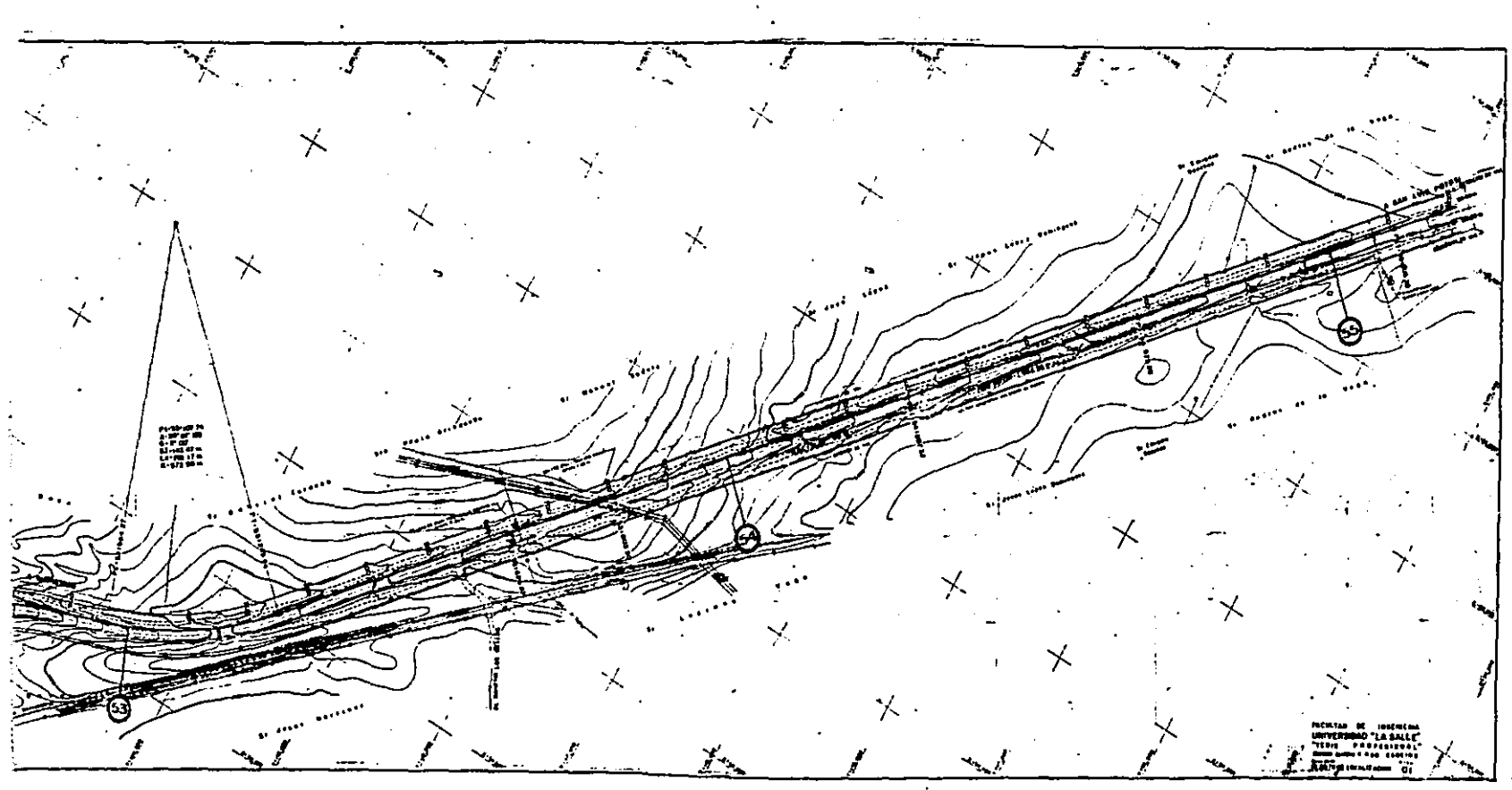

# 2) PROYECTO ELABORADO POR EL -<br>MÉTODO ELÉCTRONICO

 $\lambda$ 

Habiendo procedido a la revisión de planos y libretas de cam po según se indica en el inciso 2 del capitulo V, podemos ahora si, iniciar nuestro proyecto definitivo.

Para la mejor comprensión del procedimiento del proyecto - ea recomendable apoyarse en el capitulo v.

Primeramente presento el perfil del terreno con el proyecto de las subrnsante. Dicha subrasante es el perfil de las terracerias del camino compuesto por las lineas rectas que son las pendientes unidas por arcos de curvas parabólicas verticales. La subrasante se proyectó buscando en todo lo po sible, compensar los cortes con los terraplenes en el senti do longitudinal (debe buscarse también la compensación en el sentido transversal cuando se aloje en una ladera que pe~ mita la compensación lateral),

Inmediatamente después muestro las formaa que se requieren en el método electrónico;

FORMA 2.- Datos para el proyecto de secciones.

FORMA L. 2.00.- Perfil y secciones transversales del terreno.

FORMA L. 2.79.- Cálculo de terracerias, datos de ampliaciones y sobre elevaciones.

FORMA L. 2.76.- Cálculo de terracerías, datos del alinea-miento vertical.

FORMA L. 2.77.- Datos de suelos para proyecto de secciona-miento y cálculo de curva masn.

FORMA L. 2.76.- Célculo de terracerias, datos de control y de secciones especiales. En la parte superior derecha de ésta forma se solicitó el espesor de finos de la siguiente manera:

 $terr. = 0.80m - 0.30m$  y corte =  $0.30m - 0.30m$ .

Esto significa que vamos a obtener dos tipos de resultados de cálculo electrónico de Volú menes y Ordenada de Curva Masa. Uno va a con siderar el espesor de finos en terraplén y corte de .30m y nos va a dar en la columna VOLUM. TR-90 el volúmen del cuerpo de terra plén (Ct) más la capa subyacente (Cy) y en la columna VOLUM. TR-95 nos va a indicar el volúmen de la capa aubraaante (Ca). Y el otro va a considerar el espesor de finos en terraplén de O.BOm y en corte de 0.30m y nos va a dar en la columna VOLUM. TR-90 el volú men del cuerpo de terraplén (Ct) y en la co lumna VOLUM. TR-95 nos va a indicar el volúmen de la capa subyacente (Cy) más el volúmen de la capa subrasante (Ca). Lo anterior es con el objeto de obtener por medio de una diferencia loa volúmenes por separado del -

 $-314 -$ 

cuerpo de terraplén (Ct), capa subyacente - (Cy), y capa subrasante (Ca).

Loa resultados obtenidos, producto de la recopilación de los datos anotados en éstas formas se exhiben a continuación de éstas, y son de tres tipos:

- I.- Alineamiento vertical para proyecto de secciones de cons trucción.
- II.- Cálculo de volúmenes y ordenada de Curva Masa.
- lII.- Ceometria del seccionamiento de construcción.

Asimismo, si el proyectista as! lo requiere, se obtiene el dibujo de las Secciones de Construcción. Dichas secciones -son la representación gráfica de las secciones transversales tanto en las estaciones cerradas como en las intermedias en que se acusan cambios en la pendiente del terreno, e indican la elevación de la subrasante en cada una de ellas. Con una letra T mayúscula se señala el cálculo del área de la sección en caso de ser terraplén y con una C mayúscula en caso de - corte.

.775<u>m</u>  $-111111$ **Minimum ALIVEY LIET**  $\overline{\cdots}$ Į yarta. **CONTRACTOR**  $\overline{1}$ : جنة: roman <u> Times and the second second in the second second in the second second in the second second in the second second in the second second in the second second in the second second second in the second second in the second sec</u> <u>erska s</u> ுண்ணை ಂದ . н. I Fry ES E ears <u> । जन्म सुन्नः</u> 鹏 **Tigan** IT e de la ni<br>Si ali ili ili<br>Matu 噩調 .<del>... ...</del> a bandar FAFSHA ंतील الله بالسبب<br>الشائط المائية H.  $+ 1000$ i së THE REAL PART a la . a ch

**Alle** yia<br>AV.

## CODIFICACION DE DATOS PARA ENVIO A PROCESO.

FORMA 2

#### SECRETARIA DE ASENTAMIENTOS HUMANOS Y OBRAS PUBLICAS

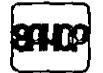

#### DATOS PARA EL PROYECTO DE SECCIONES

 $\mathbf{H}(\mathbf{M}) = \mathbf{H}(\mathbf{M}) + \mathbf{H}(\mathbf{M}) + \mathbf{H}(\mathbf{M})$ 

٠

FORMA<sub>2</sub>

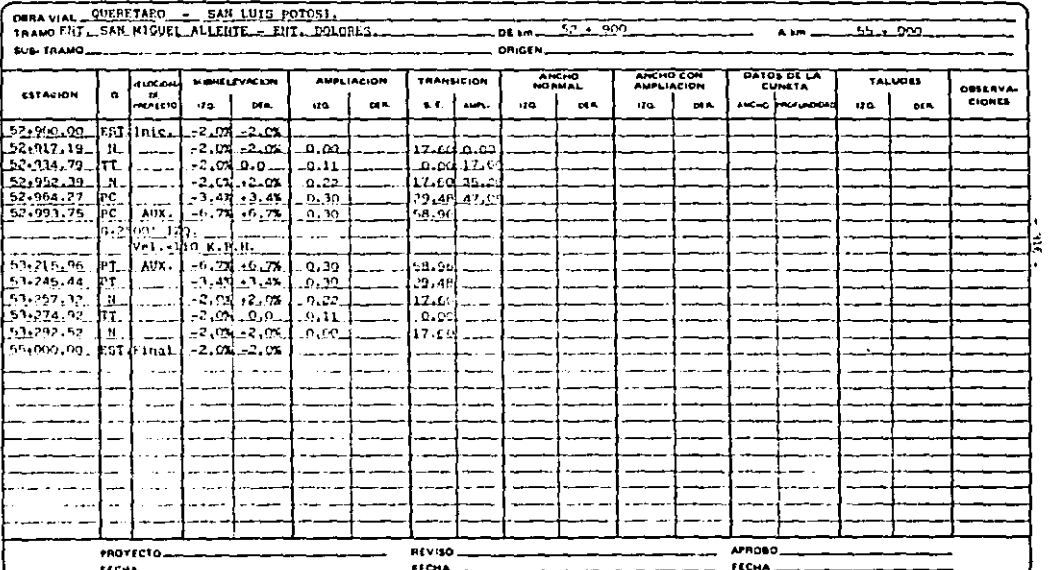

Pass o to hotel from

#### $L.2.80$

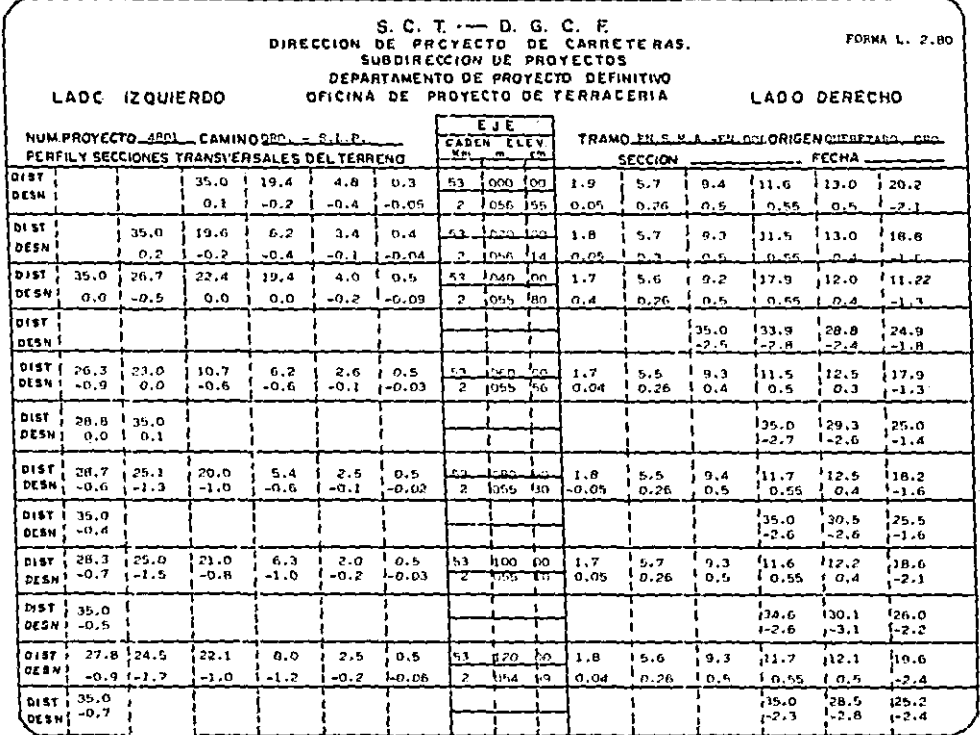

ă

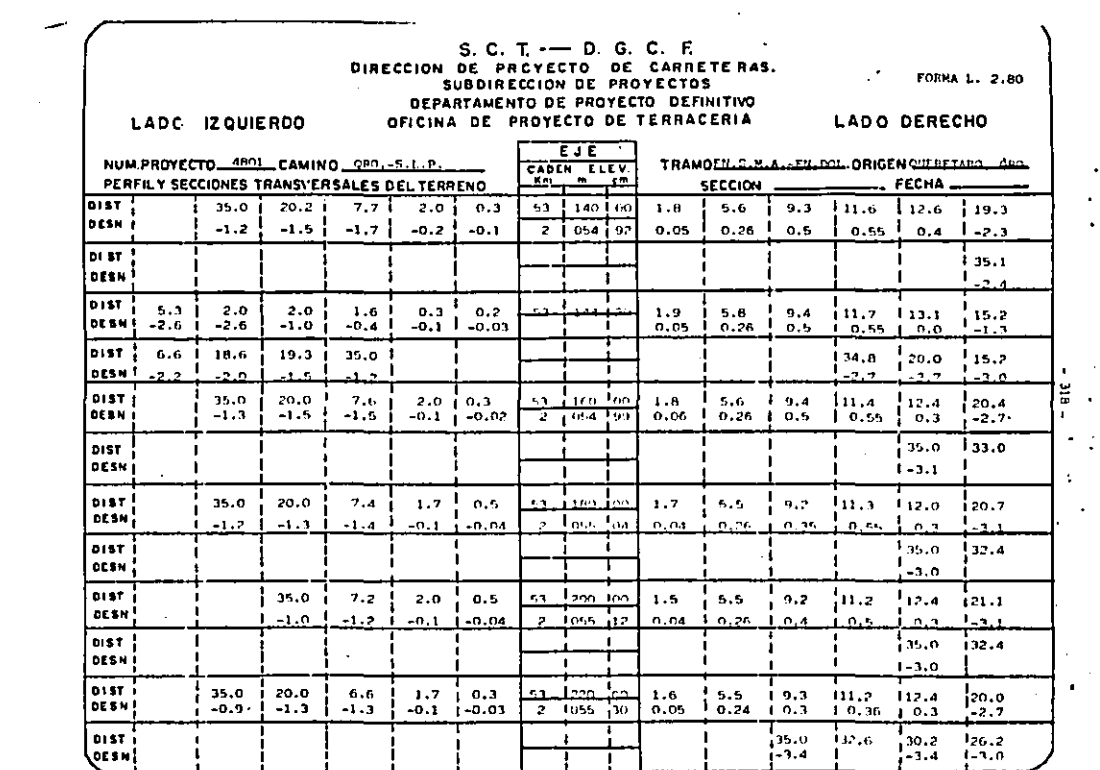

-91

u in

جر

 $\sim$ 

 $\bullet$ 

 $\mathcal{L}^{\text{max}}_{\text{max}}$  and  $\mathcal{L}^{\text{max}}_{\text{max}}$ 

ី.

 $\bullet$ 

 $\mathbf{r}$ 

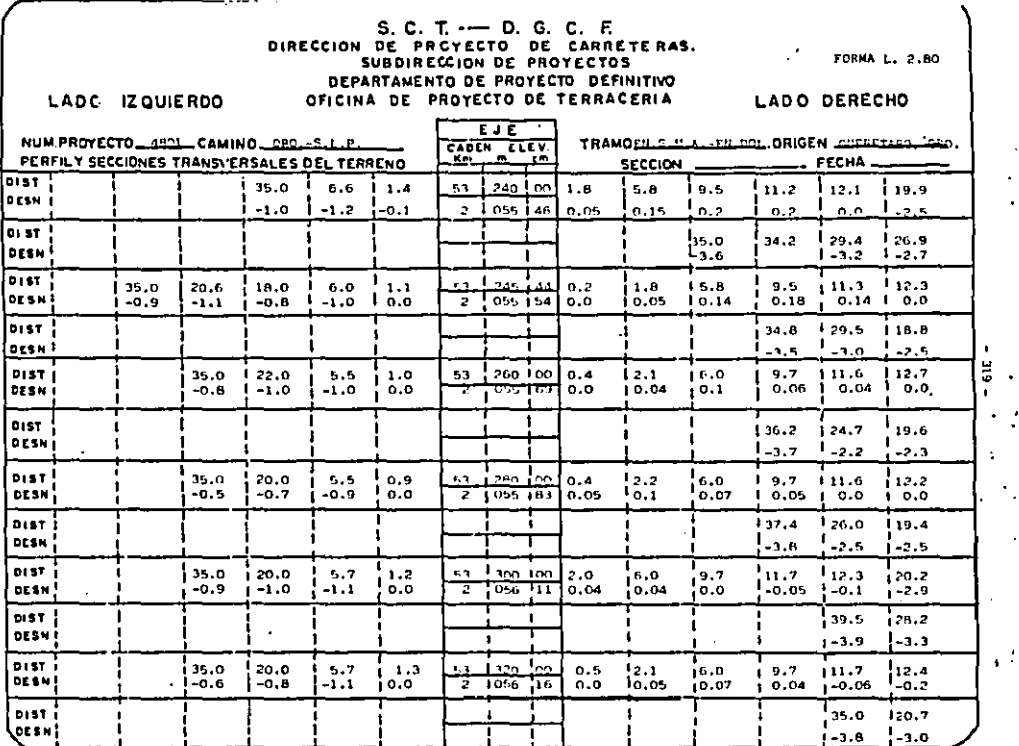

 $\bullet$ 

.,

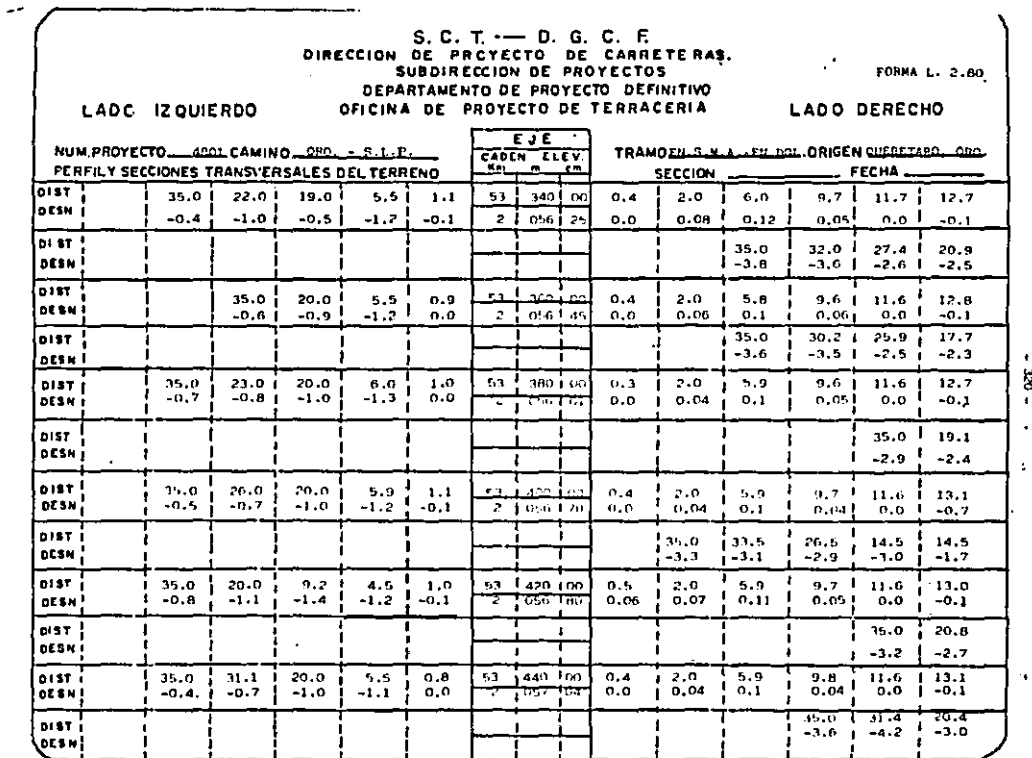

 $\epsilon_{\rm eff}$ 

 $\stackrel{\cdot}{\rm g}$  .

-2

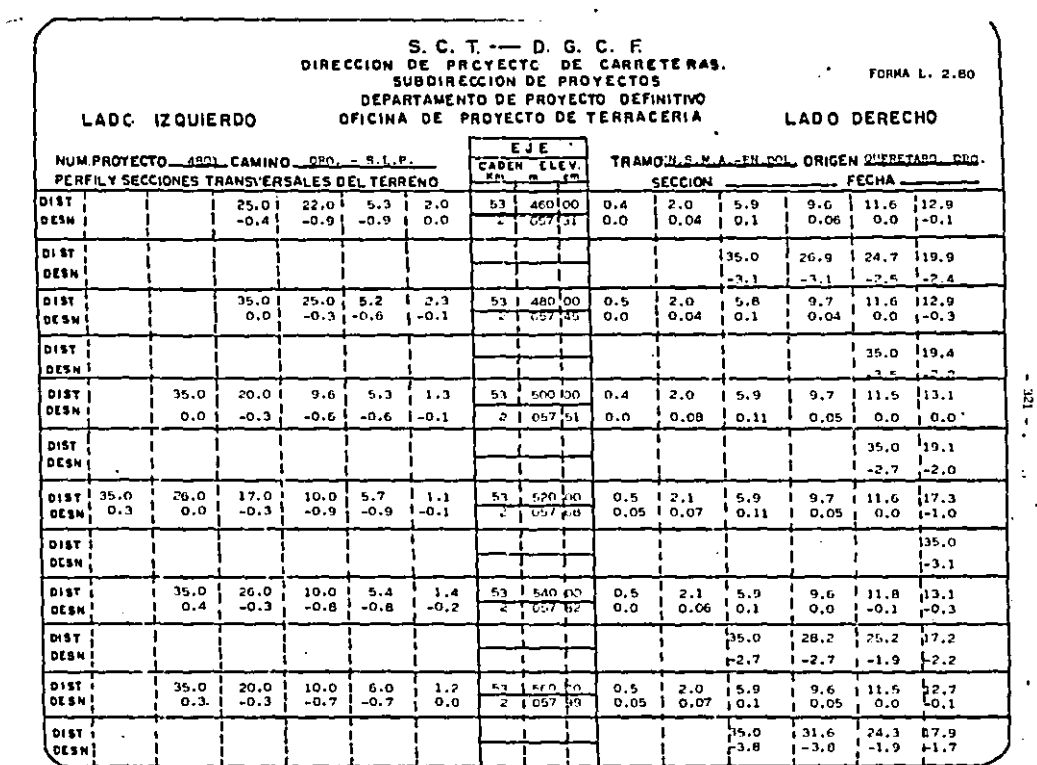

 $\sim$ 

 $\bullet$ ¥.

 $\bullet$  $\bullet$ 

 $\mathbf{r}$ 

ومير

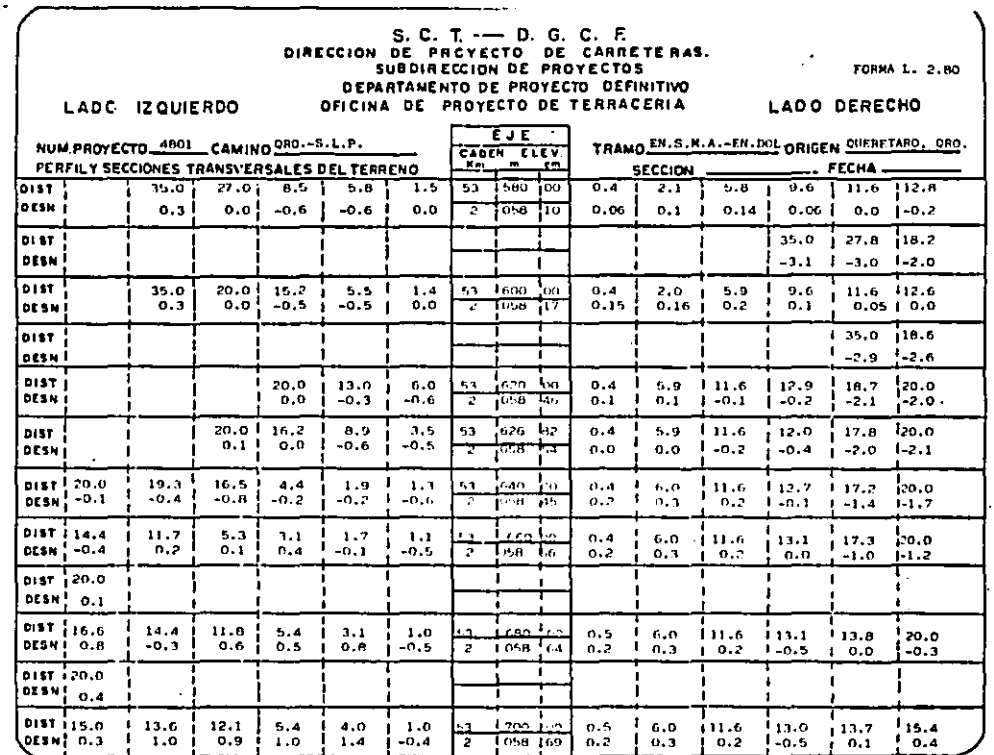

 $\sim$ 

٠ Ä

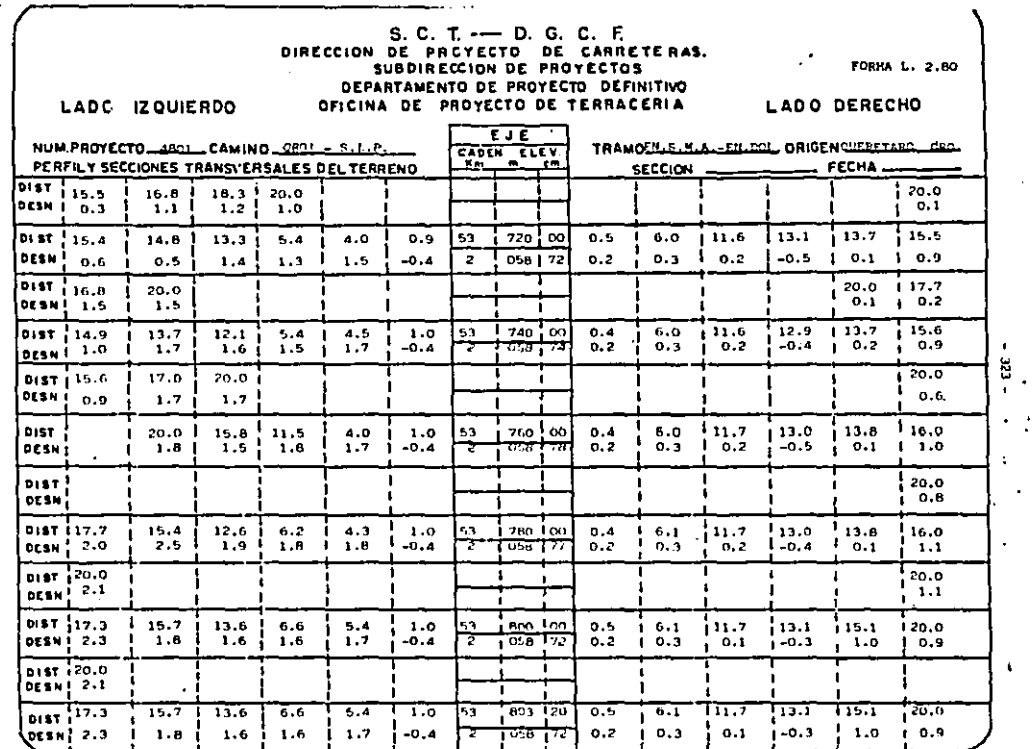

the control of the state of the con-

۸.

 $\langle \cdot \rangle$ 

 $\sim$ 

 $\sim$ 

 $\epsilon$ 

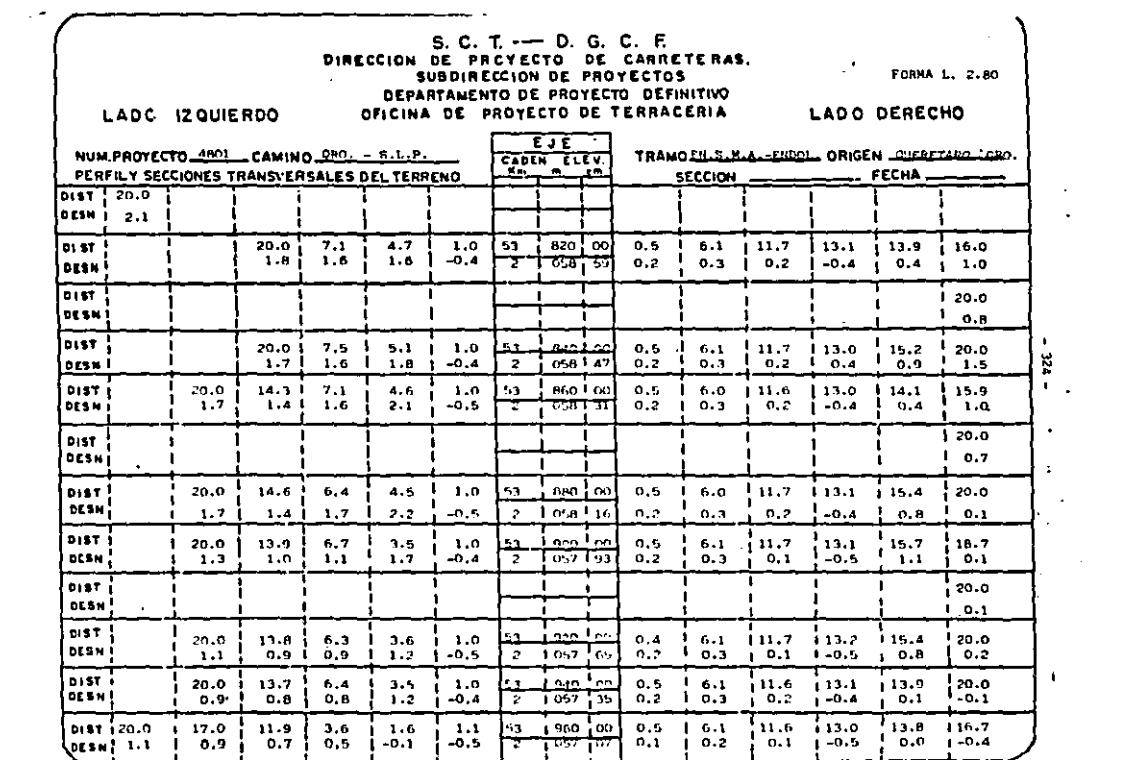

and the company of the state of the

 $\mathcal{L}^{\text{max}}_{\text{max}}$  and  $\mathcal{L}^{\text{max}}_{\text{max}}$ 

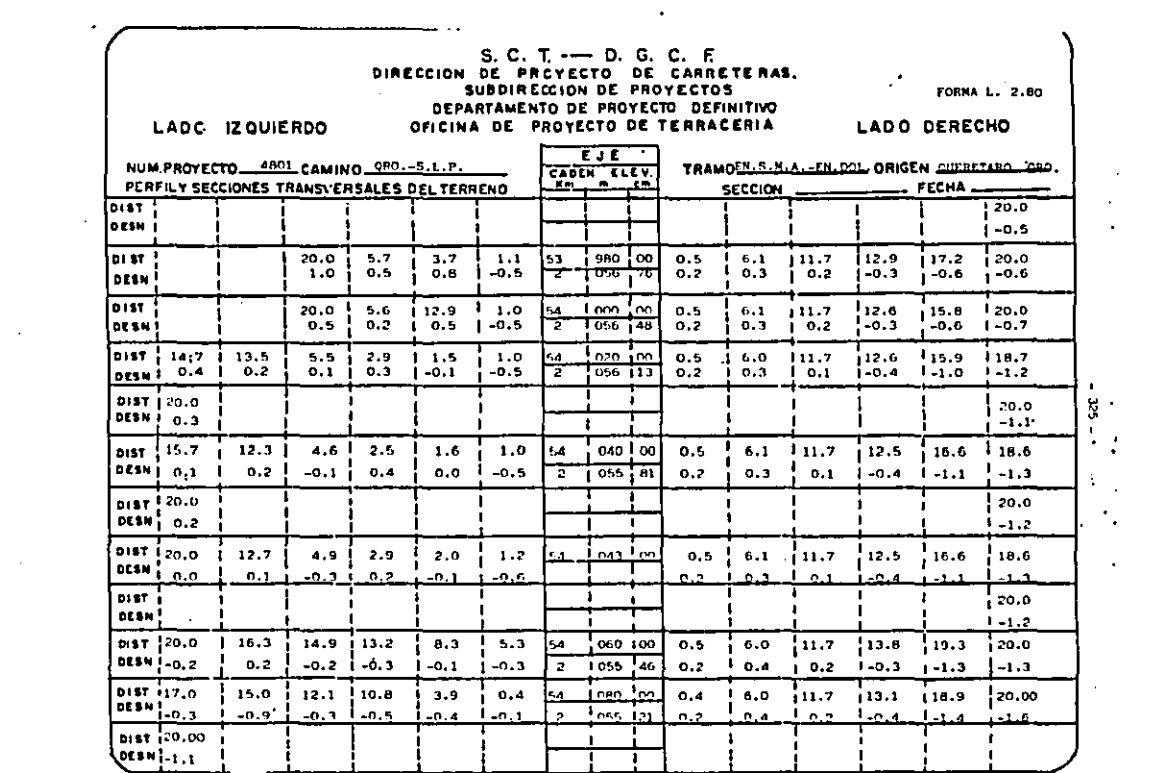

◠

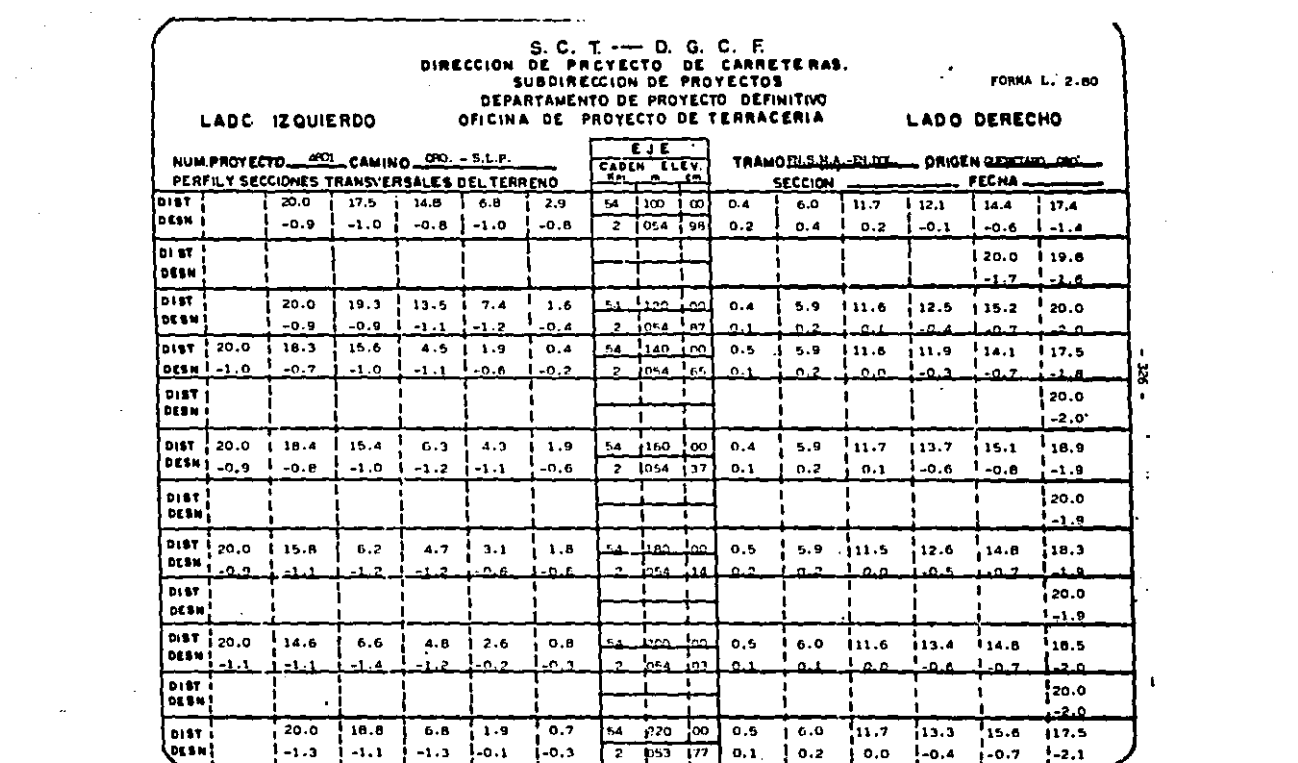

 $\label{eq:2.1} \frac{1}{2} \left( \frac{1}{2} \left( \frac{1}{2} \right) \left( \frac{1}{2} \right) \left( \frac{1}{2} \right) \left( \frac{1}{2} \right) \left( \frac{1}{2} \right) \left( \frac{1}{2} \right) \left( \frac{1}{2} \right) \left( \frac{1}{2} \right) \left( \frac{1}{2} \right) \left( \frac{1}{2} \right) \left( \frac{1}{2} \right) \left( \frac{1}{2} \right) \left( \frac{1}{2} \right) \left( \frac{1}{2} \right) \left( \frac{1}{2} \right$ 

 $\mathcal{L}(\mathcal{L}(\mathcal{L}))$  and the set of the set of the set of the set of the set of the set of the set of the set of the set of the set of the set of the set of the set of the set of the set of the set of the set of the set o

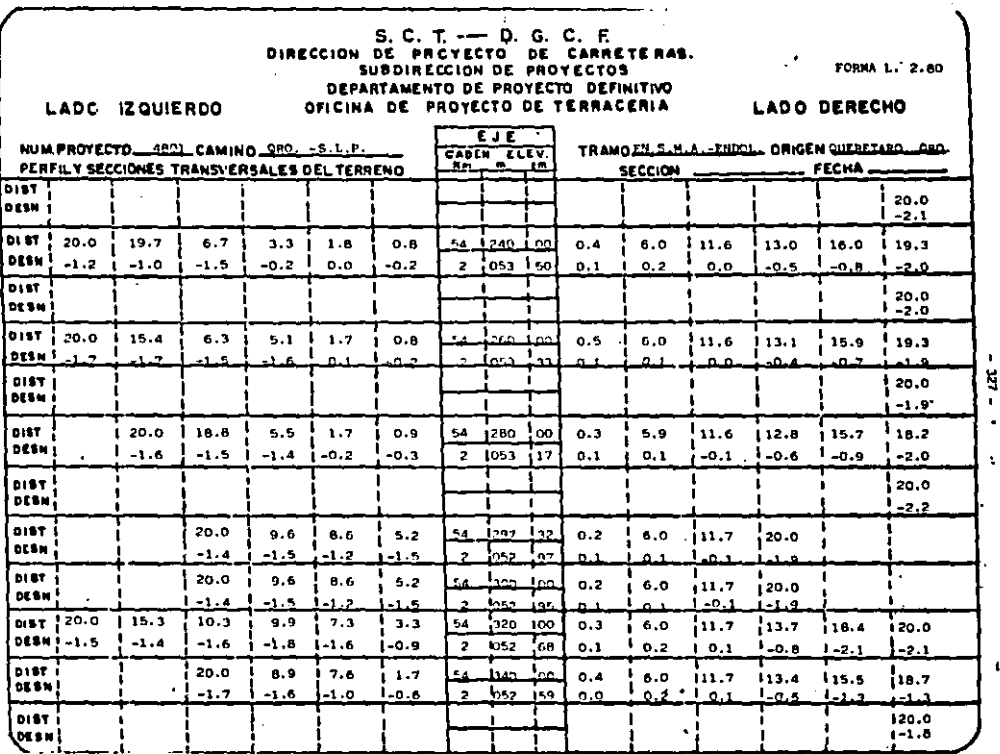

 $\ddot{\phantom{0}}$ 

 $\sim 10$ 

**A** 

 $\ddot{\phantom{a}}$ 

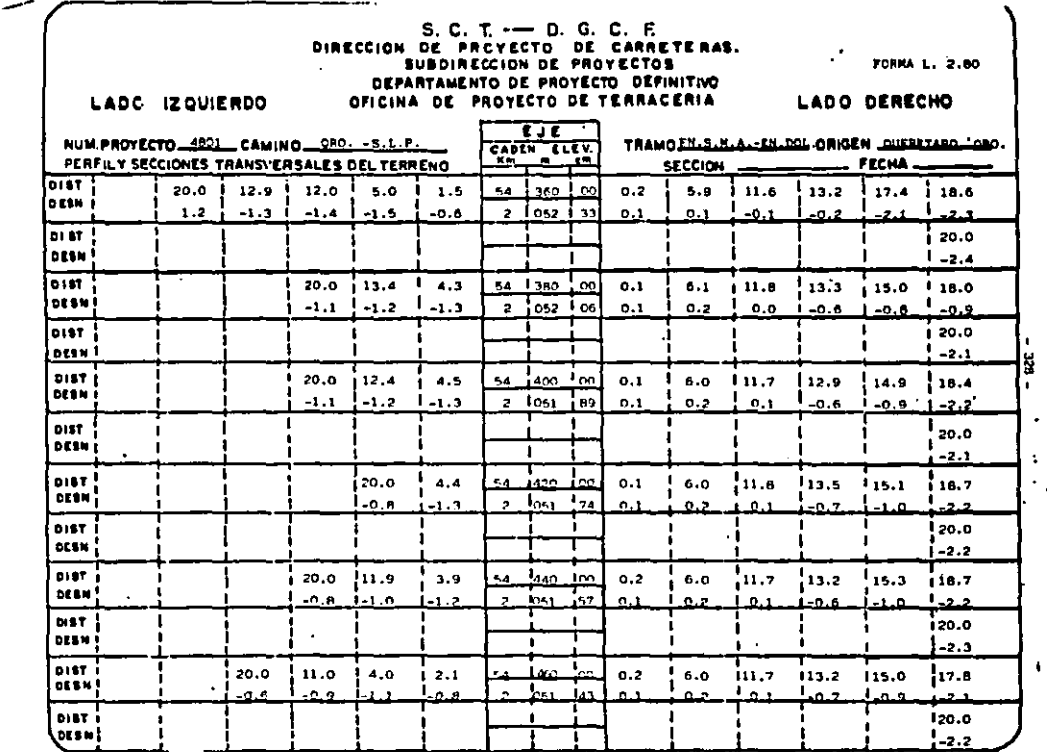

÷.

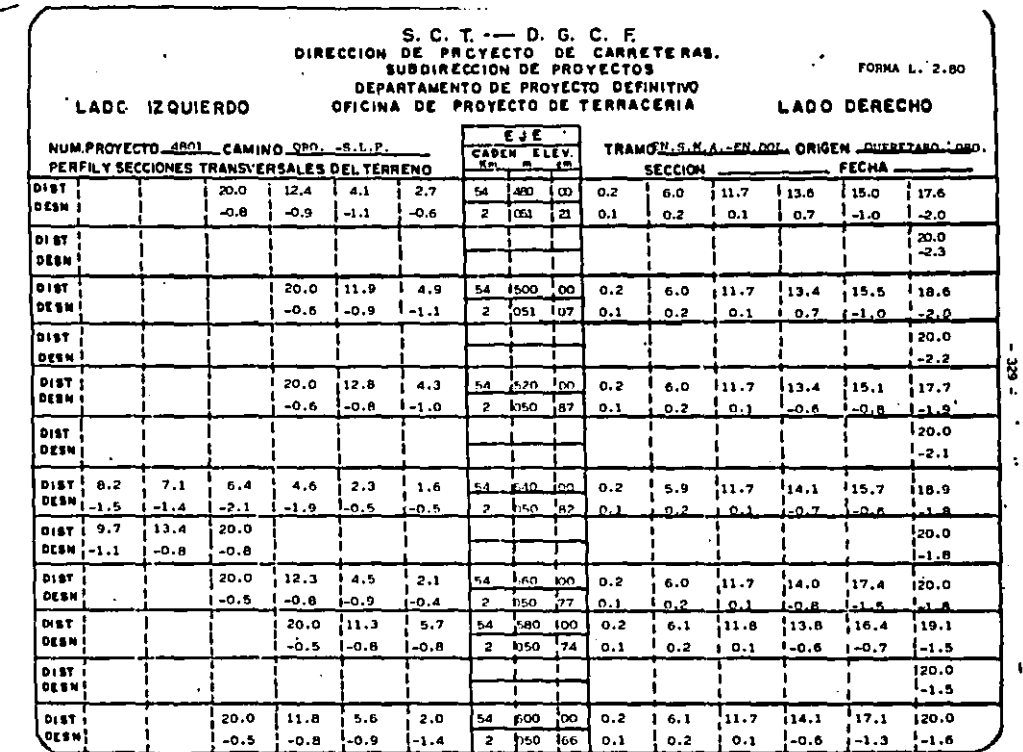

m,

J.
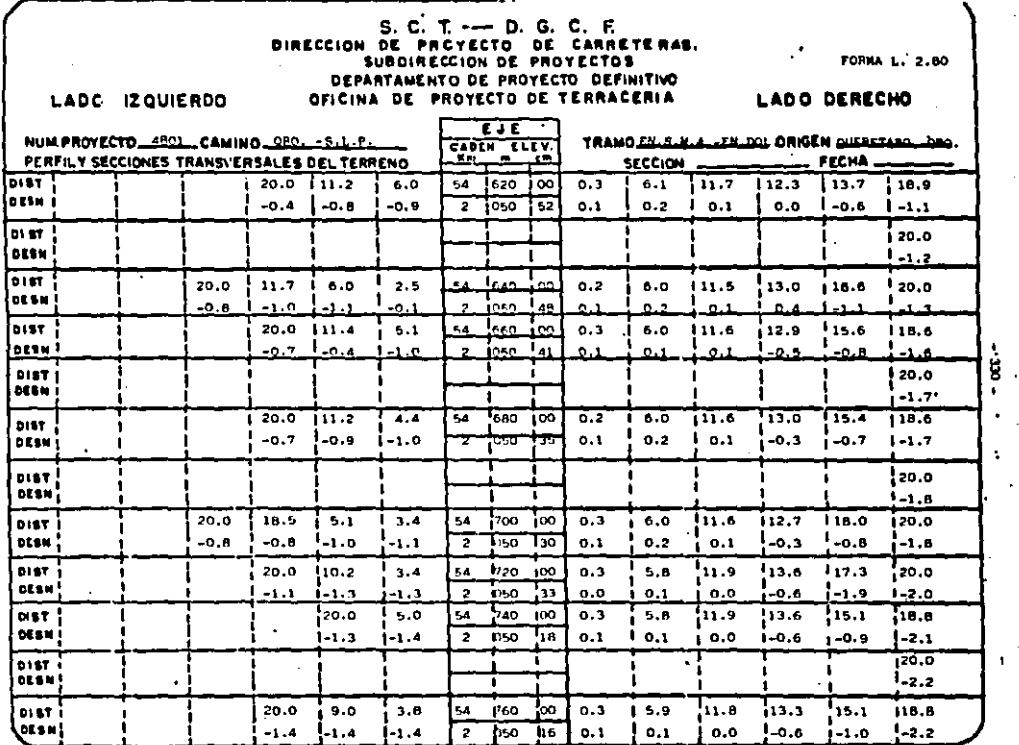

÷.

÷

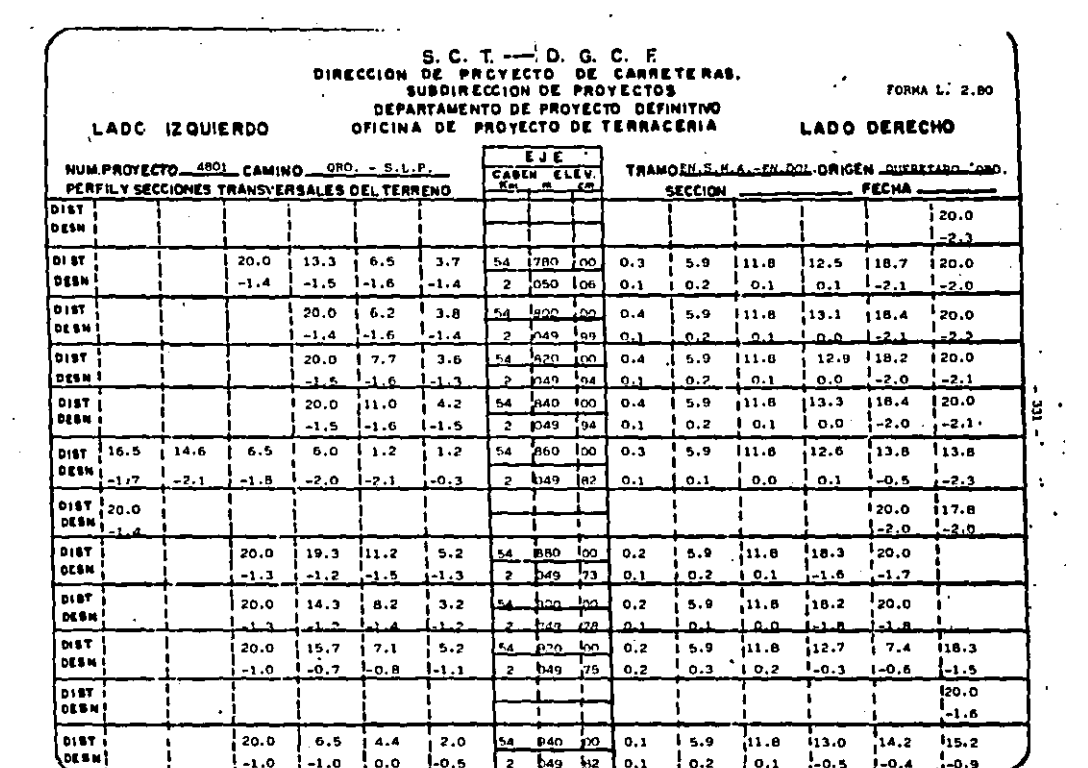

÷.  $\bullet$  $\sim$ 

 $\mathbf{r}$ 

and the company of the

 $\sim$   $\sim$   $\sim$ 

 $\sim$ 

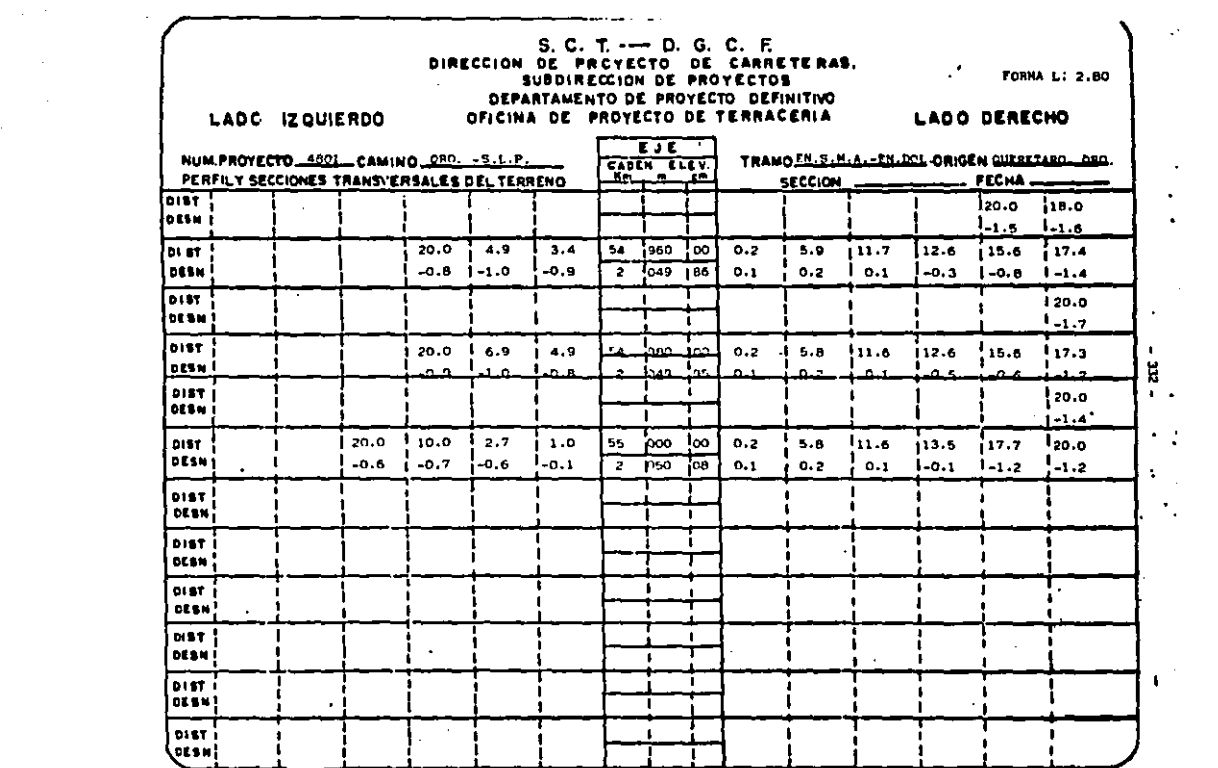

 $\sim$ 

- 2

 $\sim 4\,$  km  $^{-1}$ 

the control of the control of and the control of the control of

 $\mathcal{L}_{\text{max}}$  ,  $\mathcal{L}_{\text{max}}$ 

# $L.2.79$

## - BECRETARIA DE ASENTAMIENȚOS HUMANOS Y OBRAS PUBLICAS

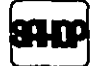

DEPENDENCIA

 $\mathbf{I}$ 

FORMA L. 2.79<br>EPRESS M 18093. п

# CALCULO DE TERRACERIAS<br>DATOS DE AMPLIACIONES Y SOBRE ELEVACIONES

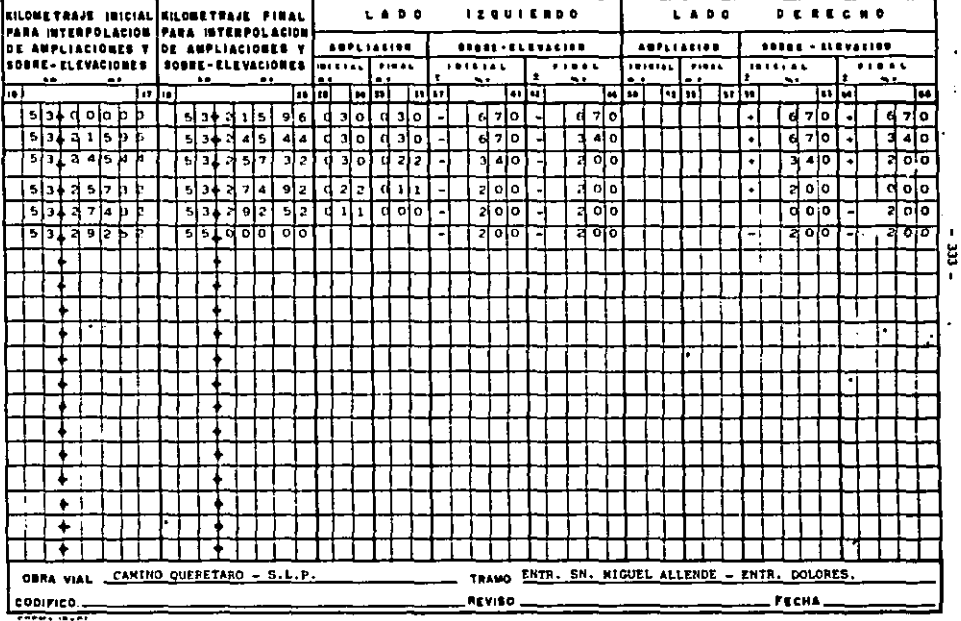

Ļ,

 $\ddot{\phantom{0}}$ 

 $\cdot$ ä.

#### L.2.78 F

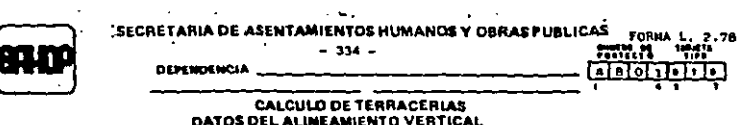

#### CADEMANISMTO LONEITUD DE **TURCES THE LAST OF CADE PERSONS** 51 . . ٠. <u>..</u>  $\overline{\mathbf{r}}$ Го  $\overline{a}$  ,  $\overline{a}$  ,  $\overline{a}$ h. г lei lain Itt Б <u> 153401015 TCT</u> <del>? | अनुसार</del> मु ⊡E∓elelo নে Ţ ЪТ. ন-ΠF Ь कबा बेबीबेर बैंदी টো 55 146 00 Ŧ V  $40<sup>1</sup>$ ō I۰ <u>र काल र</u> Г. ि 5  $ab-b$ slatelala ᅲ  $\overline{a}$ ءت طفا  $\blacksquare$  $\frac{21955.36}{21956.96}$ इंग्लै त लेकर टहा  $54 + 335 - 100$  $140$  $0.010$ <del>es stribb</del> नियमगर्मा नगर  $\epsilon$  of oto ভিতি <del>1111 |</del> 뚊 ᢛ ٦ ∡+ बन्नातात 51 नाट ē নীন) লাভাল লোক काव  $\overline{\mathbf{c}}$ т Ť Ŧ τ T т Ŧ ı f, 7 è 7 ٠ Ŧ a. ۰ OBRA WIAL CANINO: QUERETARO - S.L.P. TRAND ENTH. SN. MIGUEL ALLENDE- ENTH. **DOLDER** CODIFICO. \_ REVISO, **FECHA**

FORMA IS-OI-RESE

J.

### 2.77

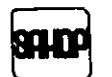

## SECRETARIA DE ASENTAMIENTOS HUMANOS Y OBRAS PUBLICAS

FORMA L. 2.77. <del>riaan n</del>

ż

 $\mathcal{F}_{\mathcal{A},\mathcal{C}}$ 

### DEPENDENCIA \_\_\_\_\_

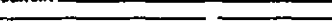

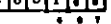

٠.

DATOS DE SUELOS PARA PROYECTO DE SECCIONAMIENTO Y CALCULO DE CURVA-NASA.

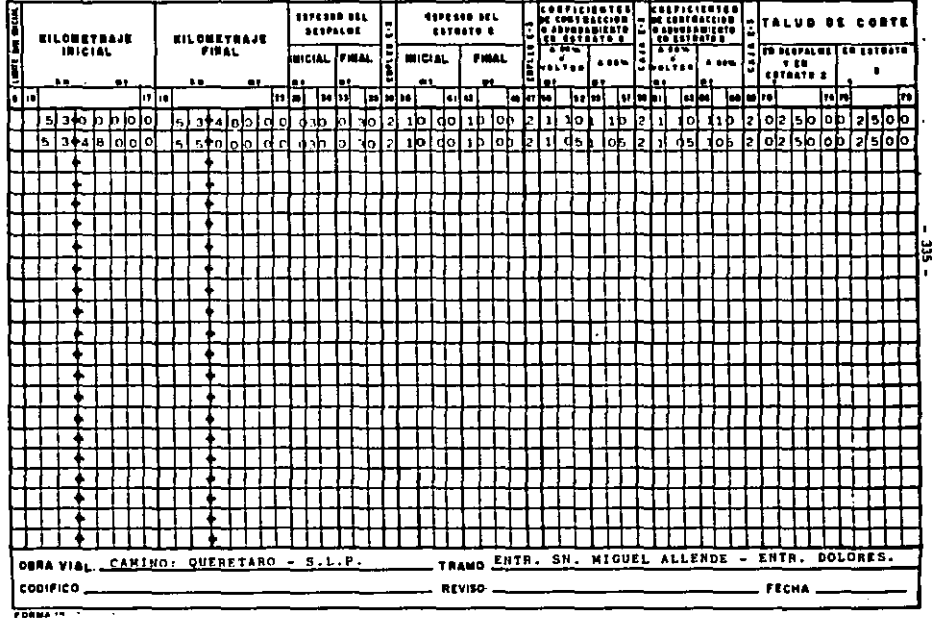

 $.76$ 

#### SECRETARIA' DE ASENTAMILNIUS HUMANOS Y OBRAS PUBLICAS

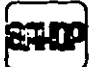

والمحتبسين فأنعجل والمحا متهجره والمستضعف بصرمنا بمحكمات

**DEPENDENCIA** 

 $-336 -$ 

FORMA 1.2.76

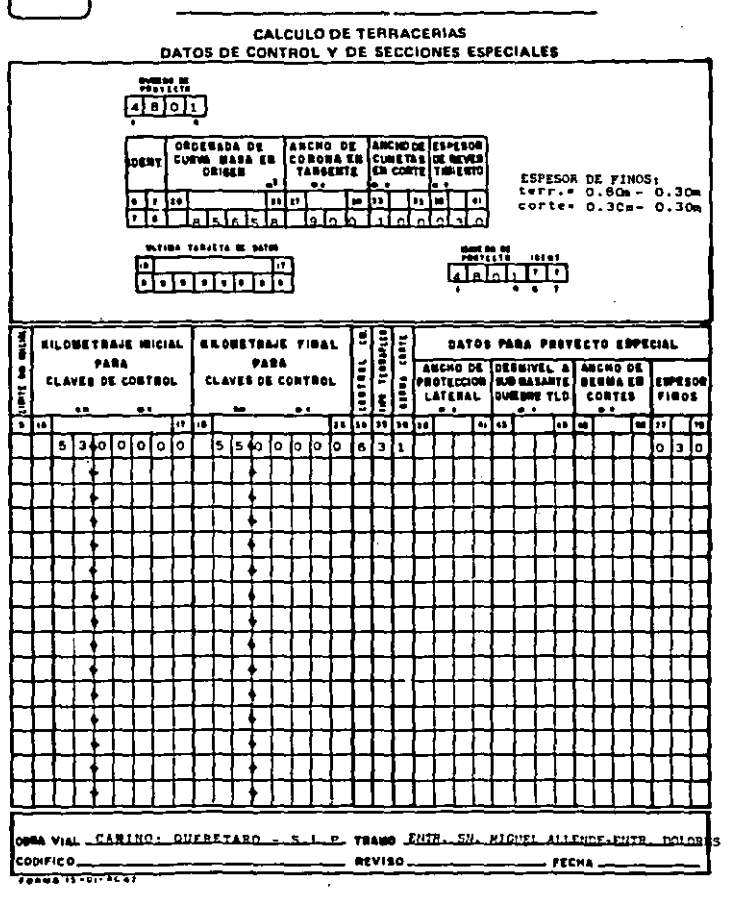

RESULTADOS DEL PROCESO ELE<u>C</u><br>TRONICO.

**ALINEAMIENTO VERTICAL PARA PRO<br>YECTO DE SECCIONES DE CONSTRUC<br>CION.** 

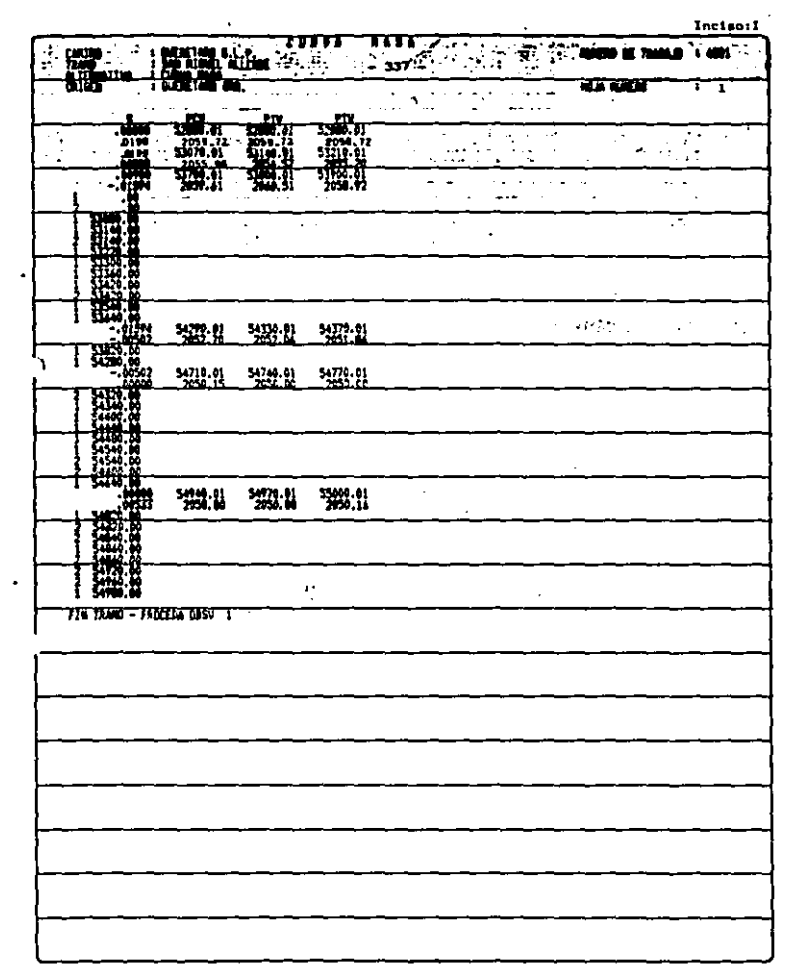

 $\sim 0.1$ 

 $\frac{1}{2} \frac{1}{2} \frac{d^2}{dx^2}$ 

# CALCULO DE VOLUMENES Y ORDENA-<br>DA DE CURVA MASA

Include  $\Pi$ <sup>27</sup>

 $\sim 10^{-11}$ 

 $\mathcal{L}^{\mathcal{L}}(\mathcal{L}^{\mathcal{L}})$  , where  $\mathcal{L}^{\mathcal{L}}(\mathcal{L}^{\mathcal{L}})$ 

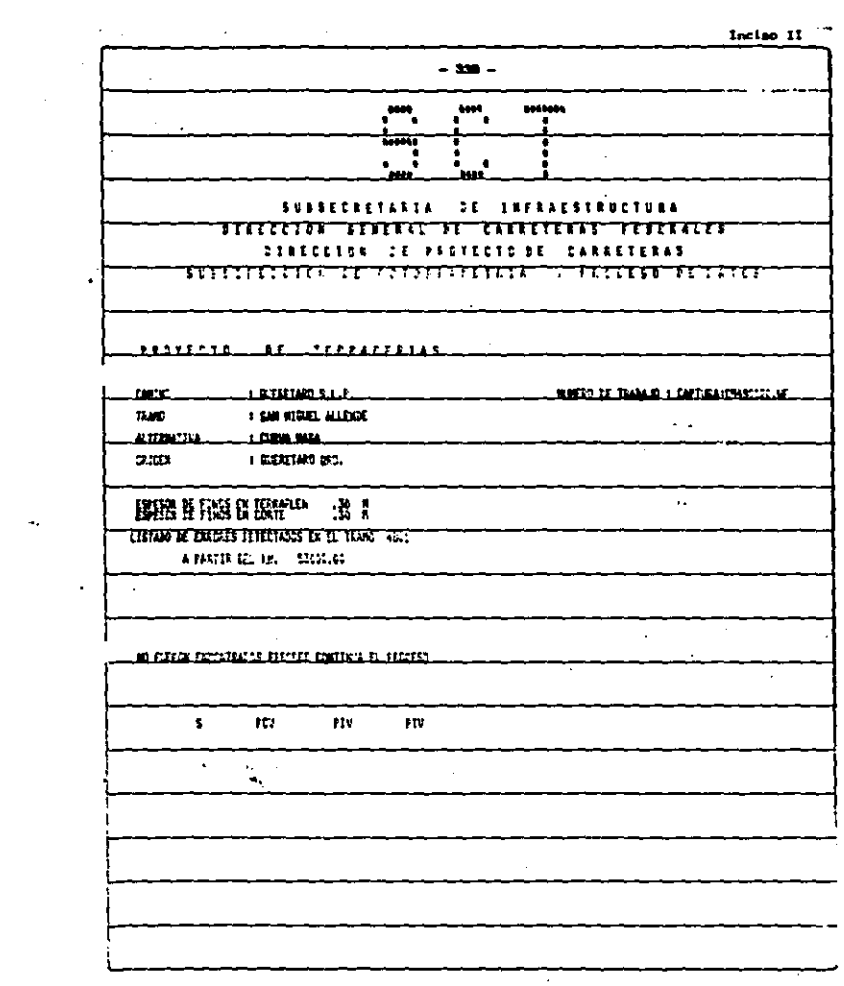

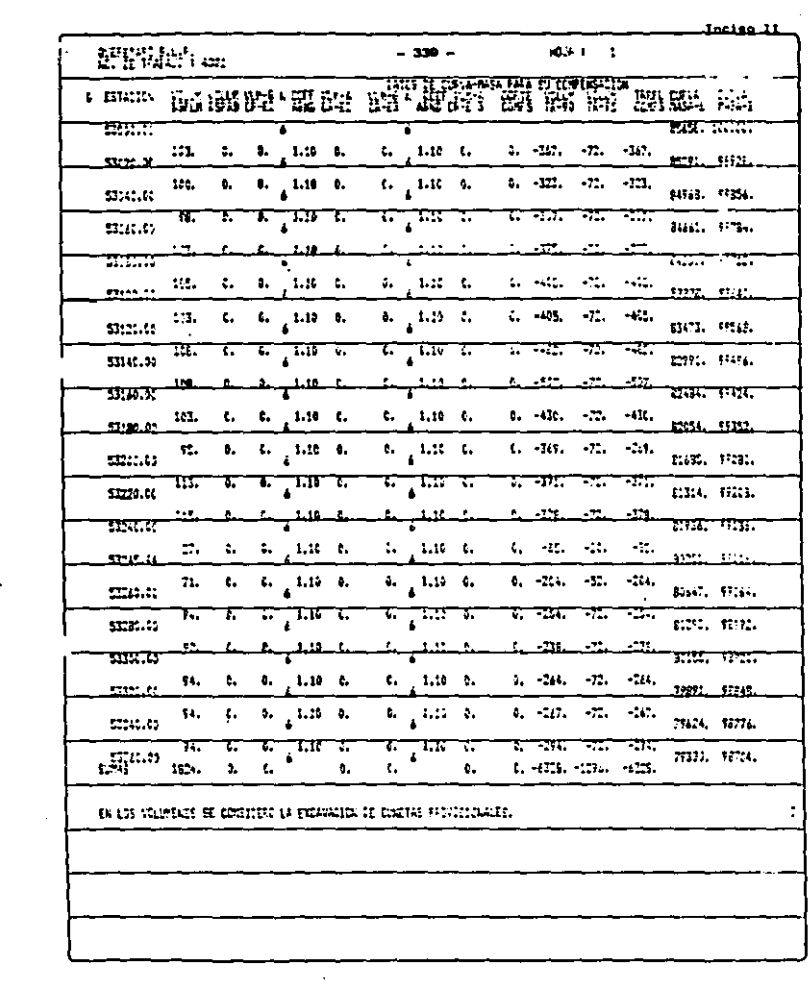

 $\bullet$  .

 $\frac{1}{2}$  ,  $\frac{1}{2}$ 

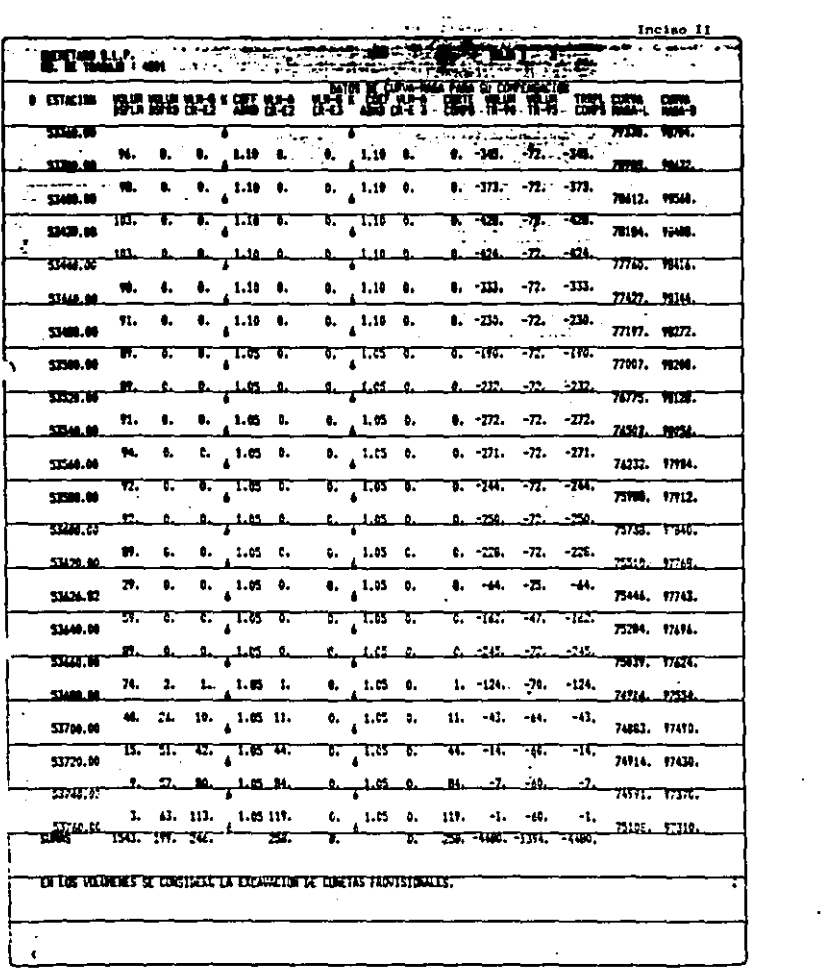

 $\sim$ 

 $\frac{1}{\left\langle \frac{1}{2} \right\rangle_{\rm{max}}},$  $\frac{1}{2}$ 

 $\sim 10^{11}$  km s  $^{-1}$  .

 $\langle \cdot \rangle$ 

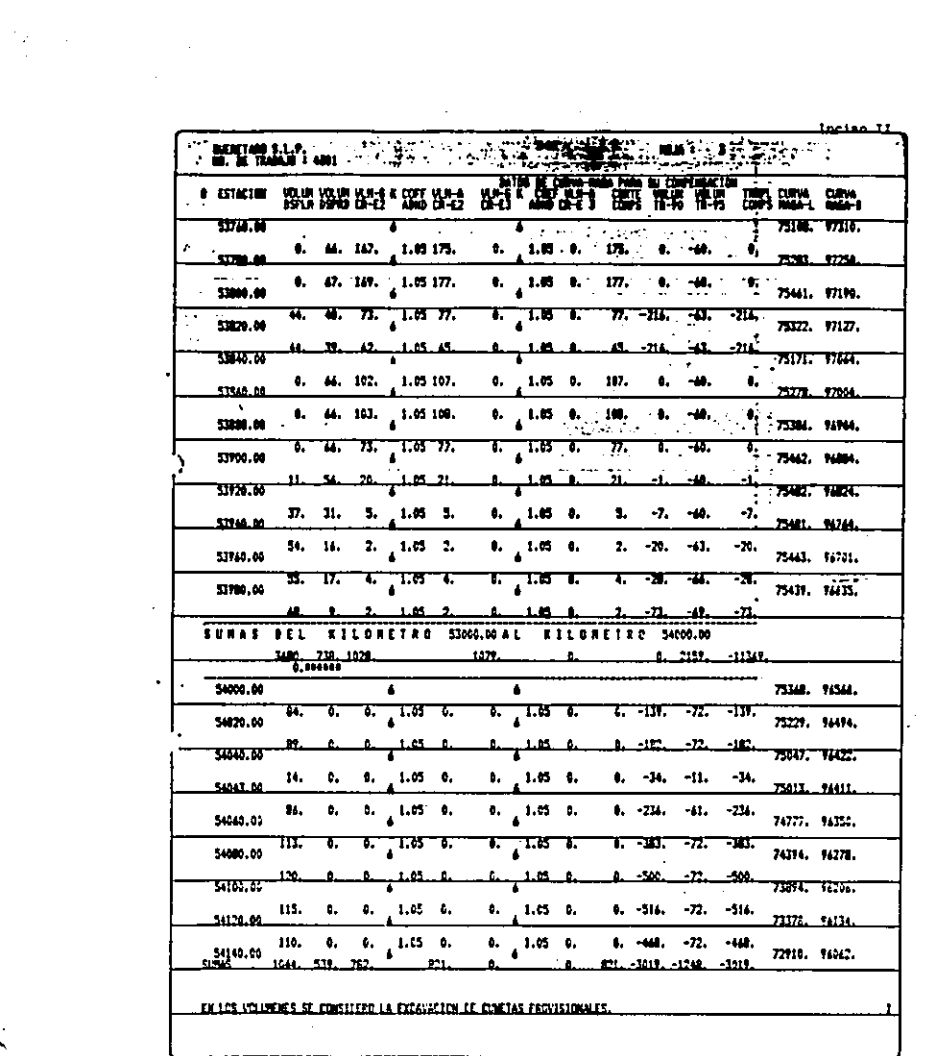

 $\mathcal{F}^{\mathcal{F}}_{\mathcal{F}}$  and  $\mathcal{F}^{\mathcal{F}}_{\mathcal{F}}$  and  $\mathcal{F}^{\mathcal{F}}_{\mathcal{F}}$  and  $\mathcal{F}^{\mathcal{F}}_{\mathcal{F}}$ 

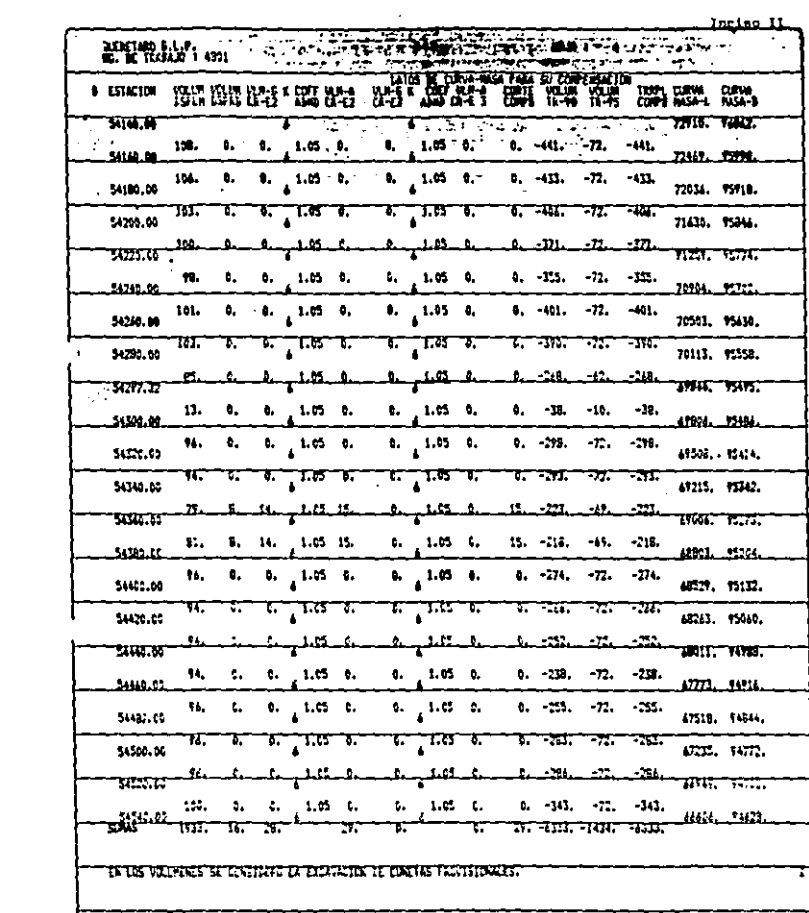

 $\cdot$ 

 $\hat{\mathcal{A}}$ 

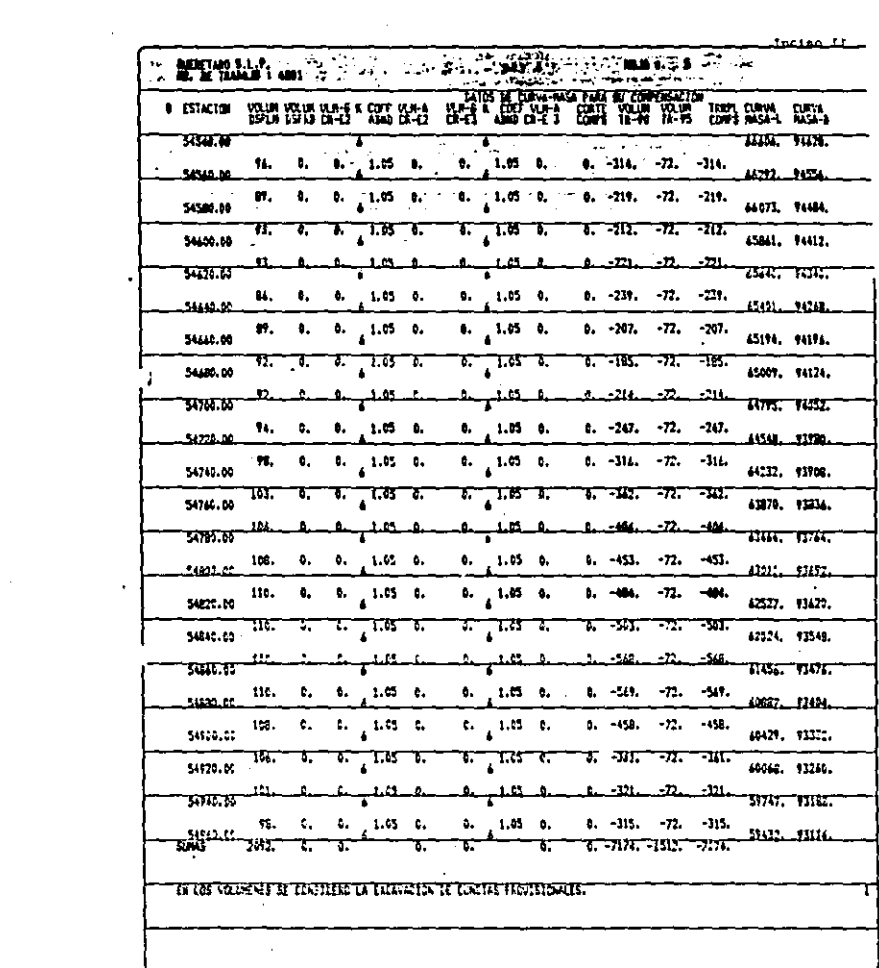

 $\bar{z}$ 

Inelan 11 ETHER MODEL TO A PRODUCE THE RESERVE OF A RESERVE OF A RESERVE OF A RESERVE OF A RESERVE OF A RESERVE OF A RESERVE OF A RESERVE OF A RESERVE OF A RESERVE OF A RESERVE OF A RESERVE OF A RESERVE OF A RESERVE OF A RESERVED OF **BET WE WAR IS NOT BET.** · Diene Bergerauf und auf **SPATI WW W FOZ TEXT**  $\begin{array}{cccccccccc} \textbf{1} & \textbf{1} & \$ SUL 1999 **Service** State SERAR REL PILOMETRO SUMMONAL FILOMETRO SSONG 8. 59, -14500. 4905. 16. 28. 21. ٠. ---------------- $\overline{B}$  and  $\overline{B}$ .<br>प्रदेशकातील करने के  $k = m\hat{d}(-2\hat{d}\hat{d})$ :  $-\hat{d}\hat{d}(-2\hat{d}\hat{d})$ :  $\frac{1}{2} \sum_{i=1}^n \frac{1}{2} \sum_{i=1}^n \frac{1}{2} \sum_{i=1}^n \frac{1}{2} \sum_{i=1}^n \frac{1}{2} \sum_{i=1}^n \frac{1}{2} \sum_{i=1}^n \frac{1}{2} \sum_{i=1}^n \frac{1}{2} \sum_{i=1}^n \frac{1}{2} \sum_{i=1}^n \frac{1}{2} \sum_{i=1}^n \frac{1}{2} \sum_{i=1}^n \frac{1}{2} \sum_{i=1}^n \frac{1}{2} \sum_{i=1}^n \frac{1}{2} \sum_{i=$  $\mathbf{u}^{\circ}$  $\mathbf{r}$ EN LOU VOLUMENES DE CONSTREIG LA EXEAVACIÓN DE CONETAS FRONTSTORALES. A 1999 A 1999 1  $\ddot{\phantom{a}}$  $\cdot$  $\epsilon$ 

û

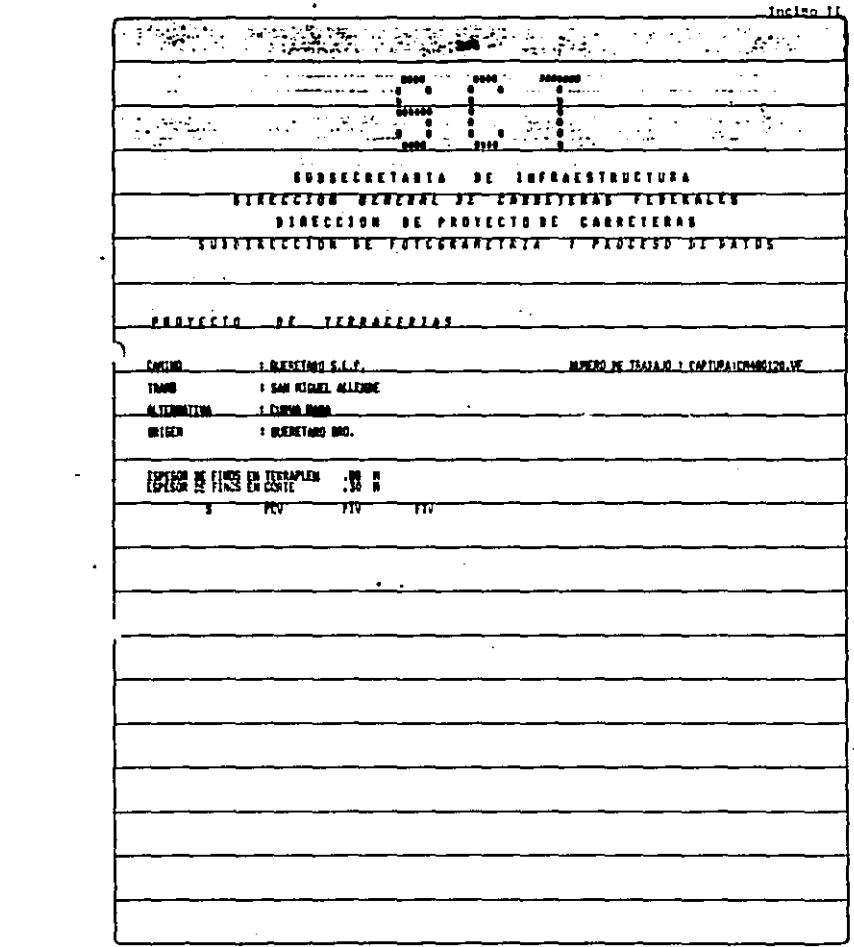

 $\alpha$ 

 $\sim 10^{11}$  m  $^{-1}$  m  $^{-1}$ 

 $\sigma_{\rm{max}}$ 

 $\ddot{\cdot}$ 

Incise II

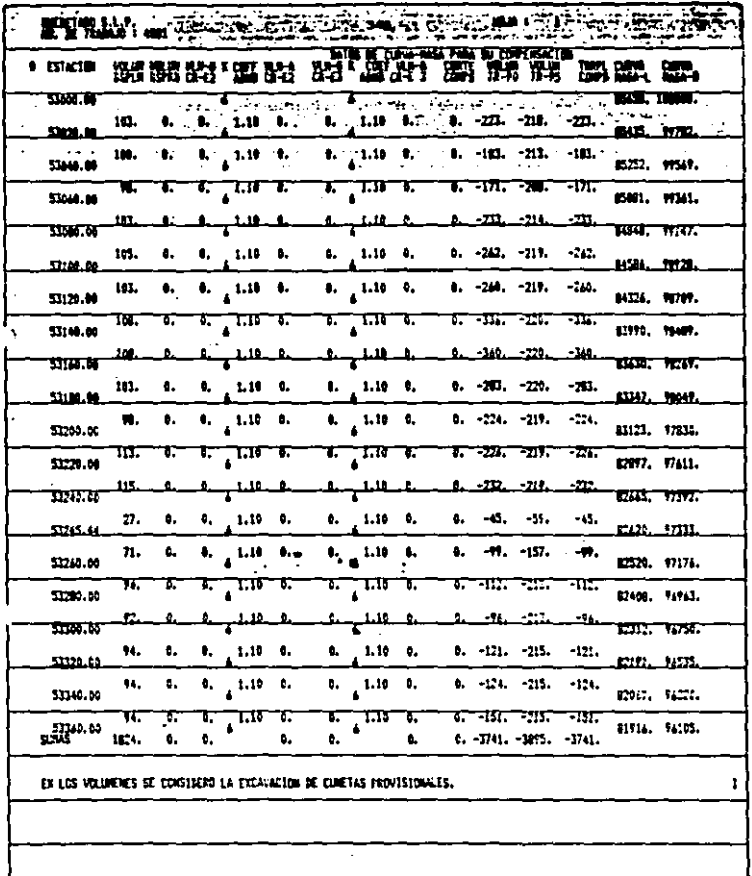

 $\ddot{\phantom{1}}$ 

 $\mathcal{L}^{\text{max}}_{\text{max}}$  .

 $\bar{\gamma}$ 

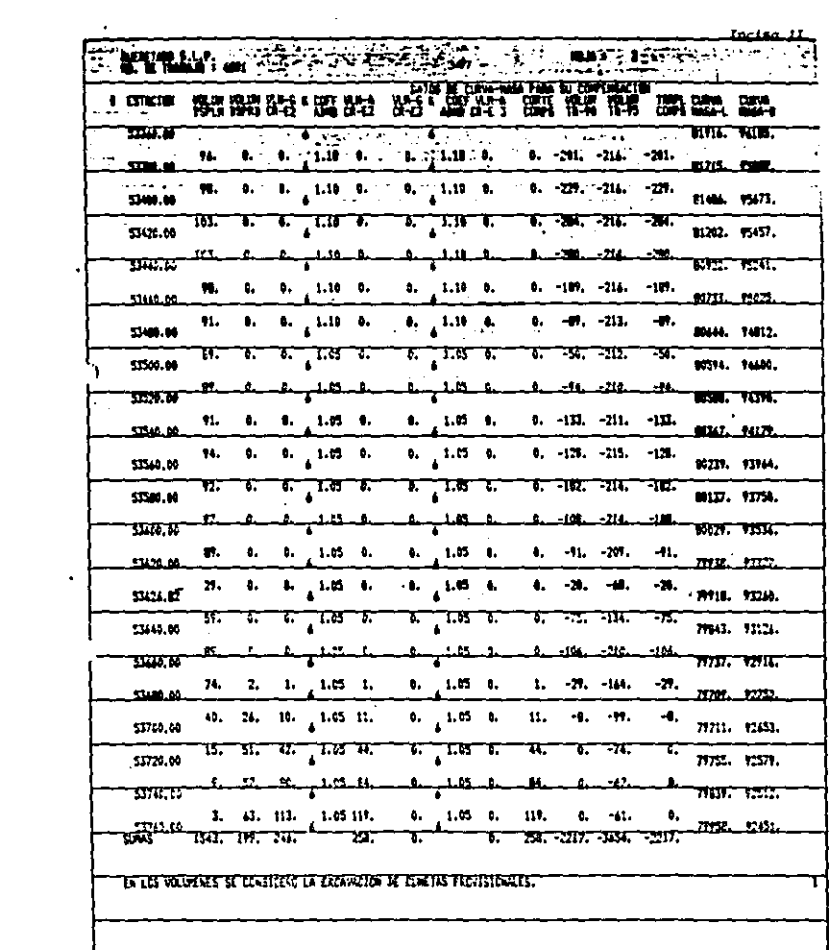

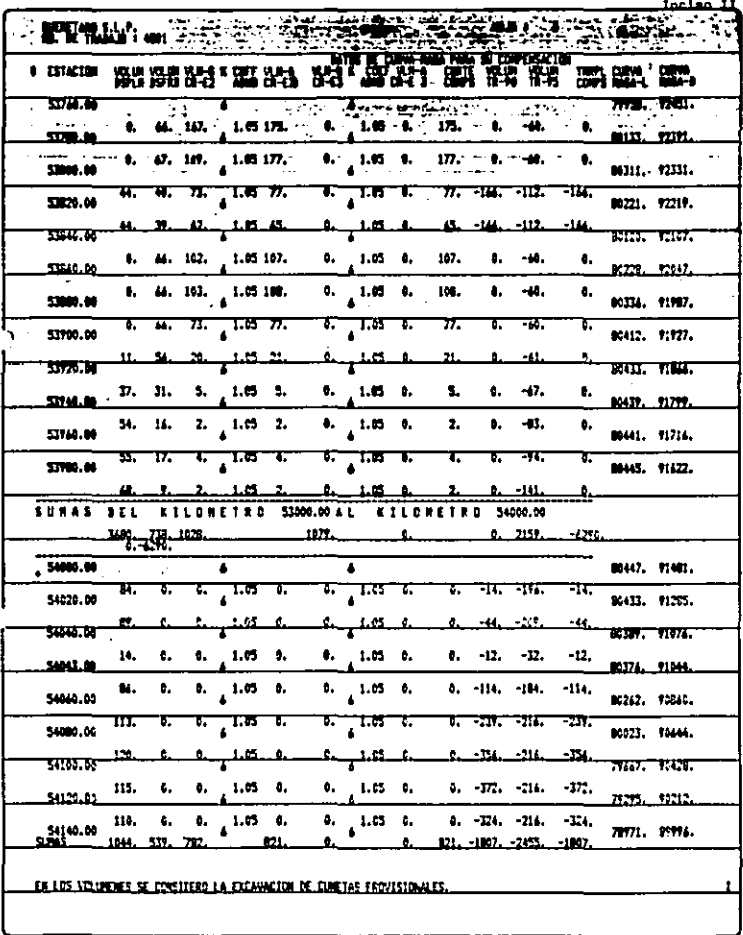

Inciso II

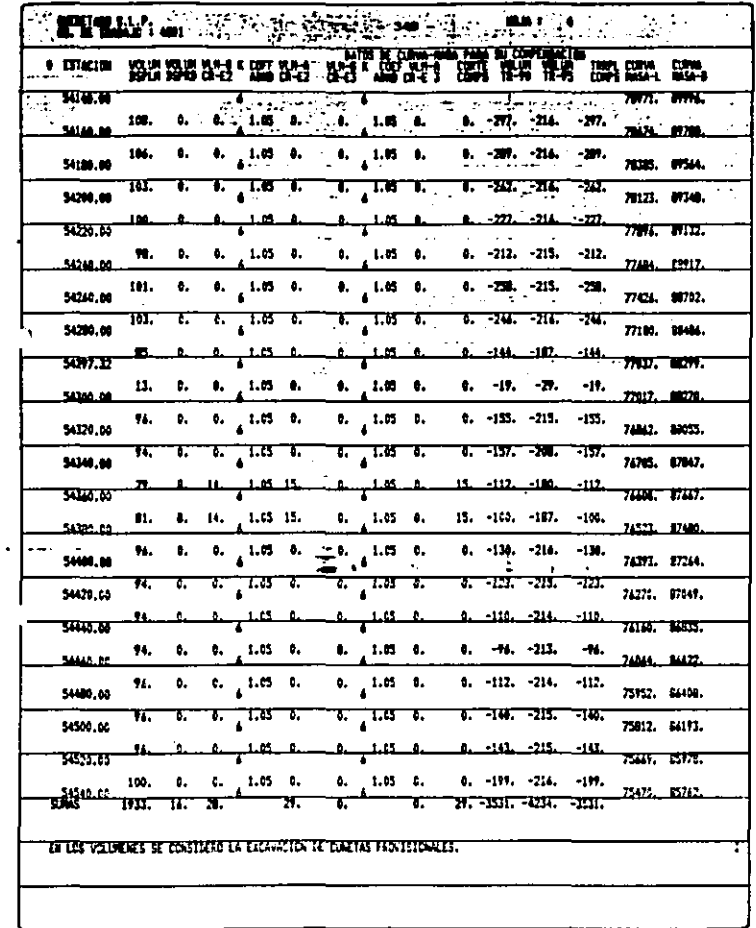

Ŷ,

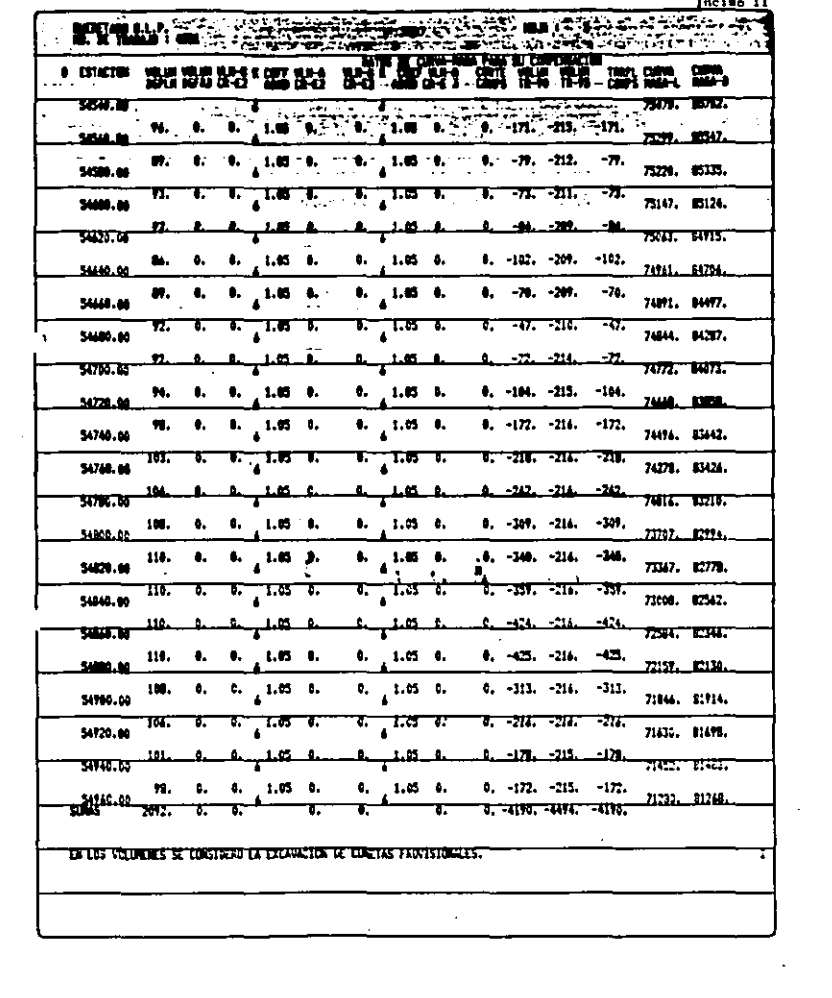

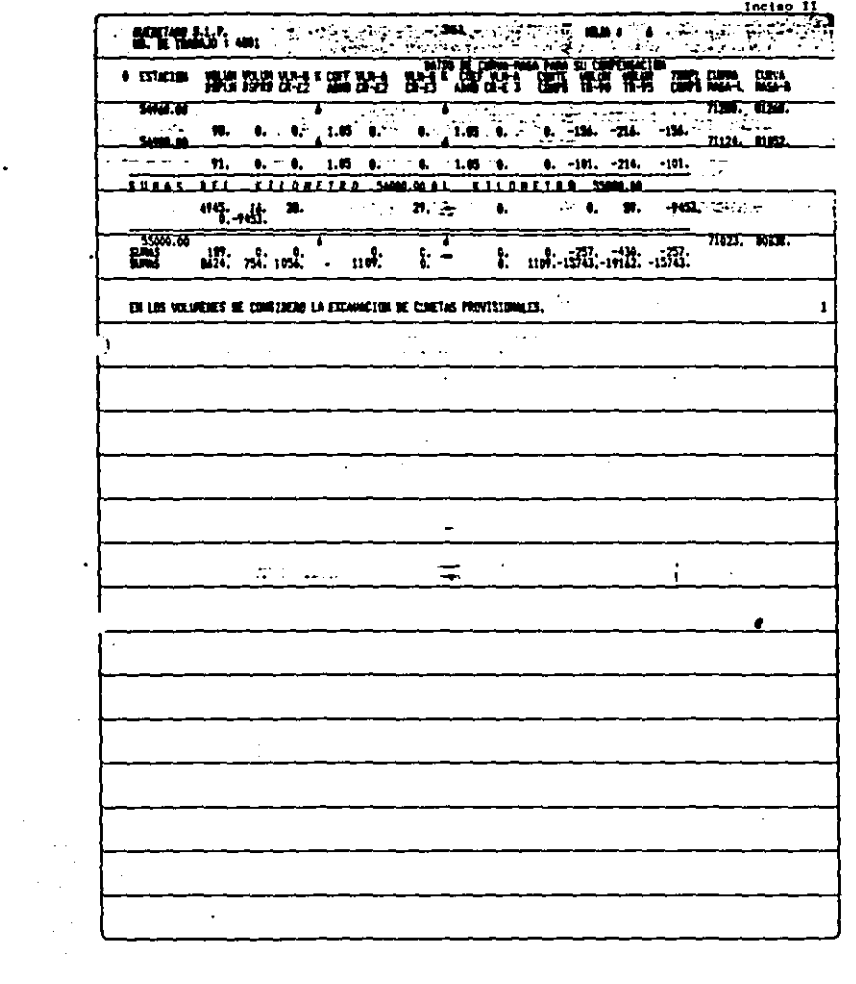

 $\sim$ 

 $\frac{1}{\sqrt{2}}$ 

GEOMETRIA DEL SECCIONAMIENTO -<br>DE CONSTRUCCION.

ï

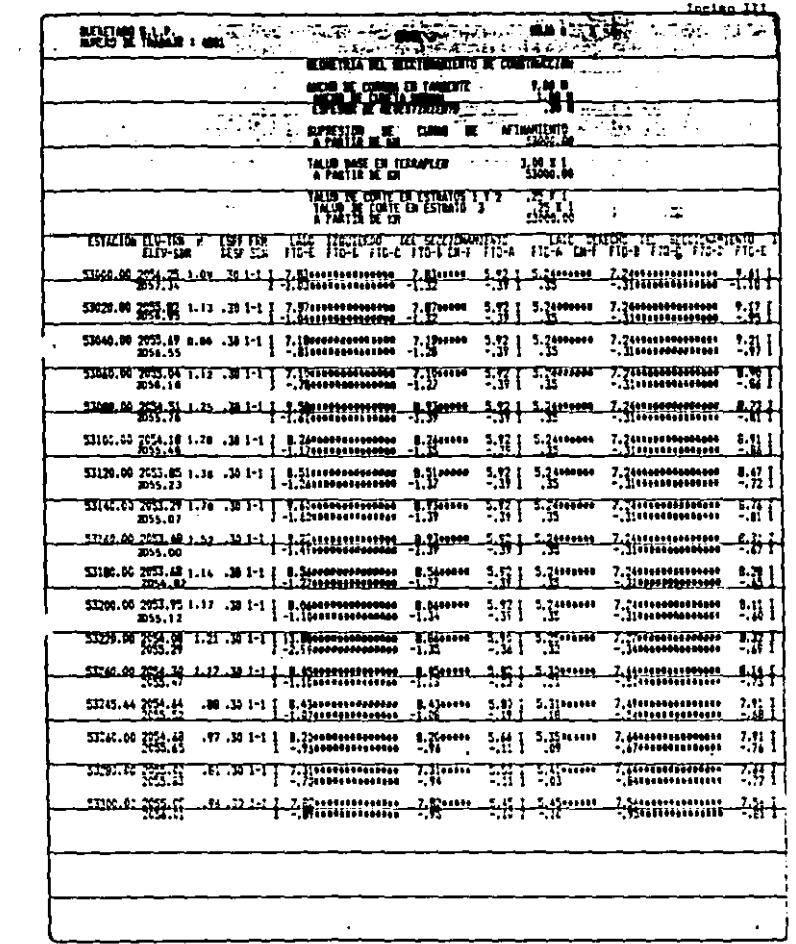

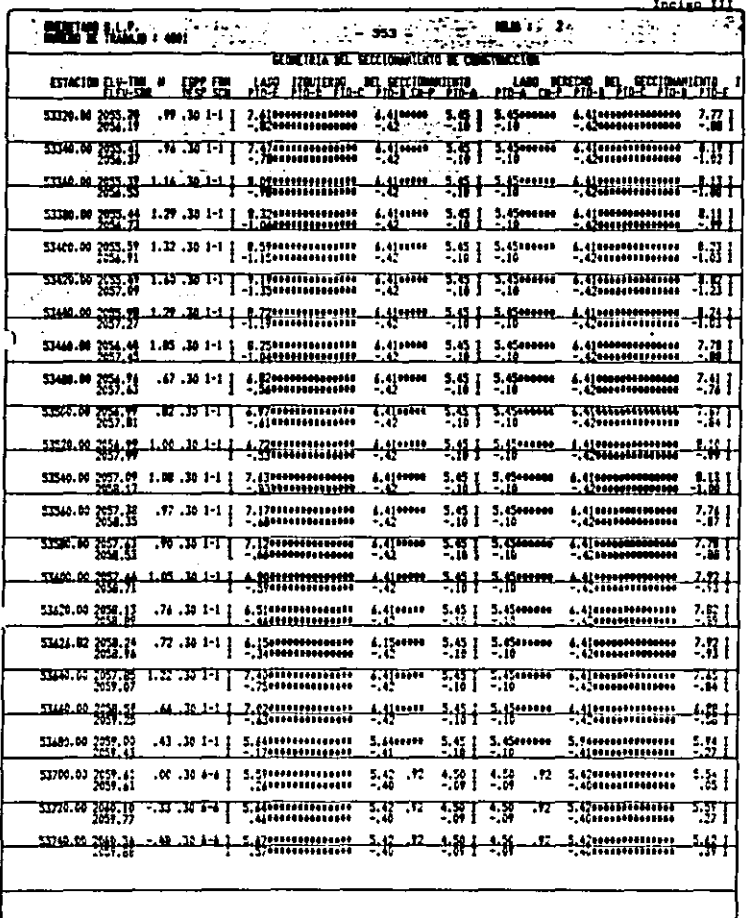

 $\hat{\gamma}_{\mu}$ 

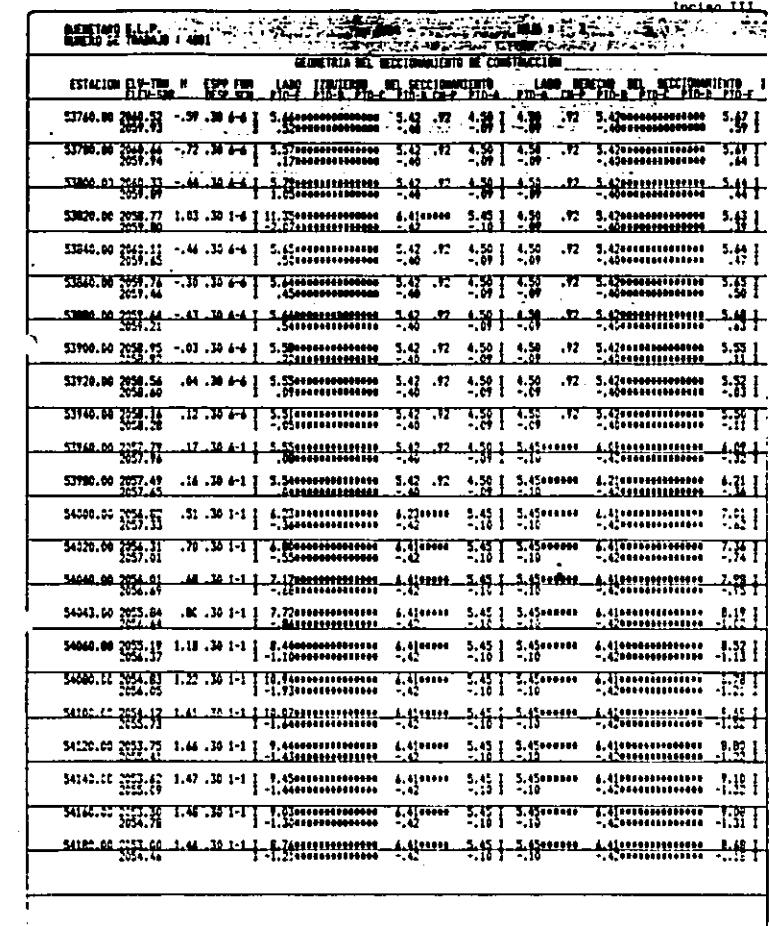

 $\mathcal{A}^{\mathcal{A}}$  and  $\mathcal{A}^{\mathcal{A}}$ 

 $\ddot{\phantom{a}}$ 

 $\bar{z}$ 

 $\sim 10^{11}$ 

 $\mathcal{L}^{\text{max}}_{\text{max}}$ 

 $\sim 10$ 

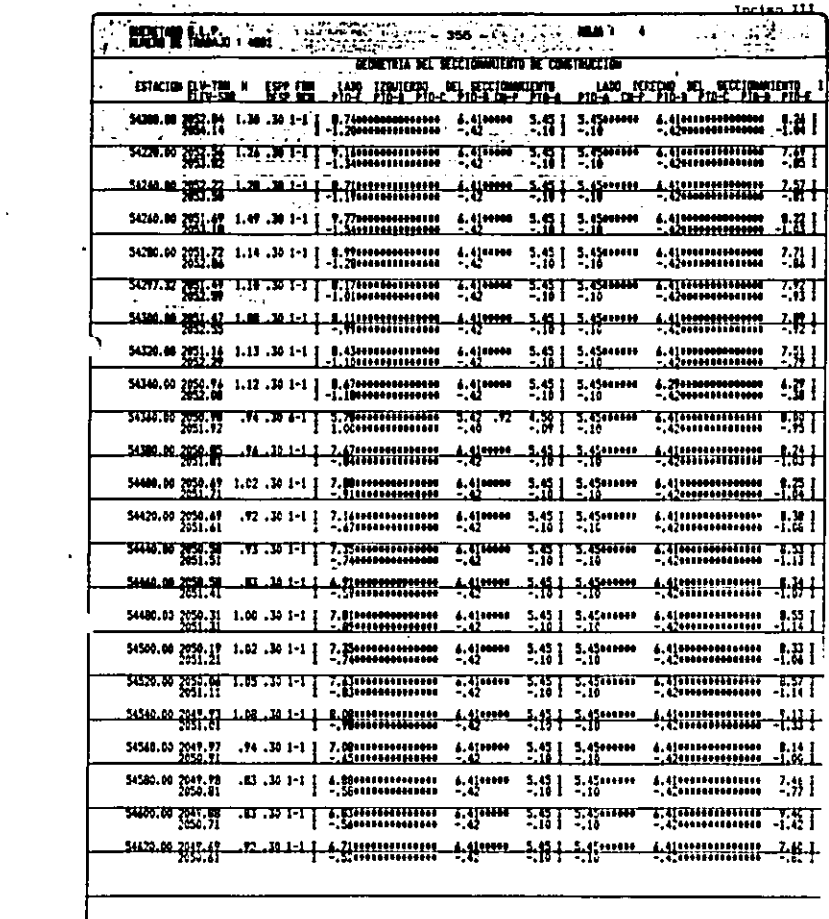

 $\alpha$  .

ä,

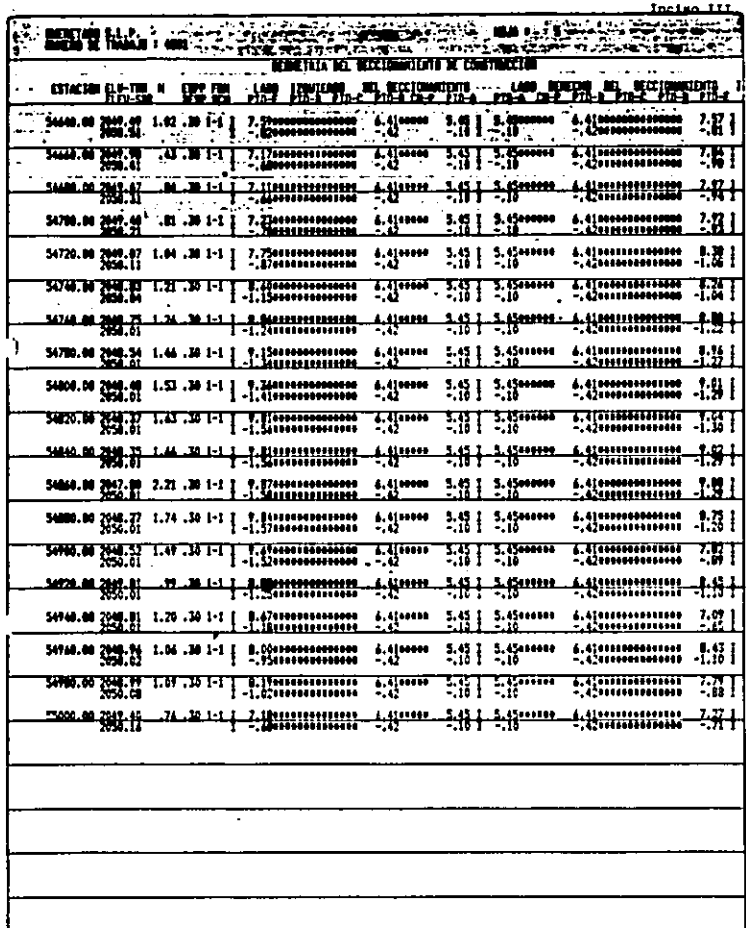

Ń,

**PERMIT** maa a ma

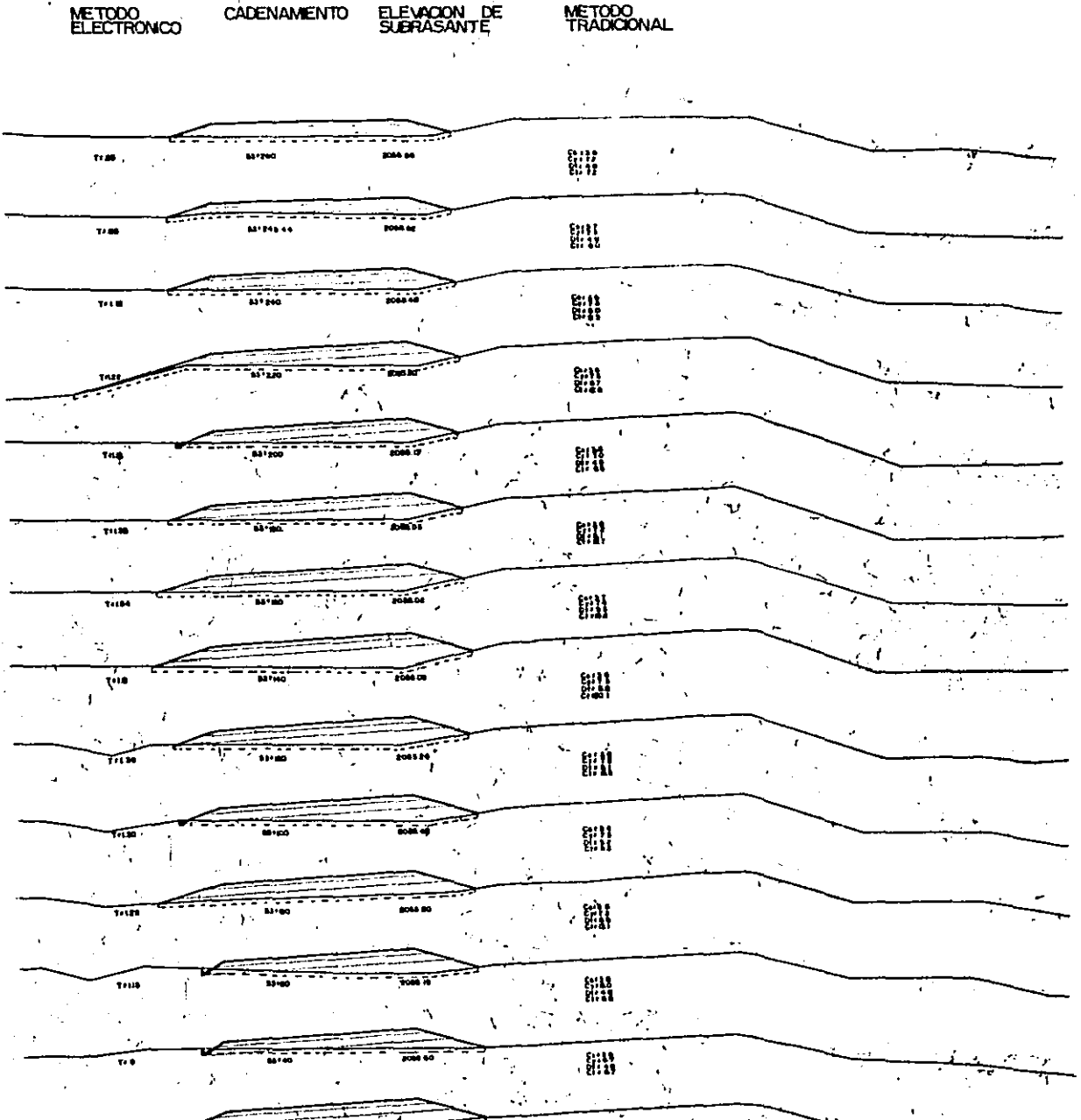

 $\overline{\phantom{a}}$ 

 $\cdot$ 

 $\mathbb{R}^2$ 

鼺  $\overline{\mathbf{r}}$  $\mathbf{a}$ parei ان ک ∹.  $\frac{1}{2}$  $\frac{1}{2}$  $\frac{1}{2}$  $\mathbf{1}$ l, Y  $\mathcal{A}$  $\overline{a}$ ್ನ  $\ddot{\cdot}$  $\ddot{\mathbf{r}}$  $\mathbf{r}$ j, Ń  $\ddot{\phantom{a}}$ <del>جچے د</del> 21. u  $\begin{array}{c}\n\overline{1111} \\
\overline{10114}\n\end{array}$ en  $\overline{\mathbf{p}}$  is a  $\begin{array}{c} \overline{1} & \overline{1} \\ \overline{1} & \overline{1} \end{array}$  $\ddot{\phantom{0}}$ Ξ,  $\ddot{\cdot}$  $\ddot{\phantom{0}}$  $\mathbf{r}$ ŧ  $\lambda\rightarrow$  $\ddot{\phantom{a}}$ 

 $\overline{a}$ 

FACULTAD DE IMPERIERIA<br>LINIVERSIDAD LA BALLE<br>"Tapis Place" Paces De ALLE<br>Sinic Ausse, neo carina<br>Sinicialis Tamperieria (1) in.<br>Alba ۰,

 $\overline{\phantom{a}}$
### METODO CADENAMENTO ELEVAÇION DE METODO<br>ELECTRONICO CADENAMENTO ELEVAÇION DE METODO

 $\mathbf{d}_i$ 

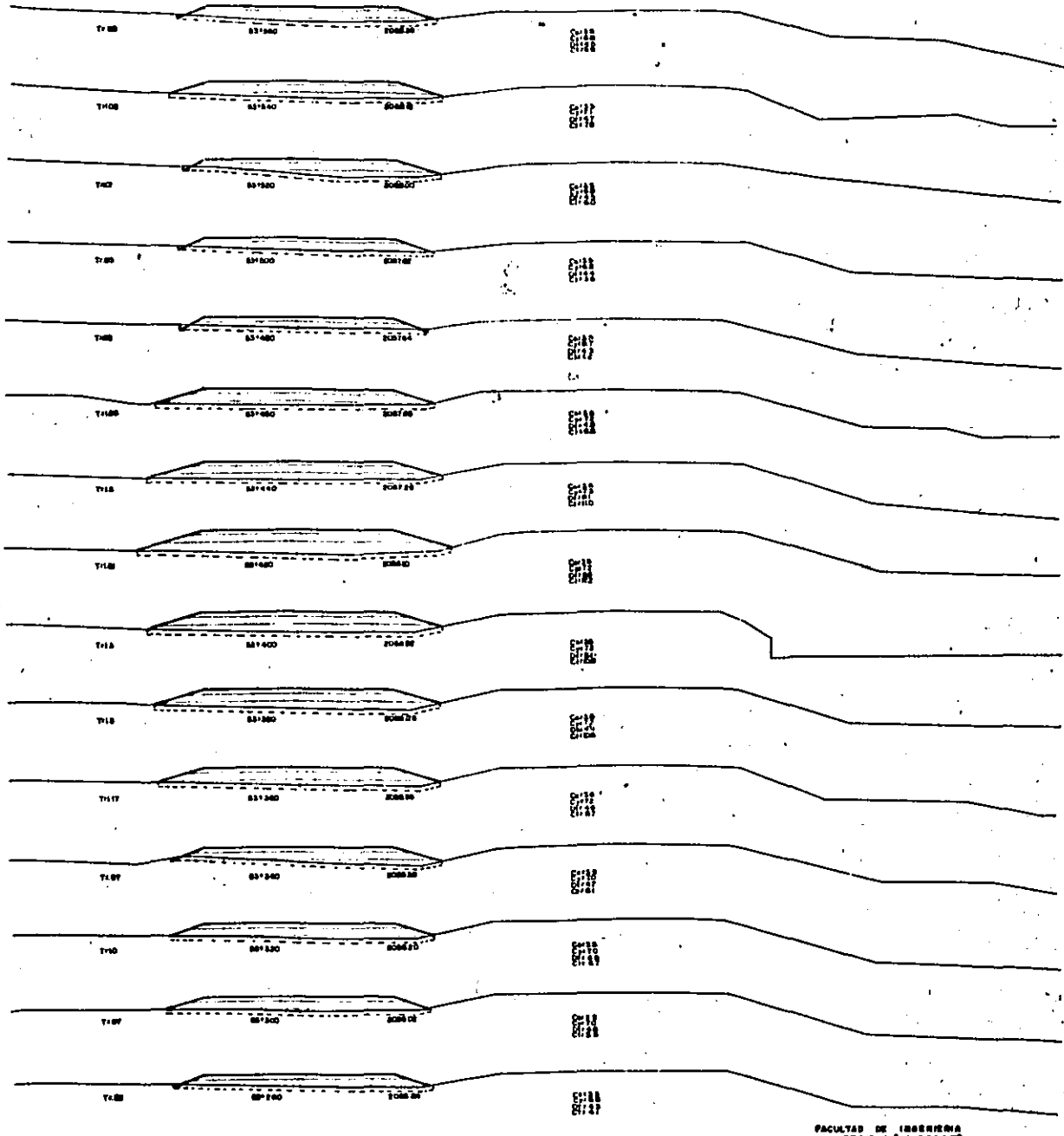

DINYERSAD TA SALLET<br>"TEND - POSTEDBRA"<br>Main SUND TAN HANTER<br>Main Tangangan 54

 $\mathbf{A}$ 

 $\label{eq:2.1} \frac{1}{2}\sum_{i=1}^n\frac{1}{2}\sum_{j=1}^n\frac{1}{2}\sum_{j=1}^n\frac{1}{2}\sum_{j=1}^n\frac{1}{2}\sum_{j=1}^n\frac{1}{2}\sum_{j=1}^n\frac{1}{2}\sum_{j=1}^n\frac{1}{2}\sum_{j=1}^n\frac{1}{2}\sum_{j=1}^n\frac{1}{2}\sum_{j=1}^n\frac{1}{2}\sum_{j=1}^n\frac{1}{2}\sum_{j=1}^n\frac{1}{2}\sum_{j=1}^n\frac{1}{2}\sum_{j=1}^n\$ 

 $\frac{1}{1}$ 

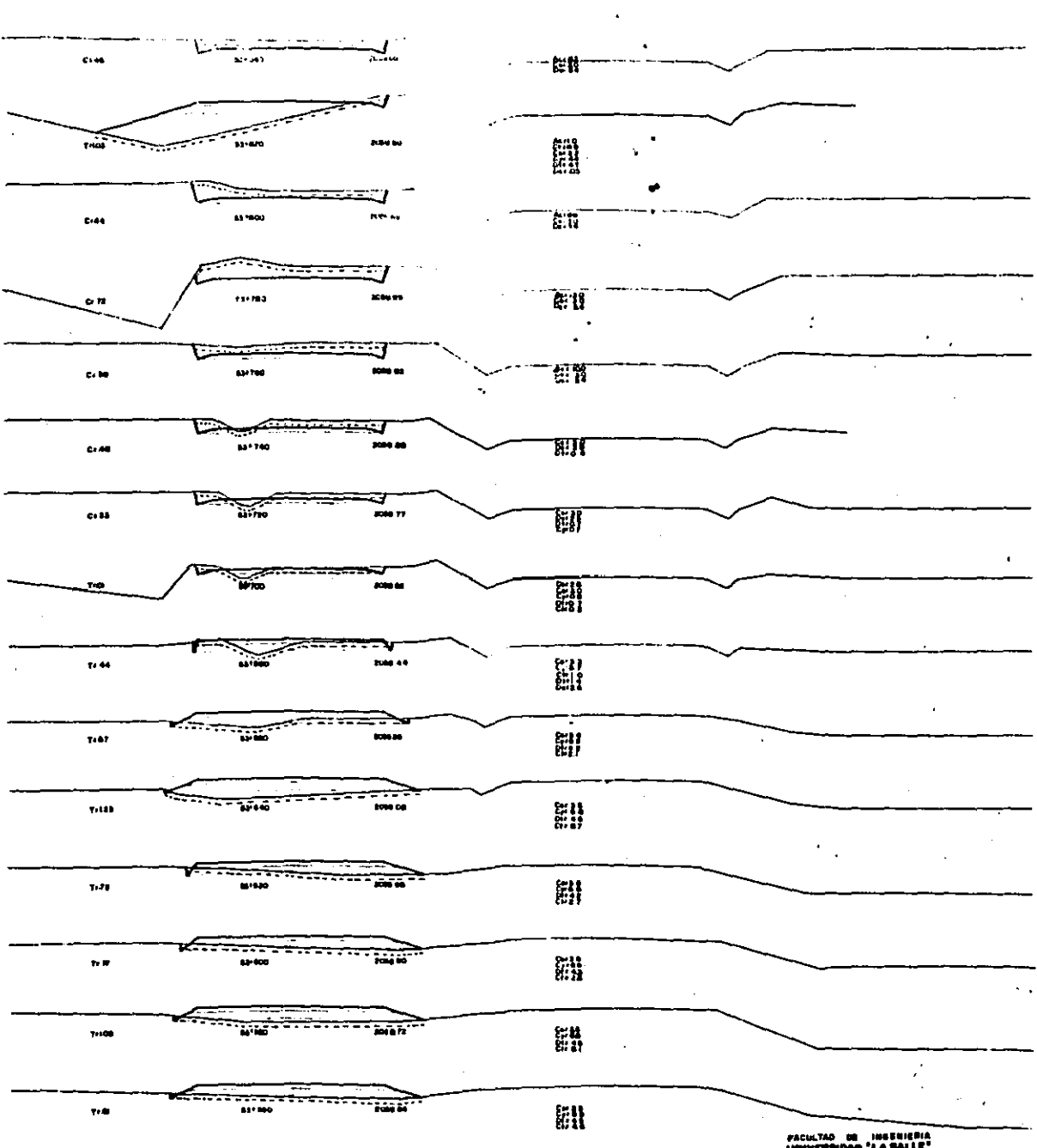

PACILITAD DE INSERIEREN<br>UNIVERSIONS "LA SALLE"<br>"Tests profesions"<br>"Tests vissa 1 des sallats"

e)

CADENAMENTO ELEVACIÓN DE

METODO<br>TRADICIONAL

METODO<br>ELECTRONCO

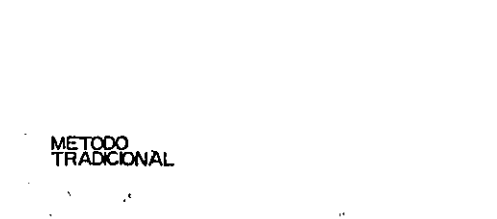

 $\lambda_i$ 

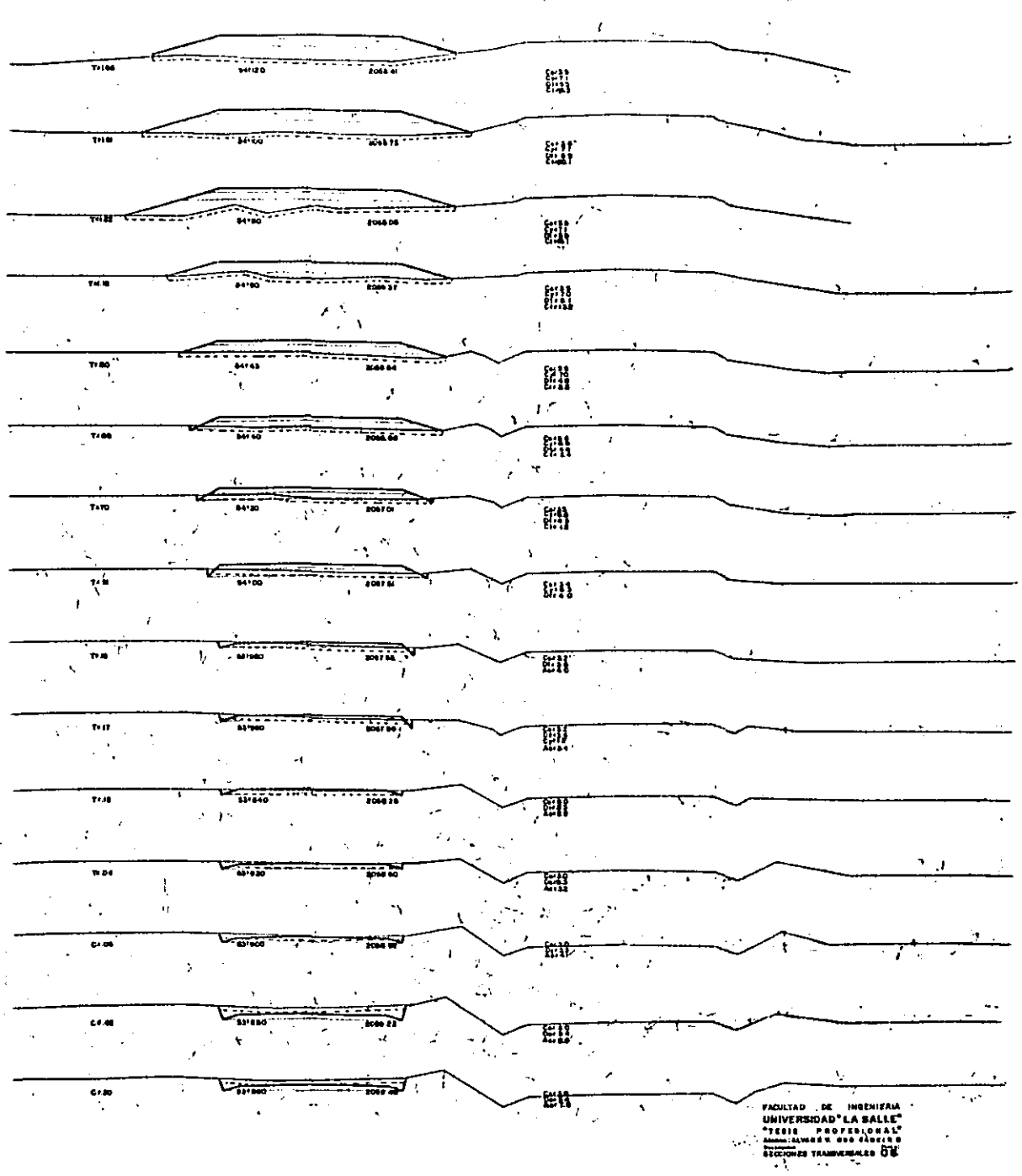

 $\ddot{\phantom{0}}$ 

**METODO**<br>ELECTRONCO

**CADENAMENTO** 

**ELEVACION DE** 

METODO<br>ELECTRONICO

CADENAMENTO ELEVACIÓN DE

METODO<br>TRADICIONAL:

#### $\mathcal{L}^{\mathcal{L}}(\mathcal{S})$  , where  $\mathcal{L}^{\mathcal{L}}(\mathcal{S})$  $\sim$

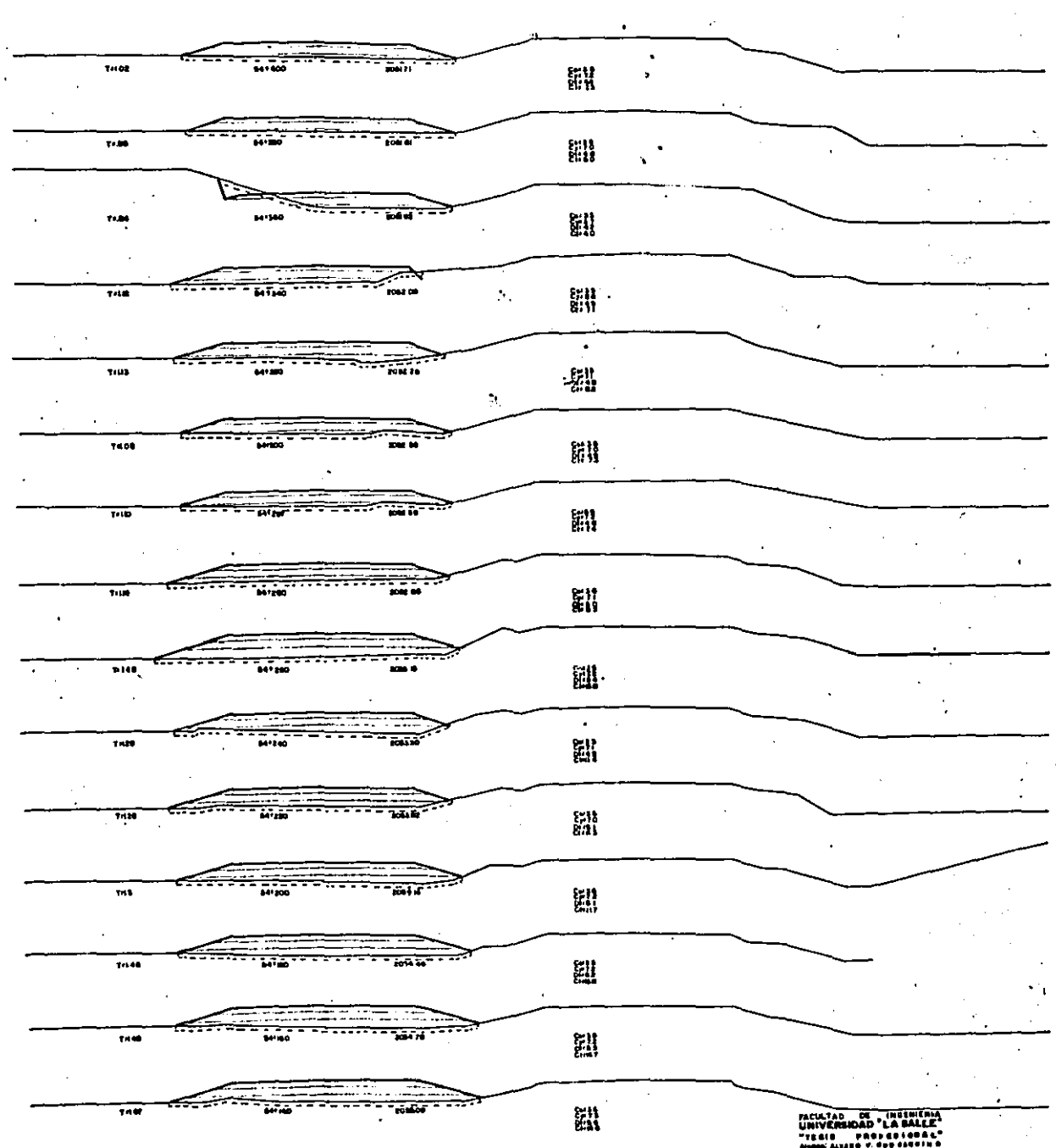

SCOLORED TRANSVERSELED OF

 $\mathcal{A}=\mathcal{A}$ 

 $\mathcal{L}^{\text{max}}_{\text{max}}$ 

 $\tilde{\phantom{a}}$ 

### ELEXACIÓN DE CADENAMENTO

á.

METODO<br>ELECTRONICO

METODO<br>TRADICIONAL

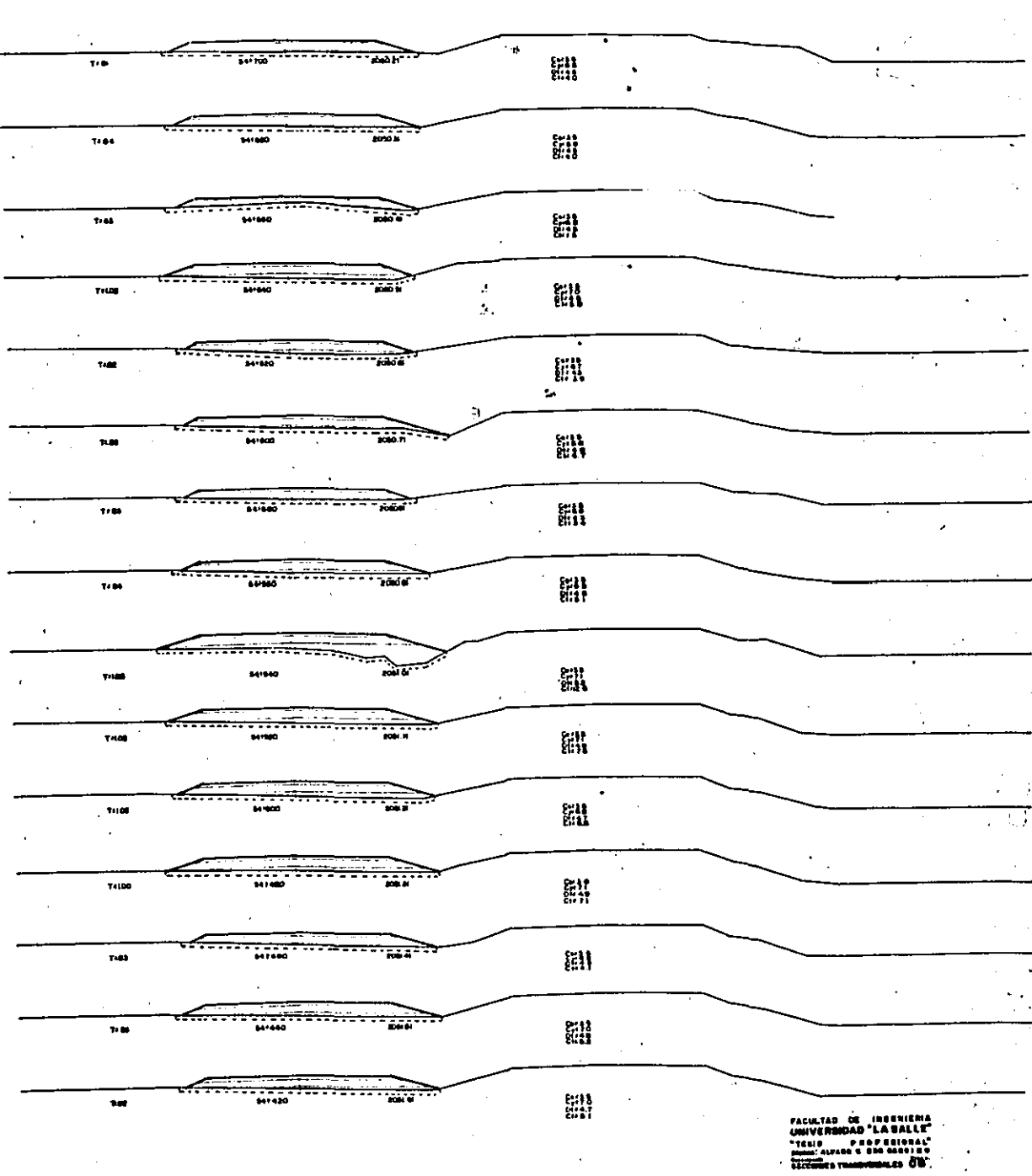

÷.

 $\bar{r}$ 

#### METODO<br>ELECTRONICO CADENAMENTO **SLAXASANTE**

ź

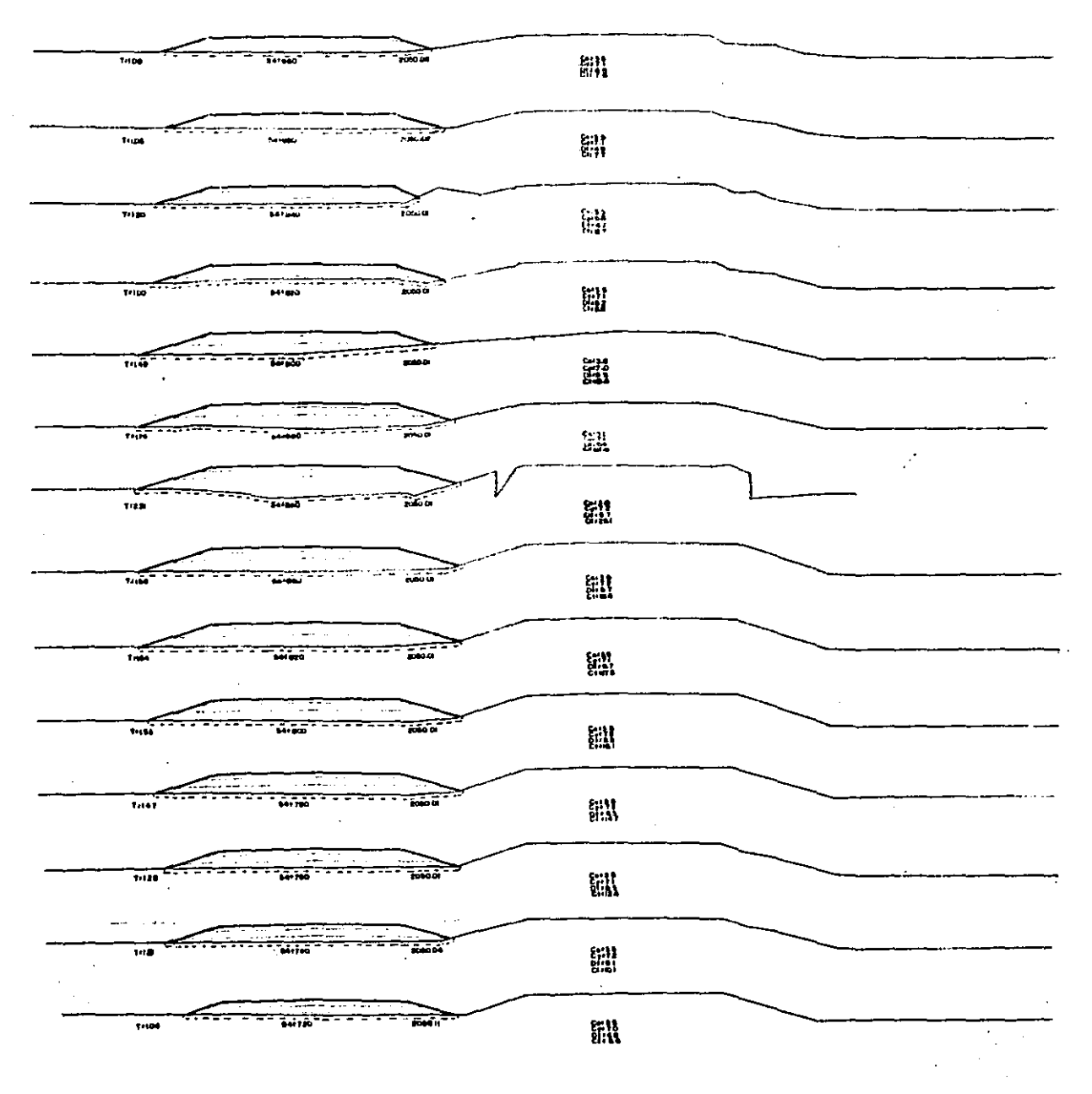

METODO<br>TRADICIONAL

**ACULTAD** n an ve ki

 $\hat{J}_2$ 

Con los resultados del Cálculo de Volúmenes y Ordenada de --Curva Mase, procedemos al Dibujo de dicha Ordenada y el AnBlisis de le Compensadora Económica. El mencionado Dibujo se presenta en el mismo plano donde se realiz6 el perfil del terreno con el proyecto de la subresante, Se presente de éste manera porque es le que se utiliza en le Dirección General de Carreteras Federales de la S.C.T., Los resultados obtenidos de éste Análisis se consideran para proseguir con el Proyecto Definitivo,

A continuación muestro únicamente como ejemplo, es decir, que los resultados obtenidos no los considero pera proseguir con el proyecto por tratarse de un programa en etapa de experimen taci6n: Le Compensación Automótica de la Ordenada de Curva - Masa por medio del Cálculo Electrónico, Las cuatro formas de codificación:

- COCHOl ,- Compensación Automática de, la Ordenada de Curva Masn, Referencia y costos de los movimientos de terracerín,
- COCM02 ,- Compensación Automátuca de la Ordenada de Curva Masa. Datos de Bancos de Material.
- COCM03 .- Compensación Automática de la Ordenada de Curva Masa, Datos de Desperdicio.
- COCM04 ,- Graficaci6n de la Compensación de Ordenada de Curva Masa. Datos del Tramo.

A manera de ejemplo muestro también el listado de resultados obtenidos y la graficación pruducto de las formas (necesarias para proporcionar los datos al programa) mencionadas con anterioridad.

EJEMPLO DE LA COMPENSACION AUTOMATICA DE LA ORDENADA DE CURVA MASA POR MEDIO --DEL CALCULO ELECTRONICO --(PROGRAMA EN ETAPA DE EXPE RIMENTACION).

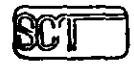

DIRECCIÓN GENERAL DE CARRETERAS FEDERALES DIRECCION DE PHOYECTO DE CARRETERAS<br>SUBDIRECCION DE PHOYECTO DE CARRETERAS<br>DEPARTAMENTO DE PROCESO DE DATOS

 $\cdot$ 

ż

FORMA COCMO1

FORMA COCH: 6 **COMPERSACION AUT: HATITA DE**<br>LA OROENADA DE CL+ LA MASA

 $-359 -$ 

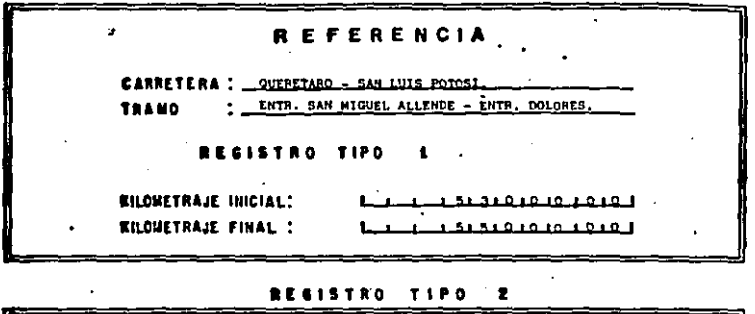

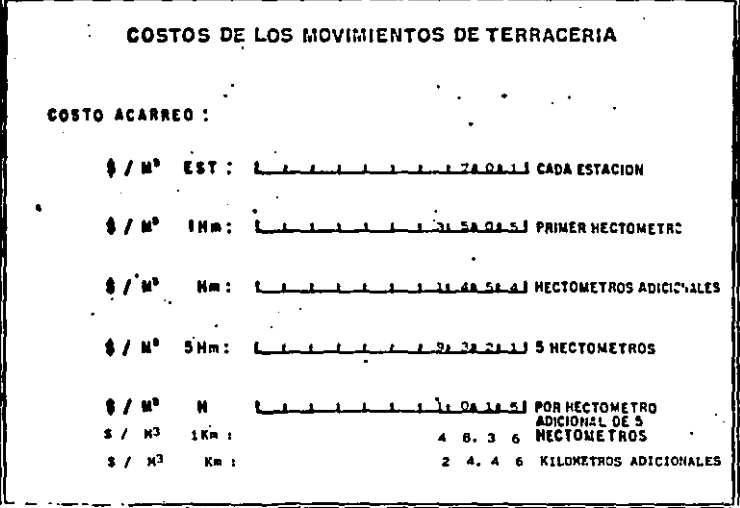

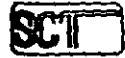

# DIRECCION GENERAL DE CARRETERAS FEDERALES<br>DIRECCION DE PROYECTO DE CAHRETERAS<br>SUBDIHECCION DE FOTOGRANETRIA Y PROCESO DE DATOS<br>DEPARTAMENTO DE PROCESO DE DATOS

 $-360 -$ 

FORMA COCMO2 .

**REGISTION 3** 

ć

FORMS COCMO 2 **DOMPERSACION AUTOVATICA DE**<br>LA ORDUNACA GECUA-LIMASA

DATOS DE BANCOS DE MATERIAL

**COSTO DE**<br>ADQUISICION **CCEFICIENTE CADEMAMIENTO** DISTANCIA AL CAPACIDAD Ę **BEL EJE DEL BANCO** DEL BANCO DE  $11/11$ **ABUNDA SIE LTO LUETROLI** ì,  $53 + 800$ 180,000 m<sup>3</sup> 1.04  $200 -$ لممتحد ŧ ū è k ä J. ū ٠, ų 'n ù ÷, ٠ ī, .  $\ddot{\phantom{1}}$ ū 'n À ī J, ñ 'n  $\cdot$ Ĥ . j, 'n ù . Ÿ.  $\bullet$ ŧ ĸ 7 ۰, Ī. . Īi Ī.  $\cdot$ n Īŀ

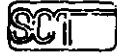

÷.

J,

## DIRECCIÓN GENERAL DE CARRETERAS PEDERALES<br>DIRECCIÓN DE PREYECTO DE CARRETERAS<br>SUBDIRECCIÓN EL FOTOGRANETRIA Y PROCESO DE DATOS<br>DEPARTAMENTO DE PROCESO DE DATOS

 $-361 -$ 

 $\sim$ 

 $\sim$ 

FORMA COCMO3

 $\lambda$ 

FORMA COCMO 3

**COMPENSACION AUTOMATICA DE<br>LA ORDÉNADA DE CURVA MASA** 

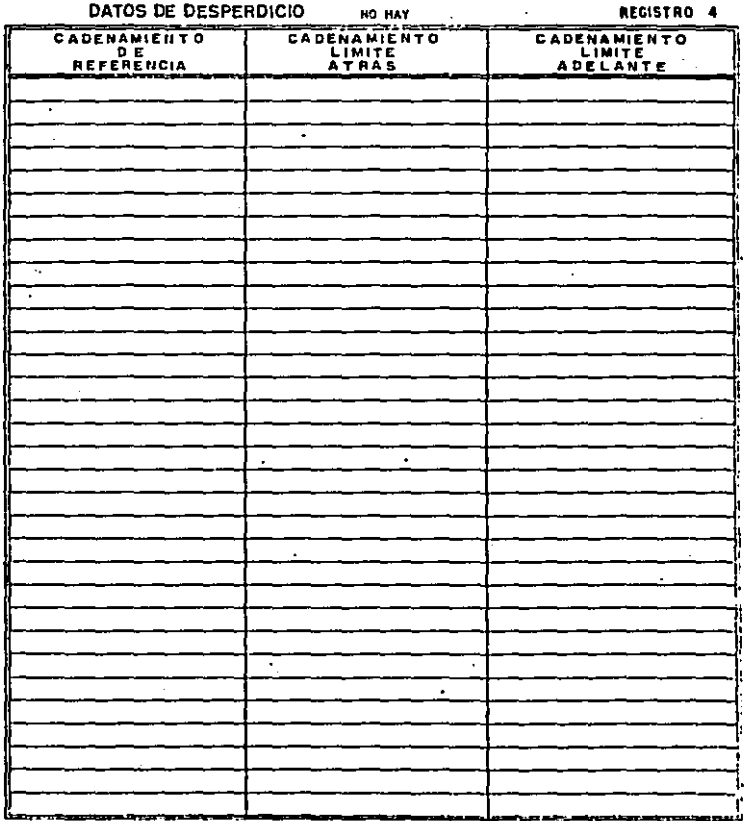

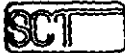

 $\cdot$ 

 $\sim$  $\sim$  $\rightarrow$ 

l,

 $\mathcal{L}^{\star}$ 

#### ORECCION GENERAL DE CARRETERAS FEDERALES<br>DINECCION DE PROYECTO DE CARRETERAS SUBDIRECCION OF FOTOGRAMETRIA Y PROCESO DE DATOS<br>DEPARTAMENTO DE PROCESO DE DATOS  $\mathcal{L}^{\bullet}$

 $-362 -$ 

FORKA COCHOA

**FORMA COCMO 4 GRAFICACION DE LA COMPENSACION DE ORDENADA DE CURVA MASA** 

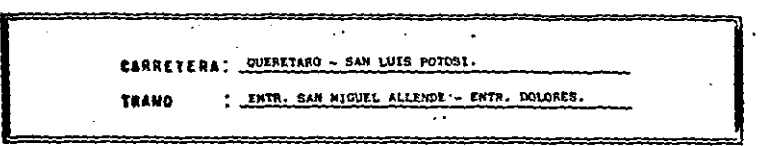

 $\ddot{\phantom{0}}$  $\ddot{\phantom{0}}$ 

٠

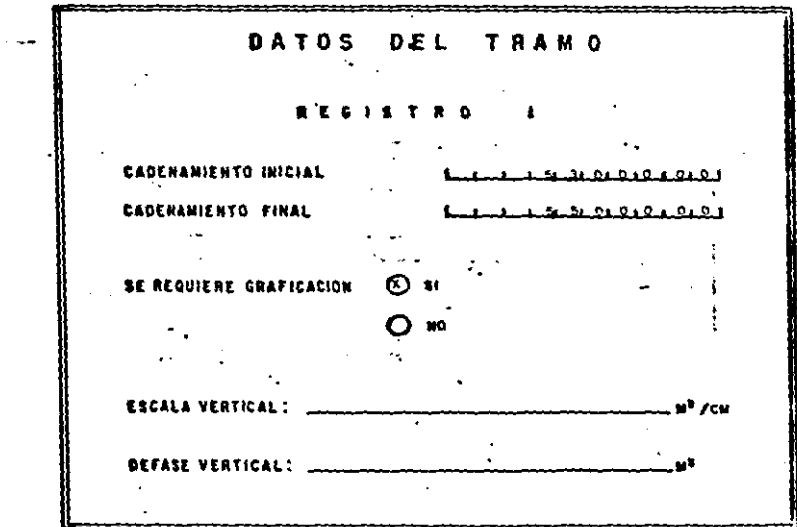

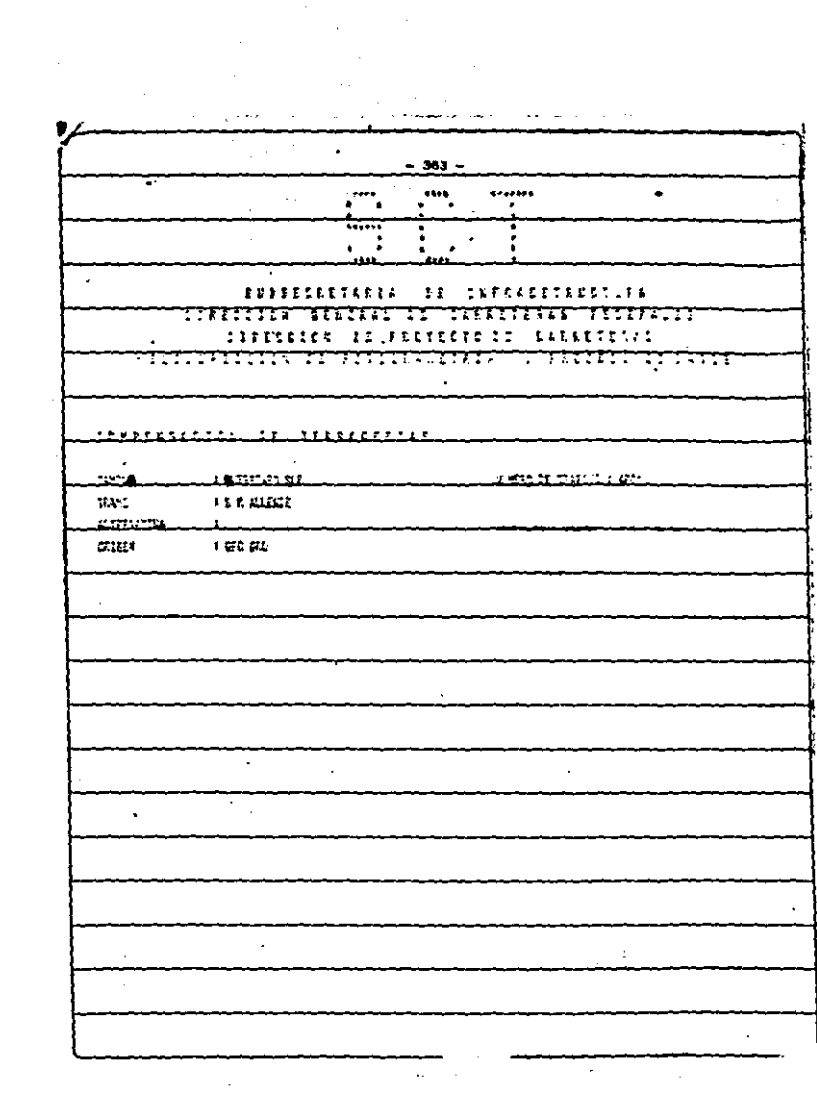

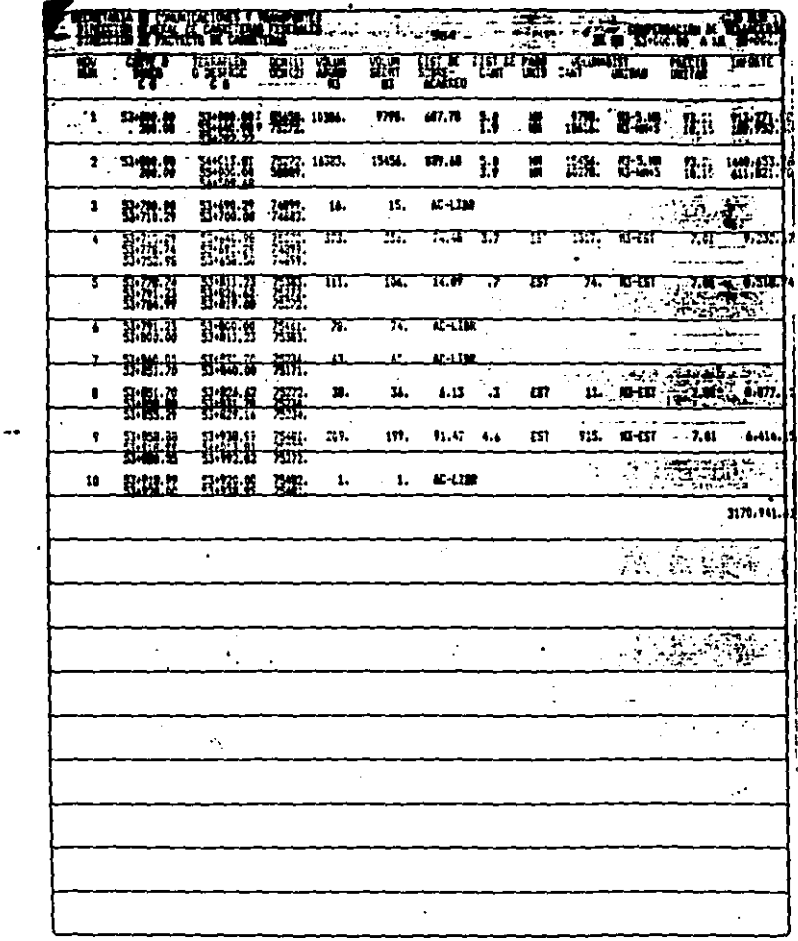

مصادر بالمراد

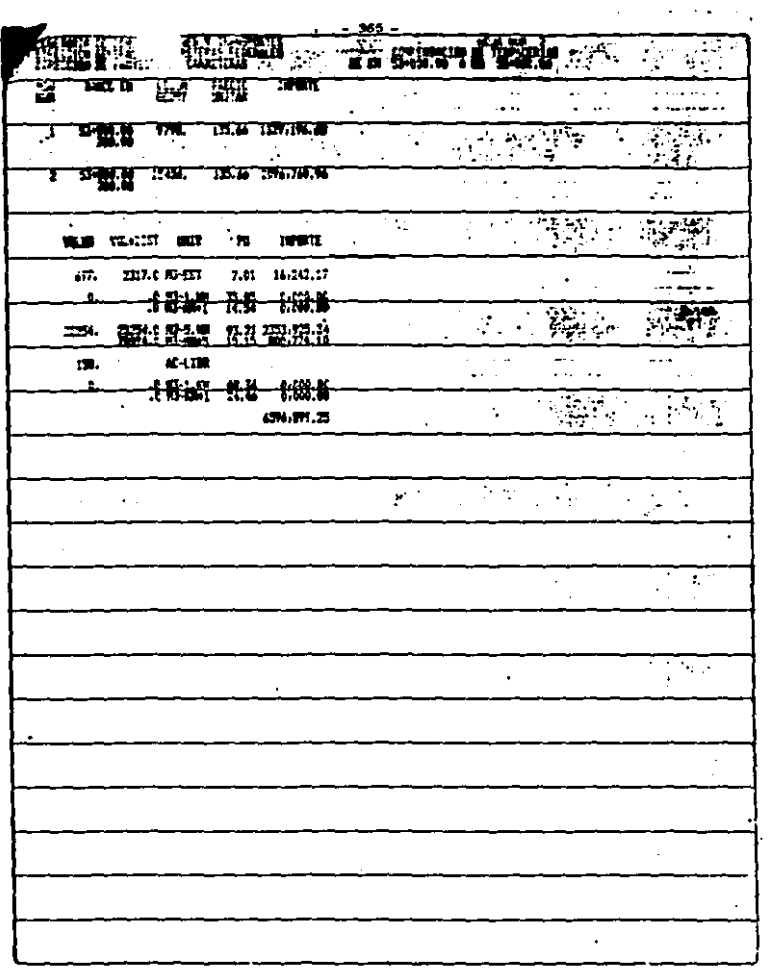

 $\mathcal{L}_{\rm{max}}$ 

 $\epsilon$ 

 $\epsilon$ 

k,

Después de fijar las compensadoras a lo larzo del tramo en el plano del perfil del terreno con el Proyecto de la subrasante y de determinar las distancias medias de acarreo de todos y cada uno de los movimientos de tierra resultantes, as! como asignarles un número 6 una letra para identificación, proce- demos a calcular los movimientos de tierra. A continuación se presentan las siguientes formas de cálculo:

1) Cálculo de loa sobreacarreos.

2) Cálculo de los préstamos.

3) Clasificación de materiales.

Y para terminar con el procedimiento se muestra la forma que contiene las cantidades de obra de terracerias por realizar.

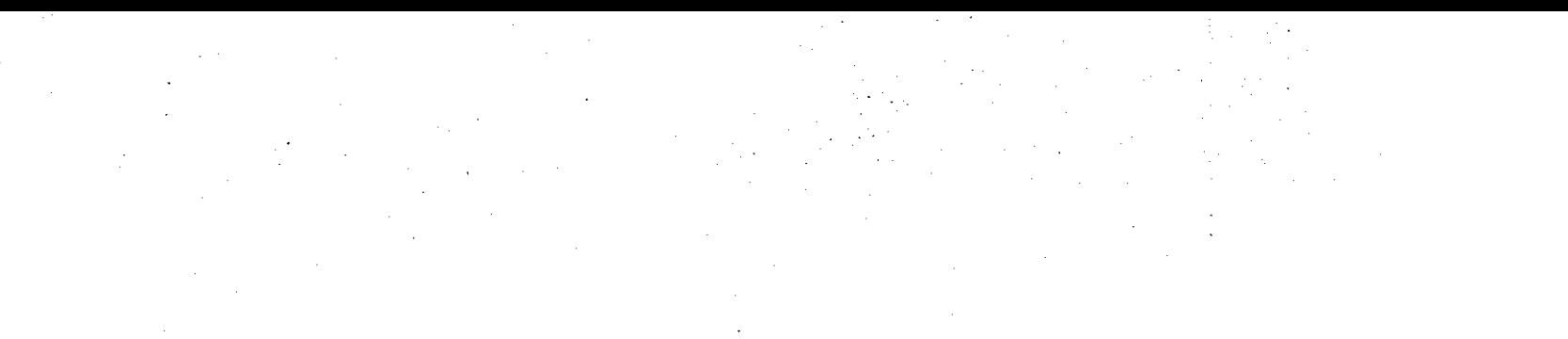

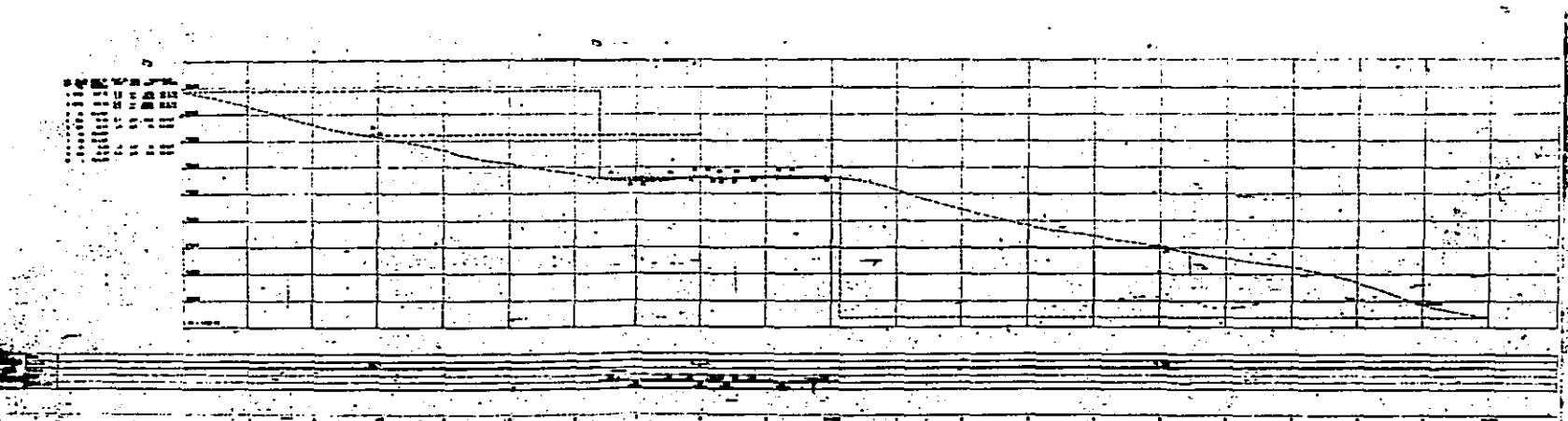

SCT PERPARAT  $\mathcal{L}(\mathcal{P}(\mathcal{I}))$ 

医 التنافيق

DIAGRAMAS DE CURVA-MASÀ 18

#### FORMAS DE CALCULO

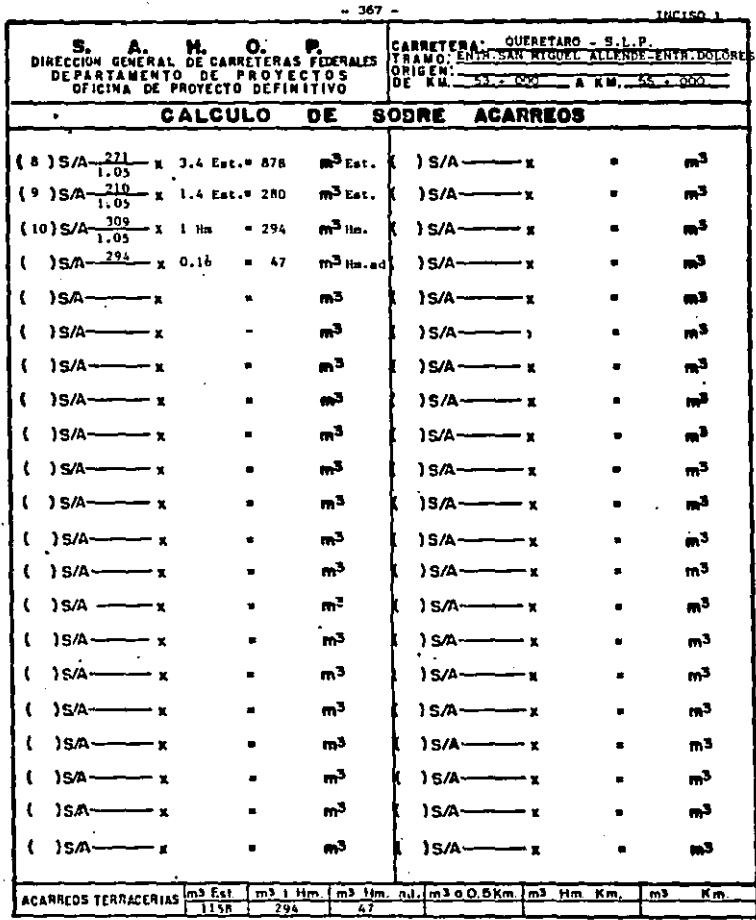

 $\sim$  $\sim$ 

 $\frac{1}{\sum_{i=1}^{n} \sum_{j=1}^{n} \frac{1}{j}}$ 

 $\bar{z}$ 

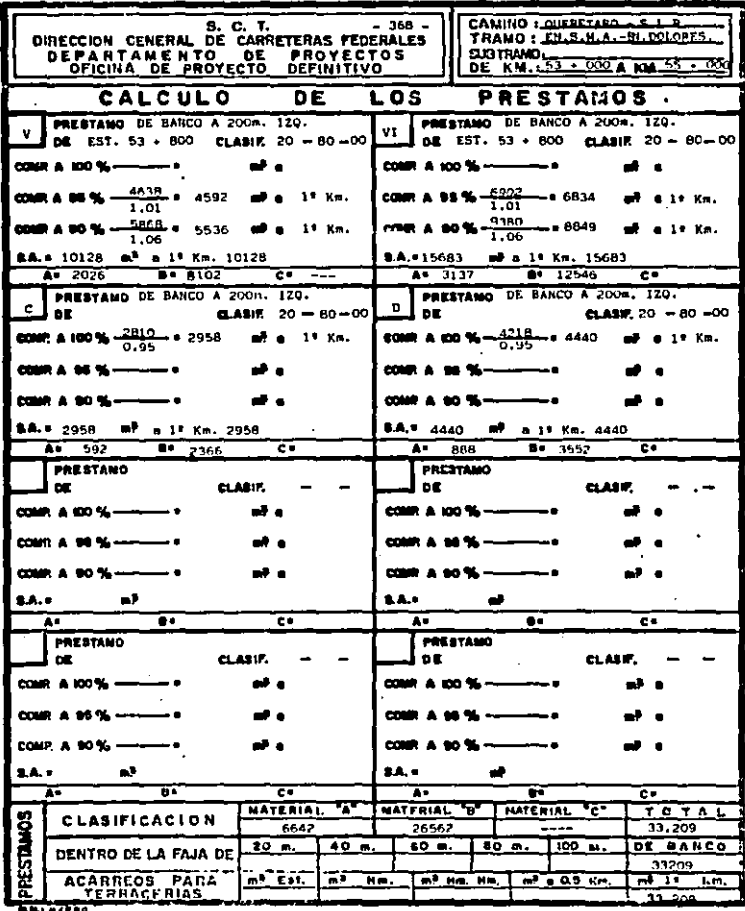

**THATER** 

¢

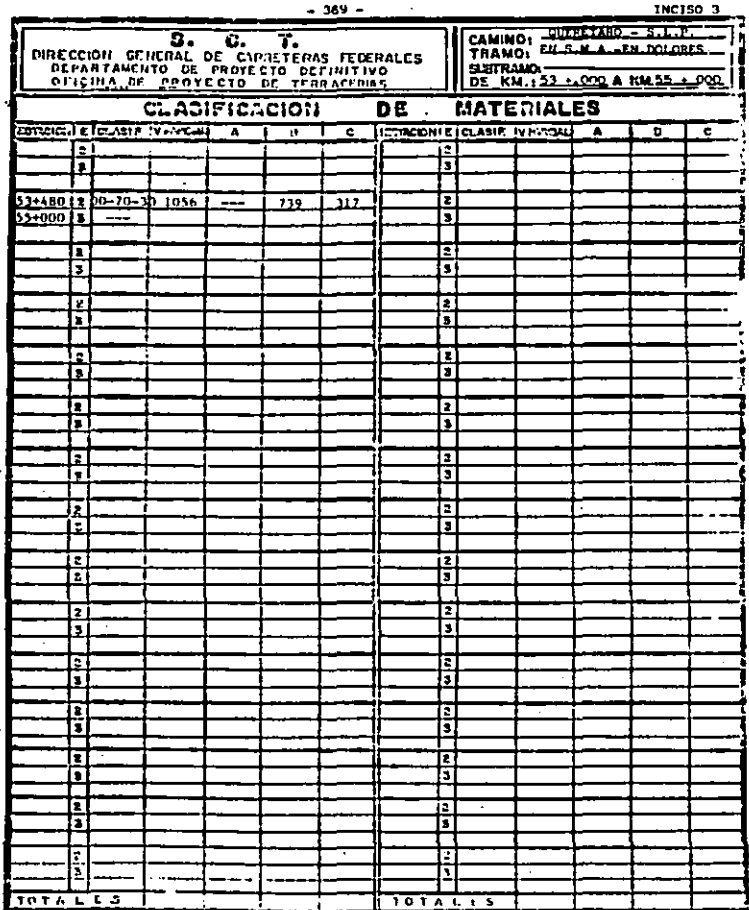

l,

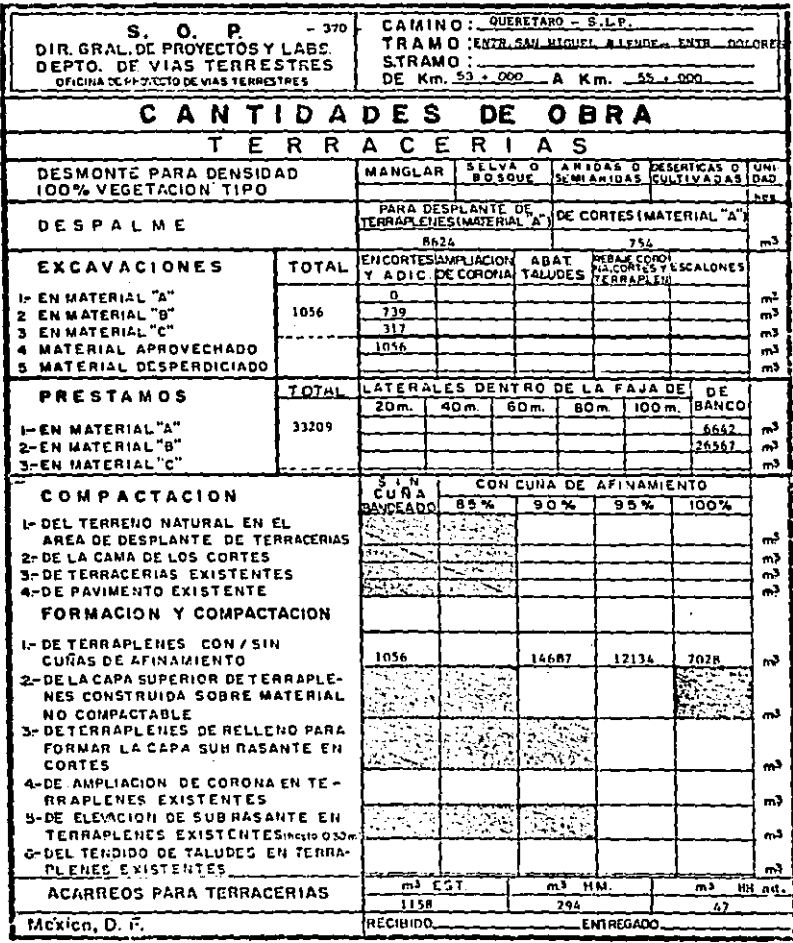

 $\cdot$ 

ACARREOS PARA PRESTANO 33 209 a3 1º Km.

and the property of the complete state of the second state of the second state of the second state of the second state of the second state of the second state of the second state of the second state of the second state of

 $\sim$ 

 $\mathcal{O}(\mathcal{O}(\log n)$  is a superconduction of

 $\langle\cdot\cdot\rangle_{\{0,1,2,3\}}$ 

**Service** 

## 3) PROYECTO ELABORADO POR EL -<br>MÉTODO TRADICIONAL

l,

í

#### PROYECTO ELABORADO POR EL METODO TRADICIONAL,

Nuevamente se le recomienda el lector apoyarse en el capitulo V, para la mejor comprensión del procedimiento a se- guir.

Dicho procedimiento es, tanto en el proyecto por el método tradicional como por el electrónico en ocasiones, igual - para ambos casos.

Después de que se realizó la recopilación y revisión de pla nos y libretas de campo necesarios para iniciar nuestro pro yecto definitivo, como primer psso hay que calcular la forma 2 de terracerías que contiene datos para el proyecto de sec ciones tales como ampliaciones y sobreelevaciones. Por tratar se de una forma, que se emplea tambien en el método elec- trónico, y para evltar repetir información, la presento unicamente en el proyecto elaborado por el método electránico.

Para la proposición de subraeantes se utilizó el mismo plano de perfil del método electrónico, debido a que el criterio para ambos métodos es el mismo,

La siguiente etapa de proceso consiste en el cálculo de subraaante y curva masa por medio de la Forma 1 de terrecerías, la cual se presenta a continuación.

 $-371 -$ 

NOTA: El significado de las abreviaturas empleadas tanto en la FORMA 1 como en el areado de las secciones de construcción, se encuentra en el sub-inciso C del inciso 4 del Capítulo V.

- 372 -

## CALCULO DE SUBRASANTE Y<br>CURVA MASA.

### BECRETARIA DE COMUNICACIONES Y TRAVERORTES<br>COMECCION GENERAL DE CARRETERAS TEDERALES

 $\mathcal{L}^{\text{max}}_{\text{max}}$  ,  $\mathcal{L}^{\text{max}}_{\text{max}}$ 

 $\mathcal{F}^{\text{max}}_{\text{max}}$ 

 $\sim$ 

 $\sim$ 

#### CALCIAO DE SURASANTE Y CURVA MASA

ك س

 $10000$   $\pm$   $1000$ 

 $\bar{\nu}$ 

 $\bar{z}$ 

 $\bullet$ 

 $\sim 10^7$ 

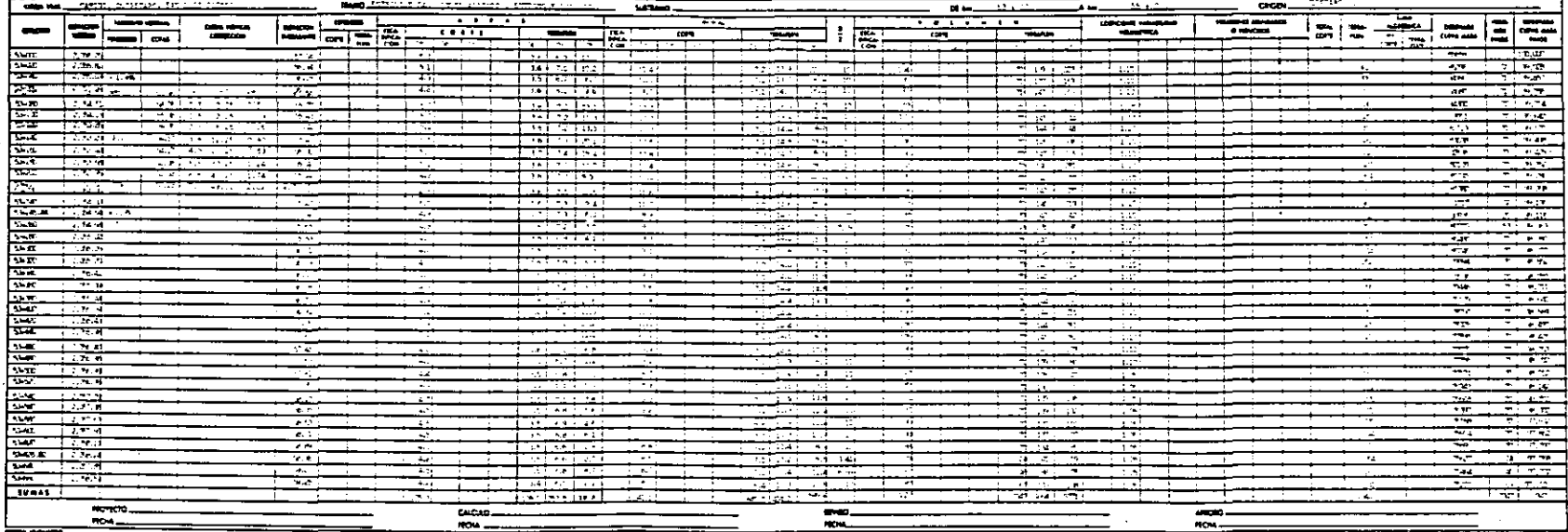

<del>- . . . .</del>

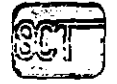

 $\cdot$ 

 $\lambda$ 

 $\sim$ 

### SECRETARIA DE COMUNICACIONES Y TRANSPORTES<br>OMBECON GENERAL DE CARNETINAS FECERALES **Service**

 $\lambda$ 

 $\sim 10^{11}$  km

CALCULO OF SUBRASANTE Y CURVA MASA

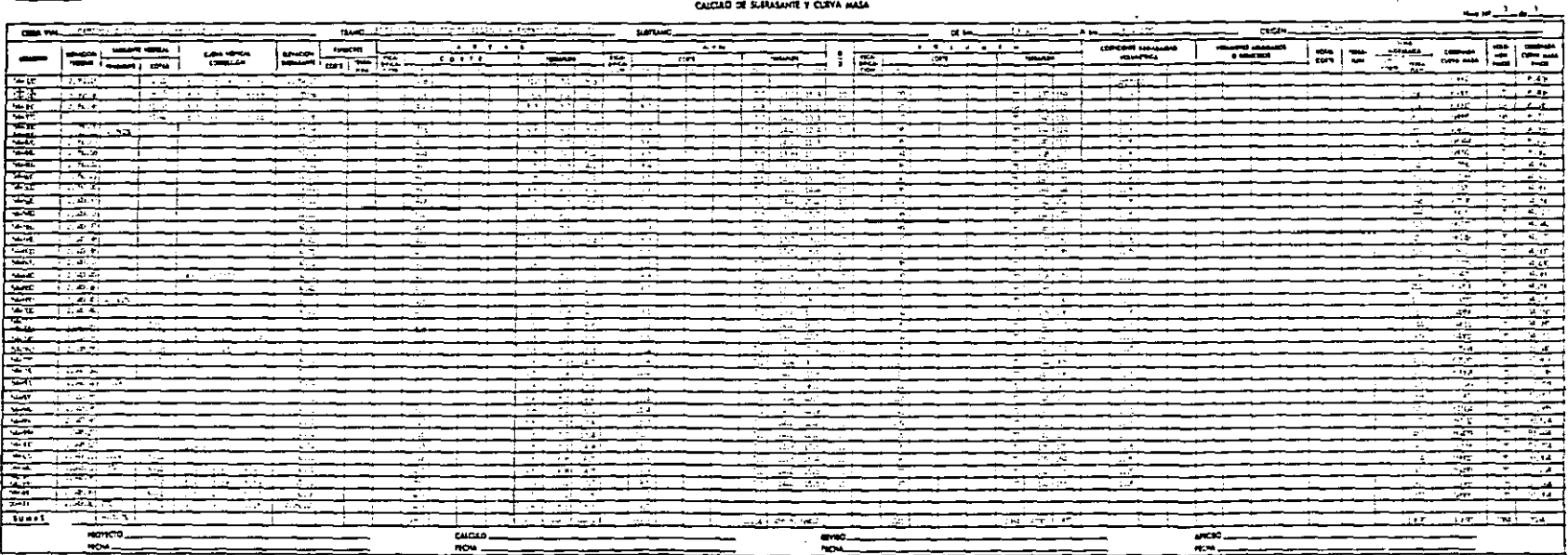

÷

 $\overline{N}$ 

roma.

 $\mathcal{L}^{\text{max}}_{\text{max}}$  and  $\mathcal{L}^{\text{max}}_{\text{max}}$ 

 $\sim$ 

 $\sim 10^{-1}$ 

 $\sim$   $\sim$ 

 $\mathcal{L}^{\mathcal{L}}$ 

and the control of the control of the control of

 $\sim$ 

 $\sim$ 

 $\sim$ 

### **SECRETARIA DE CORUNHERCIÓNES Y TRANSFORTES.**<br>, DISÉCIÓN GENERAL DE CARRETONA FERENAISE

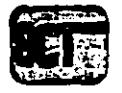

 $\sim$   $\sim$ 

#### CALCULO DE SUBMANET Y CURVA MAIA

 $\sim$ 

 $\rightarrow$  $\bullet$ 

 $\sim$  $\overline{a}$ 

mes c **College State** 

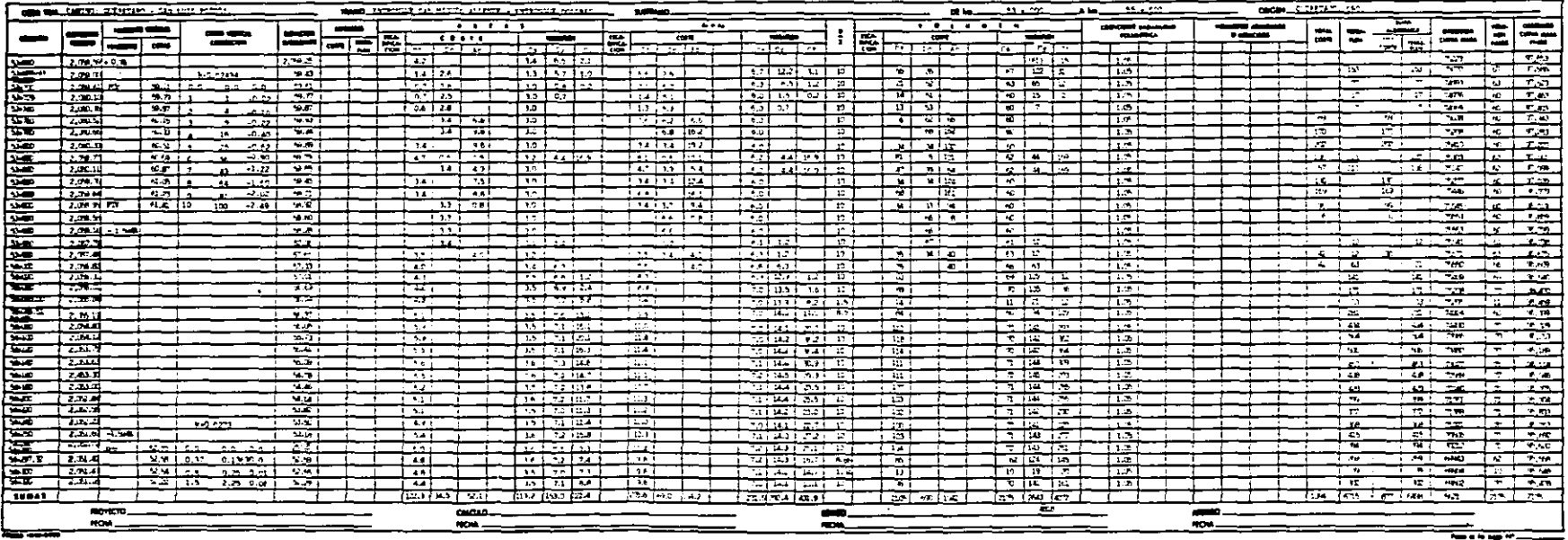

El areado de las secciones de construcción se realizó en las secciones presentadas para el método electrónico.. El sistema que se utilizó para arear fué el del planimetro que por la rapidez en su operación y por la precisión que proporciona, es el instrumento que más se presta para la determinación de las áreas. De los distintos tipos existentes el polar de bra zo ajustado es el más empleado.

Ya que se obtuvo el cálculo de la Ordenada de Curva Masa por medio de la FORMA 1 DE TERRACERIAS,, a continuación presento el dibujo de dicha Ordenada y el Análisis de la Compensación Económica,

÷. as pr<br>Billio nde<br>1991<br>1991<br>1991 18 ÷ a B<br>Ma 加围  $\frac{1}{2}$ 椰子 itter<br>1974 脚端脚 n ya .<br>... Ŀ. 필 Щ  $\sqrt{2}$ elle province<br>Titul II Ser<br>Santa Ele  $\begin{array}{c} \begin{array}{c} 1 \\ 1 \\ 2 \end{array} \\ \begin{array}{c} 1 \\ 1 \end{array} \end{array}$ alić  $\mathcal{L}^{\text{max}}_{\text{max}}$ ndi<br>Pian

Después de fijar las compensadoras a lo largo del tramo y de determinar las distancias medias de acarreo de los moY! mientos de tierra resultantes, a continuación procedemos a calcular dichos movimientos. Con esta íin se presentan las siguientes formas de célculo:

1} Célculo de los sobreacarreos.

2) Cálculo de los préstamos.

3) Clasificación de materiales.

Y de la misma manera que en el método electrónico, para terminar con el procedimiento se muestra la forma que contiene las cantidades de obra de terracerías por rea lizar.

### FORMAS DE CALCULO

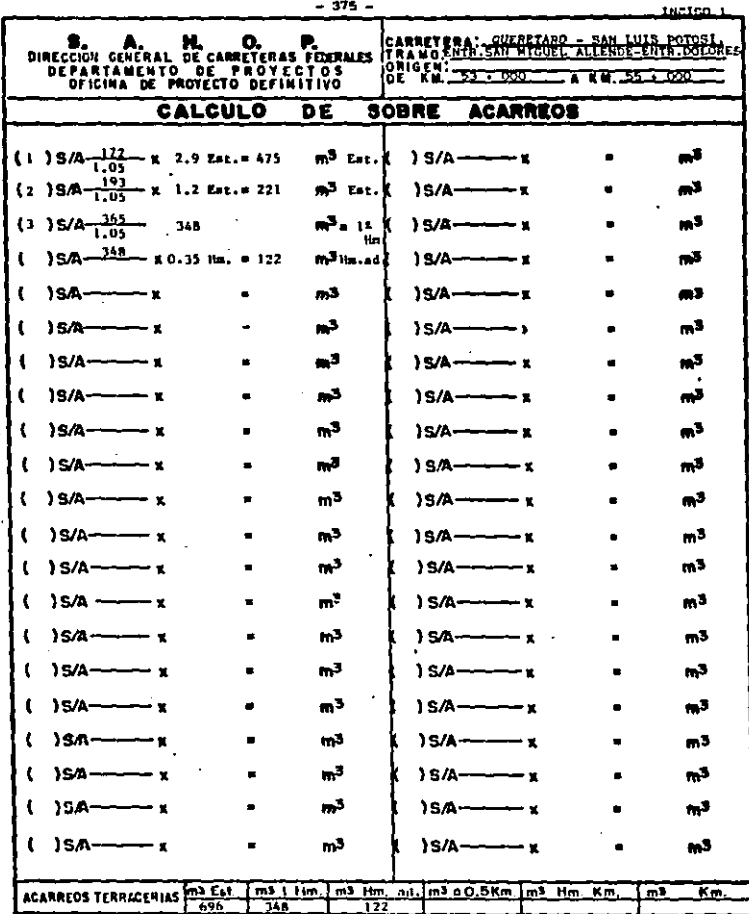

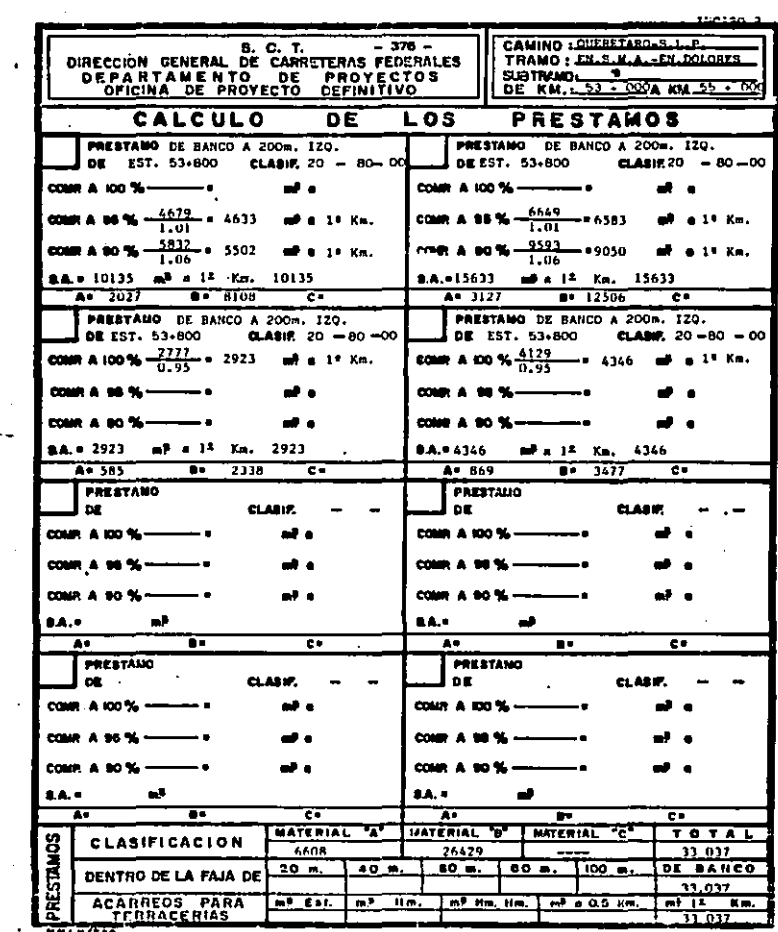

 $77500$ 

 $\frac{1}{2}$ 

 $\sim 10^6$
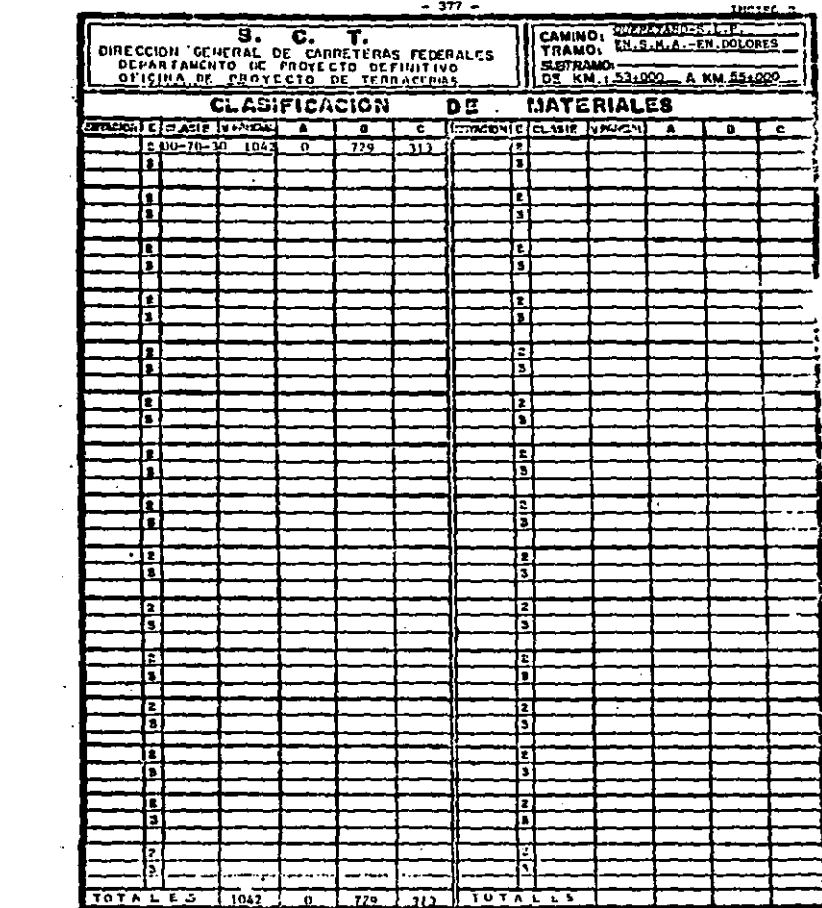

 $\sim 100$  km s  $^{-1}$ 

 $\label{eq:1} \frac{1}{\sqrt{2}}\sum_{i=1}^n \frac{1}{\sqrt{2}}\sum_{i=1}^n \frac{1}{\sqrt{2}}\sum_{i=1}^n \frac{1}{\sqrt{2}}\sum_{i=1}^n \frac{1}{\sqrt{2}}\sum_{i=1}^n \frac{1}{\sqrt{2}}\sum_{i=1}^n \frac{1}{\sqrt{2}}\sum_{i=1}^n \frac{1}{\sqrt{2}}\sum_{i=1}^n \frac{1}{\sqrt{2}}\sum_{i=1}^n \frac{1}{\sqrt{2}}\sum_{i=1}^n \frac{1}{\sqrt{2}}\sum_{i=1}^n \frac{1$  $\frac{1}{2}$ 

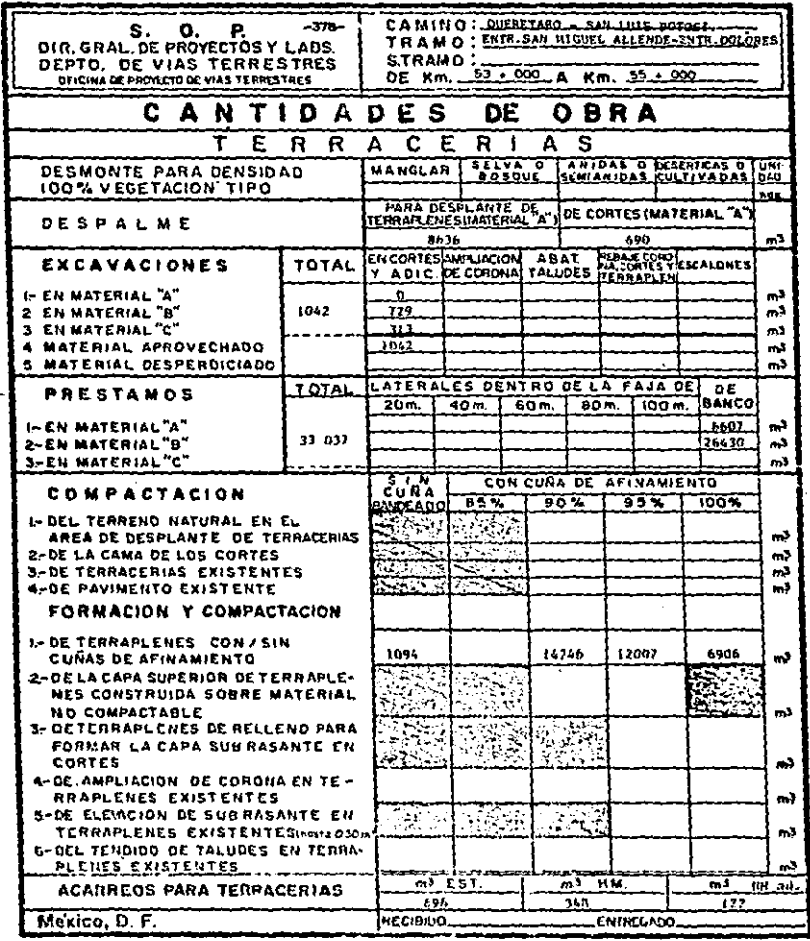

ACARREOS PRODUCTO DE 108 PRESTANDS 33 037 m3 a 14 Cm.

# VII) CONCLUSIONES

٩

#### - 379 -

#### CAPITULO VII

#### CONCLUSIONES.

Del proyecto en estudio:

CAMINO  $\mathbf{r}$  . QUERETARO - SAN LUIS POTOSI. TRAMO  $\mathbf{r}$ ENTRONQUE SAN MIGUEL ALLENDE-ENTRONQUE DOLORES. DE KM. 53 + 000 A KM. 55 + 000  $\ddot{\phantom{a}}$ ORIGEN QUERETARO, QRO.  $\mathbf{r}$ 

Realizado tanto por el método tradicional (no utiliza computadora), como por el método electrónico {utiliza computadora), obtuvimos las Cantidades de Obra de Terracerías que se presen tan en la siguiente tabla comparativa. Los importes que se enliatan son los que implica la ejecución do dichas obras.

#### NOTA:

Los Precios Unitarios (P,U.) son con fecha del mes de Octubre de 1988. Ver Relación de P.U, en capitulo IV. P6g. 169.

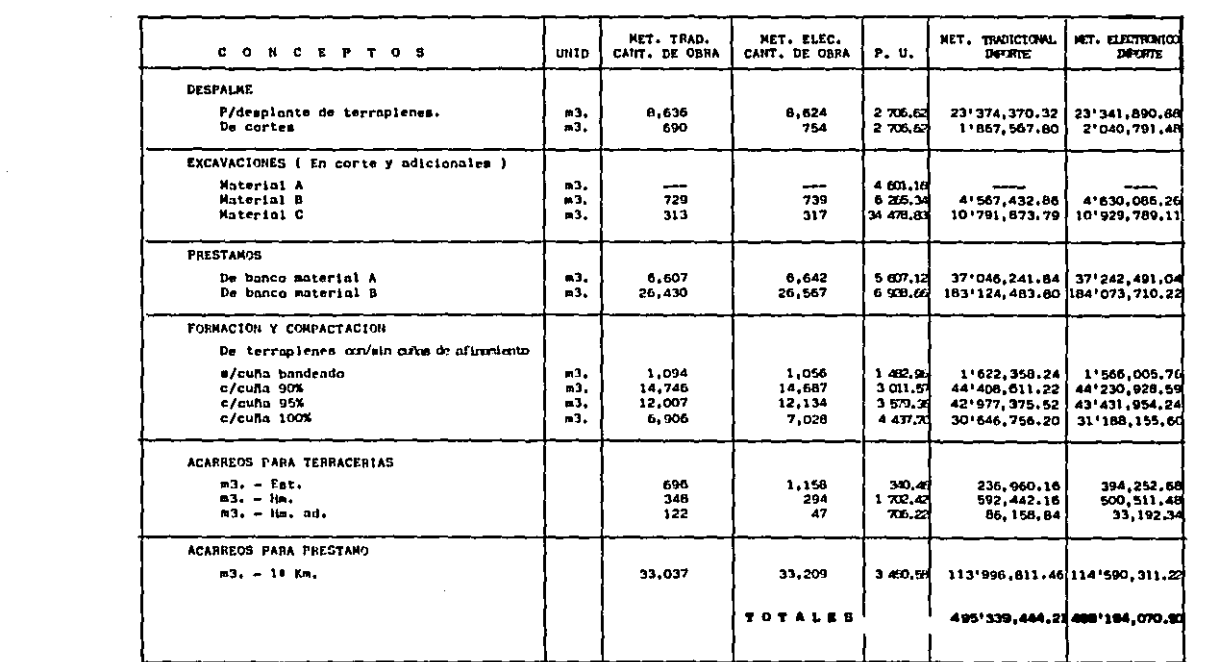

 $\Delta \phi$  and  $\Delta \phi$  are the set of  $\phi$  $\mathcal{L}(\mathcal{A})$  and  $\mathcal{L}(\mathcal{A})$  and  $\mathcal{L}(\mathcal{A})$  and  $\mathcal{L}(\mathcal{A})$ 

 $\label{eq:2.1} \frac{d\mathbf{r}}{d\mathbf{r}} = \frac{1}{2\pi}\sum_{i=1}^n \frac{d\mathbf{r}}{d\mathbf{r}} \mathbf{r}_i \mathbf{r}_i \mathbf{r}_i \mathbf{r}_i$ 

 $\bullet$ 

La diferencia entre el importe total de las Cantidades de Obra de uno y otro de los métodos es de \$ 2'854,626.61 a fa vor del método electrónico, lo que significa una variación del o.57%. Esta diferencia es prácticamente despreciable y nos muestra que aplicando con sumo cuidado el método tradi cionsl, y revisando varias veces nuestro cálculo, podemos obtener resultados muy similares a los que se obtienen con el uso del método electrónico. En la S.C.T. se ha comproba do la eficiencia de éste último método, por lo que lo ante rior nos demuestra que con ambos métodos se pueden obtener óptimos resultados.

Se constató que el tiempo de ejecución del proyecto elabora do por el método tradicional es de aproximadamente un mes y por el método electrónico es de cinco días. Es decir, que la utilización de la Computadora genera una mayor rapidez en el proceso de realización de proyectos.

Se entienden con mayor claridad los resultados y gráficas obtenidos con el empleo del método electrónico y además, pa ra darles presentación, no se requiere de ningún trabajo - adicional. Es decir, que la calidad que se logra con éste es superior a la que se alcanza con el método trudicional.

Cada persona que realiza un proyecto por el método tradicio nal tiene un criterio propio y diferente al de los demás. El método electrónico uniformiza criterios y establece normas que rigen al mismo.

En el cálculo de operaciones y aresdo gráfico que requiere el método tradicional puede aurgir el factor: error humano. Dicho factor se anula en el método electrónico, simplemente poniendo atención a la captura de datos.

El método electrónico establece normas que rigen al proyec to, facilitando con ésto su revisión.

El método electrónico nos permite manejar un mayor número de alternativas, modificando para ésto tan sólo los datos base.

Los programas que utiliza el método electrónico son muy sen cillos en su operación debido a que las formas que se utili zen para recopilación de datos son de fácil entendimiento.

La rapidez de aplicación del método electrónico permite ahorros importantes en toda la etapa del proyecto.

Considerando lo anterior, podemos finalizar diciendo que el método electrónico está más acorde con los programas de obra que requiere la nación, aumentando el rendimiento en el proyecto de vlss terrestres y permitiendo iniciar los trabajos en campo, con proyectos garantizados.

Es necesario desarrollar un mayor esfuerzo para aprovechar las grandes posibilidades de los nuevos sistemas de cómputo,

- 382 -

منوات

Con el desarrollo tecnológico existente, ai seguimos utilizando el método tradicional vamos a resultar - obsoletos.

#### VIII) **BIBLIOGRAFIA**

### CAPITULO VIII

## BIBLIOGRAFIA,

- MANUAL DE PROYECTO GEOMETRICO DE CARRETERAS. Secretaria de Obras Póblicas. México, 1976.

- VIAS DE COMUNICACION. CAMINOS, FERROCARRILES, AEROPUERTOS, PUENTES Y PUERTOS, Ing. Carlos Crespo Villalaz. Editorial Limusa. México, 1982.

- MANUAL DE PROYECTO DEFINITIVO, Ing. Jaime Montelongo Sierra. Secretaria de Obras Públicas. México, 1977. Corregido y aumentado en 1983.
- $-$  ESPECIFICACIONES GENERALES PARA PROYECTO GEONETRICO DE  $-$ CARRETERAS. Secretaria de Obres Públicas,
- INSTRUCTIVO PARA LA CODIFICACION Y PROCESO ELECTRONICO DE LA CURVA MASA. Secretaria de Comunicaciones y Transportes,
- lflSTRUCTIVO PARA LA COMPENSACION AUTOMATICA DE LA ORDENADA DE CURVA MASA POR MEDIO DE CALCULO ELECTRONICO. Secretaria de Comunicaciones y Transportes.
- PRIMER SEMINARIO PANAMERICANO PARA EL MEJOR APROVECHAMIENTO DE LA COMPUTADORA EN VIALIDAD. Secretaria de Asentamientos Humanos y Obras Públicas. México, Abril 1980.
- TESIS: PROYECTO GEOMETRICO DEL CANINO CHIHUAHUA-HIDALGO DEL PARRAL. DEL KM, 15 + 000 AL KM. 20 + 000. ORIGEN: LAS PA-LOMAS. Emilio Francisco Mayoral Grajeda. Tesla presentada en le Universidad La Salle. México, 1979.
- ENCICLOPEDIA DE MEXICQ, LOS ESTADOS DE LA REPUBLICA MEXICANA, Edición Especial para Franklin Mint de México.